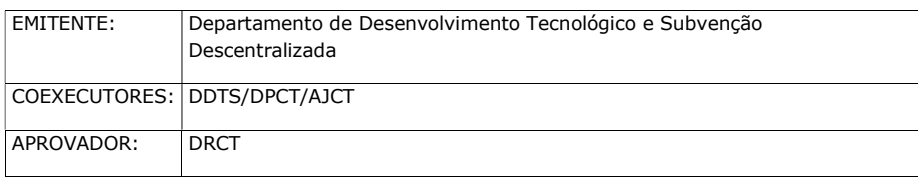

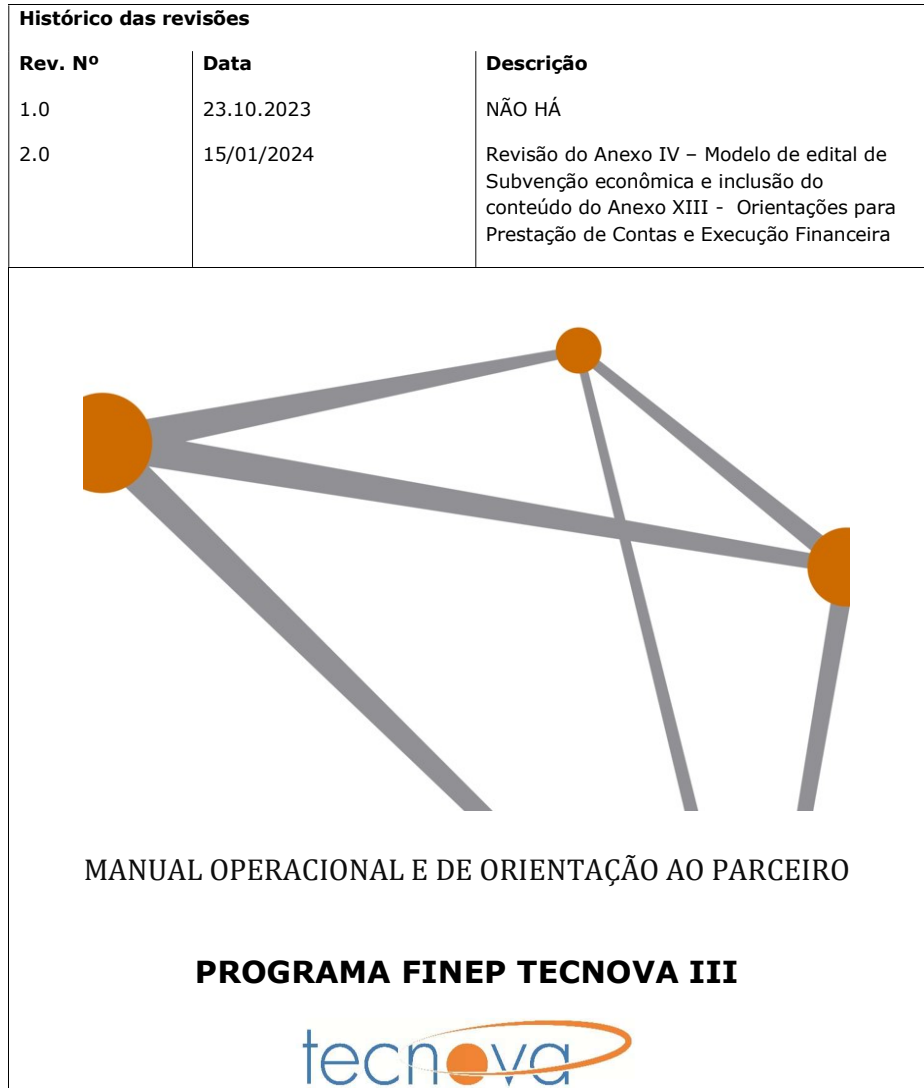

1

# Sumário

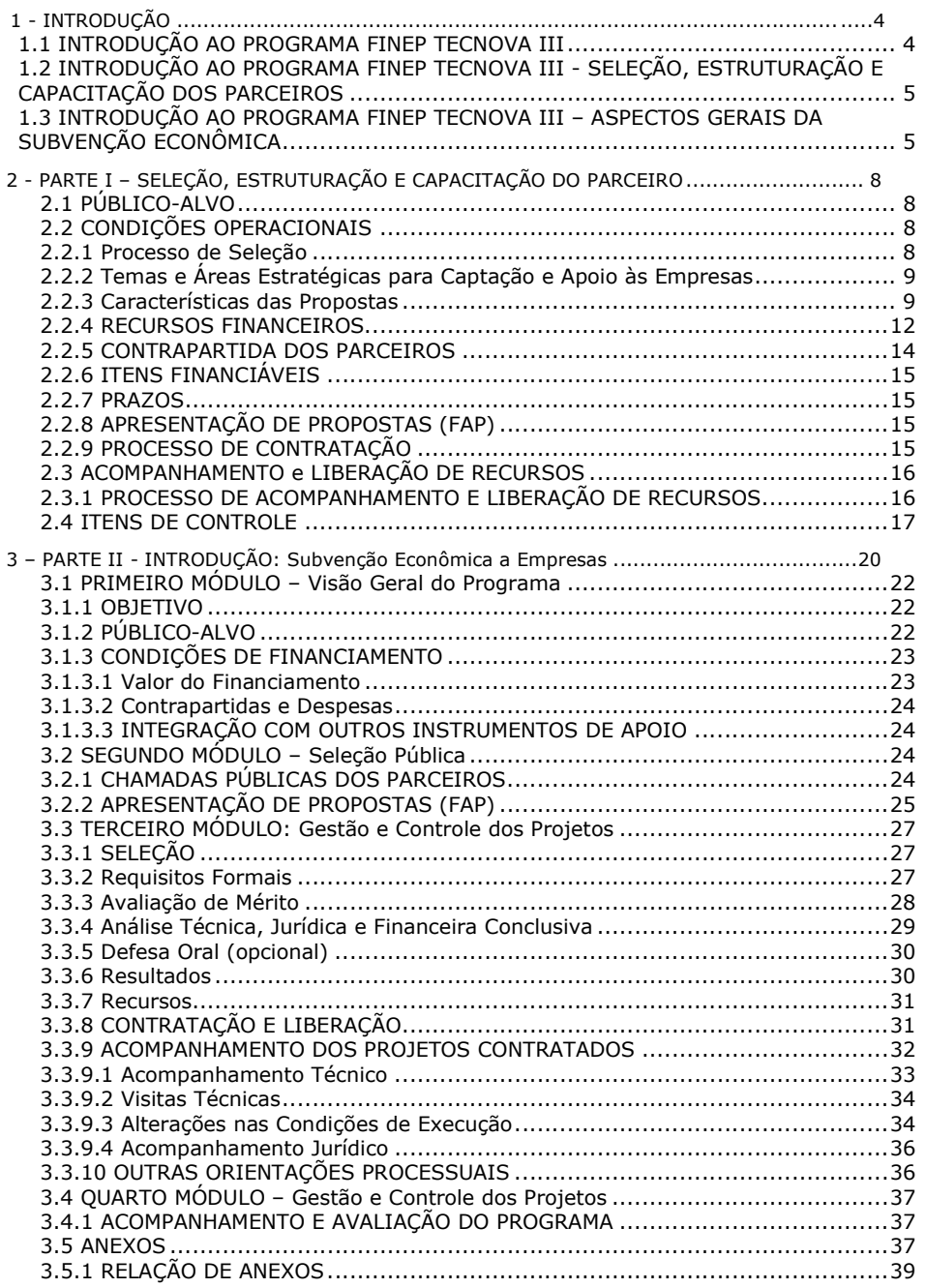

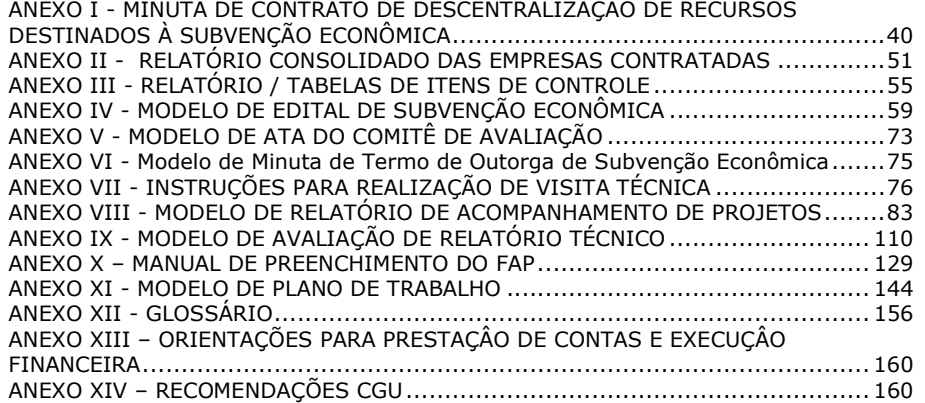

# 1 - INTRODUÇÃO

# 1.1 INTRODUÇÃO AO PROGRAMA FINEP TECNOVA III

O Programa FINEP – TECNOVA III - constitui-se na continuidade dos esforços empreendidos pela FINEP e parceiros descentralizados estaduais, na sua grande maioria as Fundações de Amparo à Pesquisa, na condução de plataforma de apoio à inovação para empresas utilizando-se de recursos de subvenção econômica. O sucesso do Programa TECNOVA em sua primeira versão resultou no apoio a 572 empresas, com valor total de recursos oriundos da FINEP e dos parceiros descentralizados no total de aproximadamente R\$ 210.000.000,00 (duzentos e dez milhões de reais). Em sua segunda versão, ainda em fase de conclusão, o programa possibilitou o fomento a 277 empresas, com valor total de aproximadamente R\$ 69.000.000,00 (sessenta e nove milhões de reais)

O programa FINEP TECNOVA III visa apoiar, por recursos de subvenção econômica, empresas com faturamento bruto anual de até R\$ 16.000.000,00 (dezesseis milhões de reais), via parceiros descentralizados, estruturados e capacitados para desempenhar a condução de Programas Descentralizados de Subvenção Econômica nos Estados.

Os recursos destinados à subvenção serão repassados por contratos de descentralização de recursos entre a FINEP e os parceiros selecionados.

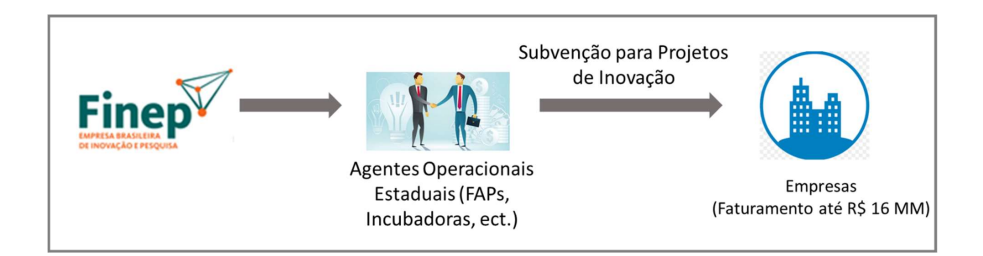

Este manual está estruturado em duas partes. A primeira parte trata de todos os conceitos, processos, instrumentos e respectivas responsabilidades dos parceiros. A segunda parte trata especificamente da subvenção econômica, seus conceitos, processos, instrumentos e respectivas responsabilidades dos parceiros e das empresas.

# 1.2 INTRODUÇÃO AO PROGRAMA FINEP TECNOVA III - SELEÇÃO, ESTRUTURAÇÃO E CAPACITAÇÃO DOS PARCEIROS

A descentralização objetiva alcançar e reforçar no âmbito estadual a atuação de parceiros dando maior capilaridade e eficiência às ações operacionais da FINEP e fortalecendo os sistemas estaduais de inovação.

Os Parceiros Descentralizados Estaduais serão responsáveis pelo repasse e operacionalização dos recursos de Subvenção Econômica estimados em R\$ 270.000.000,00 (duzentos e setenta milhões de reais), visando apoiar financeiramente a inovação em empresas com faturamento bruto anual de até R\$ 16.000.000,00 (dezesseis milhões de reais), em consonância com os Planos Estratégicos do Ministério da Ciência, Tecnologia e Inovação (MCTI) e as políticas estaduais de inovação.

Esta edição conta ainda com o apoio inédito de um pacote de aceleração e internacionalização às empresas. Os Parceiros Operacionais Descentralizados Estaduais serão responsáveis pelo repasse dos recursos estimados em até R\$ 50.000.000,00 (cinquenta milhões de reais) para a ação de aceleração, e até R\$ 13.000.000,00 (treze milhões de reais) para fins destinados à internacionalização.

Estes recursos serão repassados aos parceiros via "Contrato de Descentralização de Recursos de Subvenção Econômica" a ser firmado entre as partes. (Anexo I – Instrumentos Contratuais com os Parceiros)

Serão comprometidos ainda recursos não reembolsáveis no valor de até R\$ 27.000.000.00 (vinte e sete milhões de reais) originários do FNDCT, para custear as despesas relacionadas à operacionalização do programa. Um montante de até R\$ 1.000.000,00 (um milhão de reais) por Estado poderá ser solicitado, de acordo com as regras da Carta Convite, com intuito de apoiar a infraestrutura operacional, e a organização dos Parceiros Estaduais.

# 1.3 INTRODUÇÃO AO PROGRAMA FINEP TECNOVA III – ASPECTOS GERAIS DA SUBVENÇÃO ECONÔMICA

A subvenção econômica à inovação é um dos principais instrumentos de política de governo, largamente utilizado em países desenvolvidos para estimular e promover a inovação, sendo operado de acordo com as normas da Organização Mundial do Comércio – OMC.

A subvenção econômica busca mitigar uma deficiência ou ausência de ânimo por parte dos agentes privados por determinadas oportunidades de produtos inovadores apontados pelo interesse público. A ausência de ânimo ocorre quando as empresas consideram que os novos produtos inovadores alcançarão mercados muito restritos ou quando vislumbram novos mercados promissores de produtos, mas que esbarrarão em mercados financeiros ou de capitais indiferentes, que inviabilizarão os investimentos necessários. Desta forma, com vistas a atender ao interesse público em inovação, a subvenção econômica pode estar presente em duas situações:

- Temas prioritários quando determinadas necessidades não são atraentes para o setor privado;
- Meios prioritários quando o ânimo privado existe, mas está impedido de ser desenvolvido por deficiências relevantes nos mercados de fatores – principalmente, os de capitais financeiro e humano – que seriam objeto de outras ações públicas.

Essa modalidade de financiamento foi criada a partir da aprovação e da regulamentação da Lei de Inovação (Lei 10.973, de 02.12.2004, atualmente regulamentada pelo Decreto Nº 9.283, de 07.02.2018) e da Lei do BEM (Lei 11.196, de 21.11.2005, regulamentada pelo Decreto 5.798 de 07.07.2006). Ela permite a aplicação de recursos públicos não reembolsáveis diretamente em empresas nacionais que desenvolvam projetos de inovação estratégicos para o país, compartilhando os custos e os riscos inerentes a tais atividades.

O programa tem por objetivo ampliar as atividades de inovação e incrementar a competitividade das empresas e da economia do País. A subvenção pode ser aplicada no custeio de atividades de pesquisa, de desenvolvimento tecnológico e de inovação em empresas nacionais. Existem dois tipos de subvenção econômica a empresas, uma relacionada à Lei da Inovação e outra relacionada à Lei do Bem. A subvenção da Lei da Inovação é destinada à cobertura das despesas de capital e custeio das atividades de inovação, incluindo pessoal, matérias primas, serviços de terceiros, patentes, e ainda despesas de conservação e adaptação de bens imóveis com destinação específica para inovação. A subvenção da Lei do Bem é destinada ao ressarcimento de parte do valor da remuneração de pesquisadores titulados como Mestres ou Doutores que venham a ser contratados pelas empresas.

Nesse sentido, a Lei da Inovação estabelece que as "agências de fomento promoverão e incentivarão a pesquisa e o desenvolvimento de produtos, serviços e processos inovadores em empresas brasileiras (...), mediante a concessão de recursos financeiros, (...) a serem ajustados em instrumentos específicos e destinados a apoiar atividades de pesquisa, desenvolvimento e inovação, para atender às prioridades das políticas industrial e tecnológica nacional".

Este Manual destina-se a estabelecer uma visão geral do Programa FINEP TECNOVA III (Subvenção Econômica Descentralizada), que utiliza recursos de Subvenção Econômica, bem como orientar os públicos interno e externo da FINEP no que diz respeito às diretrizes e normas do programa.

7

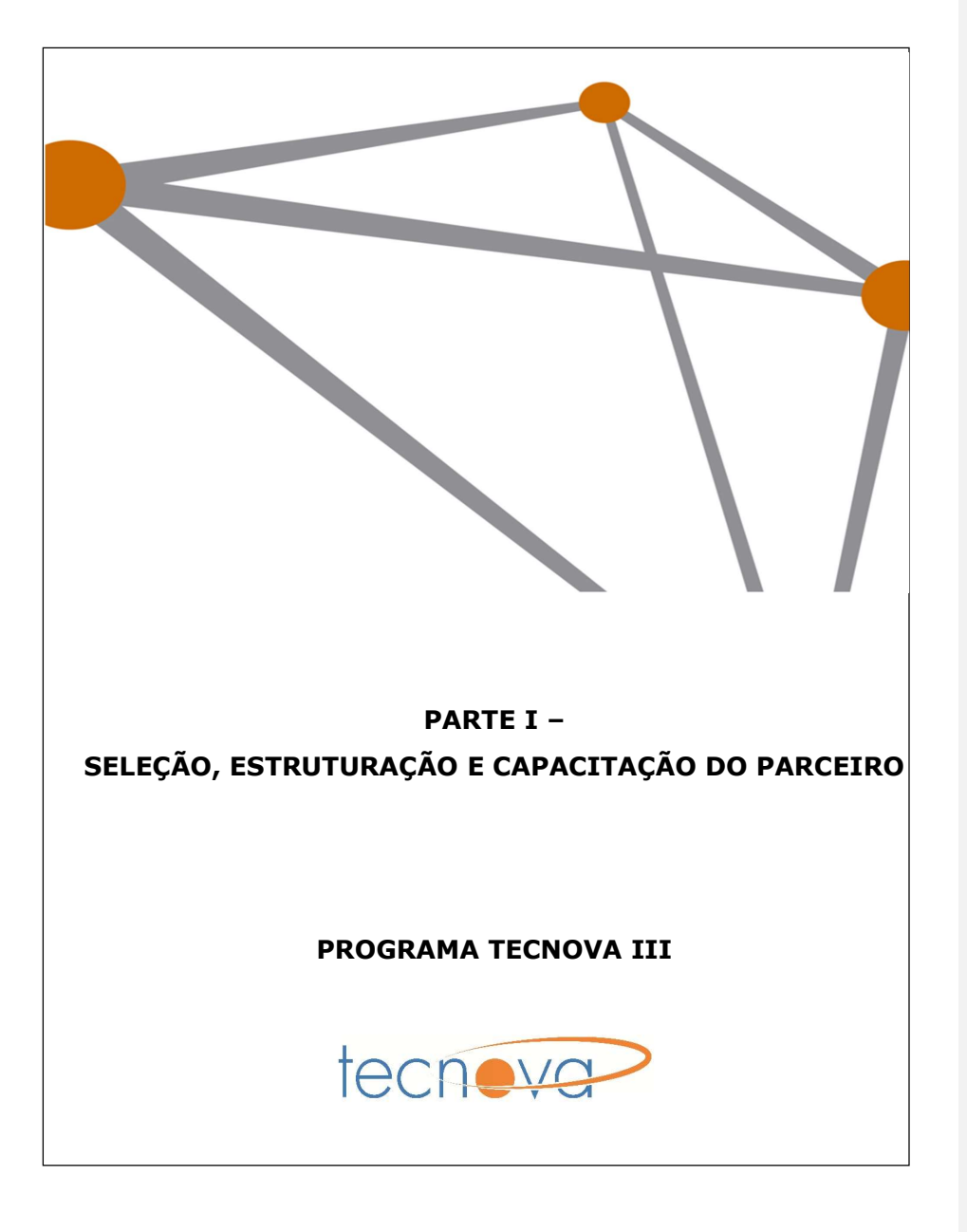

8

# 2 - PARTE I – SELEÇÃO, ESTRUTURAÇÃO E CAPACITAÇÃO DO PARCEIRO

# 2.1 PÚBLICO ALVO

O programa prevê a possibilidade de participação, na qualidade de proponente, executor ou interveniente, de órgãos ou entidades da Administração Pública, direta ou indireta, de qualquer esfera de governo, preferencialmente Fundação de Amparo à Pesquisa, ou entidade privada sem fins lucrativos, responsável pela execução gerencial, técnica e financeira do projeto.

A instituição executora principal deverá demonstrar capacidade em captar, selecionar, contratar e acompanhar projetos de inovação tecnológica, operando em conjunto com rede de atores do SRI (Sistema Regional de Inovação), atuando em nome da FINEP no repasse dos recursos da Subvenção Econômica e na promoção do desenvolvimento da inovação no país, respeitando os parâmetros definidos neste manual.

# 2.2 CONDIÇÕES OPERACIONAIS 2.2.1 Processo de Seleção

Os parceiros descentralizados serão selecionados através de Carta Convite direcionada aos governos estaduais, que terão a responsabilidade da indicação e submissão de apenas uma proposta por unidade da federação.

É importante ressaltar que no momento do envio do formulário eletrônico, a instituição deverá comprovar a indicação, encaminhando carta ou manifestação assinada pelo governo do Estado ou autoridade competente com a respectiva indicação.

Na etapa de avaliação de mérito, os projetos que tiverem atendido às exigências formais da Carta Convite serão submetidos a um Comitê de Avaliação constituído por analistas da FINEP, que avaliarão o mérito das propostas segundo os critérios definidos na Carta Convite. Ao final, serão recomendadas as propostas que obtiverem média ponderada igual ou superior a 3,0 (três pontos).

As propostas recomendadas no mérito serão ordenadas de forma decrescente até o limite dos recursos disponíveis e, a seguir, submetidas à análise técnico-jurídica. Durante a análise técnica do projeto, poderá ser comunicada ao proponente qualquer irregularidade ou imprecisão no Plano de Trabalho, que deverá ser sanada no prazo de até 15 (quinze) dias corridos, sob pena de desistência no prosseguimento do processo. A Finep pode, a seu critério, realizar ajustes no Plano de Trabalho proposto, a fim de que as normas da Finep e do FNDCT sejam cumpridas.

No tocante à análise jurídica, serão verificadas a elegibilidade das instituições partícipes, a adimplência, a documentação necessária à contratação e a adequação à legislação vigente.

As propostas recomendadas na análise técnico-jurídica serão submetidas à apreciação da Diretoria Executiva da FINEP para decisão final.

Ao final, após a seleção e contratação, os parceiros descentralizados selecionados terão a atribuição formal para realizar todas as atividades operacionais inerentes ao processo, incluindo fomento, análise e seleção das propostas, contratação, liberação dos recursos, acompanhamento físico e financeiro com a prestação de contas, assegurando o foco nos projetos de inovação e desenvolvimento tecnológico.

### 2.2.2 Temas e Áreas Estratégicas para Captação e Apoio às Empresas

O parceiro operacional deverá apresentar em seu Plano de Trabalho a indicação dos temas e áreas estratégicas que serão alvo para a captação e concessão dos recursos de subvenção econômica às empresas. Destaca-se que os temas devem ter aderência às vocações e/ou setores prioritários dos Estados. Os Editais deverão espelhar, dentro do possível, os temas aderentes à vocação e à política de inovação dos Estados aprovados.

#### 2.2.3 Características das Propostas

As propostas deverão obrigatoriamente abranger os seguintes tópicos:

a) Detalhamento das atividades a serem desempenhadas por cada uma das Instituições participantes, seja na qualidade de Contratante/Convenente, de Executora (principal e coexecutoras) e de Interveniente, se for o caso, inclusive com a indicação de obrigação de aporte financeiro, se houver;

b) Plano de estabelecimento de redes de atores visando ampliar a divulgação, prospecção e captação de ideias com potencial de tornarem-se projetos de empreendimentos inovadores no Estado. Neste quesito, é fundamental que se definam os participantes da rede de atores com suas principais atribuições;

c) Plano de metas e valores de contratação de empresas a serem apoiadas;

d) Definição de temas estaduais para o Programa, apresentando pesquisa que comprove as suas respectivas relevâncias para a UF;

e) Modelo de chamamento público para credenciamento de aceleradoras estaduais/regionais e para terceira edição do Programa Tecnova, visando a potencial comercialização do produto ou serviço desenvolvido, conforme itens 5.2 e 6.7 do edital;

f) Modelo de chamamento público para credenciamento de agências/ escritórios/instituições que promovam programas de internacionalização de empresas, conforme itens 5.3 e 6.8 do edital;

g) Infraestrutura operacional, equipe com curriculum vitae e indicação da dedicação para dar suporte às empresas candidatas;

h) Infraestrutura operacional, sistemas de apoio e equipe com curriculum vitae e indicação da dedicação para realização da análise dos projetos enviados, respeitando as orientações e os critérios emanados pela Finep;

i) Infraestrutura operacional e equipe com curriculum vitae e indicação da dedicação para avaliação jurídica e contratação das empresas candidatas;

j) Infraestrutura operacional e equipe com curriculum vitae e indicação da dedicação para acompanhamento dos projetos selecionados durante o prazo de execução físico-financeira, prestação de contas e encerramento dos projetos, inclusive instauração de tomada de contas especial; e

k) Descrição dos serviços técnicos colocados à disposição para suporte às empresas selecionadas

As propostas a serem enviadas para a FINEP conterão planos de trabalho que obrigatoriamente deverão abranger de algum modo tópicos importantes, tais como os abaixo:

- Foco da proposta no objetivo da carta convite  $-$  A Carta Convite tem como objetivo principal selecionar futuros parceiros no nível estadual que conduzirão o processo de descentralização da concessão de recursos para a subvenção econômica a empresas com faturamento bruto anual de até R\$ 16.000.000,00. A futura instituição executora principal deverá demonstrar capacidade em captar, selecionar, contratar e acompanhar projetos de inovação tecnológica, operando em conjunto com rede de atores do SRI (Sistema Regional de Inovação), atuando em nome da FINEP desde o momento da captação até o acompanhamento e encerramento de um projeto;
- Grau de estruturação e articulação dos participantes do projeto Ao observar o edital, no *item 2 - Critérios de Elegibilidade*, fica evidente a necessidade de buscar participante(s)/integrante(s) do projeto que possam desempenhar todas as atividades dos processos que envolvam a atribuição de ser um parceiro descentralizado, fazendo o papel da FINEP. Deve ser observado que as principais atividades – prospecção, captação, divulgação do programa FINEP TECNOVA III, suporte às empresas, acompanhamento de projetos e prestação de contas – possuem grau elevado de complexidade, que poderão exigir a participação de mais de uma entidade. Serão avaliados os atores que desempenharão as atividades, bem como o grau de participação, complementaridade e envolvimento. Identificar preferencialmente o tipo de mecanismo de formalização de parcerias (ex.: acordo de cooperação, protocolo de intenção etc.);
- Qualidade geral da proposta: descrição de forma clara e sucinta do objetivo, metodologia, metas, atividades e prazos - O encadeamento, a coerência e a real possibilidade de atingimento do objetivo, metodologia, metas, atividades e prazos pretendidos são os principais pontos a serem avaliados neste critério. A avaliação das metas a serem alcançadas deve levar em conta o histórico resumido das instituições participantes

em programas anteriores da FINEP como, por exemplo, PAPPE Subvenção, PAPPE Integração, PRIME, TECNOVA e Centelha. A capacidade de atingir a meta de empresas a ser contratada é fator relevante na análise da proposta;

- Plano de trabalho para divulgação, prospecção, captação e aceleração de projetos de inovação tecnológica - O ato de descentralizar objetiva aumentar a escala de atuação, bem como ser mais eficiente e eficaz pelo conhecimento mais aprofundado de realidades regionais. Tais conhecimentos devem ser traduzidos em melhor e mais eficiente divulgação, via campanhas mais efetivas para tornar conhecido o programa FINEP TECNOVA III no entorno de atuação do parceiro descentralizado, aumento do número de empresas possíveis a integrar o programa, bem como tornar mais acessível os canais para captação das empresas candidatas. Desta forma, o mapeamento da demanda potencial de clientes e a definição de uma estratégia de captação de empresas são elementos relevantes a serem identificados no processo. O plano de trabalho para divulgação, prospecção e capacitação de projetos de inovação tecnológica para empresas brasileiras com faturamento bruto anual de até R\$ 16.000.000,00 deve contemplar: plano de comunicação e tipos de mídia a serem utilizados, estratégia de divulgação e prospecção com devidas parcerias, infraestrutura e mecanismos de captação, além de metas e valores de contratação de empresas a serem alcançadas. O parceiro deve também propor um plano para o trabalho de aceleração e internacionalização, ficando responsável pelo lançamento de um chamamento para credenciamento de possíveis aceleradoras e hubs de internacionalização de modo a habilitálos a prover o serviço de acordo com a escolha das empresas futuramente contempladas por recursos de subvenção.
- Qualidade da infraestrutura operacional, qualificação profissional e dedicação da equipe a ser disponibilizada para orientação e suporte às empresas candidatas – Devem ser evidenciadas as condições para suporte às empresas candidatas, desde o momento da apresentação do programa até a manifestação do real interesse em participar por parte das empresas. Atividades, tipos de serviços a serem prestados às empresas candidatas e infraestrutura operacional disponível, equipe com curriculum vitae e indicação da dedicação para dar suporte às empresas candidatas, etc., devem ser disponibilizados;
- Plano de trabalho para avaliação e julgamento dos projetos de inovação tecnológica - Haverá análise do plano de trabalho para a realização da avaliação e julgamento das propostas, destacando como serão realizadas tais avaliações, qual equipe será destacada para tal, instâncias e processos decisórios envolvidos, definição de participação externa, infraestrutura e suporte para a realização das atividades, registro e documentação;
- Qualidade da infraestrutura operacional, qualificação profissional e dedicação da equipe a ser disponibilizada para acompanhamento das empresas contratadas – O processo de acompanhamento, dentro de uma operação descentralizada, é de fundamental importância para a avaliação da evolução dos projetos tanto em relação às questões técnicas como referente às financeiras. A equipe dedicada ao projeto, em termos quantitativos e qualitativos, é fator relevante para garantir bons resultados no processo de

acompanhamento. Outro ponto importante é o sistema a ser utilizado para registro das visitas, avaliações técnicas e prestações de contas, passíveis de serem auditadas a qualquer momento por parte da FINEP ao longo de todo o processo. Por último, a infraestrutura física – como, por exemplo, salas, arquivos, computadores, etc., para a realização e a manutenção das informações – também se configura como fator relevante;

- Qualidade da infraestrutura operacional, qualificação profissional e dedicação da equipe jurídica envolvida no projeto - Avaliando outras ações descentralizadas promovidas pela FINEP, como por exemplo, o PAPPE subvenção e integração, o programa PRIME, TECNOVA, e CENTELHA bem como o próprio programa de subvenção econômica nacional da FINEP, observa-se a existência de inúmeros questionamentos jurídicos incluindo os recursos promovidos pelas empresas desde a candidatura, contratação e acompanhamento. Desta forma, a estruturação de uma assessoria jurídica dedicada capaz de dirimir estas demandas, bem como dar suporte às empresas nos seus questionamentos jurídicos é de fundamental importância para o bom andamento do programa. Devem ser indicados os quantitativos, a dedicação da equipe jurídica, bem como a sua qualificação;
- Qualidade dos serviços técnicos colocados à disposição para suporte às empresas selecionadas - Geralmente as empresas apoiadas - até R\$ 16.000.000,00 (dezesseis milhões) de faturamento bruto anual - possuem lacunas na sua estrutura tanto nas questões financeiras, como nas de planejamento estratégico, recursos humanos, marketing e comercialização, gestão da produção, tecnológica, empresarial e na revisão de seus planos de negócios. Desta forma, o parceiro operacional deverá promover, realizar ou fornecer suporte às necessidades mais imediatas das empresas nas questões acima;
- Adequação do orçamento aos objetivos da proposta  $-$  As despesas evidenciadas no plano de trabalho devem respaldar o atingimento do objetivo da Carta Convite e dar sustentação às atividades necessárias para tal, respeitando as despesas apoiáveis pela FINEP.

# 2.2.4 RECURSOS FINANCEIROS

Serão destinados recursos de subvenção econômica a serem repassados a empresas, independentemente do tipo societário sob o qual estejam constituídas (sociedades limitadas, sociedades anônimas, etc.), selecionadas a partir dos chamamentos públicos lançados pelos Estados selecionados a partir da Carta Convite.

Cada integrante da rede apresentada, só poderá participar de uma única proposta, respeitando os seguintes parâmetros, com base na Carta de Manaus:

 Grupo A: até R\$ 16.000.000,00 (dezesseis milhões de reais) e projetos de no mínimo R\$ 250.000,00 (duzentos e cinquenta mil reais) até R\$ 400.000,00 (quatrocentos mil reais) - (recursos Finep) por Estado.

 Grupos B e C: até R\$ 10.000.000,00 (dez milhões de reais) e projetos de no mínimo R\$ 250.000,00 (duzentos e cinquenta mil reais) até R\$ 400.000,00 (quatrocentos mil reais) - (recursos Finep) por Estado.

 Grupos D e E: até R\$ 8.000.000,00 (oito milhões de reais) e projetos de no mínimo R\$ 250.000,00 (duzentos e cinquenta mil reais) até R\$ 400.000,00 (quatrocentos mil reais) - (recursos Finep) por Estado.

Recursos adicionais, recursos não comprometidos e/ou recursos não utilizados poderão ser usados e transferidos para as propostas selecionadas nas regiões, ampliando a alocação de recursos citada no parágrafo anterior, desde que respeitado o valor de projeto respeitando a nota final obtida no processo de avaliação de mérito, a proporcionalidade das regiões e a proporção do aporte de Contrapartida.

No âmbito deste programa considera-se:

- Recursos adicionais: eventual suplementação do orçamento destinado à Carta Convite (Programa FINEP-TECNOVA III) pelo Governo Federal.
- Recursos não comprometidos: aqueles existentes caso as propostas selecionadas na Carta Convite não sejam suficientes para o comprometimento da totalidade de recursos, seja pela não apresentação de proposta por algum Estado, seja pela soma das propostas aprovadas não atingirem o limite de recursos disponível para a Carta Convite.
- Recursos não utilizados: aqueles destinados ao Parceiro e que não foram comprometidos após o resultado final da seleção do respectivo edital de subvenção econômica, ou aqueles destinados ao Parceiro que não lançou o respectivo edital de subvenção econômica após o prazo máximo de 12 meses previsto no Contrato de Descentralização de Recursos de Subvenção Econômica.

#### Sobre os recursos de aceleração:

- Apoio à aceleração das empresas, no valor total de até R\$ 50 milhões (cinquenta milhões de reais). A aceleração poderá contemplar a aquisição de alguma metodologia de suporte às empresas, de modo que esta alavanque os projetos e negócios apoiados, por meio de conexão, mentorias, capacitação e visibilidade. As instituições proponentes deverão apresentar, em suas propostas, o modelo de chamamento que será utilizado para a obtenção de uma lista de aceleradoras preferencialmente estaduais/regionais que serão contratadas pelas empresas beneficiárias na terceira edição do Programa Tecnova.
- 14 O valor dedicado à aceleração por empresa é de até R\$ 50.000,00 (cinquenta mil reais) de recursos FNDCT/Finep, devendo o Estado solicitar o valor total correspondente de acordo com a expectativa de empresas a serem contratadas por ele. O valor a ser concedido de aceleração para as Empresas com recursos FNDCT/Finep terá adicionalmente os recursos

oriundos dos Estados, a serem aportados pelos Parceiros como contrapartida adicional, respeitada a proporção da Carta de Manaus.

- O Programa de Aceleração a ser oferecido deverá agregar conhecimento e articulação com foco em marketing e vendas a startups, auxiliando as empresas na revisão e/ou adequação de sua proposta de valor e de seu modelo de negócios, e na identificação de oportunidades de mercado com fornecedores, parceiros e clientes, alinhadas a um processo de capacitação com o objetivo de construir uma estratégia de comercialização de seus produtos e serviços, contribuindo para a ampliação da probabilidade de sucesso dos projetos inovadores das startups apoiadas.
- A lista de aceleradoras poderá ser aumentada após a contratação do projeto, também por chamamento público. Contudo, o Plano de Aceleração das Empresas, com a lista final de instituições credenciadas deverá ser mandada à FINEP para contratação do projeto entre Parceiro e FINEP.
- Caberá às empresas beneficiárias o pagamento direto dos serviços prestados pela ACELERADORA que for contratada(o) através da rubrica de serviços de terceiros pessoa jurídica.

#### Sobre os recursos de internacionalização:

- Os Parceiros Operacionais Descentralizados Estaduais serão responsáveis pelo repasse dos recursos estimados em até R\$ 13.000.000,00 (treze milhões de reais) para a internacionalização.
- O valor dedicado à internacionalização por empresa é de até R\$ 18.000,00 (dezoito mil reais) de recursos FNDCT/Finep, devendo o Estado solicitar o valor total correspondente de acordo com a expectativa de empresas a serem contratadas por ele.
- Todas as empresas contratadas serão elegíveis a uma Trilha Básica de Internacionalização, uma vez que estejam adimplentes técnica e financeiramente. A Trilha Básica de Internacionalização será composta por (i) cinco webinars sobre como estruturar um plano de inserção ou expansão internacional; (ii) curso de estratégia de internacionalização para negócios inovadores; e (iii) duas horas de mentoria individual com especialistas. Até duas pessoas de cada empresa beneficiária do Programa Tecnova III poderão participar da Trilha Básica. As instituições proponentes deverão apresentar, em suas propostas, o modelo de chamamento que será utilizado para a obtenção de uma lista de agências/escritórios/instituições que promovam programas de internacionalização de empresas, que serão contratadas pelas empresas beneficiárias na terceira edição do Programa Tecnova.
- O valor dedicado à internacionalização por empresa é de até R\$ 18.000,00 (dezoito mil reais) de recursos FNDCT/Finep, devendo o Estado solicitar o valor total correspondente de acordo com a expectativa de empresas a serem contratadas. Para a Trilha Básica de Internacionalização serão concedidos recursos de até R\$ 3.000,00 (três mil reais). Ao término

da Trilha Básica, as empresas serão submetidas a uma análise de prontidão (esta análise será promovida pelo parceiro estadual) para programas avançados de internacionalização.

 Caberá às empresas beneficiárias o pagamento direto dos serviços prestados pela agência/escritório/instituição que for contratada(o) através da rubrica de serviços de terceiros pessoa jurídica.

#### Sobre os recursos de Ação Transversal:

- Os Parceiros Estaduais poderão solicitar um montante de até R\$ 1.000.000,00 (um milhão de reais) por Estado, com intuito de apoiar a infraestrutura operacional, a organização desses Parceiros e a implementação do Programa Tecnova III. Só poderão solicitar o valor máximo aqueles Parceiros que demandarem da Finep a totalidade do valor disponível para subvenção econômica destinada aos projetos (excluindo-se os valores destinados à aceleração e internacionalização de empresas), de acordo com seu grupo na Carta de Manaus. Caso o parceiro não solicite o valor total disponível para subvenção econômica, poderá demandar, de Ação Transversal, até 10% do valor da subvenção econômica destinada aos projetos.
- Os recursos de Ação Transversal obedecem às regras de prestação de liberação, acompanhamento da execução financeira e prestação de contas de convênios.

# 2.2.5 CONTRAPARTIDA DOS PARCEIROS

Cada proposta estadual apresentará contrapartida financeira e/ou outros aportes financeiros conforme os seguintes parâmetros definidos na Carta de Manaus:

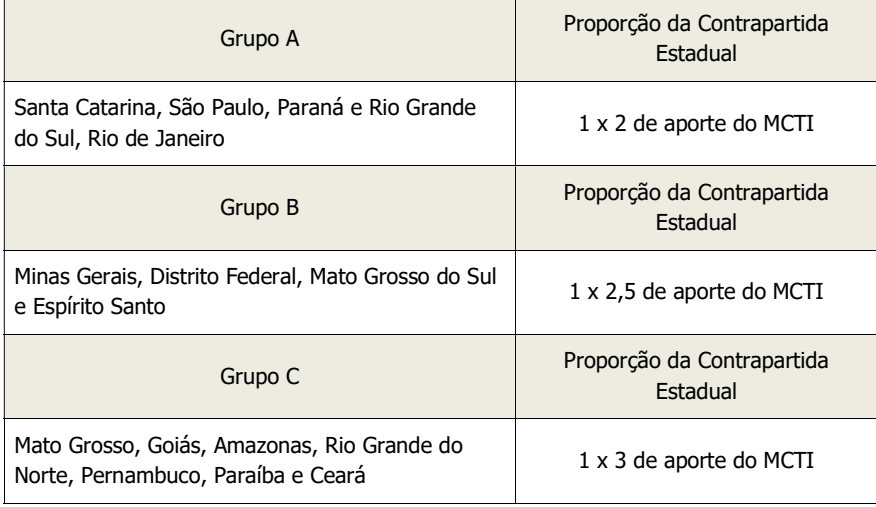

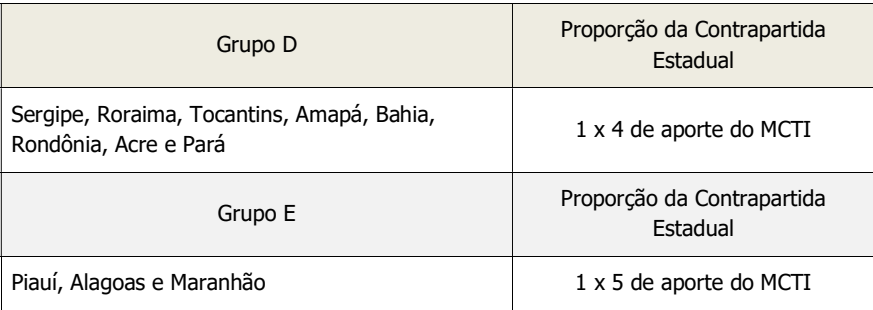

Instituições e/ou empresas participantes que venham a desempenhar o papel de interveniente cofinanciador poderão aportar ao projeto recursos financeiros.

Destaca-se ainda que os Estados poderão ampliar a meta de contratação de empresas mediante aporte voluntário de recursos financeiros, respeitado o valor de projeto resultante de recursos FINEP e recursos do Estado.

# 2.2.6 ITENS FINANCIÁVEIS

No Formulário eletrônico de SUBVENÇÃO referente à proposta de recursos de subvenção, a instituição deverá solicitar os recursos de subvenção a serem repassados para as empresas através da rubrica - Outros Serviços de Terceiros / Pessoa Jurídica, bem como indicar, respeitando a carta de Manaus, os valores de contrapartida a serem aportados pelo parceiro, bem como seu cronograma de desembolso. O Estado também irá solicitar tais recursos na mesma rubrica de Serviços de Terceiros Pessoa Jurídica, estando somado aos recursos de subvenção econômica a serem dedicados ao desenvolvimento dos projetos e aos de aceleração.

Há um formulário específico para a Ação Transversal (Convênio), onde o Parceiro Estadual registrará as rubricas necessárias para o apoio à sua infraestrutura e operacionalização.

Destacamos que os recursos de Ação Transversal poderão ser utilizados também para despesas de capital, como a aquisição de equipamentos. Contudo não serão elegíveis despesas referentes à rubrica "obras e instalações".

# 2.2.7 PRAZOS

A carta convite tem prazo de vigência de 3 (três) anos, contados a partir da homologação do Resultado Final, prorrogável a critério da Finep/MCTI uma única vez, por igual período, em ato devidamente motivado.

#### 2.2.8 MACRO-PROCESSOS DO PROGRAMA TECNOVA III

Em linhas gerais e como identificados na figura abaixo, podemos destacar os seguintes processos: captação e fomento, avaliação e seleção, contratação, acompanhamento.

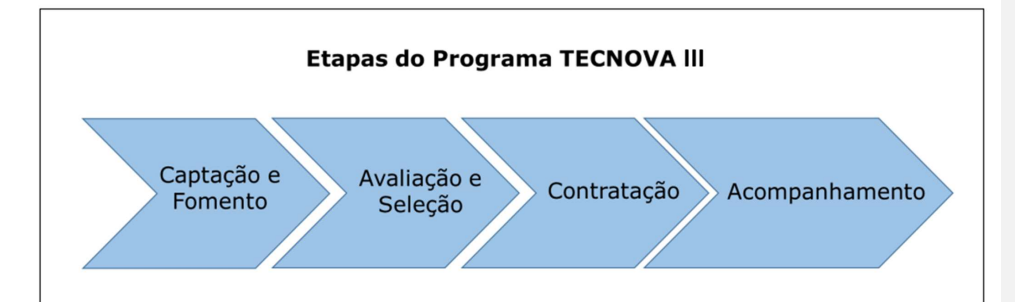

a) A etapa de *captação e fomento* está relacionada com a capacidade de o parceiro descentralizado tornar conhecido o programa, bem como despertar o interesse e atrair empresas candidatas à ação de Subvenção Econômica aos temas estratégicos relacionados. As principais atividades do processo consistem em estabelecer as condições para divulgação e captação do de propostas para o programa, garantindo que as estratégias de divulgação e captação do parceiro estadual de descentralização sejam efetivas e que o edital atinja as metas de inscrições definidas.

Para uma correta divulgação e captação de empresas pelo parceiro estadual, este deverá elaborar os seguintes documentos, que deverão ser encaminhados à Finep:

i. Mapa de redes de atores, visando ampliar a divulgação, prospecção e captação de ideias com potencial de tornarem-se projetos de empreendimentos inovadores no Estado; e ii. Plano de ação de eventos.

A Finep realizará, nesta etapa, uma visita de kick-off com o objetivo de discutir as estratégias para ampliação da divulgação e captação. Neste evento ambas as partes acordarão o Plano de Fomento de Divulgação e Captação que será utilizado no Programa Tecnova III.

Nesta etapa, o parceiro deverá produzir reports periódicos do acompanhamento do Plano de Fomento de Divulgação e Captação que deverão ser encaminhados à Finep contendo no mínimo os seguintes pontos:

- a. número de inscrições;
- b. alinhamento entre divulgação e estratégia de captação;
- c. quantidade de eventos de divulgação e viagens;
- d. estratégia de captação;
- e. divulgação de eventos e mídias sociais; e
- f. entraves e possíveis impactos para o atingimento dos resultados esperados.

Caso necessário, conforme report encaminhado, a Finep poderá solicitar reuniões complementares de monitoramento da divulgação e captação do programa/edital. Nesta situação, deverão ser acionados o gerente e o superintendente operacionais da Finep para ciência dos encaminhamentos e elaborada ata, que deverá conter também relatório com as sugestões de divulgação e captação definidas durante a reunião com o parceiro.

Destaca-se que, nesta etapa, a articulação da rede estadual de inovação será fundamental para o alcance das metas estabelecidas. A correta articulação da rede estadual permitirá promover os eventos de divulgação sobre o edital em andamento com a eficiência e eficácia desejadas.

De acordo com as informações encaminhadas por meio do report, uma semana antes do prazo de encerramento das inscrições deverá ocorrer reunião para avaliar o andamento da divulgação e captação. Essa reunião terá caráter obrigatório e poderá ensejar uma prorrogação da data final de inscrições, que deverá ser solicitada pelo parceiro e devidamente formalizada por e-mail. A ata desta reunião deverá ser incorporada, posteriormente, no relatório técnico parcial elaborado pelo parceiro estadual.

b) A etapa de avaliação e seleção consiste no processo de avaliação dos projetos encaminhados pelas empresas, envolvendo equipes próprias ou externas com expertises específicas, que devem ser devidamente comprovadas pelo parceiro, bem como a infraestrutura operacional para análise dos projetos e a quantidade de propostas por avaliador.

O parceiro estadual deverá encaminhar à Finep um report contendo minimamente as seguintes informações sobre a seleção dos avaliadores:

- a. relação dos avaliadores, podendo ser equipe própria ou consultores ad hoc;
- b. currículos dos avaliadores selecionados;
- c. número de projetos por avaliador; e

d. infraestrutura operacional e sistemas de apoio para realização da análise dos projetos enviados e suporte às empresas proponentes.

Ao final do processo seletivo, o parceiro deverá encaminhar à Finep report contendo os resultados do processo seletivo, contendo minimamente CNPJ e razão social das empresas aprovadas e suplentes. Adicionalmente, deverá ser encaminhado à Finep o ANEXO V - MODELO DE ATA DO COMITÊ DE AVALIAÇÃO.

c) A etapa de contratação consiste na efetiva contratação das empresas beneficiárias selecionadas no Programa Tecnova III.

O parceiro estadual de descentralização deverá enviar à Finep os documentos e informações a seguir, após a conclusão do processo:

- a. relação das empresas contratadas (aprovadas e suplentes);
- b. cópias dos Termos de Outorga (assinados);
- c. equipe jurídica envolvida (própria ou terceirizada);

d. estrutura utilizada pelo parceiro para guarda da documentação. Neste momento, o parceiro deverá encaminhar à Finep a 1ª versão da planilha constante do ANEXO II- RELATÓRIO CONSOLIDADO DAS EMPRESAS CONTRATADAS.

d) A etapa de acompanhamento tem por objetivo monitorar o grau de cumprimento dos planos de trabalhos propostos pelas empresas identificando possíveis inconformidades. Caberá, também nesta etapa, à Finep, avaliar o relacionamento entre o parceiro e as empresas.

A Finep selecionará uma amostra representativa das empresas contratadas, de aproximadamente 10% do universo, de forma aleatória. Esta amostra será utilizada para avaliar o devido acompanhamento dos projetos pelo parceiro.

A primeira visita de monitoramento a ser realizada pela Finep ao parceiro e às beneficiárias deverá ocorrer entre o 5° e 7° mês a partir da efetiva contratação das empresas. Para esta visita, o parceiro já deverá ter enviado o Relatório Técnico Parcial (RTP) do Programa e os RTPs das empresas constantes da amostra definida acima. Ressalte-se que o parceiro deverá enviar à Finep um RTP do Programa a cada 12 (doze) meses, contados a partir da data de assinatura do convênio e do contrato de transferência de recursos de subvenção.

Em caso de não-conformidades detectadas na visita de acompanhamento, a Finep irá encaminhar carta contendo o descritivo das inconformidades, podendo ensejar ações corretivas pelo parceiro.

Uma segunda visita obrigatória de monitoramento ocorrerá até 90 dias antes do término da vigência dos instrumentos contratuais firmados entre o parceiro e a Finep. Da mesma forma que na primeira, o parceiro e as beneficiárias da amostra serão visitados.

Vale observar que, além das visitas obrigatórias, poderão ocorrer outras visitas intermediárias, sempre que necessárias, para constatação da conformidade da execução do programa com o objeto dos instrumentos contratuais.

# 2.2.9 APRESENTAÇÃO DE PROPOSTAS (FAP)

Para a apresentação das propostas foi disponibilizado um formulário eletrônico – FAP (disponível a partir de 09/11/2022). Este formulário é semelhante àqueles utilizados para as solicitações de financiamento à FINEP. As instituições indicadas pelos governos estaduais deverão encaminhá-lo até as datas estabelecidas.

# 2.2.10 PROCESSO DE CONTRATAÇÃO

As condições para a contratação de cada projeto serão definidas por decisão da Diretoria Executiva da FINEP.

#### 2.3 ACOMPANHAMENTO E LIBERAÇÃO DE RECURSOS

#### 2.3.1 PROCESSO DE ACOMPANHAMENTO E LIBERAÇÃO DE RECURSOS

As atividades de acompanhamento técnico referem-se basicamente à avaliação do andamento e dos resultados das ações previstas nos planos de trabalho das instituições selecionadas.

Além disso, serão objeto de acompanhamento técnico, os resultados consolidados das empresas apoiadas com os recursos de Subvenção Econômica, repassados por tais parceiros, com base na avaliação dos relatórios encaminhados por estas empresas conforme modelo que será apresentado na parte II do manual "Subvenção Econômica Descentralizada".

A FINEP realizará visita técnica à instituição parceira para avaliar o andamento das atividades que constam do plano de trabalho.

A liberação dos recursos somente ocorrerá em conformidade com a disponibilidade orçamentária e financeira do FNDCT/Subvenção Econômica. O repasse dos recursos ocorrerá em duas parcelas: a primeira equivalente a 50% do valor total no ato da contratação dos Parceiros Descentralizados. A segunda parcela, equivalente a até 50% restante, condicionada à apresentação dos termos de outorga de subvenção econômica firmados com as empresas beneficiárias dos recursos de Subvenção Econômica e a demonstração de repasse de pelo menos 80% dos recursos da primeira parcela às empresas beneficiárias, limitada à soma dos projetos contratados (participação FINEP).

Todas as liberações, inclusive a primeira, estarão condicionadas ao aporte de recursos de contrapartida financeira por parte dos Parceiros selecionados, proporcionalmente à liberação de recursos por parte da FINEP, a ser comprovado mediante depósito do valor correspondente em conta corrente exclusiva de contrapartida para o Programa, diferente da conta exclusiva de recursos FNDCT.

As empresas beneficiárias que forem desconhecidas do parceiro estadual deverão ser visitadas previamente à contratação.

A Finep visitará 10% das empresas contratadas, a serem avaliadas de forma aleatória.

O modelo do relatório técnico e do relatório financeiro é apresentado na seguinte sequência:

- avaliação do plano de trabalho do parceiro descentralizado (anexo VIII);
- avaliação da prestação de contas (anexo XIV);
- relatório consolidado das empresas contratadas (anexo II);

relatório de itens de controle (anexo III);

A avaliação da prestação de contas refere-se especificamente aos procedimentos de prestação de contas técnica e execução financeira.

O relatório consolidado das empresas contratadas constitui-se em um sumário sobre os projetos de subvenção econômica das empresas contratadas pelos agentes, indicando o % de conclusão do plano de trabalho, número de empresa contratadas, % de empresas que cumpriram a meta, etc.

O relatório de itens de controle constitui-se em um conjunto de métricas para avaliar a performance das principais etapas do programa TECNOVA e será abordado com mais detalhes no tópico seguinte.

### 2.4 ITENS DE CONTROLE

Como a teoria de administração nos ensina, "quem não controla, não gerencia". O programa FINEP TECNOVA III, assim como existia nas edições anteriores, possui particularidades que impõem a construção de uma matriz de itens de controles que permitam avaliar as diferentes etapas e seus respectivos processos envolvidos (Anexo III).

Em linhas gerais, podemos destacar os seguintes processos: captação e fomento, avaliação e

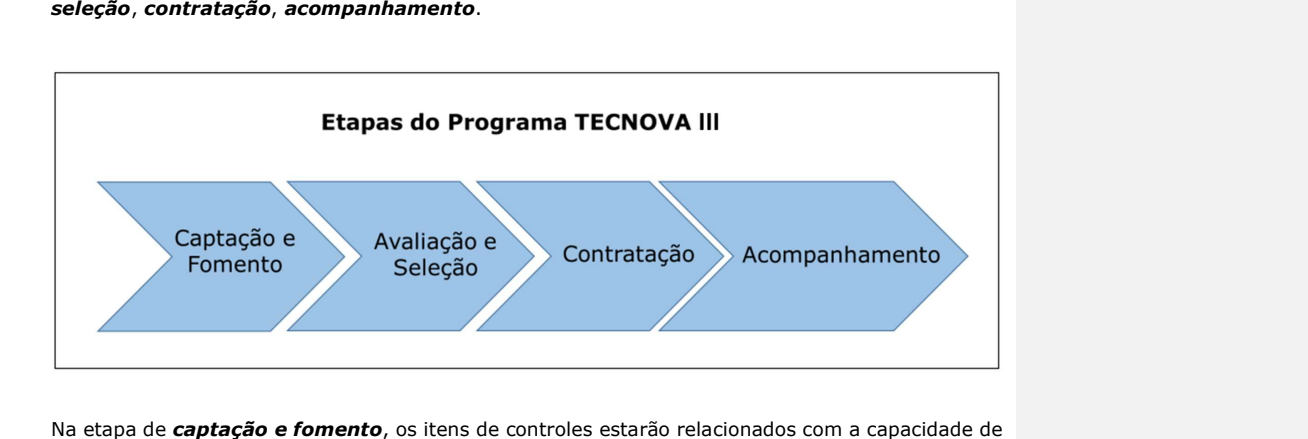

o parceiro descentralizado tornar conhecido o programa, bem como despertar o interesse e atrair empresas candidatas à ação de Subvenção Econômica aos temas estratégicos relacionados. Dentre exemplos desses itens de controle temos: ações de divulgação do programa, número de empresas pré-cadastradas, a abrangência de captação de empresas no estado envolvido, entre outros.

Na etapa de *avaliação e seleção*, será muito importante medir a eficácia do processo de avaliação dos projetos encaminhados pelas empresas, da expertise das equipes envolvidas, bem como do processo de seleção realizado pelo parceiro descentralizado. Dentre exemplos desses itens de controle temos: equipe de técnicos envolvidos no processo de análise e seleção, % de aprovação, distribuição percentual em relação aos temas estratégicos escolhidos, entre outros.

Na etapa de *contratação*, o foco será avaliar o quadro final de empresas contratadas, verificando as possíveis perdas entre a seleção e a efetiva contratação. Dentre exemplos desses itens de controle temos: número de empresas contratadas, % de efetivação da meta proposta, % de conhecimento prévio das empresas contratadas, abrangência estadual, entre outros.

Na etapa de *acompanhamento*, o foco será avaliar o grau de cumprimento dos planos de trabalhos propostos, bem como o grau de relacionamento entre o agente e as empresas. Assim sendo, dentre exemplos desses itens de controle temos: % de realização do plano de trabalho, infraestrutura disponibilizada, tamanho da equipe de acompanhamento, entre outros.

No anexo III, estão as tabelas com todos os itens de controle que deverão ser encaminhados junto com os relatórios técnicos financeiros, além da planilha relacionada à avaliação de resultados de projetos contratados.

O arquivo em formato Excel será disponibilizado aos parceiros com a denominação "Itens de Controle – Avaliação dos Agentes Operacionais". Neste arquivo todos os itens de controle possuem comentários explicativos sobre as intenções da medida.

O Anexo I, Instrumentos Contratuais com os Parceiros, desta parte do Manual, contém modelos atualmente vigentes do Contrato de Descentralização de Recursos de Subvenção Econômica a serem assinados com os Parceiros podendo ter suas condições alteradas para se adaptar à legislação em vigor à época de sua assinatura.

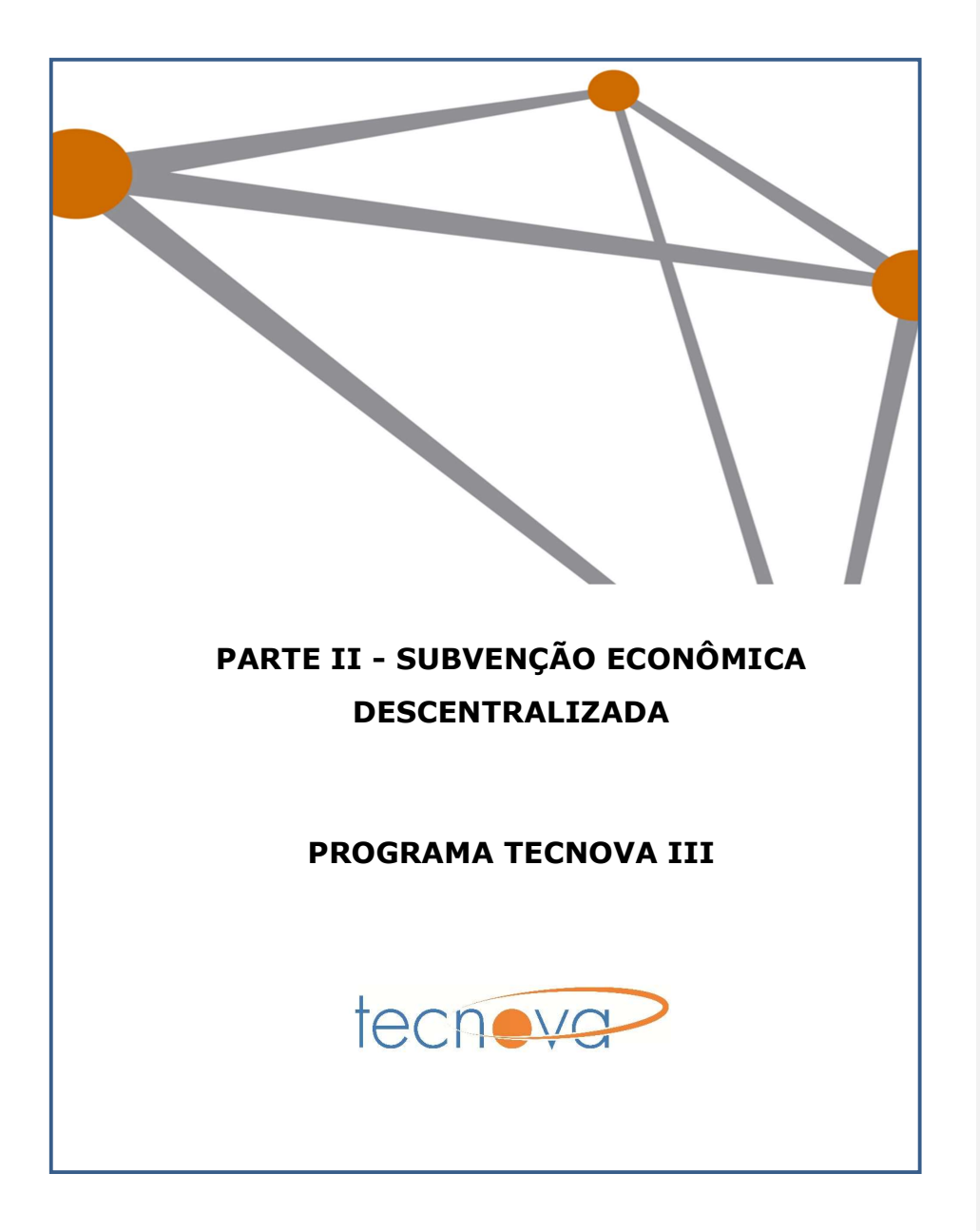

# 3 – PARTE II - INTRODUÇÃO: Subvenção Econômica a Empresas

A subvenção econômica à inovação é um dos principais instrumentos da política de fomento do governo, largamente utilizado em países desenvolvidos para estimular e promover a inovação, sendo operado de acordo com as normas da Organização Mundial do Comércio – OMC.

O objetivo da subvenção econômica à inovação é promover um significativo aumento das atividades de inovação e o incremento da competitividade das empresas brasileiras e da economia do país. Desta forma, o Programa visa apoiar projetos de inovação que envolvam significativo risco tecnológico, associado a oportunidades de mercado, buscando o desenvolvimento de produtos (bens ou serviços) e/ou processos inovadores que sejam novos ou significativamente aprimorados (pelo menos para o mercado nacional).

Essa modalidade de financiamento foi criada a partir da aprovação e da regulamentação da Lei de Inovação (Lei 10.973, de 02/12/2004, atualmente regulamentada pelo Decreto 9.283, 07/02/2018) e da Lei do Bem (Lei 11.196, de 21/11/2005, regulamentada pelo Decreto 5.798 de 07/07/2006). Ela permite a aplicação de recursos públicos não reembolsáveis diretamente em empresas brasileiras que desenvolvam projetos de inovação estratégicos para o país, compartilhando os custos e os riscos inerentes a tais atividades.

A Lei de Inovação dispõe sobre incentivos à inovação e à pesquisa científica e tecnológica no ambiente produtivo, estabelecendo medidas com vistas à capacitação e ao alcance da autonomia tecnológica e ao desenvolvimento industrial do País, nos termos dos arts. 218 e 219 da Constituição.

A Lei possui sete capítulos. O Capítulo IV – Do Estímulo à Inovação nas Empresas – trouxe o importante instrumento de subvenção econômica às empresas para desenvolvimento de projetos de pesquisa e desenvolvimento da inovação, estimulando uma maior contribuição do setor produtivo em relação a alocação de recursos financeiros na promoção da inovação. Segundo artigo 20 do decreto que regulamenta a lei de inovação:

> "A União, as ICT e as agências de fomento promoverão e incentivarão o desenvolvimento de produtos e processos inovadores em empresas nacionais e nas entidades nacionais de direito privado, sem fins lucrativos, voltadas para atividades de pesquisa, mediante a concessão de recursos financeiros, humanos, materiais ou de infra-estrutura, a serem ajustados em convênios ou contratos específicos, destinados a apoiar atividades de pesquisa e desenvolvimento, para atender às prioridades da política industrial e tecnológica nacional."

A concessão de recursos financeiros sob a forma de subvenção econômica deverá ser destinada ao financiamento de atividades de pesquisa, desenvolvimento tecnológico e inovação em empresas nacionais, e implica, obrigatoriamente, a assunção de contrapartida pela empresa beneficiária na forma estabelecida no termo de outorga de subvenção econômica. Além disso, a Financiadora de Estudos e Projetos - FINEP estabelecerá convênios e credenciará agências de fomento regionais, estaduais e locais, e instituições de crédito oficiais, visando descentralizar e aumentar a capilaridade dos programas de concessão de subvenção às empresas que apresentem faturamento bruto anual de até R\$ 16.000.000,00 (dezesseis milhões de reais), independentemente do tipo societário sob o qual estejam constituídas (sociedades limitadas, sociedades anônimas etc.).

Segundo Decreto nº 6.938, de 13/08/2009, que regulamenta a Lei nº 11.540 (Lei do FNDCT), de 12/11/2007, o processo de seleção das empresas e dos projetos a serem contemplados com recursos das subvenções econômicas será realizado, entre outras formas, mediante chamamento público (Edital).

Esta PARTE II do Manual de Orientação aos Parceiros destina-se a estabelecer uma visão geral da Subvenção Econômica à Inovação concedida através do Programa FINEP – TECNOVA III, que utiliza recursos de subvenção econômica a empresas, bem como orientar os públicos interno e externo à FINEP e aos Parceiros Estaduais, no que diz respeito às diretrizes e normas do programa.

#### 3.1 PRIMEIRO MÓDULO – Visão Geral do Programa

# 3.1.1 OBJETIVO

O Programa FINEP - TECNOVA III tem o objetivo principal de promover um significativo aumento das atividades de inovação e o incremento da competitividade das empresas e da economia do país, através da concessão de subvenção econômica à inovação às empresas brasileiras com faturamento bruto anual de até R\$ 16 milhões, em parceria com instituições estaduais. Desta forma, visa apoiar projetos de inovação que envolvam SIGNIFICATIVO RISCO TECNOLÓGICO associado a oportunidades de mercado, buscando o desenvolvimento de produtos (bens ou serviços) e processos inovadores (novos ou significativamente aprimorados; pelo menos para o mercado nacional), por parte das empresas brasileiras, visando principalmente ao desenvolvimento das áreas consideradas estratégicas nas políticas públicas federais e estaduais, estimulando a cultura de inovação e contribuindo para o desenvolvimento industrial do país.

O apoio aos projetos será através da concessão de recursos financeiros federais e estaduais sob a forma de subvenção econômica à inovação às empresas que apresentem faturamento bruto anual de até R\$ 16.000.000,00 (dezesseis milhões de reais), independentemente do tipo societário sob o qual estejam constituídas (sociedades limitadas, sociedades anônimas etc.), através de parceiros estaduais, que serão responsáveis pela gestão e controle dos projetos apoiados. As diretrizes para gestão e controle dos projetos contemplam: avaliação e seleção, contratação e liberação, bem como acompanhamento técnico, financeiro e jurídico dos projetos.

A utilização dos recursos federais concedidos às empresas deverá respeitar as determinações contidas na Lei de Inovação Federal (Lei nº 10.973/2004) e no Decreto nº 9.283/2018 que a regulamenta, na Lei nº 11.540/2007 (Lei do FNDCT), bem como demais normas adotadas pela FINEP para concessão de subvenção econômica a empresas. Já a utilização dos recursos de contrapartida dos parceiros estaduais deverá respeitar as respectivas Leis de Inovação Estaduais e demais instrumentos que regulamentem a concessão destes recursos financeiros às empresas. Não há, por parte da FINEP, impedimentos para a utilização dos recursos de subvenção econômica repassados aos parceiros estaduais ou de contrapartida em despesas de custeio e capital, desde que sejam aplicados diretamente do projeto a ser custeado.

# 3.1.2 PÚBLICO-ALVO

O Programa destina-se ao apoio à inovação em empresas brasileiras, e que atendam às seguintes condições:

- a) faturamento bruto anual de até R\$ 16.000.000,00 (dezesseis milhões de reais);
- b) data de registro na Junta Comercial ou no Registro Civil das Pessoas Jurídicas (RCPJ) de sua

jurisdição até pelo menos 6 (seis) meses antes do lançamento do edital;

- c) demonstrar ter efetuado qualquer atividade operacional, não operacional, patrimonial ou financeira até pelo menos 3 (três) meses antes do lançamento do edital;
- d) objeto social que contemple atividade compatível com a que será desempenhada no projeto proposto na data de divulgação do presente edital;

Considera-se empresa brasileira a organização econômica, instituída para a produção ou a circulação de bens ou de serviços, com finalidade lucrativa, devidamente registrada na Junta Comercial, que possua sua sede e administração no país. Não são passíveis de apoio no âmbito do programa empresas sob controle ou com maioria de capital estrangeiro que exerçam atividade econômica não especificada no Decreto nº 2.233/1997 e suas alterações.

#### Não será permitida a participação de empresário individual ou de microempresário individual (MEI).

A empresa beneficiária proponente deverá ser aquela que obrigatoriamente desenvolverá o produto (bem ou serviço) e/ou processo inovador, conforme o objetivo do Edital lançado pelo Parceiro Estadual da FINEP. A empresa beneficiária coexecutora, caso exista, será aquela que tenha alguma participação relevante, mas que não seja principal no projeto, não podendo ser apenas uma prestação de serviços realizável por qualquer outra empresa.

No caso de proposta que conte com a associação de empresas, todas serão solidariamente responsáveis pela gestão dos recursos e pela prestação de contas. A beneficiária proponente será responsável pelas informações referentes à gestão do projeto e pela conta bancária exclusiva para movimentação dos recursos.

Cada projeto apresentado no programa deverá ter coordenador técnico diferente e, obviamente, conter objetivo distinto.

Empresas beneficiárias dos Programas Centelha, Centelha II e Catalisa (Programa Serviço Brasileiro de Apoio às Micro e Pequenas Empresas do - SEBRAE) que tenham finalizado seus projetos e possuam carta de adimplência emitida pelo Parceiro Estadual responsável pelo Programa Centelha e pelo Serviço Brasileiro de Apoio às Micro e Pequenas Empresas (SEBRAE) respectivamente terão uma pontuação extra equivalente à 5% da nota obtida que será acrescida à sua média final.

Empresas beneficiárias do Programas Finep Start Up que possuam carta de adimplência emitida pela Finep terão uma pontuação extra equivalente à 5% da nota obtida que será acrescida à sua média final.

# 3.1.3 CONDIÇÕES DE FINANCIAMENTO

#### 3.1.3.1 Valor do Financiamento

O valor total disponibilizado de Subvenção Econômica pelo Programa FINEP - TECNOVA III será definido no instrumento de divulgação e seleção do Programa (Edital) dos Parceiros Estaduais, considerando os recursos repassados pela FINEP e os recursos de contrapartida financeira dos parceiros, segundo a Carta de Manaus, o qual determinará também os limites dos valores máximos e mínimos que poderão ser solicitados pelas empresas candidatas.

Recomenda-se que o valor de liberação para CADA projeto contemple os recursos repassados pela FINEP e a contrapartida financeira proporcional do Parceiro, resguardando que tal condição não poderá prejudicar a concessão de recursos disponíveis, no intuito de garantir a execução do projeto dentro do cronograma.

O valor a ser subvencionado com recursos repassados pela FINEP, por projeto, deverá estar entre R\$ 250 mil e R\$ 400 mil (recursos FINEP).

# 3.1.3.2 Contrapartidas das empresas

O Decreto 9.283. de 07/02/2018, que regulamenta a Lei nº 10.973/2004 (Lei de Inovação), determina que a concessão de subvenção econômica implique **obrigatoriamente** a apresentação de **contrapartida** por parte da empresa beneficiária. As condições de apresentação desta contrapartida são definidas no instrumento de divulgação e seleção do Programa (Edital do Parceiro).

As Empresas beneficiárias de subvenção econômica selecionadas pelos Parceiros deverão aportar Contrapartida Financeira, devendo os editais estaduais prever esta obrigatoriedade, nas seguintes proporções:

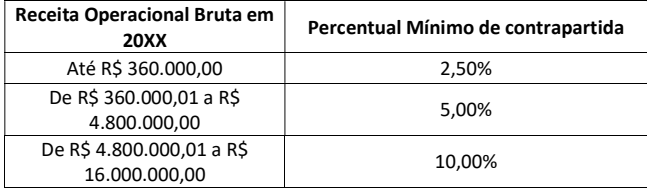

As despesas apoiáveis serão definidas no edital dos parceiros, conforme item 3.3.2 Acompanhamento Financeiro deste manual e modelo de edital anexo IV.

# 3.1.3.3 INTEGRAÇÃO COM OUTROS INSTRUMENTOS DE APOIO

As empresas candidatas ao Programa FINEP TECNOVA III têm a possibilidade de solicitar o financiamento da contrapartida financeira de seus projetos aos Programas de Financiamento Reembolsável (crédito) da FINEP, com destaque ao Programa INOVACRED. As características e requisitos do INOVACRED e de demais programas complementares ao FINEP TECNOVA III encontram-se disponíveis na página eletrônica da FINEP.

# 3.2 SEGUNDO MÓDULO – Seleção Pública

# 3.2.1 CHAMADAS PÚBLICAS DOS PARCEIROS

O processo de seleção das empresas e dos projetos a serem contemplados será realizado mediante chamamento público (Edital), que somente poderá ser divulgado após aprovação pela FINEP, contendo os seguintes itens:

- a) Objetivo (incluindo temas de apoio nacionais e estaduais);
- b) Elegibilidade;
- c) Etapas do processo de Seleção;
- d) Recursos financeiros a serem concedidos;
- e) Características gerais da proposta, tais como limites de participação da FINEP, contrapartida e itens apoiáveis;
- f) Critérios de apresentação, seleção e aprovação das propostas;
- g) Disposições gerais;
- h) Descrição de conceitos.

O edital da Seleção Pública deverá definir todos os critérios que servirão de base para a recomendação/aprovação, ou não, de propostas apresentadas, atentando para que, caso haja alteração já no decorrer do certame, seja dada ampla publicidade às modificações implementadas. Os Estados selecionarão as empresas por meio de Editais, conforme padrão disponibilizado pela Finep, que deverão ser lançados em até duas rodadas com um espaço de, no máximo, 12 meses entre elas.

Para a elaboração do edital, os parceiros deverão utilizar como modelo a Minuta de Edital disponibilizada no Anexo IV, sendo possíveis alterações que visem o atendimento de regras ou normas de aplicação regionais, devidamente justificadas.

O parceiro deverá submeter o modelo de edital e de termo de outorga de subvenção econômica à avaliação da FINEP, para sua aprovação, antes de sua divulgação no Estado. Qualquer alteração na minuta padrão deverá ser registrada em formulário específico de alterações com as devidas justificativas. Uma vez recebidas as minutas dos editais e termos de outorga pela Área Jurídica da FINEP, estes instrumentos deverão ter uma primeira análise jurídica sobre considerações e pendências, que posteriormente serão comunicadas aos Parceiros.

### 3.2.2 APRESENTAÇÃO DE PROPOSTAS (FAP)

Para a apresentação das propostas, deverá ser disponibilizado pelo Parceiro Estadual um Formulário de Apresentação de Propostas - FAP, eletrônico padronizado, juntamente ao edital da chamada. Este formulário é semelhante àqueles utilizados para as solicitações de financiamento à FINEP, conforme manual de preenchimento de FAP no Anexo XI. As empresas deverão preenchê-lo e encaminhá-lo obedecendo aos prazos definidos no edital.

O conteúdo das propostas deve minimamente contemplar as seguintes informações:

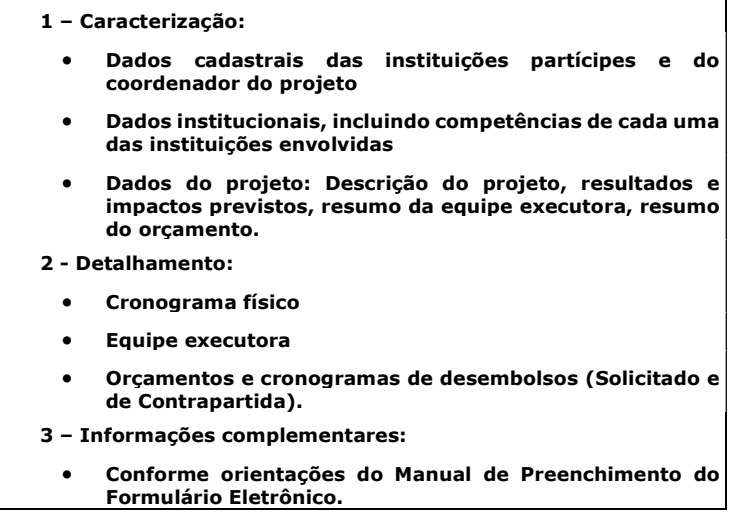

A empresa beneficiária-proponente deve observar atentamente os requisitos gerais e específicos para apresentação de propostas, os quais estarão expressos no texto do Edital do Parceiro.

### Recomenda-se a leitura atenta do Manual de Preenchimento do FAP no anexo XI

Os requisitos estabelecidos em Chamadas Públicas devem ser integralmente observados pelo proponente, sob pena de comprometimento da avaliação e eventual desqualificação do projeto.

Destacam-se abaixo os erros mais frequentes cometidos pelas empresas durante a elaboração das propostas:

### ERROS FREQUENTES NA ELABORAÇÃO DE PROPOSTAS

- Falta de clareza na descrição dos objetivos do projeto
- Apresentação de justificativas no campo Objetivo
- Metas, atividades e indicadores físicos de execução descritos de forma inadequada, quantitativa e qualitativamente
- Falta de clareza na definição do papel de empresas participantes e na vinculação de membros da equipe executora às metas e atividades
- Descrição metodológica incompleta (execução do projeto)
- Solicitação de recursos para despesas não apoiáveis, sem a observância do estabelecido no Edital
- Informações insuficientes sobre a especificação e finalidade de bens e serviços e sua vinculação às

# Observações importantes:

- Remuneração dos sócios da(s) empresa(s) participante(s) são obrigatoriamente classificados como contrapartida da beneficiária, desde que o pró labore seja referente a atividades vinculadas ao projeto apoiado.
- Tendo em vista que a Lei de Inovação e o Edital (que replica o disposto na lei) explicitam que a contrapartida deverá ser aportada pela empresa, os recursos oriundos de outras fontes não reembolsáveis (exemplo: bolsas CNPQ) não poderão ser considerados como contrapartida. Neste caso, busca-se evitar a duplicidade de apoio de recursos públicos para uma mesma finalidade. Isto é diferente, por exemplo, se a contrapartida for financiada por um empréstimo (exemplo: FINEP ou BNDES), pois, nesse caso, o recurso deverá ser considerado como sendo próprio da empresa.

### 3.3 TERCEIRO MÓDULO: Gestão e Controle dos Projetos

# 3.3.1 SELEÇÃO

O processo de seleção das propostas deverá contemplar a verificação dos requisitos formais dessas em relação aos definidos no edital de Seleção e avaliação de mérito com base em critérios específicos relacionados ao mérito do projeto proposto, além dos demais aspectos definidos no edital.

Em ambos os casos, tanto de verificação de requisitos formais como de avaliação de mérito, é obrigatório que a de avaliação das propostas seja feita critério a critério, com a apresentação de justificativas que sustentem a valoração em cada um.

#### 3.3.2 Requisitos Formais

De modo a proceder à verificação formal acerca dos requisitos obrigatórios definidos na Seleção Pública, recomenda-se a realização de etapa exclusiva para esta finalidade, visando à economicidade dos recursos dispensados à avaliação das propostas.

Seguem abaixo os requisitos para habilitação das propostas, de acordo com modelo de edital no anexo IV:

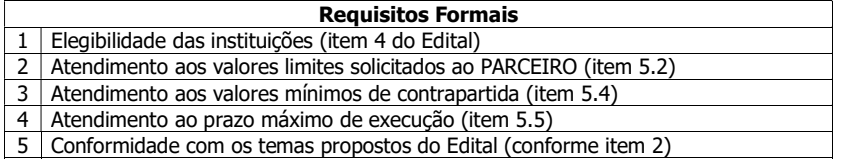

### Prazo Estimado desta Etapa: aproximadamente 5 (cinco) dias

# 3.3.3 Avaliação de Mérito

Nesta etapa as propostas serão analisadas por comitês de especialistas, constituídos por analistas do Parceiro Estadual, podendo ser subsidiados por consultores externos, segundo aspectos relacionados ao mérito do projeto, incluindo o grau de inovação e o risco tecnológico, que deverão constar no edital de Seleção Pública publicado pelo Parceiro Estadual.

Os Parceiros deverão garantir o adequado registro de todas as informações relevantes relativas à Avaliação de Mérito dos projetos, conforme regras estabelecidas no Programa Tecnova, especialmente no tocante ao registro em ata da qualificação técnica e experiência profissional dos avaliadores.

Nesse ponto, há que se destacar o cuidado com a seleção dos consultores. A relação de consultores e avaliadores externos e/ou internos utilizados na avaliação dos projetos deverá ser encaminhada à FINEP junto com o Relatório Técnico Parcial. Nesta relação deverão ser destacados os seguintes pontos: i) área de atuação do consultor; ii) expertise do consultor; iii) área temática em que o consultor participou; iv) projetos avaliados pelo consultor.

Os critérios de avaliação definidos no edital deverão atender ao objetivo da Subvenção Econômica a Empresas de apoiar projetos com significativo risco tecnológico.

Os consultores deverão posicionar-se tecnicamente por meio de pareceres que incluam, no mínimo, conclusões quanto às características inovadoras dos produtos e/ou processos desenvolvidos conforme preconizado nos manuais e diretrizes destes programas, registrando as motivações de todos os seus atos, especialmente os ajustes orçamentários determinados, estabelecendo prazo para que se apresentem eventuais recursos.

O Comitê de Avaliação deverá expedir Ata conforme anexo V deste Manual.

Seguem abaixo os critérios sugeridos para avaliação do mérito das propostas, de acordo com o modelo de edital apresentado no anexo IV:

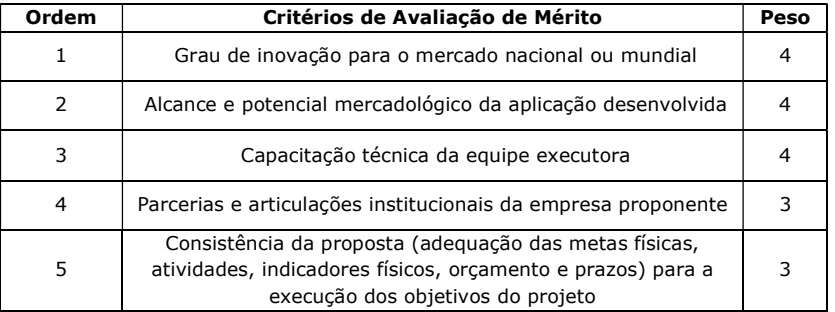

Todos os critérios acima serão pontuados de 1 a 5.

Serão eliminadas as propostas que não atenderem requisitos formais ou não atenderem às seguintes condições:

- obtenção de nota igual ou superior a 1,0 (um) em cada um dos critérios de avaliação;
- obtenção de nota igual ou superior a 3,0 (três) nos critérios 2 e 3 do quadro anterior; e
- obtenção de média ponderada igual ou superior a 3,0 (três), considerando-se a totalidade dos critérios.

As propostas não eliminadas serão classificadas, por Tema, em ordem decrescente de notas, até o limite de recursos alocados, conforme item 3.

Obs: Caso a instituição necessite de maiores esclarecimentos sobre os projetos, uma etapa de avaliação oral poderá ser inserida no cronograma.

### Prazo Estimado desta Etapa: aproximadamente 30 (trinta) dias

Nesta etapa de classificação, serão considerados como critérios de desempate:

- a) a melhor nota no critério 1;
- b) persistindo o empate, a melhor nota no critério 2 e assim sucessivamente; e

c) persistindo o empate, será considerado o projeto cuja proposta eletrônica (FAP) tenha sido recebida pela Finep com maior antecedência.

#### 3.3.4 Análise Técnica, Jurídica e Financeira Conclusiva

Conclui o processo de avaliação dos projetos e contempla análise detalhada dos seguintes aspectos:

- Técnicos, incluindo metas, indicadores físicos, despesas incluídas no orçamento, local de realização das principais atividades, efetiva capacidade de desenvolvimento do projeto e eventual sobreposição do projeto frente a outros projetos das beneficiárias. A partir da análise do orçamento, deverão ser glosados itens e/ou valores julgados inadequados ao projeto; enquanto itens necessários, porém não financiáveis pela Subvenção Econômica, deverão ser alocados como contrapartida das beneficiárias, de acordo com as descrições de itens financiáveis pela Subvenção Econômica e itens de contrapartida presentes no edital.
- Jurídicos, incluindo verificação da elegibilidade das beneficiárias com base nos documentos jurídicos apresentados, que devem conter Estatuto/Contrato Social e Ato de Designação dos atuais dirigentes das beneficiárias (proponente e coexecutoras), entre outros.

As propostas não eliminadas serão classificadas, em ordem decrescente de notas, e divulgadas como resultado do processo de avaliação das propostas, constituindo as empresas aprovadas na Seleção Pública.

### Prazo Estimado desta Etapa: aproximadamente 30 (trinta) dias

#### 3.3.5 Defesa Oral (opcional)

Recomendamos a realização de defesa oral das propostas pelas empresas, com o objetivo de complementar as informações apresentadas no FAP e dirimir eventuais dúvidas sobre a proposta, o arranjo institucional (beneficiárias proponente e coexecutoras), e verificar o grau de conhecimento dos representantes das empresas sobre o projeto, trazendo subsídios para o processo de avaliação por parte do Parceiro.

A defesa oral poderá integrar o processo de avaliação das propostas e as orientações para sua realização são definidas e apresentadas no edital da Seleção Pública do Parceiro, conforme modelo de edital no anexo IV.

# 3.3.6 Resultados

O Parceiro Estadual deverá informar individualmente aos desclassificados em qualquer etapa/ fase do procedimento seletivo dos motivos e critérios que ensejaram a sua exclusão da seleção, alertando-os para a possibilidade de obtenção de esclarecimentos adicionais, de cópia dos pareceres e manifestações sobre a desclassificação de suas propostas, de acesso a informações não protegidas por sigilo, bem como de interposição de recurso em prazo fixo e igual para todos os desclassificados, definido claramente para cada etapa do processo de seleção.

O resultado consolidado se constitui de lista de propostas classificadas em cada etapa, que será divulgada por ordem de classificação, através de meio de comunicação definido no edital.

A aprovação final das propostas dependerá de classificação a ser divulgada, após concluída a fase de análise e julgamento de recursos.

A divulgação do resultado final será realizada no site do Parceiro e no Diário Oficial do Estado/Distrito Federal.

# 3.3.7 Recursos

O processo de Seleção das propostas deverá contemplar a possibilidade de interposição de recursos após a divulgação do resultado de cada etapa.

Eventual recurso poderá ser apresentado por escrito ao Parceiro Estadual. O prazo para postagem do recurso, ou para protocolo, se entregue diretamente na instituição de destino, é de 10 dias corridos, a contar do dia posterior à data de divulgação do resultado de cada etapa.

O recurso deverá obedecer aos requisitos da Lei nº 9.784/1999, em especial os previstos nos artigos 58, 59 e 60. No texto do pedido de recurso, não serão aceitas informações adicionais de qualquer natureza que modifiquem a proposta original, nem o envio de documentos complementares àqueles originalmente encaminhados.

# 3.3.8 CONTRATAÇÃO E LIBERAÇÃO

As propostas aprovadas na Seleção Pública poderão ser objeto de visita técnica, previamente à contratação, cujo objetivo é conferir in loco ou virtualmente, as instalações físicas da beneficiária proponente e, se necessário, das coexecutoras, os dados informados na apresentação da proposta, especialmente no tocante à infraestrutura física e ao funcionamento da própria beneficiária, bem como outras informações relevantes prestadas pela beneficiária proponente no processo seletivo. As instruções e o modelo de relatório de visita técnica estão localizados no Anexo VII deste manual.

As visitas técnicas prévias à contratação deverão ocorrer obrigatoriamente para as empresas que não possuam histórico de projetos aprovados com os parceiros estaduais.
Caso fique evidenciado que as informações prestadas no FAP ou na defesa oral não correspondem à realidade, ou haja a constatação da existência de outro fator impeditivo para a contratação, a aprovação da proposta deverá ser revogada.

Caso qualquer das proponentes possua contrato anterior, que ainda apresente obrigações pendentes, firmado com o Parceiro Estadual, a nova contratação dependerá, também, da inexistência de óbices atestada por parte do PARCEIRO ESTADUAL das operações já contratadas, considerando o cumprimento satisfatório das obrigações da beneficiária, e incluindo questões como a amortização de parcelas de empréstimos reembolsáveis, prestações de contas e apresentação de relatórios técnicos de projetos reembolsáveis / não reembolsáveis.

Desta forma, a contratação do projeto fica condicionada à recomendação constante no relatório de visita técnica, declaração da inexistência de óbices atestada por parte do PARCEIRO das operações já contratadas, apresentação dos documentos exigidos para contratação definidos no edital, conforme modelo no Anexo IV, e eventuais condições específicas para cada projeto e/ou beneficiária. Assim, a aprovação final da proposta não garante sua contratação, que também não será realizada nas hipóteses de:

- As beneficiárias proponentes ou seus sócios constarem do cadastro nacional dos condenados por improbidade administrativa.
- As beneficiárias proponentes ou seus sócios estarem inadimplentes com o Parceiro ou garantirem contratos em cobrança judicial.
- Ficar demonstrado, mesmo após a aprovação, que o repasse dos recursos à beneficiária proponente não atenderá aos objetivos da subvenção econômica.
- Participação de empresas/entidades que possuam em seus quadros societários pessoas com vínculo empregatício com a FINEP ou com os próprios Parceiros Estaduais, ou vínculo de parentesco com seus funcionários ou dirigentes, em cumprimento à determinação contida no Acórdão TCU nº 2.063/2010;
- As beneficiárias proponentes não apresentarem regularidade jurídica diante das normas legais e regulamentares para receber financiamento público.

A contratação das propostas deverá utilizar como modelo o Termo de Outorga para Concessão de Subvenção Econômica, no Anexo VI deste manual, para execução do projeto, conforme Plano de Trabalho aprovado pelo Parceiro, que deverá seguir modelo no Anexo XII. Eventuais alterações que visem o atendimento de regras ou normas de aplicação regionais, devidamente justificadas, deverão ser previamente aprovadas pela FINEP, devendo ser encaminhado juntamente ao Edital.

A liberação de recursos depende da disponibilidade orçamentária e financeira do Parceiro e do repasse dos recursos de subvenção econômica a ser realizada pela FINEP e deverá respeitar as condições definidas no termo de outorga de subvenção econômica, conforme modelo no Anexo VI.

### 3.3.9 ACOMPANHAMENTO DOS PROJETOS CONTRATADOS

O Parceiro Estadual deverá, após a contratação de cada projeto, disponibilizar às beneficiárias: cópia do termo de outorga assinado e do plano trabalho contratado para a execução do projeto, incluindo relação de itens e cronogramas de execução física e financeira.

A atividade de acompanhamento dos projetos envolve os três aspectos a seguir: Técnico, Financeiro e Jurídico.

## 3.3.9.1 Acompanhamento Técnico

O acompanhamento técnico deve:

- atestar o cumprimento das metas físicas previstas no Plano de Trabalho, através da análise dos relatórios técnicos enviados pela beneficiária e das visitas técnicas às dependências onde o projeto estiver sendo desenvolvido;
- analisar e deliberar sobre alterações no Plano de Trabalho propostas pela beneficiária, que visem a adequá-lo às suas demandas e ao seu estágio de desenvolvimento, desde que adequadamente justificadas e mantido o objetivo geral do projeto;

Desta forma, o responsável pelo acompanhamento técnico deverá zelar pela boa execução do termo de outorga, observando as seguintes diretrizes:

- a) Alinhamento ao Plano de Trabalho, à relação de itens, à relação de equipe executora e ao cronograma físico aprovados, bem como dos indicadores físicos indicados;
- b) Cumprimento dos prazos de execução física e financeira e de prestação de contas estabelecidos no contrato;
- c) Monitoramento do desenvolvimento dos projetos em acordo com os objetivos e metas definidas no Plano de Trabalho, por meio de análise e emissão de parecer fundamentado dos resultados parciais e final do projeto, incluindo características inovadoras dos produtos e/ou processos desenvolvidos e medidas adotadas para garantir a conformidade e o desempenho da aplicação dos recursos;
- d) Documentação das ações de acompanhamento e fiscalização dos projetos, incluindo registro de vistoria in loco e atas de reuniões de acompanhamento;

A Minuta do Termo de Outorga para Concessão de Subvenção Econômica determina o envio pelas empresas de relatórios técnicos parciais semestrais e relatório técnico final, conforme modelo de Relatório Técnico no Anexo VIII, que deverá subsidiar as avaliações acerca da execução do projeto, realizadas pelo Parceiro, de acordo com modelo de Avaliação de Relatório Técnico no Anexo IX, prevendo ainda a solicitação de informações complementares, a critério do Parceiro.

De acordo com o termo de outorga, a liberação das parcelas de recursos subsequentes à primeira depende, entre outros, de aprovação dos Relatórios Técnicos Parciais, a ser exarada por técnico responsável pelo acompanhamento do projeto em Relatório de Análise de Execução.

Para monitoramento e controle dos projetos, o responsável pelo acompanhamento técnico deverá observar atentamente as cláusulas do termo de outorga de concessão de subvenção econômica. Vale destacar abaixo as Condições de Desembolso dos Recursos definidas no termo:

## 3.3.9.2 Visitas Técnicas

A despeito da visita técnica prevista no Edital, o responsável pelo acompanhamento técnico deverá realizar pelo menos uma (1) visita técnica no projeto durante a execução do contrato, a fim de constatar o bom andamento e desenvolvimento de suas atividades. Poderão ocorrer outras visitas, sempre que necessárias para a constatação da execução do projeto em conformidade com o contrato. É apresentado no Anexo VII, Modelo de Relatório de Visita Técnica.

### 3.3.9.3 Alterações nas Condições de Execução

O processo de acompanhamento dos projetos contempla a eventual necessidade de alterações no Plano de Trabalho. Qualquer alteração deverá ser solicitada e devidamente justificada previamente pelas beneficiárias, cabendo ao Parceiro avaliar e deliberar sobre o pleito. A alteração somente será efetivada após aprovação formal da solicitação.

Seguem abaixo orientações para a realização de eventuais alterações necessárias nos Planos de Trabalho contratados:

- a) Dados cadastrais Alterações referentes às qualificações das pessoas físicas (dirigentes e coordenadores) e jurídicas devem ser formalmente comunicadas ao Parceiro.
- b) Relações de Itens Alteração da relação de itens apoiados com remanejamento financeiro deverá ser solicitada e justificada técnica e financeiramente pela empresa.

A proposta de reformulação da Relação de Itens deverá ser encaminhada previamente à execução da despesa, em tempo hábil para a sua análise e aprovação pelo Parceiro. A empresa deverá observar que, após a aprovação, haja tempo hábil para execução dentro do prazo de vigência. Deverá ser observada a limitação dos valores correspondentes às parcelas a serem liberadas e dos rendimentos financeiros auferidos.

c) Equipe Executora - A equipe executora é apresentada pela empresa e aprovada pelo Parceiro, juntamente com o plano de trabalho.

Após a assinatura do termo de outorga, havendo necessidade de alteração da equipe executora, deverão ser observados os seguintes procedimentos:

- i. Equipe técnica envio de solicitação ao Parceiro, contendo nome, CPF, função e período de contratação, anexando currículo e a justificativa da alteração. A efetiva alteração deverá ser previamente aprovada pelo Parceiro (que deve se orientar pela manutenção da capacidade de execução equipe originalmente aprovada).
- d) Metas físicas, atividades, etapas e cronograma físico e indicadores físicos As alterações do Plano de Trabalho relacionadas a estes itens poderão ser solicitadas desde que não haja mudança do objeto do contrato.
- e) Antecipação de parcelas A beneficiária poderá submeter à avaliação do Parceiro pedido de antecipação de parcela, durante a execução do contrato. Deverão ser apresentadas justificativas técnicas para embasar tal solicitação, e o Parceiro deverá considerar sua disponibilidade de recursos para deliberação do pleito.

A dinâmica dos projetos de inovação, por seus riscos e imprevisibilidades inerentes, pode acarretar a necessidade contingencial de permitir a prorrogação do prazo de execução do projeto. Nesta hipótese, a solicitação deverá ser encaminhada pela empresa antes do vencimento do prazo de execução definido no termo de outorga, e o prazo a ser prorrogado será decidido pelo Parceiro, resguardadas as características e justificativas de cada caso, sendo que é sugerido que o prazo total para a execução do projeto não deverá ultrapassar 48 meses. Prazos superiores a 48 meses poderão ser também concedidos quando a empresa não tiver dado causa ao atraso.

O parceiro deve atentar para que o prazo de utilização de recursos dos projetos seja igual ou inferior ao do contrato de transferência de recursos de subvenção econômica firmado com a Finep.

Demais alterações nas condições originais de execução dos projetos deverão ser submetidas ao Parceiro para avaliação prévia, sendo vedadas:

a) A alteração ou exclusão de qualquer uma das beneficiárias da proposta, implicando na rescisão do contrato, tendo em vista a alteração nas condições originais de participação na Seleção Pública. No caso de alterações societária decorrente de cisão ou fusão, a situação deverá ser analisada em sua dimensão técnica e jurídica podendo ser admitida dependendo de cada caso concreto.

b) A alteração de seu objeto, entendida como tal a modificação, ainda que parcial, da finalidade definida no PROJETO.

## 3.3.9.4 Acompanhamento Jurídico

O acompanhamento jurídico deve abranger a análise de eventos associados a alterações societárias e aspectos regulatórios, bem como o suporte jurídico às áreas operacional e financeira, principalmente, no que diz respeito a alterações no plano de trabalho e aceitação de despesas, com o objetivo de manutenção da regularidade jurídica da operação durante a vigência do contrato.

# 3.3.10 OUTRAS ORIENTAÇÕES PROCESSUAIS

Destaca-se a seguir demais orientações processuais fundamentais para o atendimento aos princípios da isonomia e publicidade, que devem reger um processo de concessão de subvenção econômica a empresas:

- a) Todos os projetos devem ser alocados em pastas individuais, físicas ou virtuais, que deverão conter todos os registros do processo de avaliação e seleção, contratação, e acompanhamento dos projetos;
- b) Todas as pastas de projetos devem ter seus documentos numerados de forma cronológica e sequencial, independentemente de a proposta vir a ser aprovada;
- c) Definição clara das atribuições de todos os atores que participarão do processo seletivo;
- d) Fazer consignar em ata todas as divergências e os consensos entabulados em reuniões de consultores/especialistas promovidas no âmbito das chamadas públicas realizadas, cuidando para que as referidas atas sejam assinadas por todos os presentes;
- e) Registrar as motivações de todos os seus atos, especialmente os ajustes orçamentários determinados, estabelecendo prazo para que se apresentem eventuais recursos;
- f) Participar de seminários/treinamentos/reuniões promovidos pela FINEP de forma a viabilizar o estabelecimento de elementos que promovam o nivelamento do entendimento dos critérios dos editais, de modo a garantir que pareceres em um mesmo sentido tenham valoração equivalente;
- g) Garantir que a avaliação das propostas submetidas aos editais lançados pelo Parceiro seja feita critério a critério com apresentação de justificativas que sustentem a valoração da em cada critério;
- h) Garantir que o posicionamento técnico ocorreu por meio de pareceres que incluam conclusões quanto às características inovadoras dos produtos e/ou processos desenvolvidos conforme preconizado nos manuais e diretrizes destes programas;
- i) Monitorar, a partir do registro em planilha Excel, encaminhada junto ao relatório técnico, a redistribuição dos recursos excedentes garantindo que este atenda à proporcionalidade temática definida nos editais, além de justificativa para os casos em que esta

proporcionalidade não puder ser atingida. Os seguintes campos deverão estar registrados na citada planilha: data, valor alocado, tema, redistribuição, motivação.

- j) Registrar adequadamente informações relevantes relativas à Avaliação de Mérito dos projetos, conforme regras estabelecidas no Programa Tecnova, especialmente no tocante ao registro em ata da qualificação técnica e experiência profissional dos avaliadores.
- k) Caso haja mais de uma nota para o projeto (ex: nota do(s) analista(s) e nota(s) do(s) consultor(es), todas devem ser disponibilizadas ao proponente quando da divulgação dos resultados parciais;
- l) Fazer constar dos processos, relativos aos termos de outorga de subvenção econômica, relatórios circunstanciados que evidenciem a avaliação técnica realizada pelo Parceiro sobre o andamento e o cumprimento do projeto aprovado;
- m) As liberações de parcela dos contratos de Subvenção deverão ser efetuadas apenas quando da efetiva comprovação de comprometimento dos percentuais mínimos de utilização de recursos liberados, conforme exigido pela Finep;

## 3.4 QUARTO MÓDULO – Gestão e Controle dos Projetos

## 3.4.1 ACOMPANHAMENTO E AVALIAÇÃO DO PROGRAMA

O Parceiro Estadual deverá realizar a avaliação do programa no respectivo Estado e encaminhar à FINEP para acompanhamento e avaliação do programa FINEP TECNOVA III. Para isso, o parceiro se utilizará de modelo de relatório de acompanhamento de projetos no Anexo VIII.

Para o acompanhamento dos mecanismos adotados para a gestão e controle dos projetos, o Parceiro deverá disponibilizar, a qualquer tempo, acesso integral às informações referentes a todos projetos participantes de sua Seleção Pública (projetos contratados e não contratados).

O Parceiro deverá também informar à FINEP, previamente, as datas de realização das principais atividades integrantes do Programa FINEP TECNOVA III.

### 3.5 ANEXOS

Segue abaixo a listagem dos anexos que complementam este manual, disponibilizados juntamente na pasta de documentos "Manual de Subvenção Econômica do Programa TECNOVA – ANEXOS":

Os modelos de documentos aqui apresentados, necessários à execução das atividades que compõe o processo de concessão de subvenção econômica a empresas, poderão sofrer eventuais adaptações, considerando a organização e os procedimentos operacionais e processuais de cada Parceiro.

# 3.5.1 RELAÇÃO DE ANEXOS

Anexo I – MINUTA DE CONTRATO DE DESCENTRALIZAÇÃO DE RECURSOS DE SUBVENÇÃO **ECONÔMICA** 

Anexo II - RELATÓRIO CONSOLIDADO DAS EMPRESAS CONTRATADAS

Anexo III - RELATÓRIO / TABELAS DE ITENS DE CONTROLE

Anexo IV - MODELO DE EDITAL DE SUBVENÇÃO ECONÔMICA

Anexo V - MODELO DE ATA DO COMITÊ DE AVALIAÇÃO

Anexo VI – MODELO DE MINUTA DE TERMO DE OUTORGA DE SUBVENÇÃO ECONÔMICA

Anexo VII - INSTRUÇÕES PARA REALIZAÇÃO DE VISITA TÉCNICA

Anexo VIII – MODELO DE RELATÓRIO DE ACOMPANHAMENTO DE PROJETOS

Anexo IX – MODELO DE AVALIAÇÃO DE RELATÓRIO TÉCNICO

Anexo X - MACROPROCESSO VERSÃO RESUMIDA - PARCEIROS

Anexo XI – MANUAL DE PREENCHIMENTO DO FAP

Anexo XII - MODELO DE PLANO DE TRABALHO

Anexo XIII – GLOSSÁRIO

Anexo XIV – ORIENTAÇÕES PARA PRESTAÇÃO DE CONTAS E EXECUÇÃO FINANCEIRA

Anexo XV – RECOMENDAÇÕES CGU

Anexo XVI - MODELO DE CHAMAMENTO DE ACELERADORAS E HUBS DE INTERNACIONALIZAÇÃO

ANEXO I - MINUTA DE CONTRATO DE DESCENTRALIZAÇÃO DE RECURSOS DESTINADOS À SUBVENÇÃO ECONÔMICA

### CARTA CONVITE MCTI/Finep – PROGRAMA NACIONAL DE APOIO À INOVAÇÃO TEC-NOLÓGICA - TECNOVA III 01/2022

### CONTRATO DE DESCENTRALIZAÇÃO DE RECURSOS DESTINADOS À SUBVENÇÃO ECONÔMICA

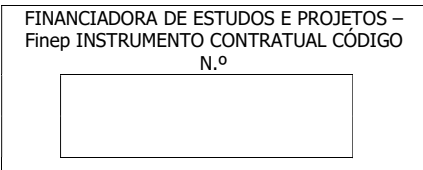

FINANCIADORA DE ESTUDOS E PROJETOS – Finep, empresa pública federal, inscrita no CNPJ sob o nº 33.749.086/0001-09, doravante denominada Finep, com sede em Brasília, Distrito Federal, e escritório de serviços na cidade do Rio de Janeiro, Estado do Rio de Janeiro, na Avenida República do Chile, nº 330 – Edifício Ventura Corporate Towers – Torre Oeste - 10º, 11º, 12º, 15º, 16º e 17º andares, Centro – Rio de Janeiro – RJ, CEP 20031-170, Secretaria Executiva do Fundo Nacional de Ciência e Tecnologia – FNDCT, inscrito no CNPJ sob o nº 08.804.832/0001-72,

**[NOME DO PARCEIRO]**, [natureza jurídica], com sede em **\_\_\_\_\_\_\_\_\_\_\_\_\_\_\_\_\_\_\_\_**, inscrita<br>por seus representantes legais ao final qualificados, doravante  $\frac{1}{\sqrt{2}}$ , por seus representantes legais ao final qualificados, doravante denominada CONTRATADA;

[NOME], [natureza jurídica], com sede em \_\_\_\_\_\_\_\_\_\_\_\_\_\_\_\_\_\_\_, inscrita no CNPJ sob o nor seus representantes legais ao final qualificados, doravante denominada **ECUTORA:** 

[NOME], [natureza jurídica], com sede em \_\_\_\_\_\_\_\_\_\_\_\_\_\_\_\_\_\_\_, inscrita no CNPJ sob o por seus representantes legais ao final qualificados, doravante denominado INTERVENIENTE,

CONSIDERANDO as atribuições conferidas à Finep no Programa Nacional de Apoio à Geração de Empreendimento Inovadores – Programa TECNOVA III, instituído pelo Ministério da Ciência, Tecnologia, Inovações (MCTI);

CONSIDERANDO o estabelecido na CARTA CONVITE MCTIC/Finep – Programa Nacional de Apoio à Geração de Empreendimentos Inovadores – Programa TECNOVA III, que objetivou selecionar parceiros regionais, estaduais ou locais habilitados a receber e operar recursos, sob a forma de subvenção econômica;

CONSIDERANDO que a CONTRATADA, apresentou proposta demonstrando ter capacidade técnica, gerencial, financeira e legal para captar, avaliar, selecionar, contratar e acompanhar projetos compatíveis como o objeto do Programa TECNOVA III;

45 Resolvem as partes celebrar o presente CONTRATO de DESCENTRALIZAÇÃO DE RECURSOS DESTINADOS À SUBVENÇÃO ECONÔMICA com vistas a disponibilizar recursos destinados à Subvenção Econômica, consoante a Decisão da Diretoria Executiva da Finep nº \_\_\_\_, de

26/06/2023, do projeto de Referência Finep nº \_\_\_\_/\_\_, sujeitando-se, ainda, às demais orientações emanadas da Finep, à regulamentação por ela editada e, especialmente, à Lei nº 10.973, de 2 de dezembro de 2004 (Lei da Inovação), regulamentada pelo Decreto nº 9.283, de 7 de fevereiro de 2018, bem como às seguintes cláusulas e condições:

### CLÁUSULA PRIMEIRA **OBJETO**

1 - O presente instrumento tem por objeto transferir à **CONTRATADA** o montante de até R\$ **\_\_\_ (por** extenso), habilitando-a operar recursos, sob a forma de subvenção econômica, destinados a empresas nacionais criadas e formalizadas a partir do programa, para o apoio a projetos inovadores em empresas com faturamento bruto anual de até R\$ 16.000.000,00 (dezesseis milhões de reais).

2 - FONTE: recursos do Fundo Nacional de Desenvolvimento Científico e Tecnológico – FNDCT/SUBVENÇÃO ECONÔMICA.

3 - DISCRIMINAÇÃO ORÇAMENTÁRIA: os recursos financeiros correrão à conta da discriminação orçamentária constante da NOTA DE EMPENHO que integra o presente CONTRATO.

4 - LIBERAÇÃO: a Finep efetuará a transferência de recursos financeiros em 2 (duas) parcelas, respeitadas as suas disponibilidades orçamentárias e financeiras, bem como as condições determinadas pela Diretoria Executiva da Finep, da seguinte forma:

a) 1ª parcela: no valor de R\$ \_\_\_\_\_ (por extenso), em até 30 (trinta) dias após a assinatura deste instrumento pelas partes;

b)  $2^a$  parcela: no valor de R\$ **(por extenso)**, em até **\_\_\_ (por extenso)** meses após a liberação da 1ª parcela e após a apresentação de todos os termos de outorga de subvenção econômica firmados com as empresas beneficiárias dos recursos de Subvenção Econômica selecionadas na Chamada Pública lançada pela CONTRATADA/EXECUTORA;

4.1 - A LIBERAÇÃO DE TODAS AS PARCELAS estará condicionada ao aporte de recursos de contrapartida financeira e o aporte de recursos financeiros pela(s) Interveniente(s), proporcionalmente à liberação de recursos por parte da Finep, a ser comprovado mediante depósito do valor correspondente na conta corrente exclusiva para o Programa.

4.2 - Para o desembolso dos recursos, a CONTRATADA deverá:

a) Indicar a conta corrente bancária exclusiva, vinculada à movimentação dos recursos, para o desembolso da primeira parcela;

b) Comprovar o aporte de recursos de contrapartida financeira e o aporte de recursos financeiros pela(s) Interveniente(s), proporcional à liberação de recursos por parte da Finep, a ser comprovado mediante depósito do valor correspondente na conta corrente exclusiva para os recursos para aporte de contrapartida por cada partícipe do Programa;

c) Apresentar a lista de aceleradoras estaduais/regionais credenciadas e aptas a serem contratadas pelas empresas beneficiárias que forem selecionadas, para o desembolso da primeira parcela;

d) Apresentar a lista de agências/escritórios/instituições que promovam programas de internacionalização de empresas, devidamente credenciadas e aptas a oferecer serviços às empresas beneficiárias que forem selecionadas, para o desembolso da primeira parcela.

4.2.1 - Caso a CONTRATADA opte por ter a conta corrente específica do presente Convênio no Banco do Brasil, autoriza desde já a CONCEDENTE, de forma irrevogável e irretratável, a tomar as providências cabíveis para abri-la no referido banco e cadastrá-la no sistema GESTÃO ÁGIL.

4.2.1.1 - Para fins do disposto no item acima, a CONTRATADA, neste ato, de forma irrevogável e irretratável:

a) autoriza a CONCEDENTE a acessar, via GESTÃO ÁGIL, todas as informações referentes a conta específica do Convênio, incluindo, porém, não se limitando ao saldo, movimentações e extratos;

b) autoriza o Banco do Brasil a aplicar automaticamente os recursos creditados na corrente específica do Projeto em fundos lastreados em títulos públicos federais, com rentabilidade diária e cujo prospecto permita aplicações e resgates de qualquer valor, sendo responsabilidade exclusiva da CONTRATADA verificar se a aplicação dos recursos está de acordo com o estipulado neste Convênio e na legislação de regência, assim como responder por qualquer irregularidade na aplicação dos recursos; e

Comentado [PM3]: A apresentação das listas das alíneas 'c' e 'd' o condição para liberação foi autorizada em portaria

Como condição prévia, deverá ser comprovado o lançamento do chamamento público para seleção destas instituições.

**Comentado [PMN1]:** Retirar se não houver Interveniente

Comentado [PMN2]: Retirar se não houver Interveniente

46

c) renuncia ao sigilo bancário nos termos da legislação vigente e isenta a CONCEDENTE de qualquer responsabilidade decorrente da violação de sigilo bancário de tais informações, de acordo com o inciso V, parágrafo 3º, art. 1º, da Lei Complementar nº 105/2001, de 10/01/2001. 4.3 - A CONTRATADA declara ter ciência que:

a) o GESTÃO ÁGIL permite que a CONCEDENTE acesse os saldos e extratos de movimentação financeira da conta específica do Convênio, bem como a outras informações sobre as despesas realizadas, a fim de auxiliar e otimizar a prestação de contas;

b) deverá comparecer à agência bancária para regularização da conta corrente, após sua abertura; c) é possível solicitar ao Banco do Brasil a alteração da modalidade de investimento dos recursos creditados na conta corrente específica do Projeto, sendo responsabilidade exclusiva da CONTRATADA verificar se a aplicação dos recursos está de acordo com o estipulado neste Convênio e na legislação de regência, assim como responder por qualquer irregularidade na aplicação dos recursos;

d) os recursos liberados pela CONCEDENTE serão creditados na conta corrente com observância dos prazos previstos no art. 5º da IN/STN n° 04, de 30/10/04, ou outra legislação que vier a substitui-la; e e) a prestação de contas poderá ser realizada total ou parcialmente pelo GESTÃO ÁGIL a critério da CONCEDENTE, observando-se o estatuído neste Convênio e nas normas e manuais da CONCEDENTE.

5 – CONTRAPARTIDA: a CONTRATADA/EXECUTORA se compromete a contribuir com recursos próprios no valor de R\$ \_\_\_ (por extenso), a título de contrapartida financeira, para serem aplicados nos Projetos selecionados para receber recursos de Subvenção Econômica (Cláusula Segunda, item 1). 5.1 – O aporte dos recursos de contrapartida pela **CONTRATADA** será realizado de acordo com o estabelecido na Cláusula Primeira, item 4.1.

6 – Para consecução dos objetivos deste instrumento, a CONTRATADA contará com o apoio das instituições qualificadas no preâmbulo, denominadas INTERVENIENTES, as quais desenvolverão atividades técnicas e operacionais de suporte e aportarão recursos em complementação aos recursos de subvenção econômica, nos seguintes termos:

a)  $[NOME]$  se obrigada ao aporte de recursos *financeiros* no montante de R\$

), conforme cronograma previsto no Plano de Trabalho aprovado pela Finep, a serem comprovados mediante depósito na conta corrente exclusiva para esta contrapartida; b) [NOME] se obrigada ao aporte de recursos não financeiros no montante de R\$

), conforme cronograma previsto no Plano de Trabalho aprovado pela Finep, a serem comprovados, a serem mensurados conforme detalhamento apresentado pela CONTRATADA/EXECUTORA e aprovado pela Finep. OU

6 – Para consecução dos objetivos deste instrumento, a CONTRATADA contará com o apoio das instituições qualificadas no preâmbulo, denominadas INTERVENIENTES, as quais desenvolverão atividades técnicas e operacionais de suporte, conforme previsto no plano de trabalho.

## CLÁUSULA SEGUNDA ATIVIDADES OPERACIONAIS DO CONTRATO

1 – A CONTRATADA/EXECUTORA se obriga a conceder os recursos de subvenção econômica às beneficiárias cujos projetos forem selecionados através de instrumentos convocatórios públicos, a serem aprovados pela Finep antes de sua divulgação e que deverão seguir os requisitos contidos no Manual Operacional e de Orientação ao Parceiro - Programa TECNOVA III, em especial no que diz respeito a:

a) Objetivo:

b) Elegibilidade;

c) Etapas do processo de seleção;

d) Recursos financeiros a serem concedidos;

e) Características gerais da proposta, tais como limites de participação da Finep, contrapartida e itens apoiáveis;

f) Critérios de apresentação, seleção e aprovação das propostas apresentadas;

- g) Disposições gerais;
- h) Conceitos.

Comentado [PMN4]: BB Ágil. Retirar se não optarem por BB.

#### Comentado [PMN5]: Instruções:

- Escolher a primeira opção de item 6 caso haja interveniente cofinanciador (optando pela alínea de recursos financeiros, de não financeiros, ou por ambas, conforme for o caso do projeto).

- Escolher a segunda opção de item 6 caso o interveniente não aporte recursos e seja apenas técnico.

- Apagar o item 6 caso não haja intervenientes.

### CLÁUSULA TERCEIRA PRAZOS

1 - O presente CONTRATO entra em vigor na data da sua assinatura e terá prazo de vigência de  $\Box$ (por extenso) meses contados da data da assinatura deste contrato.

2 - O prazo de utilização dos recursos de subvenção econômica é de **contra (por extenso)** meses, contados da data de assinatura deste instrumento, findo o qual as parcelas não utilizadas serão automaticamente canceladas, devendo os recursos já liberados serem devolvidos à Finep.

3 - O lançamento da chamada pública para seleção dos projetos de subvenção econômica pela CONTRATADA/EXECUTORA deverá acontecer no prazo de até 12 (doze) meses, contados da assinatura deste instrumento.

3.1 – Findo este prazo sem que a CONTRATADA/EXECUTORA tenha lançado o edital para seleção de projetos, as parcelas serão canceladas, devendo os recursos já liberados serem devolvidos à Finep. 3.2 – Na hipótese de a CONTRATADA/EXECUTORA não ter dado causa ao atraso do lancamento da chamada pública, poderá haver prorrogação do prazo previsto no item 3, a critério da Finep.

4 - O relatório técnico final e as demonstrações financeiras deverão ser apresentados em até 90 (noventa) dias após o término do prazo de prestação de contas do último projeto financiado pela CONTRATADA/EXECUTORA, quando deverá ser apresentado também o demonstrativo de utilização dos recursos de contrapartida e outros aportes, se houver.

### CLÁUSULA QUARTA OBRIGAÇÕES DAS PARTES CONTRATANTES

### 1 - A Finep se obriga a:

a) Transferir os recursos financeiros e realizar a classificação funcional-programática e econômica das despesas relativas a exercícios futuros, por meio de apostilamento de empenhos ou notas de movimentação de crédito;

b) Formalizar em documento próprio, contendo o registro dos respectivos empenhos ou notas de movimentação de crédito, os recursos financeiros alocados em exercícios futuros, os quais correrão à conta dos orçamentos respectivos;

c) Prorrogar de ofício os prazos deste **CONTRATO**, quando houver atraso no desembolso dos recursos, limitada a prorrogação, neste caso, ao período de tempo correspondente ao do atraso verificado;

d) Analisar e emitir parecer sobre o instrumento convocatório apresentado pelo CONTRATADA/EXECUTORA para fins de seleção de projetos aptos ao recebimento de Subvenção Econômica;

e) Analisar e emitir parecer sobre os aspectos técnicos e financeiros das demonstrações financeiras apresentadas pela CONTRATADA/EXECUTORA;

f) Decidir sobre a regularidade ou não da aplicação dos recursos transferidos por este CONTRATO.

2 - A CONTRATADA/EXECUTORA se obriga a:

a) Manter a Finep sempre informada de todos os detalhes da execução do presente CONTRATO;

b) Manter os recursos recebidos em conta bancária exclusiva de instituição financeira pública federal até sua utilização ou sua devolução, atualizados monetariamente, conforme exigido para a quitação de débitos para com a Fazenda Nacional, com base na variação da Taxa Referencial do Sistema Especial de Liquidação e de Custódia - Selic, acumulada mensalmente, até o último dia do mês anterior ao da devolução dos recursos, acrescidos de um por cento no mês de efetivação da devolução dos recursos à conta única do Tesouro Nacional;

c) Manter e movimentar os recursos financeiros da contrapartida e de outros aportes em contas bancárias especificamente criadas para este fim;

d) Utilizar os recursos desembolsados pela Finep, bem como os rendimentos das aplicações financeiras, exclusivamente na execução do objeto do presente CONTRATO;

e) Aportar recursos próprios a título de contrapartida, conforme descrito no item 5.1 da Cláusula Primeira;

### f) Obedecer às regras do Manual Operacional e de Orientação ao Parceiro do Programa TECNOVA III;

g) Observar os modelos padrão de instrumentos do Programa TECNOVA III, em especial de os modelos de edital e de termo de outorga de subvenção econômica, contidos no Manual Operacional e de Orientação ao Parceiro do Programa TECNOVA III;

h) Realizar o lançamento do edital para seleção de Projetos que receberão recursos de Subvenção Econômica no prazo previsto no item 3 da Cláusula Terceira;

Apresentar o instrumento convocatório a ser lançado para a seleção de Projetos que receberão recursos de Subvenção Econômica para aprovação da Finep;

i) Manter em arquivo exclusivo disponível para a Finep, pelo prazo de cinco anos a contar da data da aprovação da prestação de contas final, os registros e demonstrativos financeiros e contábeis referentes aos recursos transferidos por este instrumento, de acordo com as normas estipuladas na legislação em vigor e no presente CONTRATO, adequados ao acompanhamento e avaliação financeira da utilização dos recursos;

j) Remeter à Finep dentro de 30 (trinta) dias, contados das respectivas alterações, as informações relativas à mudança de seus atos constitutivos e de designação de novos representantes legais;

k) Restituir à Finep, no prazo improrrogável de 30 (trinta) dias, contados a partir da conclusão, rescisão ou extinção deste CONTRATO, o eventual saldo financeiro remanescente, inclusive o valor atualizado dos rendimentos de aplicação financeira;

I) Restituir à Finep, no prazo improrrogável de 30 (trinta) dias, contados da data de notificação expedida pela Finep, o valor transferido, atualizado monetariamente, acrescido de juros legais, na forma da legislação aplicável aos débitos para com a Fazenda Nacional, a partir da data do seu recebimento, quando: (i) Não for executado o objeto pactuado; (ii) Não forem observados pela CONTRATADA/EXECUTORA os prazos máximos para cumprimento das obrigações previstas neste CONTRATO, exceto quando, a critério da Finep, tiver sido formalizada previamente a prorrogação; (iii) Não forem apresentados os demonstrativos financeiros e/ou de execução física, dentro dos prazos exigidos; (iv) Os recursos forem utilizados em finalidade diversa da estabelecida neste **CONTRATO**.

m) Afixar, destacadamente e em lugar visível de seu estabelecimento, bem como em todos os materiais de divulgação resultantes da execução do PROJETO, o APOIO FINANCEIRO DO MCTIC/Finep, COM RECURSOS DO FNDCT – PROGRAMA TECNOVA III, através de placa conforme modelo, dimensão e inscrição, constantes na página da Finep na internet (http://www.Finep.gov.br), especialmente no caso de: (i) Seminários e eventos científicos e tecnológicos; (ii) Publicações técnicas e científicas em revistas especializadas; (iii) Relatórios técnicos e resumos publicados ou divulgados em qualquer meio, inclusive magnético ou eletrônico.

n) Caso haja divulgação do PROJETO via internet, inserir um ícone com o logotipo da Finep, que faça o *link* para acesso à página da Finep;

o) Responder por carta qualquer solicitação de informação que a Finep fizer sobre o andamento dos trabalhos e/ou o resultado do PROJETO, independentemente da fiscalização a ser exercida pela Finep, no prazo de até 30 (trinta) dias contados da referida solicitação;

p) Assegurar à Finep os mais amplos poderes de fiscalização referentes à execução do presente CONTRATO, tanto em relação à aplicação dos recursos da subvenção econômica, quanto em relação à aplicação dos recursos de contrapartida;

q) Não ceder ou transferir os direitos e obrigações decorrentes deste CONTRATO;

r) Nomear representante(s) que atue(m) como contato para quaisquer comunicações com a Finep;

s) Acompanhar o atingimento dos marcos de acompanhamento dos projetos objeto de financiamento;

t) Colaborar com a Finep em auditorias por ela realizadas sobre o cumprimento deste CONTRATO;

u) Receber, classificar e armazenar os originais da documentação enviada pelas empresas solicitantes de financiamento;

49 v) Adotar, imediatamente, sob pena de responsabilidade solidária, as providências previstas no Manual de Orientação ao Parceiro: Tomada de Contas Especial - Programas de Descentralização da Execução da Subvenção Econômica da Lei de Inovação com vistas à instauração da Tomada de Contas Especial (TCE) para identificação dos responsáveis, apuração dos fatos e quantificação do dano, caso a empresa beneficiária da subvenção econômica seja omissa no dever de prestar contas, não comprove a aplicação dos recursos federais repassados, ocorra em desfalque ou desvio de dinheiro, bens ou valores públicos, ou, ainda, pratique qualquer ato ilegal, ilegítimo ou antieconômico de que resulte dano ao erário federal; w) Manter em sigilo as informações e dados encaminhados pelas empresas, sendo seu acesso somente permitido aos profissionais da Finep e da CONTRATADA/EXECUTORA designados para a realização da respectiva análise;

x) Manter permanentemente todos os requisitos de habilitação e elegibilidade exigidos para participação no Programa TECNOVA III durante toda a vigência deste CONTRATO;

y) Exigir que todos os participantes dos projetos apoiados declarem ter ciência de todos os meios disponíveis para denúncias e sobre a importância da integridade na aplicação dos recursos de subvenção econômica, conforme modelo de declaração fornecido pela Finep.

3 - O(s) INTERVENIENTE(S) também se obriga(m) às ações detalhadas no item 2 acima e que sejam compatíveis a sua participação no projeto apoiado.

### CLÁUSULA QUINTA RELATÓRIO TÉCNICO E DEMONSTRAÇÕES FINANCEIRAS

1- A CONTRATADA/EXECUTORA se obriga a apresentar à Finep, antes da liberação das parcelas subsequentes à primeira, os seguintes documentos:

a) Demonstrativo de utilização dos recursos transferidos pela Finep no valor correspondente ao que foi liberado pela Finep na parcela anterior, conforme descrito no item 4 da Cláusula Primeira;

b) Comprovação da utilização de recursos de contrapartida e outros aportes, se houver, de acordo com o previsto no Plano de Trabalho;

c) Relação dos desembolsos, com a indicação das empresas e dos projetos aprovados e contratados; d) Demonstrativo da utilização dos recursos recebidos a título de transferência e dos rendimentos auferidos com a aplicação dos recursos no mercado financeiro, quando for o caso, bem como os saldos respectivos e dos recursos complementares.

2 - As obrigações assumidas no presente Contrato somente serão consideradas cumpridas após a aprovação pela Finep do relatório técnico final e da demonstração financeira final.

# CLÁUSULA SEXTA CONDIÇÕES GERAIS

1 - É vedado o aditamento deste CONTRATO com o intuito de alterar seu objeto, entendida como tal a modificação, ainda que parcial, da finalidade definida na proposta apresentada e aprovada pela Finep. 2 – A CONTRATADA/EXECUTORA e o(s) INTERVENIENTE(S) reconhecem a autoridade normativa da Finep para exercer o controle e a fiscalização sobre a execução deste CONTRATO, reorientar ações e acatar, ou não, justificativas com relação às eventuais disfunções havidas na sua execução.

### CLÁUSULA SÉTIMA SUSPENSÃO DOS DESEMBOLSOS DOS RECURSOS

1 - Sem prejuízo da denúncia ou rescisão do presente CONTRATO, a Finep poderá suspender os desembolsos dos recursos nas seguintes hipóteses:

a) Aplicação dos recursos do financiamento em fins diversos do pactuado ou em desacordo com o presente instrumento;

b) Inexatidão nas informações prestadas à Finep pela CONTRATADA/EXECUTORA, durante a execução deste CONTRATO;

c) Paralisação das atividades da CONTRATADA/EXECUTORA;

d) Outras circunstâncias que, a juízo da Finep, tornem inseguro ou impossível o cumprimento, pela CONTRATADA/EXECUTORA das obrigações assumidas no presente CONTRATO;

e) Inadimplemento, por parte da CONTRATADA/EXECUTORA, de qualquer obrigação assumida neste CONTRATO.

# CLÁUSULA OITAVA TOMADA DE CONTAS ESPECIAL

Comentado [PMN6]: Excluir se não houver Interveniente

8.1 - Será instaurada Tomada de Contas Especial pelo ordenador de despesas da Finep ou, na sua omissão, por determinação do Controle Interno ou do Tribunal de Contas da União, para identificação dos responsáveis e quantificação do dano, quando ocorrer o seguinte:

a) Não apresentação de relatório técnico e de demonstrações financeiras no prazo de até 30 (trinta) dias da notificação que lhe for encaminhada pela Finep;

b) Não aprovação de relatório técnico e de demonstrações financeiras, em decorrência de: (i) não execução do objeto pactuado; (ii) atingimento parcial dos objetivos avençados; (iii) desvio de finalidade; (iv) impugnação de despesas; (v) não aplicação de rendimentos de aplicações financeiras no objeto pactuado.

c) Não instauração de Tomada de Contas Especial em face das empresas beneficiárias de subvenção econômica nos casos previstos e conforme procedimentos descritos no Manual de Orientação ao Parceiro: Tomada de Contas Especial - Programas de Descentralização da Execução da Subvenção Econômica da Lei de Inovação;

d) Ocorrência de qualquer outro fato do qual resulte prejuízo ao erário.

8.2 - A Tomada de Contas Especial será procedida pelo órgão encarregado da contabilidade analítica da Finep.

## CLÁUSULA NONA PROTEÇÃO DOS DADOS PESSOAIS

1. Os dados pessoais eventualmente coletados pelas partes, de titularidade de seus respectivos acionistas/quotistas e colaboradores, deverão ser tratados de acordo com a Lei nº 13.709, de 14 de agosto de 2018 ("LGPD"), devendo as partes, ainda: (i) observar os princípios elencados no art. 6<sup>o</sup> da LGPD; (ii) tomar as providências cabíveis decorrentes das obrigações e responsabilidades previstas pela LGPD; e (iii) adotar as medidas de segurança, técnicas, administrativas e organizacionais apropriadas para proteger os dados coletados, de modo que sejam armazenados de forma segura e conforme as melhores práticas de mercado e em estrito cumprimento à LGPD.

1.1. Para fins de aplicação desta cláusula, conceitua-se:

a) dado pessoal como a informação relacionada a pessoa física identificada ou identificável, inclusive o dado pessoal sensível, tal como definido na LGPD; e

b) colaboradores como toda e qualquer pessoa física que possua vínculo de qualquer natureza com quaisquer das partes, inclusive por interposta pessoa, tais como, mas não se limitando a, servidores, dirigentes, empregados, ordenadores de despesa, estagiários, prestadores de serviços, consultores, ocupantes de cargo de confiança, integrantes da equipe executora do projeto, administradores, representantes legais, fornecedores, parceiros e clientes.

2. A coleta de dados pessoais será realizada mediante requisição da CONCEDENTE, responsabilizando-se a parte requerida por obter o consentimento dos titulares, salvo nos casos de dispensa de consentimento.

2.1. Caberá à parte que disponibilizar à CONCEDENTE dados pessoais, cientificar o titular destes dados sobre o compartilhamento e informá-lo da existência do Aviso de Privacidade disponível no endereço eletrônico http://www.finep.gov.br/aviso-de-privacidade-lei-geral-de-protecao-dedados-lgpd , como fonte de informações acerca dos tratamentos de tais dados realizados pela CONCEDENTE.

3. Poderão ser coletados, dentre outros, os seguintes dados pessoais:

a) dos colaboradores vinculados à CONTRATADA/EXECUTORA e demais partícipes na qualidade de equipe executora: nome completo, CPF, Carteira de Identidade, nacionalidade, naturalidade número de telefone, endereço, endereço de e-mail, dados profissionais ou referentes à formação acadêmica, contracheque, informações bancárias relativas à conta corrente e número de cartão com gastos do projeto, PIS/Pasep, Carteira de Trabalho e Previdência Social, Número da Conta do Fundo de Garantia por Tempo de Serviço e fotografia/vídeo na/no qual a pessoa natural pode ser identificada;

b) dos colaboradores vinculados à CONTRATADA/EXECUTORA e demais partícipes que não integram a equipe executora do projeto financiado: nome completo, CPF, Carteira de Identidade, estado civil, nacionalidade, naturalidade, número de telefone, endereço, endereço de e-mail e fotografia/vídeo na/no qual a pessoa natural pode ser identificada e informações relativas à participação societária na(s) parte(s) do Convênio; e

c) dos sócios/quotistas majoritários da CONTRATADA/EXECUTORA e demais partícipes, no caso de serem organizados como sociedade empresária ou sociedade simples: nome completo, CPF, Carteira de Identidade, nacionalidade e informações relativas à sua participação societária na(s) parte(s) do Convênio.

4. Os dados coletados poderão ser tratados para as seguintes finalidades, sem prejuízo de outros tratamentos devidamente fundamentados na LGPD:

a) desígnios da Administração Pública, incluindo políticas públicas e a persecução do interesse público, com o objetivo, também, da execução de competências e atribuições legais;

b) competências que envolvam o poder da Administração Pública;

c) atividades referentes ao procedimento de aprovação, formalização, acompanhamento e execução deste Convênio;

d) atendimento de demandas externas por informações, tais como Ouvidoria, Serviço de Informação ao Cidadão (SIC) e órgãos de controle, observadas as hipóteses de confidencialidade;

e) identificação de denunciado ou reclamante inserido em demanda enviada a CONCEDENTE observadas as hipóteses de confidencialidade;

f) seleção de consultores para participar da avaliação de propostas de projetos de pesquisa, desenvolvimento e inovação submetidas à Finep; e

g) concessão de bolsas apoiadas no âmbito de projetos de pesquisa, desenvolvimento e inovação aprovados pela Finep.

5. Sem prejuízo de outras hipóteses legais ou regulamentares e da consecução dos objetivos do presente Convênio, os dados pessoais coletados poderão ser compartilhados:

a) caso solicitados, com entidades e órgãos de controle, tais como Tribunal de Contas da União, Controladoria Geral da União, Ministério Público Federal e Polícia Federal;

b) caso solicitados, com entes e/ou entidades do Poder Executivo, Legislativo e Judiciário;

c) para exercício regular de direitos em processo judicial, administrativo ou arbitral;

d) caso haja o dever de praticar atos públicos com vistas à realização da finalidade perseguida pela Administração Pública; e

e) caso solicitado pela fonte dos recursos concedidos para o financiamento.

6. A CONCEDENTE poderá tratar os dados pessoais, conforme autorizado pela legislação:

a) mediante o fornecimento de consentimento pelo titular;

b) para o cumprimento de obrigação legal ou regulatória;

c) para execução de políticas públicas previstas em leis e regulamentos ou respaldadas em contratos, convênios ou instrumentos congêneres;

d) para a realização de estudos por órgão de pesquisa, garantida, sempre que possível, a anonimização dos dados pessoais;

e) quando necessário para a execução de contrato ou de procedimentos preliminares relacionados a contrato do qual seja parte o titular, a pedido do titular dos dados;

f) para o exercício regular de direitos em processo judicial, administrativo ou arbitral, este último nos termos da Lei nº 9.307, de 23 de setembro de 1996 (Lei de Arbitragem);

g) quando necessário para atender aos interesses legítimos da CONCEDENTE ou de terceiro, exceto no caso de prevalecerem direitos e liberdades fundamentais do titular que exijam a proteção dos dados pessoais; ou

h) para a proteção do crédito, inclusive quanto ao disposto na legislação pertinente.

6.1. A CONCEDENTE poderá tratar dados pessoais sensíveis, conforme autorizado pela legislação:

a) quando o titular ou seu responsável legal consentir, de forma específica e destacada, para finalidades específicas; ou

b) sem fornecimento de consentimento do titular, nas hipóteses em que for indispensável para: (i) cumprimento de obrigação legal ou regulatória pela CONCEDENTE; (ii) tratamento compartilhado de dados necessários à execução, pela administração pública, de políticas públicas previstas em leis ou regulamentos; (iii) exercício regular de direitos, inclusive em contrato e em processo judicial, administrativo e arbitral, este último nos termos da Lei nº 9.307, de 23 de setembro de 1996 (Lei de Arbitragem).

7. Os tipos de dados coletados, assim como as hipóteses de tratamento e compartilhamento e a base legal utilizada, poderão ser modificados pela CONCEDENTE a qualquer tempo, em virtude de alterações na legislação ou nos serviços, em decorrência da utilização de novas ferramentas tecnológicas ou, ainda, sempre que, a exclusivo critério da CONCEDENTE, tais alterações se façam necessárias, garantindo-se ao titular dos dados pessoais o direito de informação sobre essa(s) alteração(ões) e o resguardo de seus direitos fundamentais.

7.1. O dever de informação mencionado no item acima será cumprido através da atualização constante do Aviso de Privacidade, documento disponível aos titulares dos dados coletados no endereço eletrônico mencionado no item 2.1 desta Cláusula.

7.2. A CONTRATADA/EXECUTORA e demais partícipes obrigam-se a acompanhar as modificações implementadas pelo Aviso de Privacidade e a informar os seus respectivos acionistas/quotistas e colaboradores que possuam dados pessoais coletados ou sejam responsáveis pelo tratamento de dados pessoais no âmbito deste Convênio.

7.3. A CONTRATADA/EXECUTORA e demais partícipes se obrigam a comunicar os seus respectivos acionistas/quotistas e colaboradores, no caso em que eles forem titulares de dados pessoais disponibilizados à CONCEDENTE, de seus direitos abaixo transcritos:

a) confirmação da existência de tratamento dos seus dados pessoais pela CONCEDENTE;

b) acesso aos seus dados pessoais;

c) correção de dados incompletos, inexatos ou desatualizados;

d) anonimização, bloqueio ou eliminação de dados desnecessários, excessivos ou tratados em desconformidade com o disposto na legislação em vigor;

e) portabilidade dos dados a outro fornecedor de serviço ou produto, mediante requisição expressa, de acordo com a regulamentação em vigor da ANPD, observados os segredos comercial e industrial;

f) eliminação dos dados pessoais tratados com o consentimento do titular, exceto nos casos de cumprimento de obrigação legal ou regulatória pela CONCEDENTE ou demais hipóteses previstas na legislação;

g) informação acerca das entidades públicas e privadas com as quais a CONCEDENTE realizou uso compartilhado de dados;

h) informação sobre a possibilidade de não fornecer consentimento e sobre as consequências da negativa;

i) revogação do consentimento concedido para o tratamento dos seus dados pessoais, quando aplicável;

j) oposição a determinado tratamento de seus dados; e

k) reclamação em face do controlador de dados junto à Autoridade Nacional de Proteção de Dados (a ANPD) e a demais órgãos ou entes responsáveis.

8. A CONTRATADA/EXECUTORA e demais partícipes darão conhecimento formal aos seus respectivos acionistas/quotistas e colaboradores que possuam dados pessoais coletados ou sejam responsáveis pelo tratamento de dados pessoais no âmbito deste Convênio, das obrigações e condições acordadas nesta Cláusula, cujos princípios deverão ser aplicados à coleta e tratamento dos dados pessoais referentes a este Convênio.

9. As partes cooperarão entre si no cumprimento das obrigações referentes ao exercício dos direitos dos titulares dos dados pessoais, previstos na LGPD e no atendimento de requisições e determinações do Poder Judiciário, Ministério Público, Autoridade Nacional de Proteção de Dados e órgãos ou entidades de controle administrativo.

10. Na ocorrência de qualquer incidente que implique vazamento indevido de dados pessoais, as partes comunicarão umas às outras, por escrito, no prazo de 10 (dez) dias úteis, a contar da ciência do incidente, para que possam adotar as providências devidas.

11. As informações acerca do Encarregado da LGPD na CONCEDENTE estão disponíveis em: http://www.finep.gov.br/fale-conosco.

12. A CONCEDENTE manterá os dados pessoais coletados pelo tempo necessário ao cumprimento de suas obrigações legais, regulatórias e contratuais, bem como para resguardar e exercer seus direitos, assegurando-se aos titulares dos dados pessoais o direito de eliminação após esse período e os direitos de alteração e correção dentro do prazo legal estabelecido pelo órgão regulador correspondente.

13. A CONCEDENTE possui direito de regresso em face das demais partes deste instrumento, em razão de eventuais danos causados pelo descumprimento das responsabilidades e obrigações previstas neste Convênio e na Lei Geral de Proteção de Dados Pessoais.

14. Em nenhuma hipótese, a CONCEDENTE comercializará dados pessoais.

### CLÁUSULA DÉCIMA PUBLICAÇÃO

1 - A eficácia deste Contrato e de seus eventuais aditivos fica condicionada à publicação do respectivo extrato no Diário Oficial da União, que será providenciada pela Finep em até 30 dias contados da assinatura do instrumento.

### CLÁUSULA DÉCIMA PRIMEIRA VIGÊNCIA E EXTINÇÃO

1 – Este CONTRATO poderá ser rescindido a qualquer tempo, em caso de infringência de quaisquer de seus dispositivos, imputando-se às partes a responsabilidade pelas obrigações decorrentes do prazo em que tenham vigido e creditando-se lhes, igualmente, os benefícios adquiridos no mesmo período. 2 - Este CONTRATO estará automaticamente rescindido nas seguintes hipóteses: i) a qualidade das préqualificações e pareceres do CONTRATADO for considerada inadequada; ii) reiterada infringência, ou grave infringência, das regras deste CONTRATO.

3 – Qualquer das partes poderá resilir este CONTRATO, imotivadamente, desde que observado o prazo de aviso prévio de 90 (noventa) dias e que a manifestação se dê por escrito.

4 – As partes se comprometem a colaborar uma com a outra perante as empresas e perante terceiros em geral em razão de compromissos em vigor ao tempo da expiração, resilição ou rescisão deste CONTRATO, inclusive em relação ao acompanhamento de projetos objeto de financiamento.

### CLÁUSULA DÉCIMA SEGUNDA DISPOSIÇÕES APLICÁVEIS

1 - Aplica-se ao presente instrumento a Lei nº 10.973, de 02 de dezembro de 2004, o Decreto nº 9.283, de 7 de fevereiro de 2018, e demais atos normativos pertinentes.

2 - Aplicam-se, ainda, as normas de Direito Financeiro e, subsidiariamente e apenas no que couber, as normas referentes à concessão de subvenção social, bem como as normas de Direito Administrativo.

### CLÁUSULA DÉCIMA TERCEIRA NÃO EXERCÍCIO DE DIREITOS

1 - O atraso ou abstenção, pela Finep do exercício de quaisquer direitos ou faculdades que lhe assistam em decorrência da lei ou do presente CONTRATO, ou a eventual concordância com atrasos no cumprimento das obrigações assumidas pelo CONTRATADO, não implicarão qualquer novação, não podendo ser interpretados como renúncia a tais direitos ou faculdades, que poderão ser exercidos, a qualquer tempo, a critério exclusivo da Finep.

## CLÁUSULA DÉCIMA QUARTA FORO DO CONTRATO

1 - A eficácia deste Convênio e de seus eventuais aditivos fica condicionada à publicação do respectivo extrato no Diário Oficial da União, que será providenciada pela CONCEDENTE, no prazo de vinte dias a contar de sua assinatura.

2 - Fica eleito o foro da cidade do Rio de Janeiro para dirimir qualquer controvérsia oriunda do presente Convênio que não puder ser resolvida de comum acordo entre as partes, podendo a CONCEDENTE optar pelo foro de sua sede.

2.1 - O presente Convênio reputa-se celebrado na cidade do Rio de Janeiro, e sua formalização ocorrerá na data em que os representantes legais da Finep o assinarem ou na data em que o último representante legal da Finep o assiná-lo, em caso de disparidade de data.

E, por estarem assim justos e acordados, os partícipes firmam o presente instrumento, juntamente com as testemunhas, por meio de assinatura eletrônica com certificado digital, nos termos da Medida Provisória n. 2.200-2/2001.

## Pela CONCEDENTE - FINANCIADORA DE ESTUDOS E PROJETOS - FINEP

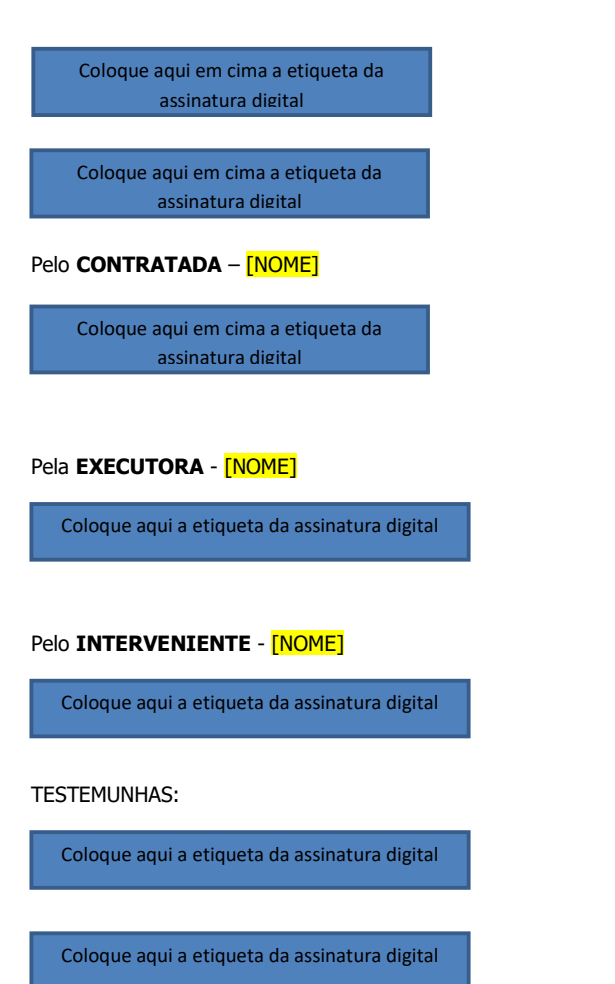

ANEXO II- RELATÓRIO CONSOLIDADO DAS EMPRESAS CONTRATADAS

Relatório Consolidado das Empresas Contratadas

## RELAÇÃO E PLANO DE TRABALHO DAS EMPRESAS

## PERIODICIDADE: TRIMESTRAL, SENDO O PRIMEIRO ENVIADO APÓS A CONTRATAÇÃO DAS EMPRESAS

I - Apresente um quadro com a relação das empresas contratadas com as seguintes informações:

- Nome da empresa
- Porte
- Município (conforme IBGE)
- Objetivo Resumido
- Valor Contratado
- Valor de Contrapartida

II - Apresente um quadro com a consolidação do percentual de realização do Plano de Trabalho das empresas contratadas, no que se refere às atividades previstas na etapa de contratação até o momento. As empresas devem ser ordenadas da seguinte forma:

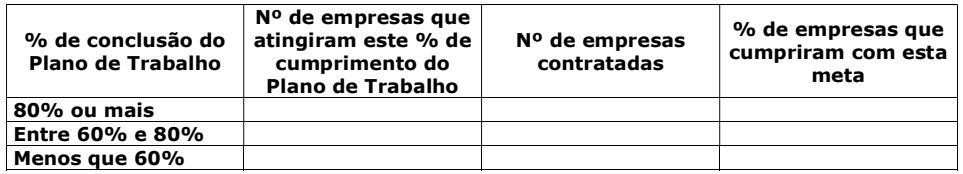

III - O parceiro descentralizado deverá construir um quadro consolidado, assinalando o percentual de empresas que tiveram seus relatórios técnicos parciais aprovados e, consequentemente, a liberação da segunda, terceira e quarta parcelas aprovadas.

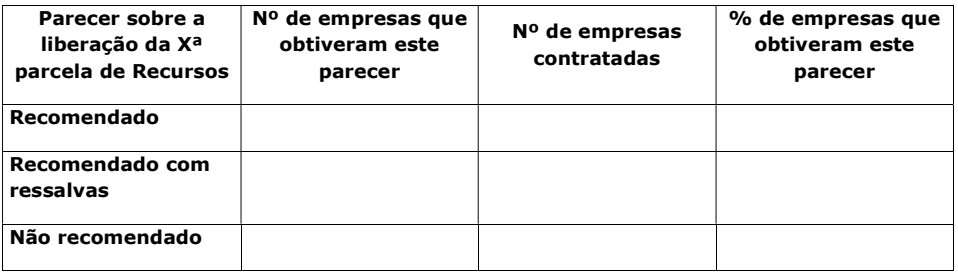

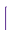

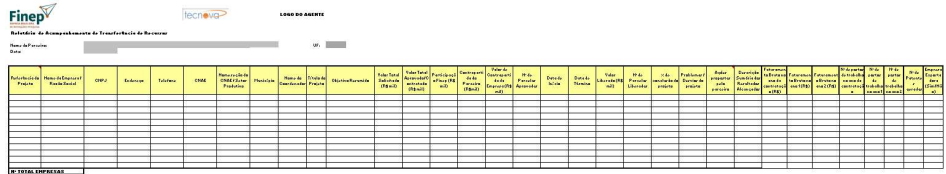

-

ANEXO III - RELATÓRIO / TABELAS DE ITENS DE CONTROLE

59

# Relatório / Tabelas de Itens de Controle

# PERIODICIDADE: ENVIAR EM CONJUNTO COM OS RELATÓRIOS TÉCNICOS PARCIAIS

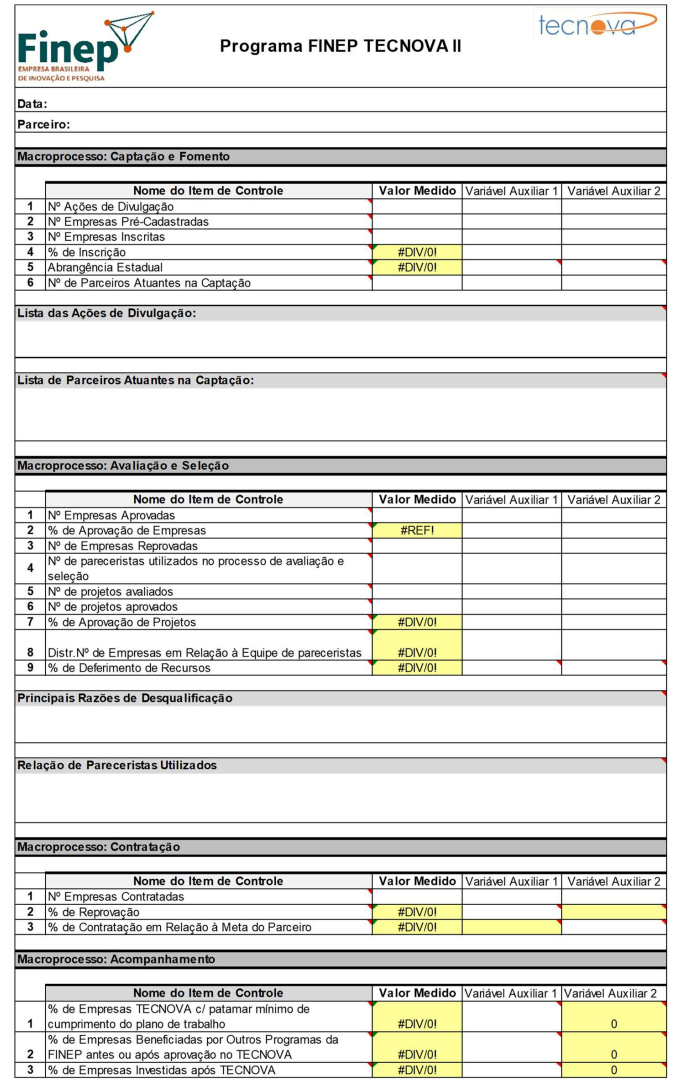

#### Definições dos itens a serem preenchidos na planilha:

#### 1. Macroprocesso Captação e Fomento

1 – Nº de Ações de Divulgação: Avaliar e medir o número de ações de divulgação do programa FINEP-TECNOVA III para captação de empresas (Ex.: Nº de veiculações de notícias, Nº sites c/ destaque TECNOVA, etc.).

2 - Nº de Empresas Pré-Cadastradas: Avaliar e medir o número de empresas que foram précadastradas pelo parceiro decorrente das ações de divulgação realizadas. Essas empresas manifestaram interesse prévio pelo programa.

3 – Nº de Empresas Inscritas: Avaliar e medir o número de empresas que efetivamente se inscreveram no edital do programa FINEP - TECNOVA III.

4 - % de Inscrição: Avaliar e medir a relação entre as empresas efetivamente inscritas no edital e as que manifestaram interesse inicialmente quando se pré-cadastraram.

5 – Abrangência Estadual: Avaliar e medir o alcance do programa no estado de origem do parceiro.

6 – Nº de Parceiros Atuantes na Captação: Avaliar e medir o conjunto de parceiros que atuaram ativamente no processo de captação de empresas.

### 2. Macroprocesso Avaliação e Seleção

1 - Nº de Empresas Aprovadas: Avaliar e medir a quantidade de empresas aprovadas no programa FINEP - TECNOVA III.

2 - % de Aprovação de Empresas: Avaliar e medir a taxa de aprovação, isto é, a relação entre as empresas aprovadas nesta etapa e o total de empresas inscritas.

3 – Nº de Empresas Reprovadas: Avaliar e medir o número de empresas que foram desqualificadas nesta etapa indicando quais as razões de desqualificação.

4 – Nº de pareceristas utilizados no processo de avaliação e seleção: Avaliar o quantitativo de pareceristas utilizados no processo de avaliação &seleção

5 - Nº de projetos avaliados: Número total de projetos efetivamente avaliados pelo parceiro.

6 – Nº de projetos aprovados: Número de projetos aprovados pelo parceiro.

7 – % de Aprovação de Projetos: Avaliar a taxa de sucesso entre o número de projetos aprovados e o número de projetos avaliados pelo parceiro.

8 - Distr. Nº de Empresas em relação à Equipe de Pareceristas: Avaliar a relação per capita entre o número total de projetos avaliados e o de pareceristas utilizados.

9 - % de Deferimento de Recursos: Avaliar e medir a taxa de aprovação dos recursos impetrados.

### 3. Macroprocesso Contratação

1 - Nº de Empresas Contratadas: Medir o número de empresas contratadas pelos parceiros. 2 – % de Reprovação: Apurar a quantidade de empresas reprovadas vis-à-vis o número de empresas inscritas no processo seletivo de cada edital.

3 – % de Contratação em Relação à Meta do Parceiro: Avaliar o percentual de cumprimento da meta de contratação de empresas obtido pelo parceiro, tendo como parâmetro a meta estabelecida no seu plano de trabalho.

### 4. Macroprocesso Acompanhamento Empresas

1 – % de Empresas TECNOVA c/ patamar mínimo de cumprimento do plano de trabalho: O objetivo deste indicador é avaliar qual o percentual de empresas que conseguiram completar com sucesso ao menos 80% das atividades previstas em seus respectivos planos de trabalho. (Válido para relatório técnico final e parcial).

2 – % de Empresas Beneficiadas por Outros Programas da FINEP antes ou após aprovação no TECNOVA: Avaliar a maturidade das empresas na busca por novas formas de financiamento, especialmente dentre as opções disponibilizadas pela Finep.

3 – % de Empresas Investidas após TECNOVA: Identificar o número de empresas FINEP-TECNOVA III que receberam qualquer outro tipo de investimento público ou privado, excetuando a FINEP.

Complementarmente ao macroprocesso 4, deverá ser preenchida a aba "Acompanhamento-Empresas", relativo ao Relatório de Avaliação de Resultados de Projetos Contratados.

# ANEXO IV- MODELO DE EDITAL DE SUBVENÇÃO ECONÔMICA

### SELEÇÃO PÚBLICA - PROGRAMA FINEP – TECNOVA III Subvenção Econômica à Inovação

## 1. OBJETIVO

1.1. Apoiar, por meio da concessão de recursos de subvenção econômica, o desenvolvimento de produtos (bens ou serviços) e/ou processos inovadores - novos ou significativamente aprimorados, pelo menos para o mercado nacional - de empresas brasileiras para o desenvolvimento dos setores econômicos considerados estratégicos nas políticas públicas federais e aderentes à política pública de inovação do Estado. Além de recursos destinados ao desenvolvimento de produtos, e ou processos inovadores, serão disponibilizados recursos adicionais para aceleração e internacionalização das empresas selecionadas.

1.2. O objetivo principal do Programa de Subvenção Econômica é promover um significativo aumento das atividades de inovação e o incremento da competitividade das empresas e da economia do país. Desta forma, este Edital visa apoiar projetos de inovação, que envolvam significativo risco tecnológico associado a oportunidades de mercado.

# 2. TEMAS [ITEM NÃO OBRIGATÓRIO, QUE PODERÁ SER EXCLUÍDO DA VERSÃO FINAL DO EDITAL]

2.1. Serão apoiados projetos de inovação nos seguintes temas (até 5 temas, explicitados abaixo):

1.

2. 3.

4.

5.

2.2. O resultado da proposta que será objeto desta Seleção Pública, ao final do período de sua execução, deverá estar em condição de ingressar em uma das etapas de certificação, produção e/ou comercialização. Por isso, não serão aceitas propostas cujo resultado esteja aquém destas possibilidades.

# 3. RECURSOS FINANCEIROS A SEREM CONCEDIDOS

3.1. Serão destinados ao apoio às propostas aprovadas, recursos no valor global de R\$ XXX,00 (xxxxxxxxx reais), sendo R\$ XXX,00 (xxxxxxxxx reais) oriundos do Fundo Nacional de Desenvolvimento Científico e Tecnológico - FNDCT/FINEP e R\$ XXX,00

## (xxxxxxxxx reais) do [NOME DO PARCEIRO; INSERIR OUTRAS CONTRAPARTIDAS, CASO EXISTAM].

3.2. Do montante global, serão destinados R\$ XXX,00 (xxxxxxxxx reais) ao desenvolvimento de produtos, e ou processos inovadores, conforme limites mencionados no item 3.3, até R\$ XXX,00 (xxxxxxxxx reais) disponibilizados para aceleração e até R\$ XXX,00 (xxxxxxxxx reais) para internacionalização das empresas selecionadas nesta Seleção Pública.

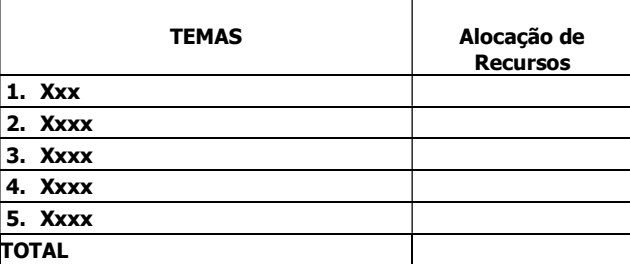

3.3. Caso o somatório do valor das propostas selecionadas em um dos setores acima seja inferior ao valor de referência correspondente, os recursos poderão ser transferidos para as propostas selecionadas em outro tema desta Seleção Pública, respeitando a ordem e a proporcionalidade dos temas acima.

3.3. Além de recursos destinados ao desenvolvimento de produtos, e ou processos inovadores, serão disponibilizados recursos adicionais para aceleração e internacionalização das empresas selecionadas, nos valores de até XXX.000.000,00 e até XXX.000.000,00, respectivamente.

3.4. Os serviços para aceleração e internacionalização somente poderão ser contratados pelas empresas beneficiárias com instituições ou consultorias especializadas e previamente cadastradas, mediante chamamento público, pelo PARCEIRO, que disponibilizará a lista de credenciados.

# 4. QUEM PODE PARTICIPAR

- 4.1. São elegíveis empresas brasileiras de qualquer porte, individualmente ou em associação com outra(s) empresa(s) brasileira(s), que atendam às seguintes condições:
	- a) receita bruta no último exercício igual ou inferior a R\$ 16.000.000,00;
	- b) data de registro na Junta Comercial ou no Registro Civil das Pessoas Jurídicas (RCPJ) de sua jurisdição até XX/XX/XXXX (pelo menos 6 (seis) meses antes do lançamento do edital);
	- c) demonstrar ter efetuado qualquer atividade operacional, não-operacional, patrimonial ou financeira até XX/XX/XXXX (pelo menos 3 (três) meses antes do lançamento do edital);
	- d) Objeto social, na data de divulgação do presente Edital, que contemple atividade compatível com o desenvolvimento do projeto proposto;
- 4.2. Considera-se empresa brasileira a organização econômica, instituída para a produção ou a circulação de bens ou de serviços, com finalidade lucrativa, devidamente registrada na Junta Comercial (ou, no caso de sociedade simples, no Registro Civil de Pessoas Jurídicas), que possua sua sede e administração no país.
- 4.3. A empresa proponente necessariamente deverá estar estabelecida no estado [REGISTRAR O NOME DO ESTADO]
- 4.4. Não são passíveis de apoio no âmbito do programa empresas sob controle ou com maioria de capital estrangeiro que exerçam atividade econômica não especificada no Decreto nº 2.233/1997 e suas alterações.

Comentado [AH8]: Subiu para o 3.2

### Comentado [AH9]: Saiu por estar igual no 5.3.2.1.1

- 4.5. É permitida a participação de empresa qualificada dentro do Programa Inova Simples, nos termos da Lei Complementar nº 167/2019.
- 4.6. Não será permitida a participação de empresário individual ou de microempresário individual (MEI).
- 4.7. A beneficiária proponente deverá ser a principal responsável pelo desenvolvimento do produto (bem ou serviço) e/ou processo inovador, conforme o objetivo do Edital. No caso de associação de empresas, a(s) beneficiária(s) coexecutora(s) deverá(ão) ter participação efetiva na execução do projeto, desenvolvendo soluções tecnológicas sob a coordenação da beneficiária proponente.
- 4.8. Cada empresa poderá integrar apenas uma (1) proposta, independentemente de figurar individualmente ou em associação na proposta. No caso de uma empresa figurar em mais de uma proposta, todas serão eliminadas. A beneficiária proponente será responsável pelas informações referentes à gestão do projeto e pela conta bancária exclusiva para movimentação dos recursos.

# 5. CARACTERÍSTICAS DAS PROPOSTAS

- 5.1. As beneficiárias (proponente e coexecutoras) deverão realizar as atividades do projeto no território nacional. Excepcionalmente, atividades de certificação, homologação e testes poderão ser realizadas fora do país.
- 5.1.1. A proposta deverá apresentar com clareza o produto ou processo inovador a ser desenvolvido. Para este fim, as atividades a serem custeadas com recursos de subvenção econômica solicitados e com de contrapartida deverão estar adequadamente identificadas.
- 5.1.2. A proposta deverá conter objetivamente suas referências metodológicas, indicadores e mecanismos de certificação – quando for o caso - dos produtos e/ou processos inovadores a serem desenvolvidos.
- 5.1.3. No caso de proposta que conte com a associação de empresas, todas serão solidariamente responsáveis pela gestão dos recursos e pela prestação de contas, sendo que a beneficiária proponente será responsável pelas informações referentes à gestão do projeto e pela conta bancária exclusiva para movimentação dos recursos.
- 5.1.4. A proponente será responsável, por meio de seus representantes legais, pela gestão dos recursos de subvenção, em conta corrente específica para recursos do projeto. Não há autorização para delegação de poderes.
- 5.1.5. O valor total da proposta consiste no somatório do valor total solicitado ao XXXXX (NOME DO PARCEIRO), incluindo valor para o projeto, aceleração e internacionalização, e o valor da contrapartida a ser aportado pelas beneficiárias.
- 5.1.6. A execução financeira de contrapartida e de recursos do FNDCT somente serão considerados como gastos do projeto a partir da data de assinatura do contrato.
- 5.2. Valor solicitado
- 5.2.1. O Valor Solicitado como Subvenção Econômica na proposta deverá, obrigatoriamente, enquadrar-se entre o mínimo de (R\$ 318.000,00 + VALOR DA CONTRAPARTIDA DO PARCEIRO ESTADUAL) e o máximo de (R\$ 468.000,00 + VALOR DA CONTRAPARTIDA DO PARCEIRO ESTADUAL). Os valores acima contemplam os recursos de aceleração – R\$ 50.000,00 e internacionalização – R\$ 18.000,00, pagos com recursos do FNDCT, ressaltando que deverão ser adicionados a esses, os recursos de contrapartida do parceiro estadual.
- 5.2.2. 5.2.2. A proposta que apresentar valor fora deste intervalo será ELIMINADA para efeito do presente Edital.

Comentado [AH10]: Saiu porque está repetido no 5.1.3

# 5.3. Itens financiáveis

- 5.3.1. O valor solicitado ao PARCEIRO poderá contemplar despesas de custeio e de capital de atividades associadas ao projeto, tais como:
	- a) elaboração de projetos básicos e executivos relativos à adequação e modernização de instalações comprovadamente necessárias para o desenvolvimento do projeto;
	- b) adequação e modernização de instalações comprovadamente necessárias para o desenvolvimento do projeto;
	- c) desenvolvimento ou aprimoramento de novos produtos e/ou processos;
	- d) avaliação de desempenho, incluindo inspeção, ensaios, testes de conformidade e certificação;
	- e) patenteamento de soluções desenvolvidas no projeto;
	- f) aquisição de equipamentos e instalações de caráter permanente, se comprovadamente necessária ao desenvolvimento do projeto.

5.3.2. Estas atividades podem ser custeadas por meio dos seguintes elementos:

### 5.3.2.1. Despesas de Custeio

a) Pagamento de Pessoal: pessoal próprio com vínculo trabalhista de acordo com as regras da Consolidação das Leis do Trabalho – CLT, devidamente alocado em atividades de pesquisa, desenvolvimento e inovação (P,D&I). Gastos com pró-labore dos sócios poderão ser apoiados desde que o sócio efetivamente participe da execução, esteja formalmente listado na equipe executora do projeto e desenvolva atividades relacionadas ao desenvolvimento do projeto. O valor deverá ser compatível com a remuneração praticada no mercado e proporcional à atuação do sócio no projeto;

b) Serviços de Terceiros Pessoa Física e/ou Jurídica de caráter eventual, locação de máquinas e equipamentos, instalação, recuperação e manutenção de equipamentos e despesas com registro de propriedade intelectual. Também poderão ser incluídos serviços especializados de consultoria ou assessoria técnica. Os pagamentos a pessoas físicas deverão ser realizados de acordo com a legislação em vigor, de forma a não caracterizar vínculo empregatício, bem como deverão ser incluídas nesta rubrica as despesas com aceleração e internacionalização;

c) Material de consumo, incluindo matéria-prima, livros ou software, componentes e/ou peças de reposição de equipamentos;

d) Diárias - exclusivamente para a equipe executora, em atividades relacionadas ao projeto, para cobrir despesas com hospedagem, alimentação e locomoção;

e) Passagens e Despesas com Locomoção - exclusivamente para a equipe executora, em atividades relacionadas ao projeto;

- 5.3.2.1.1. Os serviços para aceleração e internacionalização somente poderão ser contratados pelas empresas beneficiárias com instituições ou consultorias especializadas e previamente cadastradas, mediante chamamento público, pelo PARCEIRO, que disponibilizará a lista de credenciados. Ressalta-se que na rubrica de Serviços de Terceiros Pessoa Jurídica, deverão ser contabilizados os valores de aceleração (R\$ 50.000,00 + contrapartida do parceiro estadual) e internacionalização (R\$ 18.000,00 + contrapartida do parceiro estadual). Os recursos destinados à internacionalização serão divididos em duas parcelas (trilha básica e trilha avançada) e só poderão ser efetivamente utilizados quando da aprovação pelo PARCEIRO.
- 5.3.2.1.2. Os serviços de aceleração e internacionalização será apenas para o proponente principal.
- 5.3.2.1.3. Os valores de aceleração e internacionalização (trilha básica) deverão constar da segunda parcela de recursos no cronograma de desembolso. Os valores de internacionalização (trilha avançada) deverão constar da terceira parcela de recursos no cronograma de desembolso.
- 5.3.2.2. Despesas de Capital

a) adequação e modernização de instalações comprovadamente necessárias para o desenvolvimento do projeto;

b) equipamentos e materiais permanentes pertinentes ao objeto de pesquisa.

### 5.3.3. Itens não financiáveis

5.3.3.1. Não poderão ser destinados recursos de subvenção econômica para pagamento, a qualquer título, de agente público da ativa por serviços prestados, inclusive consultoria, assistência técnica ou assemelhados, exceto o pagamento pela prestação de serviços técnicos profissionais especializados por tempo determinado, quando os contratados estiverem submetidos a regime de trabalho que comporte o exercício de outra atividade e haja declaração do chefe imediato e do dirigente máximo do órgão de origem da inexistência de incompatibilidade de horários e de comprometimento das atividades atribuídas, desde que:

a) Esteja previsto em legislação específica; ou

b) Refira-se à realização de pesquisas e estudos de excelência, realizados por professores universitários na situação prevista na alínea "b" do inciso XVI do caput do art. 37 da Constituição Federal, desde que os projetos de pesquisas e os estudos tenham sido devidamente aprovados pelo dirigente máximo do órgão ou da entidade ao qual esteja vinculado o professor (Lei n° 14.436/2022 – LDO/2023, art. 18, inciso VII e §1º, inciso VI). 8 de 39 6.7.2.

- 5.3.3.2. Não poderão ser destinados recursos de subvenção econômica para pagamento de diárias e passagens a agente público da ativa, salvo em atividades de pesquisa científica e tecnológica (Lei n° 14.436/2022 – LDO/2023, art. 18, inciso IX e §1º, inciso VIII, alínea "c").
- 5.3.3.3. Não serão permitidas despesas com arrendamento, aluguéis, e locações de espaços físicos.
- 5.3.3.4. Não serão permitidas despesas com Estagiários e Bolsistas.

### 5.4. Valor de contrapartida financeira

5.4.1. A beneficiária proponente poderá solicitar o financiamento da contrapartida oferecida na proposta de subvenção econômica a programas de crédito disponíveis.

### 5.4.2. Valores mínimos

As beneficiárias deverão aportar contrapartida mínima de acordo com os critérios abaixo:

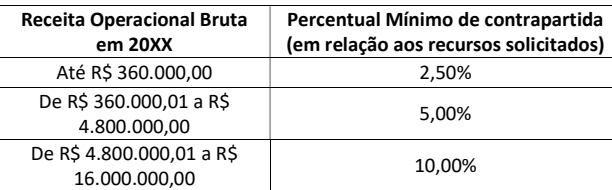

- 5.4.3. Itens de contrapartida
- 5.4.3.1. O Valor de Contrapartida da empresa poderá ser composto por despesas de custeio e/ou investimentos de capital, conforme abaixo:
	- a) Despesas de custeio financiáveis com valor solicitado de Subvenção Econômica;
	- b) Despesas e/ou atividades acessórias ao projeto, tais como:
		- i) prospecção e estudos de mercado para o produto (bens ou serviços) ou processo a ser desenvolvido
			- ii) seleção e capacitação de fornecedores de insumos;
			- iii) despesas de prospecção preliminar e estudos de mercado para o produto (bem ou

Comentado [AH11]: Informar, no FAQ que deve ser disponibilizado, que a contrapartida pode ser aportada de acordo com<br>o cronograma físico-financeiro do projeto e que não basta que o<br>recurso seja aportado na conta corrente específica: ele deve ser<br>utilízado, sob pena de d servico) e/ou processo a ser desenvolvido;

iv) despesas para participação em eventos que não sejam de natureza técnica, *mas* diretamente relacionadas à execução do projeto;

v) despesas administrativas para gestão financeira e contábil do projeto, limitadas a 5% do Valor Solicitado como Subvenção Econômica aprovado;

- vi) aquisição de materiais de consumo com vistas à fabricação de equipamentos e instalações de caráter permanente;
- vii) pró-labore dos sócios.

c) Investimentos em capital:

i) obras e reformas de qualquer natureza, desde que pertinentes ao projeto custeado; ii) aquisição de equipamentos e instalações de caráter permanente, desde que pertinentes ao projeto custeado.

- 5.5. Prazo de execução
- 5.5.1. O prazo de execução do projeto deverá ser de até 36 meses.
- 5.6. Coordenador técnico e profissionais da equipe executora
- 5.6.1. O coordenador do projeto deve ter competência e experiência técnica relacionada ao tema da proposta e vínculo com a beneficiária proponente (participação como sócio ou empregado com vínculo trabalhista, de acordo com as regras da CLT).
- 5.6.2. Os demais profissionais que detêm a maioria das competências críticas para o sucesso do projeto deverão ter vínculo (participação como sócios ou empregados com vínculo trabalhista de acordo com as regras da CLT) com a(s) beneficiária(s).

# 6. APRESENTAÇÃO DA PROPOSTA

- 6.1. A proposta deverá ser apresentada através do Formulário de Apresentação de Propostas – FAP disponível no site do (PARCEIRO ESTADUAL), o qual deverá ser preenchido, e finalizado (caracterizando seu envio eletrônico) eletronicamente. A participação na Seleção Pública somente será caracterizada com a realização dessas atividades na sequência informada.
- 6.2. A proposta deverá ser enviada ao PARCEIRO por meio da Internet, até a data e horário limite estabelecidos no item 08, por meio do EXPLICITAR COMO E ONDE A PROPOSTA DEVERÁ SER APRESENTADA, SITE, FORMATO, HORÁRIO, ETC..
- 6.3. Após o prazo limite para apresentação das propostas, nenhuma outra será recebida, assim como não serão aceitos adendos ou esclarecimentos que não forem formalmente solicitados pelo PARCEIRO.
- 6.4. Caso o prazo estabelecido para entrega da documentação não seja cumprido, ou caso a proposta esteja incorreta ou incompleta, a proponente será eliminada.
- 6.5. O preenchimento deverá ser realizado de acordo com orientações contidas no próprio Formulário.
- 6.5.1. A proponente, juntamente com os demais partícipes da proposta do projeto, deverá encaminhar pelo Formulário de Apresentação de Proposta – FAP, como anexos, os seguintes documentos:
	- a) Contrato/Estatuto Social, atualizado e devidamente arquivado no registro competente (Junta Comercial ou Registro Civil de Pessoas Jurídicas) e eventuais alterações, caso não esteja consolidado;
	- b) Ato de eleição/nomeação da atual administração;
	- c) No caso de sociedades por ações, relação dos acionistas majoritários, com sua qualificação completa, assinada digitalmente pelos representantes legais da beneficiária ou digitalizada;
- d) Balanço Patrimonial (BP) de INSERIR PELO MENOS OS DOIS ÚLTIMOS BALANÇOS, digitalizado ou assinado digitalmente, pelo seu representante legal bem como pelo contador;
- e) Demonstrativo de Resultados do Exercício (DRE) referente ao ano INSERIR PELO MENOS OS DOIS ÚLTIMOS BALANÇOS, digitalizado ou assinado digitalmente, pelo seu representante legal bem como pelo contador, inclusive empresas optantes pelo regime tributário do SIMPLES;
- f) As empresas criadas no exercício financeiro do lançamento deste edital estarão autorizadas a substituir os demonstrativos contábeis pelo balanço de abertura;
- g) Instrumento de procuração, caso a representação legal se dê nessa forma nos documentos solicitados nesse edital.
- h) Carta de adimplência assinada pelo PARCEIRO responsável pelo Programa Centelha I e II (vide item 7.1.2.6.) (caso houver);
- i) Carta de adimplência assinada pelo Serviço Brasileiro de Apoio às Micro e Pequenas Empresas (SEBRAE) responsável pelo Programa Catalisa (vide **item 7.1.2.6.**) (caso houver);
- j) Carta de adimplência assinada pela FINEP responsável pelo Programa Finep Start Up (vide item 7.1.2.7.) (caso houver).
- 6.5.2. No caso de empresas proponentes integrantes do Regime Inova Simples, deverá ser encaminhada comprovação da inscrição no referido regime em substituição aos documentos listados nas alíneas 'a', 'b' e 'c'.
- 6.5.3. Os documentos listados nas alíneas "h", "i" e "j" não serão considerados eliminatórios para as propostas que não os encaminharem, produzindo efeito para a não concessão de pontuação extra.

# 7. SELEÇÃO DAS PROPOSTAS

### 7.1. Etapas de seleção

Todas as propostas serão analisadas conforme a sequência de etapas descrita abaixo:

- 7.1.1. Etapa  $1 -$  Requisitos Formais
- 7.1.1.1. Esta etapa é eliminatória e consiste na verificação formal da proposta quanto à conformidade ao objetivo e ao tema e ao atendimento dos requisitos obrigatórios da Seleção Pública, conforme segue:

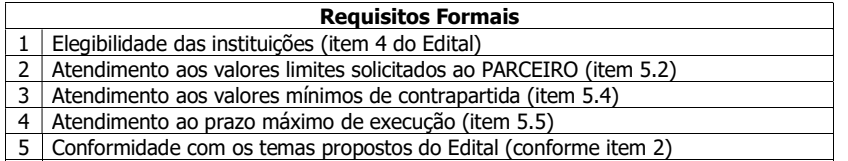

- 7.1.1.2. As propostas não eliminadas na Etapa 1 serão submetidas à Etapa 2 Avaliação de Mérito.
- 7.1.2. Etapa 2 Avaliação de Mérito

7.1.2.1. As propostas serão analisadas por comitês de especialistas, constituídos por analistas do PARCEIRO, podendo ser subsidiados por consultores externos, segundo os sequintes critérios:

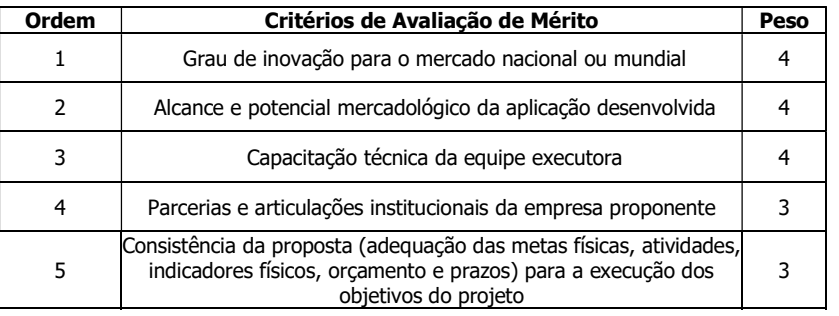

- 7.1.2.2. Todos os critérios acima serão pontuados de 0 a 5.
- 7.1.2.3. Serão eliminadas as propostas que não atenderem requisitos formais ou não atenderem às seguintes condições:
	- a) obtenção de nota igual ou superior a 1,0 (um) em cada um dos critérios de avaliação;
	- b) obtenção de nota igual ou superior a 3,0 (três) nos critérios 1 e 2 do quadro anterior; e c) obtenção de média ponderada igual ou superior a 3,0 (três), considerando-se a totalidade dos critérios.
- 7.1.2.4. As propostas não eliminadas serão classificadas, por Tema, em ordem decrescente de notas, até o limite de recursos alocados, conforme item 3.
- 7.1.2.5. Nesta etapa de classificação, serão considerados como critérios de desempate:
	- a) a melhor nota no critério 1;
	- b) persistindo o empate, a melhor nota no critério 2 e assim sucessivamente; e
	- c) persistindo o empate, será considerado o projeto cuja proposta eletrônica (FAP) tenha sido recebida pela Finep com maior antecedência.
- 7.1.2.6. Caso a empresa proponente principal tenha sido beneficiária dos Programas Centelha, Centelha II ou Catalisa (Programa Serviço Brasileiro de Apoio às Micro e Pequenas Empresas do - SEBRAE), e tenha finalizado seus projetos e possua carta de adimplência emitida pelo Parceiro Estadual responsável pelo Programa Centelha e/ou pelo Serviço Brasileiro de Apoio às Micro e Pequenas Empresas (SEBRAE), respectivamente, a proposta apresentada por ela terá uma pontuação extra equivalente à 5% da nota obtida, que será acrescida à sua média final. Essa pontuação extra será dada uma única vez, se a beneficiária principal tiver carta de adimplência de um ou de mais Programas nomeados neste item e no 7.1.2.7.
- 7.1.2.7. Empresas beneficiárias do Programas Finep Start Up que possuam carta de adimplência emitida pela Finep terão uma pontuação extra equivalente a 5% da nota obtida que será acrescida à sua média final.

# 8. VISITA TÉCNICA, CONTRATAÇÃO E LIBERAÇÃO DE RECURSOS

8.1. As propostas aprovadas deverão ser contratadas no prazo de 60 (sessenta) dias contados da divulgação do resultado final. As propostas não contratadas nesse prazo serão arquivadas.

Comentado [AH12]: Inserir, no FAQ que deve ser disponibilizado, que, se a prestação de contas ainda não tiver sido analisada, não será emitida carta de adimplência. 8.1.1. Se houver atraso na contratação causado pelo PARCEIRO, o prazo de contratação será prorrogado pelo período correspondente ao atraso ocorrido.

8.2. As beneficiárias (proponente e coexecutoras) cujas propostas forem aprovadas pela Diretoria do PARCEIRO poderão ser objeto de visita técnica ou outro procedimento de verificação como, por exemplo, envio de vídeo ininterrupto de todas as instalações ou de registro fotográfico das instalações e demais elementos necessários ao projeto, com o objetivo de conferir os dados

informados na apresentação da proposta, especialmente quanto à infraestrutura física e à equipe executora própria da empresa, bem como outras informações relevantes prestadas no processo seletivo.

- 8.2.1. Se for verificado que as informações prestadas não correspondem à realidade ou haja a constatação da existência de outro fator impeditivo para a contratação, a aprovação da proposta poderá ser revogada.
- 8.2.2. Caso qualquer das empresas já possua contrato anterior ativo firmado com o PARCEIRO, a nova contratação dependerá da avaliação das operações já contratadas, considerando o cumprimento satisfatório das obrigações da empresa.
- 8.2.3. As visitas técnicas prévias à contratação deverão ocorrer obrigatoriamente para as empresas que não possuam histórico de projetos aprovados com os parceiros estaduais.

[O PARCEIRO poderá acrescentar condições específicas para cada empresa além das condições contratuais gerais constantes do Anexo 6 – Minuta do TERMO DE OUTORGA – Modalidade de Subvenção Econômica, desde que derivem de exigência técnica específica do projeto ou de legislação estadual devidamente comprovada]

- 8.2.4. A aprovação final da proposta não garante a contratação, que não será realizada nas hipóteses de:
	- a) As beneficiárias (proponentes e coexecutoras) ou seus sócios majoritários constarem do cadastro nacional de condenados por improbidade administrativa do Conselho Nacional de Justiça (CNJ);
	- b) As beneficiárias (proponentes e coexecutoras) ou seus sócios estiverem inadimplentes com o PARCEIRO ou garantirem contratos em cobrança judicial, pelo PARCEIRO.
	- c) Ficar demonstrado, mesmo após a aprovação, que o repasse dos recursos à empresa não atenderá aos objetivos da subvenção econômica.
	- d) As beneficiárias (proponentes e coexecutoras) não apresentarem regularidade jurídica diante das normas legais e regulamentares para receber financiamento público.
	- e) As beneficiárias (proponentes e coexecutoras) deixarem de apresentar quaisquer dos documentos cuja apresentação seja exigida nesta Seleção Pública ou não comprovarem a sua capacidade para a execução do projeto.
	- f) As empresas selecionadas possuírem em seus quadros societários pessoas com vínculo empregatício com a FINEP ou com o próprio PARCEIRO, ou vínculo de parentesco com seus funcionários ou dirigentes em cumprimento à determinação contida no Acórdão TCU nº 2.063/2010.
- 8.3. A liberação de recursos depende da disponibilidade orçamentária e financeira do PARCEIRO.

# 9. CRONOGRAMA DA SELEÇÃO PÚBLICA

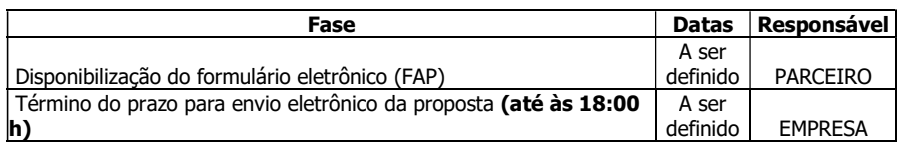

Comentado [AH13]: O item 14 do presente edital foi excluído e todos os temas relativos à visita prévia estão sendo tratados nest item 8.

Comentado [AH14]: É um comentário para o Parceiro, não devendo constar da versão final do Edital.

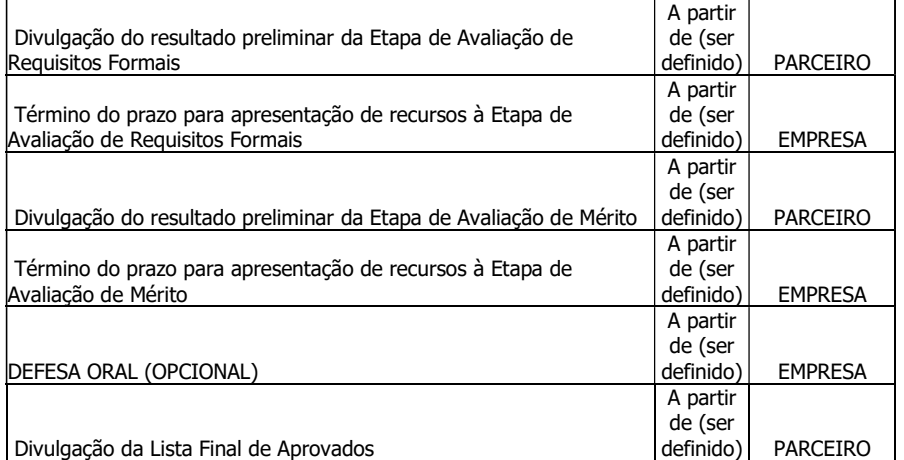

(As datas de cada fase dependem de cronograma a ser aprovado previamente)

### 10. DELIBERAÇÃO

As propostas classificadas na forma do item 7 serão submetidas à apreciação da (Órgão/Instância competente do PARCEIRO) para decisão final.

## 11. RESULTADOS

- 11.1. Os resultados, PRELIMINAR e FINAL, serão divulgados no Portal do PARCEIRO na Internet e caberá às empresas interessadas a sua verificação para atendimento dos prazos estabelecidos nesta Seleção Pública.
- 11.2. Após a divulgação do resultado PRELIMINAR, cada beneficiária terá acesso eletrônico individual ao seu resultado, mediante senha pessoal a ser fornecida pelo PARCEIRO via correio eletrônico ao responsável pelo envio da proposta no momento de sua apresentação por meio do FAP.
- 11.3. 11.3. A partir da divulgação do resultado PRELIMINAR, a fim de agilizar a possível contratação, as empresas que tiveram a proposta aprovada nesse momento, deverão encaminhar a documentação solicitada no Anexo 5 – DOCUMENTOS PARA CONTRATAÇÃO.
- 11.4. 11.4. O envio da referida documentação não garante a contratação da proposta, que deverá ter a aprovação final e atender a todos os requisitos para contratação estabelecidos na presente Seleção Pública.
- 11.5. 11.5. Após o exame de todos os recursos e deliberação pela instância competente do parceiro, o RESULTADO FINAL será divulgado no Portal da XXXXXX na Internet e no Diário Oficial do Estado.

### 12. RECURSO

12.1. Após a divulgação dos resultados preliminares da  $1<sup>a</sup>$  e  $2<sup>a</sup>$  etapas, eventual recurso poderá ser apresentado via Formulário de Apresentação de Recursos, a ser disponibilizado na comunicação dos resultados.

Comentado [AH15]: Itens excluídos do edital.
- 12.2. Os recursos interpostos face ao resultado preliminar na  $1<sup>a</sup>$  e  $2<sup>a</sup>$  Etapa serão submetidos à avaliação e deferidos ou indeferidos pela instância decisória competente do PARCEIRO.
- 12.3. O prazo para interposição do recurso será de até 10 (dez) dias corridos a contar da data de divulgação do resultado preliminar de cada etapa no Portal do PARCEIRO.
- 12.4. No recurso do resultado preliminar da 2ª etapa não poderão ser abordadas questões referentes à 1ª etapa.
- 12.5. O recurso deverá obedecer aos requisitos dos artigos 58, inciso I, e 60, da Lei nº 9.784/1999.
- 12.6. No texto do pedido de recurso, não serão aceitas informações adicionais de qualquer natureza que modifiquem a proposta original, nem o envio de documentos complementares àqueles originalmente encaminhados.

12.7. O resultado final será submetido à deliberação pela insta divulgado no Portal do PARCEIRO na Internet e no Diário Oficial do Estado.

# 13. CONTRATAÇÃO E REPASSE DE RECURSOS SUBVENCIONADOS

- 13.1. As propostas aprovadas nos termos do item 11 do edital deverão ser contratadas no prazo de 60 (sessenta) dias contados da divulgação do resultado final.
- 13.2. As propostas não contratadas nesse prazo em razão do não cumprimento de qualquer dos requisitos de contratação poderão ser arquivadas a critério do PARCEIRO.
- 13.3. Se houver atraso na contratação causado pelo PARCEIRO, o prazo de contratação será prorrogado pelo período correspondente ao atraso ocorrido.
- 13.4. Eventuais condicionantes para a contratação e/ou primeira liberação de recursos de cada projeto serão definidas conforme Decisão da Diretoria do PARCEIRO, após a adoção dos fluxos de contratação usuais.
- 13.5. O PARCEIRO poderá acrescentar condições específicas para cada empresa além das condições contratuais gerais constantes do Anexo xxx – Termo de Outorga de Subvenção Econômica, diante de suas especificidades ou do projeto aprovado.
- 13.6. As beneficiárias (proponentes e coexecutoras) deverão apresentar regularidade jurídica diante das normas legais e regulamentares para receber financiamento público, verificada, principalmente, por meio dos seguintes documentos para contratação:
	- I. Certidão de Débitos relativos aos Tributos Federais e à Dívida Ativa da União;
	- II. Certificado de Regularidade do FGTS;
	- III. Adimplência da financiada com a União por meio de consulta ao CADIN;
	- IV. Cadastro Nacional de Condenações Cíveis por Ato de Improbidade Administrativa e Inelegibilidade (CNCIAI), inclusive do sócio majoritário
	- V. Cadastro Nacional de Empresas Inidôneas e Suspensas (CEIS), inclusive do sócio majoritário;
	- VI. Cadastro Nacional de Empresas Punidas (CNEP);
	- VII. Cadastro de empregadores que tenham submetido trabalhadores a condições análogas à de escravo;
	- VIII. Print da tela "Consulta Obrigatoriedade do e-Social" ou Recibo de entrega da Relação Anual de Informações Sociais – RAIS, este somente para empresas não enquadradas nos Grupos 1 e 2 do e-Social;
	- IX. Certidão falimentar (pessoa jurídica com natureza empresarial) ou certidão insolvência civil (pessoa jurídica com natureza simples;
	- X. Declaração de ações coletivas, assinada pelos representantes legais das beneficiárias (Anexo XXX);

Comentado [AH16]: O jurídico da Finep entende que a legislação em vigor para recursos administrativos é a Lei nº 9.784/99  $(art. 59)$ .

Comentado [AH17]: Retirado pois o 11.5 recebeu pequena complementação e aqui ficou desnecessário.

Comentado [AH18]: Estava 30 dias, em desacordo com o item 8.1

- XI. Declaração ambiental e outros aspectos regulatórios (Anexo XXXX), assinada pelos representantes legais das beneficiárias, juntamente com as licenças ou outros documentos regulatórios pertinentes;
- XII. Outras condições a serem inseridas pelo PARCEIRO.
- 13.7. A aprovação final da proposta não garante a contratação, que não será realizada nas hipóteses de alguma das beneficiárias (proponentes e coexecutoras) deixarem de apresentar quaisquer dos documentos cuja apresentação seja exigida neste Edital ou não comprovar a sua capacidade para a execução do projeto.
- 13.8. O PARCEIRO poderá solicitar documentos e informações adicionais para a contratação de projetos.
- 13.9. No caso de propostas com mais de uma beneficiária, a alteração ou exclusão de qualquer um dos partícipes da proposta, mesmo após sua contratação, poderá implicar a sua desclassificação, caso a mudança evidencie alteração nas condições originais de participação na seleção pública que implique na não aprovação da proposta.
- 13.10. Para os fins do projeto, o PARCEIRO só considerará gastos de contrapartida da empresa e de recursos de Subvenção Econômica a partir da data da assinatura do  $contrato.$ <br>13.11. A
- A liberação de recursos depende da disponibilidade orçamentária e financeira, bem como do cumprimento das condições prévias fixadas no termo de outorga.

# 14. VISITA TÉCNICA

- 14.1. A beneficiária cuja proposta for aprovada poderá ser objeto de visita técnica ou outro procedimento de verificação como, por exemplo, envio de vídeo ininterrupto de todas as instalações ou de registro fotográfico das instalações e demais elementos necessários ao projeto, com o objetivo de conferir os dados informados na apresentação da proposta, especialmente quanto à infraestrutura física e à equipe executora própria da empresa, bem como outras informações relevantes prestadas no processo seletivo.
- 14.2. Se for verificado que as informações prestadas não correspondem à realidade ou haja a constatação da existência de outro fator impeditivo para a contratação, a aprovação da proposta poderá ser revogada.

## 15. BASE LEGAL

Lei nº 10.973/2004, regulamentada pelo Decreto nº 9.283/2018.

# 16. CONCEITOS

- a) Recursos de subvenção econômica: recursos oriundos do Fundo Nacional de Desenvolvimento Científico e Tecnológico (FNDCT), repassados pela Finep ao PARCEIRO por meio de Contrato de Descentralização de Recursos de Subvenção Econômica.
- b) Empresa brasileira: organização econômica dotada de personalidade jurídica própria, instituída para a produção ou a circulação de bens ou de serviços, com finalidade lucrativa, constituída sob as leis brasileiras e com sede de sua administração no Brasil. Nos termos dos Acórdãos 1342/2009 e 227/2011 do Plenário do TCU, são elegíveis a receber recursos de subvenção econômica as sociedades simples com finalidade lucrativa.
- c) Inovação: introdução de novidade ou aperfeiçoamento no ambiente produtivo ou social que resulte em novos produtos, processos ou serviços, conforme disposto na Lei 10.973, de 02/12/2004 e no Decreto 5.563, de 11/10/2005.

Comentado [AH19]: Excluído em virtude da complementação do item 8. Quando deletarem esse item, a numeração a seguir será corrigida.

- d) Inova Simples: regime especial simplificado, instituído pela Lei Complementar nº 167/2019, que concede às iniciativas empresariais de caráter incremental ou disruptivo que se autodeclarem como startups ou empresas de inovação tratamento diferenciado com vistas a estimular sua criação, formalização, desenvolvimento e consolidação como agentes indutores de avanços tecnológicos e da geração de emprego e renda.
- e) Associação de Empresas: para efeitos deste Edital, significa o grupo de 2 ou mais empresas, conforme definido no Item 3 do presente Edital, que participem de uma mesma proposta como beneficiária proponente e beneficiária(s) coexecutora(s).
- f) Contrapartida: são consideradas as despesas e/ou atividades acessórias ao projeto, tais como: seleção e capacitação de fornecedores de insumos; despesas de prospecção preliminar e estudos de mercado para o produto (bem ou serviço) e/ou processo a ser desenvolvido; despesas para participação em eventos que não sejam de natureza técnica; aquisição de materiais de consumo com vistas à fabricação de equipamentos e instalações de caráter permanente; obras e reformas de qualquer natureza; despesas administrativas para gestão financeira e contábil do projeto, limitadas a 5% do Valor Solicitado aprovado; dentre outros.
- g) Despesas de custeio: pagamento de pessoal próprio alocado em atividades de P,D&I e respectivas obrigações patronais; contratação de pessoas físicas ou jurídicas para o desenvolvimento parcial do projeto, inclusive as redes do Sistema Brasileiro de Tecnologia – SIBRATEC; material de consumo; locação de bens móveis ou imóveis, desde que sejam efetivamente aplicados no projeto; e gastos para introdução pioneira do produto (bem ou serviço) e/ou processo no mercado.
- h) Despesas de capital: despesas realizadas com obras e instalações ou equipamento e material permanente, vinculadas ao projeto constante da relação de itens do projeto.
- i) Gastos para introdução pioneira: são aceitos gastos como pagamento de serviços de terceiros para fabricação de lote pioneiro; aluguel de máquinas para fabricação do protótipo; aquisição de matéria prima para produção de lote pioneiro; contratação de consultoria de marketing para lançamento do produto; despesas para elaboração da documentação preestabelecida pelo Instituto Nacional de Propriedade Intelectual (INPI), em conformidade com a Lei nº 9.279/96, artigo 19, para pedido de patente (relatório descritivo, reivindicações, desenhos ou resumos) e outros pertinentes.
- j) Materiais de consumo: são itens empregados no projeto que não resultem em aumento de patrimônio da empresa.

# 17. DISPOSIÇÕES GERAIS

- 17.1. Serão desconsideradas as propostas que estejam em desacordo com qualquer item deste Edital.
- 17.2. Ao preencher o Formulário Eletrônico a beneficiária proponente se compromete com a veracidade das informações declaradas.
- 17.3. São partes constituintes deste edital, sendo considerados em seus inteiros teores para os fins da seleção pública, os seus Anexos:
	- a) TEMAS (Caso exista necessidade de explicitação dos temas)
	- b) MODELOS DE DECLARAÇÕES
	- c) MINUTA DE TERMO DE OUTORGA DE SUBVENÇÃO ECONÔMICA CLÁUSULAS PADRÃO
- 17.4. Dúvidas a respeito do conteúdo da presente Seleção Pública deverão ser dirigidas exclusivamente para o e-mail xxxxxxx (CANAL DE COMUNICAÇÃO PARA ESCLARECIMENTO DE DÚVIDAS). A (PARCEIRO ESTADUAL), a seu critério, poderá divulgar a pergunta e a resposta.

17.5. Os casos omissos serão dirimidos pela Diretoria Executiva da (PARCEIRO ESTADUAL).

## ANEXO – MINUTA DO TERMO DE OUTORGA DE SUBVENÇÃO ECONÔMICA

# TERMO DE OUTORGA DE SUBVENÇÃO ECONÔMICA (Lei nº. 10.973/2004 e Decreto nº 9.283/2018)

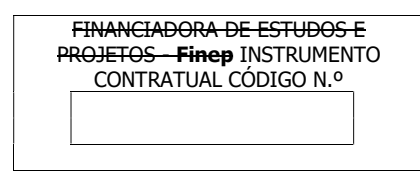

[NOME DO PARCEIRO], [QUALIFICAÇÃO COMPLETA], doravante denominado CONCEDENTE;

[NOME DA BENEFICIÁRIA DA SUBVENÇÃO], com sede em [ESTADO E MUNICÍPIO DA BENEFICIÁRIA DA SUBVENÇÃO], [ENDEREÇO DA BENEFICIÁRIA DA SUBVENÇÃO], CEP [CEP DA BENEFICIÁRIA DA SUBVENÇÃO] inscrita no CNPJ sob o n.º [CNPJ DA BENEFICIÁRIA DA SUBVENÇÃO], doravante denominada BENEFICIÁRIA DA SUBVENÇÃO;

por seus representantes legais, têm justo e contratado o seguinte:

#### CLÁUSULA PRIMEIRA OBJETO

1. Concessão de subvenção econômica pela **CONCEDENTE à BENEFICIÁRIA DA**<br>**ÃO**, para a execução do PROJETO " (doravante SUBVENÇÃO, para a execução do PROJETO " denominado PROJETO, conforme PLANO DE TRABALHO aprovado pela NOME DO PARCEIRO e anexo a este Termo de Outorga.

1.1. O PLANO DE TRABALHO conterá a descrição do PROJETO de pesquisa, desenvolvimento tecnológico e inovação a ser executado pela empresa, dos resultados a serem atingidos e das metas a serem alcançadas.

1.2. O PLANO DE TRABALHO somente poderá ser modificado segundo os critérios e as formas definidos pela CONCEDENTE.

> CLÁUSULA SEGUNDA AUTORIZAÇÕES

Decisão da Diretoria Executiva do NOME DO PARCEIRO nº  $\Box$ , de  $\Box/\Box/\Box$ , relativa ao PROJETO de referência nº

> CLÁUSULA TERCEIRA **RECURSOS**

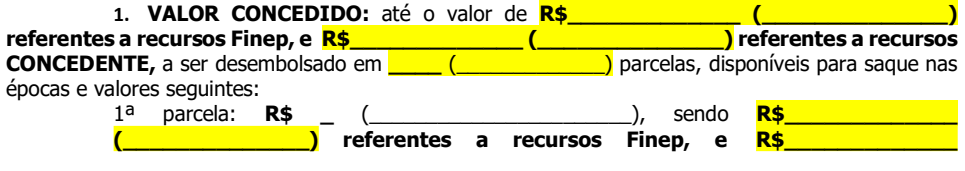

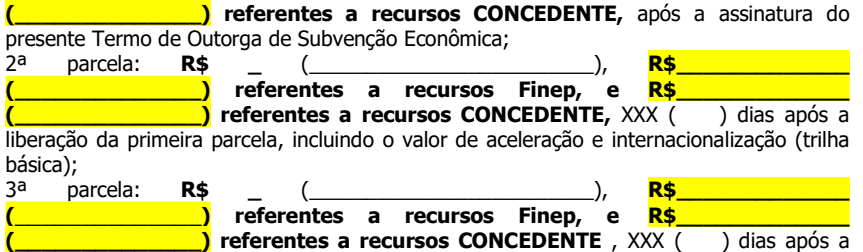

liberação da segunda parcela, incluindo o valor de internacionalização (trilha avançada);

2. FONTE: recursos do Fundo Nacional de Desenvolvimento Científico e Tecnológico -FNDCT/SUBVENÇÃO ECONÔMICA e FONTE DE RECURSOS DA CONCEDENTE.

3. DISCRIMINAÇÃO ORÇAMENTÁRIA: os recursos financeiros correrão à conta da discriminação orçamentária constante da NOTA DE EMPENHO que integra o presente Termo de Outorga de Subvenção Econômica.

4. LIBERAÇÃO: a CONCEDENTE efetuará a transferência de recursos financeiros conforme Cronograma de Desembolso contido no PLANO DE TRABALHO, respeitadas as disponibilidades orçamentárias e financeiras, bem como as condições determinadas pela Diretoria Executiva da Finep.

5. CONTRAPARTIDA: A BENEFICIÁRIA DA SUBVENÇÃO se obriga a participar dos custos de elaboração e execução do PROJETO com recursos próprios, no valor mínimo de R\$<sup>T</sup>valor total artida] ([valor total da contrapartida por extenso]), bem como a aportar os recursos necessários à cobertura de eventuais insuficiências ou acréscimos na sua execução.

# CLÁUSULA QUARTA CONDIÇÕES DE DESEMBOLSO DOS RECURSOS

1. Para o desembolso da primeira parcela dos recursos, a **BENEFICIÁRIA DA** SUBVENCÃO deverá:

> a) Indicar a conta corrente exclusiva, em instituição financeira pública federal, para movimentação dos recursos;

> b) Apresentar a Certidão Conjunta de Débitos Relativos aos Tributos Federais e à Dívida Ativa da União;

> c) Apresentar o Certificado de Regularidade do FGTS (CRF), expedido pela Caixa Econômica Federal;

> d) Apresentar licenciamento ambiental e/ou documento regulatório válido e adequado para o desenvolvimento das atividades do PROJETO, conforme seu cronograma de execução;

> e) Eventuais Condicionantes adicionais previstas na Análise Jurídica ou Operacional e aprovadas em Decisão de Diretoria.

> 1.1. A BENEFICIÁRIA DA SUBVENÇÃO deverá estar adimplente com a União, seus órgãos e entidades das Administrações Direta e Indireta.

> 1.2. O CONCEDENTE efetuará as consultas pertinentes para avaliar a regularidade do Cadastro Nacional de Condenações Cíveis por Atos de Improbidade Administrativa e Inelegibilidade (CNIA) do Conselho Nacional de Justiça, ao Cadastro Nacional de Empresas Inidôneas e Suspensas (CEIS), ao Cadastro Nacional de Empresas Punidas (CNEP) e ao Cadastro de empregadores que tenham submetido trabalhadores a condições análogas à de escravo.

2. Para o desembolso das parcelas subsequentes à primeira, a BENEFICIÁRIA DA SUBVENÇÃO deverá apresentar ao CONCEDENTE, os seguintes documentos:

a) formulário de resultados parciais, respeitada a sistemática prevista na Cláusula Oitava – Prestação de Contas, com pelo menos 30 (trinta) dias de antecedência da data prevista para liberação;

b) Demonstrativo da utilização de recursos de contrapartida no valor mínimo de:

i.R\$ \_\_ (\_\_\_\_\_\_\_\_\_\_\_\_\_\_\_\_\_\_\_\_\_\_\_), para liberação da segunda parcela;

ii.R\$ \_\_ (\_\_\_\_\_\_\_\_\_\_\_\_\_\_\_\_\_\_\_\_\_\_\_), para liberação da terceira parcela;

c) Certidão Negativa de Débitos Relativos aos Tributos Federais e à Dívida Ativa da União e o Certificado de Regularidade do FGTS;

d) Licenciamento ambiental e/ou documento regulatório válido e adequado para o desenvolvimento das atividades do PROJETO, conforme seu cronograma de execução, se necessário conforme legislação vigente;

e) Eventuais Condicionantes adicionais previstas na Análise Jurídica e aprovadas em Decisão de Diretoria.

2.1. Para desembolso das parcelas subsequentes à primeira, serão verificadas pela CONCEDENTE:

a) A adimplência da BENEFICÁRIA DA SUBVENÇÃO com a União, seus órgãos e entidades das Administrações Direta e Indireta;

b) A adimplência da BENEFICÁRIA DA SUBVENÇÃO com as obrigações previstas na Cláusula Sexta;

c) A regularidade perante o Cadastro Nacional de Condenações Cíveis por Atos de Improbidade Administrativa e Inelegibilidade (CNIA), ao Cadastro Nacional de Empresas Inidôneas e Suspensas (CEIS), ao Cadastro Nacional de Empresas Punidas (CNEP) e ao Cadastro de Empregadores que tenham submetido trabalhadores a condições análogas à de escravo.

d) Se a empresa beneficiária, através de avaliação realizada pela consultoria de internacionalização, está apta a receber os recursos referentes à trilha avançada.

#### CLÁUSULA QUINTA PRAZOS

1. O prazo de utilização dos recursos do PROJETO é de XX (número de meses por extenso) meses, contados da data de assinatura deste instrumento, findo o qual as parcelas não utilizadas serão automaticamente canceladas.

1.1. O prazo de utilização dos recursos poderá ser prorrogado, a critério e nos termos das normas internas do CONCEDENTE, mediante solicitação prévia da BENEFICIÁRIA DA SUBVENÇÃO, respeitado o prazo de vigência do Termo de Outorga de Subvenção Econômica.

2. O prazo para apresentação de prestação de contas final é de até 60 (sessenta) dias contados da data do término da vigência, conforme disposto no art. 57 do Decreto nº 9.283/2018.

> 2.1. O prazo para apresentação de prestação de contas final poderá ser prorrogado, por igual período, a pedido da **BENEFICIÁRIA DA SUBVENÇÃO**, desde que o requerimento seja feito anteriormente ao vencimento do prazo inicial.

2. Os parâmetros a serem utilizados para a aferição do cumprimento das metas seguirão as normas e procedimentos internos do CONCEDENTE

# CLÁUSULA SEXTA **OBRIGAÇÕES**

1. OBRIGAÇÕES da CONCEDENTE: A/O NOME DO PARCEIRO se obriga a:

a) Transferir os recursos financeiros e realizar a classificação funcional-programática e econômica das despesas relativas a exercícios futuros, por meio de apostilamento de empenhos ou notas de movimentação de crédito;

b) Formalizar em documento próprio, contendo o registro dos respectivos empenhos ou notas de movimentação de crédito, os recursos financeiros alocados em exercícios futuros, os quais correrão à conta dos orçamentos respectivos;

c) Prorrogar, de ofício, os prazos deste Termo de Outorga de Subvenção Econômica, quando houver atraso no desembolso dos recursos por culpa da Finep, limitada a prorrogação ao exato período de tempo correspondente ao do atraso verificado;

d) Analisar e emitir parecer sobre os aspectos técnicos e financeiros das demonstrações

financeiras apresentadas pela BENEFICIÁRIA DA SUBVENCÃO:

e) Decidir sobre a regularidade ou não da aplicação dos recursos transferidos por este Termo de Outorga de Subvenção Econômica;

f) Manter atualizada a sua Política de Segurança da Informação e Comunicações, constante na página INSERIR ENDEREÇO DE CONSULTA), para consulta da BENEFICIÁRIA DA SUB-VENÇÃO.

### 2. OBRIGAÇÕES DA BENEFICIÁRIA DA SUBVENÇÃO: A BENEFICIÁRIA DA SUBVENCÃO se obriga a:

a) Executar o PROJETO objeto deste Termo de Outorga de Subvenção Econômica, estritamente em conformidade com o que foi aprovado pelo CONCEDENTE;

b) Informar ao CONCEDENTE quaisquer alterações que a BENEFICIÁRIA DA SUBVEN-ÇÃO pretenda realizar no PROJETO, especialmente no que concerne aos itens apoiados pelo CONCEDENTE, bem como eventuais alterações necessárias em relação ao planejamento inicial para a consecução do objetivo do PROJETO;

c) Manter os recursos recebidos à título de subvenção econômica em conta bancária exclusiva de instituição financeira pública federal até sua utilização ou sua devolução, atualizados monetariamente, conforme exigido para a quitação de débitos para com a Fazenda Nacional, com base na variação da Taxa Referencial do Sistema Especial de Liquidação e de Custódia - Selic, acumulada mensalmente, até o último dia do mês anterior ao da devolução dos recursos, acrescidos de um por cento no mês de efetivação da devolução dos recursos à conta única do Tesouro Nacional.

d) Utilizar os recursos desembolsados, bem como os rendimentos das aplicações financeiras, exclusivamente na execução do PROJETO, admitida sua destinação para despesas de capital e correntes, desde que destinadas à atividade financiada e observados os limites previstos no edital de seleção pública;

e) Registrar as despesas realizadas com os recursos da subvenção na plataforma eletrônica específica, se existente, ou de forma física de acordo com as normas e procedimentos internos do CONCEDENTE, observada a diretiva de que, neste caso, os pagamentos deverão ser realizados em conta bancária específica por meio de transferência eletrônica que permita a identificação do beneficiário final;

f) Apresentar formulário de resultado parcial do PROJETO anualmente ou quando solicitado pelo CONCEDENTE, de acordo com as suas normas e procedimentos internos, considerando os objetivos, o cronograma, o orçamento, as metas e os indicadores previstos no Plano de Trabalho;

g) Apresentar relatório com prestação de contas final, nos termos do Decreto nº 9.283/2018 e dos procedimentos e normas internas do CONCEDENTE;

h) Manter a documentação gerada até a aprovação da prestação de contas final, devidamente organizada em arquivo exclusivo disponível para o CONCEDENTE, pelo prazo de cinco anos, contados da data da aprovação da prestação de contas final, que deverá incluir os registros financeiros e contábeis e demonstrativos financeiros referentes aos recursos transferidos por este instrumento, entre outros, de acordo com as normas estipuladas na legislação em vigor e no presente Termo de Outorga de Subvenção Econômica, adequados para o acompanhamento e avaliação físico-financeira do PROJETO;

i) Comunicar ao **CONCEDENTE**, previamente à sua realização, as mudanças no quadro societário, na distribuição do capital social e no controle societário, ou qualquer outra alteração em seu ato constitutivo ou por meio de acordo de acionista, hipóteses em que, a critério do CONCEDENTE, o Termo de Outorga de Subvenção Econômica poderá ser rescindido, aplicando-se o disposto nas Cláusulas Décima Primeira e Décima Segunda;

j) Restituir ao CONCEDENTE, no prazo improrrogável de 30 (trinta) dias, contados a partir da conclusão, rescisão ou extinção deste Termo de Outorga de Subvenção Econômica, o eventual saldo financeiro remanescente, inclusive o valor atualizado dos rendimentos de aplicação financeira;

k) Restituir ao CONCEDENTE, no prazo improrrogável de 30 (trinta) dias, contados da data

de notificação expedida pelo CONCEDENTE, o valor transferido, atualizado monetariamente, acrescido de juros legais, na forma da legislação aplicável aos débitos para com a Fazenda Nacional, a partir da data do seu recebimento, quando:

(i) não for executado o objeto pactuado;

(ii) não forem apresentadas, nos prazos exigidos, os demonstrativos financeiros, os formulário de resultado parcial e/ou relatório com prestação de contas final;

(iii) os recursos forem utilizados em finalidade diversa da estabelecida neste Termo de Outorga de Subvenção Econômica.

l) Mencionar, sempre que fizer a divulgação do PROJETO objeto deste Termo de Outorga de Subvenção Econômica, o apoio financeiro da Finep e do Ministério da Ciência, Tecnologia, e Inovação, com recursos do FNDCT, inclusive no local de sua execução, e nos bens financiados inconsumíveis, onde deverá ser afixada placa conforme o modelo, dimensão e inscrição, constantes da página da Finep na internet (http://www.finep.gov.br), especialmente no caso de:

(i) seminários e eventos científicos e tecnológicos;

(ii) publicações técnicas e científicas em revistas especializadas;

(iii)relatórios técnicos e resumos publicados ou divulgados em qualquer meio, inclusive magnético ou eletrônico.

m) Inserir banner virtual da Finep em sua página de Internet, se houver, o qual deverá possuir link que direcione ao Portal da Finep;

n) Responder a qualquer solicitação de informação que o **CONCEDENTE** lhe fizer, por carta, no prazo de até 30 (trinta) dias contados dessa solicitação, sobre o andamento dos trabalhos ou o resultado do PROJETO, independentemente da fiscalização a ser exercida pelo CONCEDENTE;

o) Assegurar ao CONCEDENTE os mais amplos poderes de fiscalização referentes à execução do presente Termo de Outorga de Subvenção Econômica, tanto em relação à aplicação dos recursos concedidos, quanto em relação à aplicação dos recursos de contrapartida, bem como acessos necessários à realização de estudos sobre sua situação jurídica, técnica, econômica e financeira, inclusive, a critério do CONCEDENTE, de serviços de auditoria;

p) Assegurar ao CONCEDENTE a realização de visitas, para acompanhamento técnico ou fiscalização financeira, bem como o uso de técnicas estatísticas, tais como amostragem e agrupamento em faixas ou subconjuntos de características similares para a utilização de critérios de análise diferenciados em cada um, respeitada, no que se refere a PROJETOS sigilosos, a Lei nº 12.527/2011;

q) Assegurar aos órgãos de controle o acesso à aplicação dos recursos de subvenção econômica e de sua contrapartida no âmbito do seu poder de fiscalização;

r) Participar dos custos de elaboração do PROJETO com as quantias adicionais que se fizerem necessárias a sua conclusão;

s) Manter a sua sede e administração no País;

t) Não ceder ou transferir os direitos e obrigações decorrentes deste Termo de Outorga de Subvenção Econômica;

u) Não cumular os recursos de subvenção econômica com recursos federais provenientes, direta ou indiretamente, de transações de compensação (offset), relacionadas ao PROJETO ora apoiado;

v) Comunicar ao CONCEDENTE sobre depósito ou registro de pedido de proteção de propriedade intelectual iniciados junto ao Instituto Nacional de Propriedade Industrial - INPI decorrente da execução do PROJETO, bem como preencher relatórios e formulários de mensuração de impactos solicitados pelo CONCEDENTE;

w) Cumprir o disposto na legislação referente à Política Nacional de Meio Ambiente e manter em situação regular suas obrigações junto aos órgãos do meio ambiente;

x) Adotar medidas e ações destinadas a evitar ou corrigir danos ao meio ambiente, segurança e medicina do trabalho que possam vir a ser causados pelo PROJETO, bem como seguir, no que couber, a Política de Responsabilidade Socioambiental do CONCEDENTE constante da página do CONCEDENTE (XXXXXX), e da Finep constante da página da Finep na internet (http://www.finep.gov.br);

y) Comunicar ao CONCEDENTE, por escrito, antes da data da diplomação e posse, o nome e o CPF/MF da pessoa que, exercendo função remunerada ou estando entre seus administradores, será diplomada e empossada como Deputado(a), Senador(a) ou Vereador(a). A comunicação deverá vir acompanhada de comprovação das providências a serem tomadas pela BENEFICIÁRIA DA SUBVENÇÃO para a retirada do administrador impedido de contratar com a Administração Pública, nos termos do artigo 54, incisos I e II, do artigo 27, § 1º e do artigo 29, IX, da Constituição Federal;

z) Exigir que os participantes do PROJETO assinem documento do qual constem informações sobre como fazer denúncias, sobre o canal existente no sítio eletrônico da Finep e sobre a importância da integridade na aplicação dos recursos;

aa) Abster-se da prática de atos que atentem contra o patrimônio público nacional ou estrangeiro, bem como contra princípios da Administração Pública ou contra os compromissos internacionais assumidos pelo Brasil, especialmente os dispostos no artigo 5º da Lei nº 12.846/2013 (Lei Anticorrupção), não oferecendo, dando ou se comprometendo a dar a quem quer que seja, ou aceitando ou se comprometendo a aceitar de quem quer que seja, tanto por conta própria quanto através de outrem, qualquer pagamento, doação, compensação, vantagens financeiras ou não financeiras ou benefícios de qualquer espécie, seja de forma direta ou indireta quanto ao objeto deste Termo de Outorga de Subvenção Econômica, ou de outra forma que não relacionada a este, devendo garantir, ainda, que seus prepostos e colaboradores ajam da mesma forma;

bb) Manter a integridade nas relações público-privadas, agindo de boa-fé e de acordo com os princípios da moralidade administrativa e da impessoalidade, além de pautar sua conduta por preceitos éticos;

cc) Considerar em suas práticas de gestão a adoção de medidas de integridade, assim consideradas aquelas voltadas à prevenção, detecção e remediação da ocorrência de fraudes e atos de corrupção;

dd) Respeitar, cumprir e fazer cumprir, no que couber, o Código de Ética, Conduta e Integridade da Finep, que se encontra disponível na página da Finep na internet (http://www.finep.gov.br), assim como atentar para demais orientações de integridade disponibilizadas pela Finep;

ee) Não adotar, não incentivar e repudiar condutas que gerem inconformidades com a legislação aplicável às empresas públicas, em especial à Lei nº 12.527/2011, à Lei nº 12.813/2013, à Lei nº 12.846/2013 e à Lei nº 13.303/2016.

# CLÁUSULA SÉTIMA AQUISIÇÃO DE BENS E SERVIÇOS

1. A aquisição de bens e serviços, no mercado nacional ou no mercado externo (importação), vinculados ao PROJETO, deverá ser feita pela BENEFICIÁRIA DA SUBVENÇÃO com estrita observância da legislação vigente, respeitados os princípios da legalidade, moralidade e economicidade, buscando a proposta mais vantajosa para a BENEFICIÁRIA DA SUBVENÇÃO.

1.1. Deverá ser realizada cotação de preços, exceto nos casos de fornecedor exclusivo. 1.2. No caso da proposta mais vantajosa não ser a de menor valor, caberá à BENE-FICIÁRIA DA SUBVENÇÃO justificar a escolha do fornecedor.

2. Os serviços para aceleração e/ou internacionalização somente poderão ser contratados pela BENEFICIÁRIA DA SUBVENÇÃO com instituições ou consultorias especializadas e previamente cadastradas pelo CONCEDENTE, que disponibilizará a lista de credenciados.

# CLÁUSULA OITAVA PRESTAÇÃO DE CONTAS

1. As prestações de contas Deste Termo de Outorga de Subvenção Econômica serão realizadas por meio do monitoramento e avaliação do PROJETO e da análise da Prestação de Contas Final, na forma disciplinada pelo **CONCEDENTE**.

2. Durante a execução deste Termo de Outorga de Subvenção Econômica, o CONCEDENTE realizará o monitoramento e a avaliação do PROJETO, devendo observar os objetivos, o cronograma, o orçamento, as metas e os indicadores previstos no Plano de Trabalho.

> 2.1. A BENEFICIÁRIA DA SUBVENÇÃO deverá apresentar Formulário de Resultado Parcial anualmente, nas hipóteses determinadas neste instrumento, ou a qualquer momento, quando solicitada, durante toda a vigência do Termo de Outorga de Subvenção Econômica. 2.2. O CONCEDENTE poderá, durante o monitoramento e a avaliação dos PROJETOS, realizar visita para acompanhamento técnico ou fiscalização financeira. A visita não dispensará a BENEFICIÁRIA DA SUBVENÇÃO de manter atualizadas as informações relativas à execução do PROJETO na plataforma eletrônica de monitoramento, caso existente, ou em outro meio disponibilizado.

> 2.3. O CONCEDENTE acompanhará periodicamente a execução do Plano de Trabalho, de modo avaliar os resultados atingidos com a execução do objeto e de maneira a verificar o cumprimento do PROJETO e a relação entre os objetivos, as metas e o cronograma propostos e os resultados alcançados, com base nos indicadores estabelecidos e aprovados no Plano de Trabalho, e em normativos internos.

> 2.3.1. O CONCEDENTE poderá propor ajustes ao PROJETO e revisão do cronograma, das metas e dos indicadores de desempenho, além de formular outras recomendações aos partícipes, a quem caberá justificar, por escrito, eventual não atendimento.

3. A BENEFICIÁRIA DA SUBVENÇÃO deverá apresentar Relatório de Prestação Contas Final, comprovando a boa e regular aplicação dos recursos transferidos neste instrumento, no prazo máximo de 60 (sessenta) dias contados do término da vigência do Termo de Outorga de Subvenção Econômica.

> 3.1. O prazo para apresentação do Relatório de Prestação de Contas Final poderá ser prorrogado por igual período, a pedido, desde que o requerimento seja feito antes do vencimento.

> 3.2. Se, durante a análise da prestação de contas final, o CONCEDENTE verificar irregularidade ou omissão passível de ser sanada, determinará prazo compatível com o objeto para que a BENEFICIÁRIA DA SUBVENÇÃO apresente as razões ou a documentação necessária. Transcorrido este prazo sem que a irregularidade ou a omissão seja, sanada, o **CONCEDENTE** adotará as providências para eventual devolução dos recursos, nos termos da legislação vigente.

> 3.3. A análise da prestação de contas final deverá ser concluída pelo CONCEDENTE no prazo de até um ano, prorrogável por igual período, ficando o prazo suspenso quando a complementação de dados se fizer necessária pela BENEFICIÁRIA DA SUBVENÇÃO.

> 3.4. O Relatório de Prestação de Contas Final será simplificado e privilegiará os resultados obtidos, devendo ser apresentado de acordo os padrões fornecidos pelo CONCEDENTE, conforme normativos internos, compreendendo, pelo menos:

> a) Relatório de Execução do Objeto, que deverá conter: (i) a descrição das atividades desenvolvidas para o cumprimento do objeto; (ii) a demonstração e o comparativo específico das metas com os resultados alcançados; e (iii) o comparativo das metas cumpridas e das metas previstas devidamente justificadas em caso de discrepância, referentes ao período a que se refere a prestação de contas;

> b) Declaração de que utilizou os recursos exclusivamente para a execução do PROJETO, acompanhada de comprovante da devolução dos recursos não utilizados, se for o caso;

c) Relação de bens adquiridos, desenvolvidos ou produzidos, quando houver;

d) Avaliação de resultados;

e) Demonstrativo consolidado das transposições, dos remanejamentos ou das transferências de recursos efetuados, quando houver; e

f) Relatório Simplificado de Execução Financeira.

3.4.1. Quando o Relatório de Execução do PROJETO, referido na alínea 'a' do item 3.4 desta Cláusula, não for aprovado ou quando houver indício de ato irregular, o CONCEDENTE exigirá a apresentação de Relatório de Execução Financeira, conforme modelo padrão fornecido.

3.4.2. Caso o PROJETO seja alvo de apuração formal pelos órgãos de controle ou pelos órgãos de investigação e persecução criminal ou que contiverem indício de irregularidade, a BENEFICIÁRIA DA SUBVENÇÃO deverá apresentar os documentos suplementares exigidos pelo CONCEDENTE e/ou pela Finep;

4. Os procedimentos de avaliação, monitoramento e prestação de contas final serão detalhados em norma interna específica do **CONCEDENTE**, a qual os partícipes reconhecem a obrigatoriedade de observância.

5. Na hipótese de a BENEFICIÁRIA DA SUBVENÇÃO ser instituição pertencente à Administração Pública, não caberá ao CONCEDENTE, por ocasião da prestação de contas, analisar ou fiscalizar a regularidade de licitações e contratações feitas com os recursos federais transferidos, nos termos do artigo 58, § 5º, do Decreto nº 9.283/2018.

6. A BENEFICIÁRIA DA SUBVENÇÃO deverá manter toda a documentação gerada até a aprovação da prestação de contas final, devidamente organizada e arquivada, separada por PROJETO, pelo prazo de cinco anos, contados da data da aprovação do Relatório de Prestação de Contas Final.

7. A quitação do Termo de Outorga de Subvenção Econômica somente se dará quando da aprovação formal, por parte do CONCEDENTE, do Relatório de Prestação de Contas Final.

8. Para fins de divulgação externa, a BENEFICIÁRIA DA SUBVENÇÃO se obriga a apresentar, juntamente com o Relatório de Prestação de Contas Final, um resumo, de até 200 palavras, contendo informações relativas aos resultados alcançados pelo PROJETO, no qual deverão ser destacadas até 6 (seis) palavras-chave que melhor caracterizem o conteúdo desses resultados.

## CLÁUSULA NONA PROPRIEDADE INTELECTUAL

Quando os resultados alcançados pelo PROJETO ensejarem proteção dos direitos relativos à propriedade intelectual e caso faça parte da estratégia de mercado da BENEFICIÁRIA DA SUBVENÇÃO obter tal proteção, deverão ser levados a registro no Instituto Nacional de Propriedade Industrial - INPI ou em outro órgão competente para a proteção da propriedade intelectual no Brasil.

## CLÁUSULA DÉCIMA CONDIÇÕES GERAIS

1. É vedado o aditamento deste Termo de Outorga de Subvenção Econômica com o intuito de alterar seu objeto, entendida como tal a modificação, ainda que parcial, da finalidade definida no PROJETO.

2. Excepcionalmente, o **CONCEDENTE** poderá admitir, a pedido justificado da BENEFICIÁRIA DA SUBVENÇÃO, a reformulação do PLANO DE TRABALHO, quando se tratar apenas de alteração da programação de execução do Termo de Outorga de Subvenção Econômica.

3. A BENEFICIÁRIA DA SUBVENÇÃO reconhece a autoridade normativa do CONCEDENTE para exercer o controle e a fiscalização sobre a execução do PROJETO, reorientar ações e acatar, ou não, justificativas com relação às eventuais disfunções havidas na sua execução.

4. Não será aceito pelo CONCEDENTE pagamento por serviços de consultoria ou assessoria técnica, bem como de diárias e passagens, feito a militar, servidor ou empregado público, integrante do quadro de pessoal da Administração Pública Direta ou Indireta, salvo se permitido por legislação específica.

5. As despesas realizadas com recursos concedidos e com recursos de contrapartida somente serão reconhecidas a partir da assinatura do presente Termo de Outorga de Subvenção Econômica.

#### CLÁUSULA DÉCIMA PRIMEIRA SUSPENSÃO DOS DESEMBOLSOS DOS RECURSOS

1. Sem prejuízo da denúncia ou rescisão do presente Termo de Outorga de Subvenção Econômica, o CONCEDENTE poderá suspender os desembolsos dos recursos nas seguintes hipóteses: a) Aplicação dos recursos do financiamento em fins diversos do pactuado ou em desacordo com o PLANO DE TRABALHO;

b) Inexatidão nas informações prestadas ao CONCEDENTE pela BENEFICIÁRIA DA SUB-VENÇÃO, objetivando a obtenção desta subvenção econômica ou durante a execução deste BENEFICIÁRIA DA SUBVENÇÃO;

c) Paralisação do PROJETO;

d) Outras circunstâncias que, a juízo do CONCEDENTE, tornem inseguro ou impossível o cumprimento, pela BENEFICIÁRIA DA SUBVENÇÃO, das obrigações assumidas no presente Termo de Outorga de Subvenção Econômica ou a realização dos objetivos para os quais foi concedida a subvenção econômica;

e) Inadimplemento, por parte da BENEFICIÁRIA DA SUBVENÇÃO, de qualquer obrigação assumida neste Termo de Outorga de Subvenção Econômica;

f) Na hipótese de recuperação judicial ou extrajudicial, ou falência decretada em relação à BENEFICIÁRIA DA SUBVENÇÃO.

1.1. O CONCEDENTE poderá nas hipóteses descritas nesta Cláusula, alternativamente ou em conjunto com a suspensão dos desembolsos dos recursos, fixar condicionantes de ordem técnica-operacional, jurídica ou financeira, que deverão ser cumpridas dentro de prazo a ser estabelecido, sob pena de aplicação do disposto nas Cláusulas Décima Segunda e Décima Quarta.

1.2. O CONCEDENTE considerará o conceito de risco tecnológico, constante no Decreto nº 9.283/2018, no monitoramento e avaliação do PROJETO.

### CLÁUSULA DÉCIMA SEGUNDA TOMADA DE CONTAS ESPECIAL

1. Será instaurada Tomada de Contas Especial pelo CONCEDENTE ou, na sua omissão, por determinação do Controle Interno ou do Tribunal de Contas da União, para identificação dos responsáveis e quantificação do dano, quando ocorrer o seguinte:

a) Não apresentação de relatório técnico e de demonstrações financeiras no prazo de até 30 (trinta) dias da notificação que lhe for encaminhada pelo CONCEDENTE;

b) Não aprovação de relatório técnico e de demonstrações financeiras, em decorrência de: i.não execução do objeto pactuado;

ii.atingimento parcial dos objetivos avençados;

iii.desvio de finalidade;

iv.impugnação de despesas;

v.não aporte dos recursos de contrapartida;

vi.não aplicação de rendimentos de aplicações financeiras no objeto pactuado.

c) Ocorrência de qualquer outro fato do qual resulte prejuízo ao erário;

d) Não devolução de eventuais saldos financeiros remanescentes após 30 (trinta) dias da

conclusão, denúncia, rescisão ou extinção do Termo de Outorga de Subvenção Econômica.

2. A não execução do PROJETO pactuado ou sua execução parcial decorrente de risco tecnológico, conceituado no Decreto nº 9.283/2018, devidamente justificado pela **BENEFICIÁRIA DA** SUBVENÇÃO e aprovado pelo CONCEDENTE não ensejará a instauração de Tomada de Contas Especial.

# CLÁUSULA DÉCIMA TERCEIRA PUBLICAÇÃO

A eficácia deste Termo de Outorga de Subvenção Econômica e de seus eventuais aditivos fica condicionada à publicação do respectivo extrato no Diário Oficial do Estado, que será providenciada pelo CONCEDENTE em até 30 (trinta) dias contados da assinatura deste Termo de Outorga de Subvenção Econômica.

# CLÁUSULA DÉCIMA QUARTA

# RESCISÃO

Este Termo de Outorga de Subvenção Econômica poderá ser rescindido a qualquer tempo, em caso de infringência de quaisquer de seus dispositivos, imputando-se às partes a responsabilidade pelas obrigações decorrentes do prazo em que tenham vigido e creditando--lhes, igualmente, os benefícios adquiridos no mesmo período.

# CLÁUSULA DÉCIMA QUINTA DISPOSIÇÕES APLICÁVEIS

Aplica-se ao presente instrumento a Lei nº 10.973, de 02 de dezembro de 2004, o Decreto 9.283, de 07 de fevereiro de 2018, a Lei nº 11.540, de 12 de novembro de 2007 e demais atos normativos pertinentes.

# CLÁUSULA DÉCIMA SEXTA DAS DECLARAÇÕES

 Sob pena de incidência das sanções contratuais e legais, de natureza civil e penal, a BENEFICIÁRIA DA SUBVENÇÃO declara que:

a) O imóvel onde será implantado o PROJETO não possui reserva legal e/ou área de preservação permanente, ou, se possui, que sobre determinado imóvel inexistem embargos vigentes de uso econômico de áreas desmatadas ilegalmente, nos termos do art. 1º, II, da Resolução do Conselho Monetário Nacional nº 3.545, de 29 de fevereiro de 2008;

b) Não está descumprindo embargo de atividade nos termos do art. 11 do Decreto nº 6.321, de 21 de dezembro de 2007, c/c os art. 16, §1º e §2º, art. 17 e art. 54, caput e parágrafo único do Decreto nº 6.514, de 22 de julho de 2008, bem como não ter sido notificada de qualquer sanção restritiva de direito, nos termos dos incisos I, II, IV e V do art. 20 do Decreto nº 6.514, de 22 de julho de 2008;

c) Observa e cumpre as disposições previstas na legislação ambiental, mantendo-se em situação regular junto aos órgãos e entidades integrantes do Sistema Nacional do Meio Ambiente, e os documentos relacionados ao licenciamento ambiental e aspectos regulatórios, apresentados previamente ao CONCEDENTE, permanecem válidos;

d) Não está descumprindo embargo de atividade nos termos do art. 1º, II, da Resolução do Conselho Monetário Nacional nº 3545, de 29 de fevereiro de 2008;

e) Indenizará e ressarcirá o CONCEDENTE e a Finep, independentemente de culpa, caso esta seja obrigada a pagar qualquer valor tendo por causa dano ambiental decorrente direta ou indiretamente do PROJETO;

f) Inexistem Deputado(a), Senador(a) e Vereador(a) diplomados(as) ou empossados(as), exercendo função remunerada ou entre seus administradores, não se configurando as vedações previstas pela Constituição Federal, no artigo 54, incisos I e II, no artigo 27, § 1º, e no artigo 29, inciso IX;

g) Denunciará à Ouvidora da Finep eventuais irregularidades ou descumprimentos das condições contratuais e da legislação vigente, conforme canal disponível na página da Finep na internet (http://www.finep.gov.br);

h) Inexiste sentença condenatória transitada em julgado em razão da prática de atos pela BENEFICIÁRIA DA SUBVENÇÃO, ou por seus dirigentes, de trabalho infantil, trabalho escravo, crime contra o meio ambiente, assédio moral ou sexual ou racismo;

i) Não é beneficiária, direta ou indireta, de recursos federais provenientes de transações de compensação (offset), com relação ao PROJETO ora subvencionado;

j) Todas as informações prestadas ao **CONCEDENTE**, inclusive no preenchimento de formulários, cadastros e sistemas na internet, são verdadeiras.

> CLÁUSULA DÉCIMA SÉTIMA NÃO EXERCÍCIO DE DIREITOS

O atraso ou abstenção, pelo **CONCEDENTE**, do exercício de quaisquer direitos ou faculdades que lhe assistam em decorrência da lei ou do presente Termo de Outorga de Subvenção Econômica, ou a eventual concordância com atrasos no cumprimento das obrigações assumidas pela BENEFICIÁRIA DA SUBVENÇÃO, não implicarão qualquer novação, não podendo ser interpretados como renúncia a tais direitos ou faculdades, que poderão ser exercidos, a qualquer tempo, a critério exclusivo do CONCEDENTE.

#### CLÁUSULA DÉCIMA OITAVA VIGÊNCIA

1. O prazo de vigência deste Termo de Outorga de Subvenção Econômica é de xx (valor em extenso)

meses contados da sua data de assinatura.

1.1. O prazo de vigência poderá ser prorrogado, à critério do CONCEDENTE, desde que a prorrogação se baseie em justificativa técnica e seja refletida em ajuste do PLANO DE TRABALHO.

1.2. O pedido de prorrogação deve ser apresentado por escrito pela **BENEFICIÁRIA DA** SUBVENÇÃO ao CONCEDENTE, no mínimo, com 30 (trinta) dias de antecedência do prazo final de vigência do Termo de Outorga de Subvenção Econômica.

# CLÁUSULA DÉCIMA NONA DA PROTEÇÃO DOS DADOS PESSOAIS

1. Os dados pessoais eventualmente coletados pelas partes, de titularidade de seus respectivos acionistas/quotistas e colaboradores, deverão ser tratados de acordo com a Lei nº 13.709, de 14 de agosto de 2018 ("LGPD"), devendo as partes, ainda: (i) observar os princípios elencados no art. 6° da LGPD; (ii) tomar as providências cabíveis decorrentes das obrigações e responsabilidades previstas pela LGPD; e (iii) adotar as medidas de segurança, técnicas, administrativas e organizacionais apropriadas para proteger os dados coletados, de modo que sejam armazenados de forma segura e conforme as melhores práticas de mercado e em estrito cumprimento à LGPD.

1.1. Para fins de aplicação desta cláusula, conceitua-se:

a) dado pessoal como a informação relacionada a pessoa física identificada ou identificável, inclusive o dado pessoal sensível, tal como definido na LGPD; e

b) colaboradores como toda e qualquer pessoa física que possua vínculo de qualquer natureza com quaisquer das partes, inclusive por interposta pessoa, tais como, mas não se limitando a, empregados, ordenadores de despesa, estagiários, prestadores de serviços, consultores, ocupantes de cargo de confiança, integrantes da equipe executora do projeto, administradores, representantes legais, fornecedores, parceiros e clientes.

2. A coleta de dados pessoais será realizada mediante requisição do CONCEDENTE, responsabilizando-se a parte requerida por obter o consentimento dos titulares, salvo nos casos de dispensa de consentimento.

3. Poderão ser coletados, dentre outros, os seguintes dados pessoais:

a) dos colaboradores vinculados à **Beneficiária da Subvenção** na qualidade de equipe executora: nome completo, CPF, Carteira de Identidade, nacionalidade, naturalidade, número de telefone, endereço, endereço de e-mail, dados profissionais ou referentes à formação acadêmica, contracheque, Declaração de Imposto de Renda Pessoa Física (DIRPF), informações bancárias relativas à conta corrente e número de cartão com gastos do projeto, PIS/Pasep, Carteira de Trabalho e Previdência Social, Número da Conta do Fundo de Garantia por Tempo de Serviço e fotografia/vídeo na/no qual a pessoa natural pode ser identificada; b) dos colaboradores vinculados à Beneficiária da Subvenção que não integram a equipe executora do projeto financiado: nome completo, CPF, Carteira de Identidade, estado civil, nacionalidade, naturalidade, número de telefone, endereço, endereço de e-mail e fotografia/vídeo na/no qual a pessoa natural pode ser identificada e informações relativas à participação societária na(s) parte(s) do Termo de Outorga; e

c) dos sócios/quotistas majoritários da Beneficiária da Subvenção: nome completo, CPF, Carteira de Identidade, nacionalidade, naturalidade e informações relativas à sua participação societária na(s) parte(s) do Termo de Outorga.

4. Os dados coletados poderão ser tratados para as seguintes finalidades, sem prejuízo de outros tratamentos devidamente fundamentados na LGPD:

a) desígnios da Administração Pública, incluindo políticas públicas e a persecução do interesse público, com o objetivo, também, da execução de competências e atribuições legais; b) competências que envolvam o poder da Administração Pública;

c) atividades referentes ao procedimento de aprovação, formalização, acompanhamento e execução deste Termo de Outorga;

d) atendimento de demandas externas por informações, tais como Ouvidoria, Serviço de Informação ao Cidadão (SIC) e órgãos de controle, observadas as hipóteses de confidencialidade; e

e) identificação de denunciado ou reclamante inserido em demanda enviada ao CONCE-DENTE observadas às hipóteses de confidencialidade.

5. Sem prejuízo de outras hipóteses legais ou regulamentares e da consecução dos objetivos do presente Termo de Outorga, os dados pessoais coletados poderão ser compartilhados:

a) caso solicitados, com entidades e órgãos de controle, tais como Tribunal de Contas da União, Controladoria Geral da União, Ministério Público Federal e Polícia Federal;

b) caso solicitados, com entes e/ou entidades do Poder Executivo, Legislativo e Judiciário;

c) para exercício regular de direitos em processo judicial, administrativo ou arbitral;

d) caso haja o dever de praticar atos públicos com vistas à realização da finalidade perseguida pela Administração Pública; e

e) caso solicitado pela fonte dos recursos concedidos para o financiamento.

6. O CONCEDENTE poderá tratar os dados pessoais, conforme autorizado pela legislação: a) mediante o fornecimento de consentimento pelo titular;

b) para o cumprimento de obrigação legal ou regulatória;

c) para execução de políticas públicas previstas em leis e regulamentos ou respaldadas em contratos, convênios ou instrumentos congêneres;

d) para a realização de estudos por órgão de pesquisa, garantida, sempre que possível, a anonimização dos dados pessoais;

e) quando necessário para a execução de contrato ou de procedimentos preliminares relacionados a contrato do qual seja parte o titular, a pedido do titular dos dados;

f) para o exercício regular de direitos em processo judicial, administrativo ou arbitral, este último nos termos da Lei nº 9.307, de 23 de setembro de 1996 (Lei de Arbitragem);

g) quando necessário para atender aos interesses legítimos do CONCEDENTE ou de terceiro, exceto no caso de prevalecerem direitos e liberdades fundamentais do titular que exijam a proteção dos dados pessoais; ou

h) para a proteção do crédito, inclusive quanto ao disposto na legislação pertinente.

6.1. O CONCEDENTE poderá tratar dados pessoais sensíveis, conforme autorizado pela legislação:

a) quando o titular ou seu responsável legal consentir, de forma específica e destacada, para finalidades específicas; ou

b) sem fornecimento de consentimento do titular, nas hipóteses em que for indispensável para: (i) cumprimento de obrigação legal ou regulatória pelo **CONCEDENTE**; (ii) tratamento compartilhado de dados necessários à execução, pela administração pública, de políticas públicas previstas em leis ou regulamentos; (iii) exercício regular de direitos, inclusive em contrato e em processo judicial, administrativo e arbitral, este último nos termos da Lei nº 9.307, de 23 de setembro de 1996 (Lei de Arbitragem).

7. Os tipos de dados coletados, assim como as hipóteses de tratamento e compartilhamento e a base legal utilizada, poderão ser modificados pelo CONCEDENTE a qualquer tempo, em virtude de alterações na legislação ou nos serviços, em decorrência da utilização de novas ferramentas tecnológicas ou, ainda, sempre que, a exclusivo critério do **CONCEDENTE**, tais alterações se façam necessárias, garantindo-se ao titular dos dados pessoais o direito de informação sobre essa(s) alteração(ões) e o resguardo de seus direitos fundamentais.

7.1. O dever de informação mencionado no item acima será cumprido através da atualização constante do Aviso de Privacidade, documento disponível aos titulares dos dados coletados no endereço eletrônico mencionado no item 2.1 desta Cláusula.

7.2. A BENEFICIÁRIA DA SUBVENÇÃO obriga-se a acompanhar as modificações implementadas pelo Aviso de Privacidade e a informar os seus respectivos acionistas/quotistas e colaboradores que possuam dados pessoais coletados ou sejam responsáveis pelo tratamento de dados pessoais no âmbito deste Termo de Outorga.

7.3. A BENEFICIÁRIA DA SUBVENÇÃO se obriga a comunicar os seus respectivos acionistas/quotistas e colaboradores, no caso em que eles forem titulares de dados pessoais disponibilizados ao CONCEDENTE, de seus direitos abaixo transcritos:

l) confirmação da existência de tratamento dos seus dados pessoais pelo CONCEDENTE; m) acesso aos seus dados pessoais;

n) correção de dados incompletos, inexatos ou desatualizados;

o) anonimização, bloqueio ou eliminação de dados desnecessários, excessivos ou tratados em desconformidade com o disposto na legislação em vigor;

p) portabilidade dos dados a outro fornecedor de serviço ou produto, mediante requisição expressa, de acordo com a regulamentação em vigor da ANPD, observados os segredos comercial e industrial;

q) eliminação dos dados pessoais tratados com o consentimento do titular, exceto nos casos de cumprimento de obrigação legal ou regulatória pelo CONCEDENTE ou demais hipóteses previstas na legislação;

r) informação acerca das entidades públicas e privadas com as quais o CONCEDENTE realizou uso compartilhado de dados;

s) informação sobre a possibilidade de não fornecer consentimento e sobre as consequências da negativa;

t) revogação do consentimento concedido para o tratamento dos seus dados pessoais, quando aplicável;

u) oposição a determinado tratamento de seus dados; e

v) reclamação em face do controlador de dados junto à Autoridade Nacional de Proteção de Dados (a ANPD) e a demais órgãos ou entes responsáveis.

8. A BENEFICIÁRIA DA SUBVENÇÃO dará conhecimento formal aos seus respectivos acionistas/quotistas e colaboradores que possuam dados pessoais coletados ou sejam responsáveis pelo tratamento de dados pessoais no âmbito deste Termo de Outorga, das obrigações e condições acordadas nesta Cláusula, cujos princípios deverão ser aplicados à coleta e tratamento dos dados pessoais referentes a este Termo de Outorga.

9. As partes cooperarão entre si no cumprimento das obrigações referentes ao exercício dos direitos dos titulares dos dados pessoais, previstos na LGPD e no atendimento de requisições e determinações do Poder Judiciário, Ministério Público, Autoridade Nacional de Proteção de Dados e órgãos ou entidades de controle administrativo.

10. Na ocorrência de qualquer incidente que implique vazamento indevido de dados pessoais, as partes comunicarão umas às outras, por escrito, no prazo de 10 (dez) dias úteis, a contar da ciência do incidente, para que possam adotar as providências devidas.

12. O CONCEDENTE manterá os dados pessoais coletados pelo tempo necessário ao cumprimento de suas obrigações legais, regulatórias e contratuais, bem como para resguardar e exercer seus direitos, assegurando-se aos titulares dos dados pessoais o direito de eliminação após esse período e os direitos de alteração e correção dentro do prazo legal estabelecido pelo órgão regulador correspondente.

13. O CONCEDENTE possui direito de regresso em face das demais partes deste instrumento, em razão de eventuais danos causados pelo descumprimento das responsabilidades e obrigações previstas neste Termo de Outorga e na Lei Geral de Proteção de Dados Pessoais.

14. Em nenhuma hipótese, o CONCEDENTE comercializará dados pessoais.

## CLÁUSULA VIGÉSIMA FORO DO TERMO DE OUTORGA DE SUBVENÇÃO ECONÔMICA

### (para o caso de termo de outorga eletrônico)

1. As partes elegem o foro da XXXXXX para solução de qualquer controvérsia oriunda do presente Termo de Outorga de Subvenção Econômica, ressalvado ao CONCEDENTE o direito de optar pelo foro de sua sede.

1.1. O presente termo de outorga reputa-se celebrado na cidade XXXXX, e sua formalização ocorrerá na data em que o último representante legal do CONCEDENTE assiná-lo.

2. E, por estarem assim justos e acordados, as partes firmam o presente instrumento, juntamente com as testemunhas, por meio de assinatura eletrônica com certificado digital, nos termos da Medida Provisória n. 2.200-2/2001.

# **OU**

# (para o caso de termo de outorga de papel)

1. As partes elegem o foro da Cidade XXXXX para solução de qualquer controvérsia oriunda do presente Termo de Outorga de Subvenção Econômica, ressalvado ao CONCEDENTE o direito de optar pelo foro de sua sede.

2. As folhas deste Contrato são rubricadas por advogado(a) do CONCEDENTE, por autorização dos representantes legais que o assinam.

E, por estarem justas e contratadas, assinam o presente instrumento  $em$   $\qquad$  ( $\qquad$ ) vias de igual teor e forma para um só efeito, juntamente com as testemunhas abaixo.

Cidade, Data.

ANEXO V - MODELO DE ATA DO COMITÊ DE AVALIAÇÃO

91

#### Modelo de ATA do Comitê de Avaliação

#### Ata do Comitê de Avaliação do Programa FINEP-TECNOVA III

#### [Nome da Cidade], [data]

Com os nossos cordiais cumprimentos, servimos da presente para entregar as informações solicitadas sobre a avaliação dos projetos das empresas TECNOVA.

Nos dias XX a XX de [nome do mês] de 201X, o Comitê de Avaliação realizou a etapa de análise das propostas, conforme estabelecido na Seleção Pública do Programa TECNOVA III. No sentido de realizar a seleção das propostas obedecendo à rigorosa transparência e equidade, contamos com a participação das seguintes instituições: [nome das instituições] Com os nosos cordinis cumpinnentos, servinos da presente para entregar as informações solicitadas sobre a<br>
Alito dis XX a XX de formes di méple de 2007A.<br>
Nos das XX a XX de formes di méple de 2007A, o Comité de Avaliação Visio dias XX a XX de (nome do miej) de 201X, o Comitê de Avaliação realibou a etapa de análite das propostas,<br>conforme estabelecho na Seleção Vólicita do Program TECNOVA III. No pentido de realibrar a peleciônar a peleciô

Foi adotada a seguinte dinâmica de organização dos trabalhos: [descrever a dinâmica de organização dos trabalhos, procedimentos adotados, forma de apresentação dos projetos, dinâmica de trabalho do comitê, etc...]

O Comitê deliberava sobre a aprovação dos projetos, sendo que os membros que possuíam vínculo direto ou indireto com a empresa sob análise abstinham-se de deliberar.

Os únicos casos....[descrever os casos se existirem]

Como podemos ver abaixo, a equipe que fez parte do Comitê de Avaliação é uma equipe com grande conhecimento das áreas em questão do edital, experiente e qualificada:

[Relação de Integrantes do Comitê, com descrição dos cargos que ocupam e o número dos cpf]

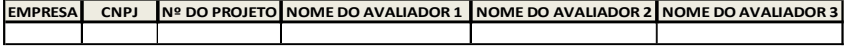

Desta forma, foram aprovadas as seguintes empresas:

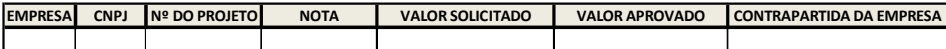

Sem mais para o momento, ficamos à disposição para dirimir eventuais dúvidas que poderão surgir.

[nome do coordenador]

[cargo]

[nome da instituição]

ANEXO VI - Modelo de Minuta de Termo de Outorga de Subvenção Econômica

# TERMO DE OUTORGA DE SUBVENÇÃO ECONÔMICA

# TERMO DE OUTORGA DE SUBVENÇÃO ECONÔMICA (Lei nº. 10.973/2004 e Decreto nº 9.283/2018)

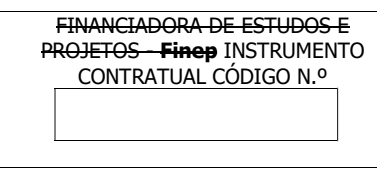

[NOME DO PARCEIRO], [QUALIFICAÇÃO COMPLETA], doravante denominado CONCEDENTE;

[NOME DA BENEFICIÁRIA DA SUBVENÇÃO], com sede em [ESTADO E MUNICÍPIO <mark>DA BENEFICIARIA DA SUBVENÇÃO], [ENDEREÇO DA BENEFICIARIA DA SUBVENÇÃO]</mark>, CEP [CEP DA BENEFICIÁRIA DA SUBVENÇÃO] inscrita no CNPJ sob o n.º [CNPJ DA BENEFICIÁRIA DA SUBVENÇÃO], doravante denominada BENEFICIÁRIA DA SUBVENÇÃO;

por seus representantes legais, têm justo e contratado o seguinte:

#### CLÁUSULA PRIMEIRA OBJETO

1. Concessão de subvenção econômica pela CONCEDENTE à BENEFICIÁRIA DA SUBVENÇÃO, para a execução do PROJETO "\_\_\_\_\_\_\_\_\_\_\_\_\_\_\_\_\_\_\_\_\_\_\_\_\_\_\_\_\_\_\_\_", doravante denominado PROJETO, conforme PLANO DE TRABALHO aprovado pela NOME DO PARCEIRO e anexo a este Termo de Outorga.

1.1. O PLANO DE TRABALHO conterá a descrição do PROJETO de pesquisa, desenvolvimento tecnológico e inovação a ser executado pela empresa, dos resultados a serem atingidos e das metas a serem alcançadas.

1.2. O PLANO DE TRABALHO somente poderá ser modificado segundo os critérios e as formas definidos pela CONCEDENTE.

## CLÁUSULA SEGUNDA **AUTORIZAÇÕES**

Decisão da Diretoria Executiva do NOME DO PARCEIRO nº **www.fragmental de 2/2/2000** relativa ao PROJETO de referência nº **\_\_\_\_\_\_\_\_\_\_\_**.

#### CLÁUSULA TERCEIRA RECURSOS

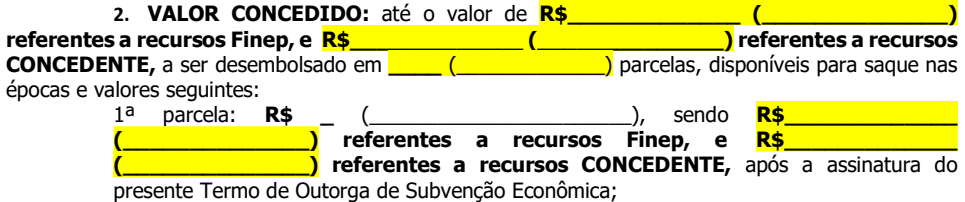

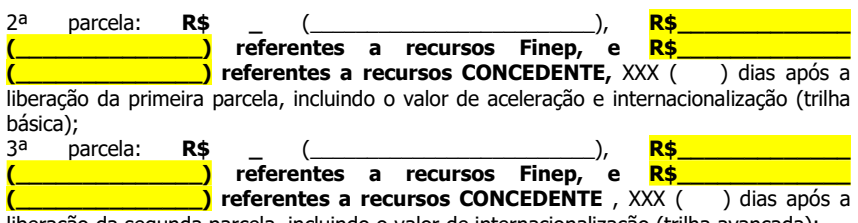

liberação da segunda parcela, incluindo o valor de internacionalização (trilha avançada);

# 2. FONTE: recursos do Fundo Nacional de Desenvolvimento Científico e Tecnológico -FNDCT/SUBVENÇÃO ECONÔMICA e FONTE DE RECURSOS DA CONCEDENTE.

3. DISCRIMINAÇÃO ORÇAMENTÁRIA: os recursos financeiros correrão à conta da discriminação orçamentária constante da NOTA DE EMPENHO que integra o presente Termo de Outorga de Subvenção Econômica.

4. LIBERAÇÃO: a CONCEDENTE efetuará a transferência de recursos financeiros conforme Cronograma de Desembolso contido no PLANO DE TRABALHO, respeitadas as disponibilidades orçamentárias e financeiras, bem como as condições determinadas pela Diretoria Executiva da Finep.

5. CONTRAPARTIDA: A BENEFICIÁRIA DA SUBVENÇÃO se obriga a participar dos custos de elaboração e execução do PROJETO com recursos próprios, no valor mínimo de R\$[valor total da contrapartida] ([valor total da contrapartida por extenso]), bem como a aportar os recursos necessários à cobertura de eventuais insuficiências ou acréscimos na sua execução.

# CLÁUSULA QUARTA CONDIÇÕES DE DESEMBOLSO DOS RECURSOS

1. Para o desembolso da primeira parcela dos recursos, a BENEFICIÁRIA DA SUBVENÇÃO deverá:

f) Indicar a conta corrente **exclusiva**, em instituição financeira pública federal, para movimentação dos recursos;

g) Apresentar a Certidão Conjunta de Débitos Relativos aos Tributos Federais e à Dívida Ativa da União;

h) Apresentar o Certificado de Regularidade do FGTS (CRF), expedido pela Caixa Econômica Federal;

i) Apresentar licenciamento ambiental e/ou documento regulatório válido e adequado para o desenvolvimento das atividades do PROJETO, conforme seu cronograma de execução;

j) Eventuais Condicionantes adicionais previstas na Análise Jurídica ou Operacional e aprovadas em Decisão de Diretoria.

1.3. A BENEFICIÁRIA DA SUBVENÇÃO deverá estar adimplente com a União, seus órgãos e entidades das Administrações Direta e Indireta.

1.4. O CONCEDENTE efetuará as consultas pertinentes para avaliar a regularidade do Cadastro Nacional de Condenações Cíveis por Atos de Improbidade Administrativa e Inelegibilidade (CNIA) do Conselho Nacional de Justiça, ao Cadastro Nacional de Empresas Inidôneas e Suspensas (CEIS), ao Cadastro Nacional de Empresas Punidas (CNEP) e ao Cadastro de empregadores que tenham submetido trabalhadores a condições análogas à de escravo.

2. Para o desembolso das parcelas subsequentes à primeira, a BENEFICIÁRIA DA SUBVENÇÃO deverá apresentar ao CONCEDENTE, os seguintes documentos:

f) formulário de resultados parciais, respeitada a sistemática prevista na Cláusula Oitava – Prestação de Contas, com pelo menos 30 (trinta) dias de antecedência da data prevista para liberação;

g) Demonstrativo da utilização de recursos de contrapartida no valor mínimo de:

iii.R\$ (  $\qquad$  ), para liberação da segunda parcela; iv.R\$ \_\_ (\_\_\_\_\_\_\_\_\_\_\_\_\_\_\_\_\_\_\_\_\_\_\_), para liberação da terceira parcela;

95

h) Certidão Negativa de Débitos Relativos aos Tributos Federais e à Dívida Ativa da União e o Certificado de Regularidade do FGTS;

i) Licenciamento ambiental e/ou documento regulatório válido e adequado para o desenvolvimento das atividades do PROJETO, conforme seu cronograma de execução, se necessário conforme legislação vigente;

j) Eventuais Condicionantes adicionais previstas na Análise Jurídica e aprovadas em Decisão de Diretoria.

2.2. Para desembolso das parcelas subsequentes à primeira, serão verificadas pela CONCEDENTE:

e) A adimplência da BENEFICÁRIA DA SUBVENÇÃO com a União, seus órgãos e entidades das Administrações Direta e Indireta;

f) A adimplência da BENEFICÁRIA DA SUBVENÇÃO com as obrigações previstas na Cláusula Sexta;

g) A regularidade perante o Cadastro Nacional de Condenações Cíveis por Atos de Improbidade Administrativa e Inelegibilidade (CNIA), ao Cadastro Nacional de Empresas Inidôneas e Suspensas (CEIS), ao Cadastro Nacional de Empresas Punidas (CNEP) e ao Cadastro de Empregadores que tenham submetido trabalhadores a condições análogas à de escravo.

h) Se a empresa beneficiária, através de avaliação realizada pela consultoria de internacionalização, está apta a receber os recursos referentes à trilha avançada.

#### CLÁUSULA QUINTA PRAZOS

1. O prazo de utilização dos recursos do PROJETO é de XX (número de meses por extenso) meses, contados da data de assinatura deste instrumento, findo o qual as parcelas não utilizadas serão automaticamente canceladas.

> 2.1. O prazo de utilização dos recursos poderá ser prorrogado, a critério e nos termos das normas internas do CONCEDENTE, mediante solicitação prévia da BENEFICIÁRIA DA SUBVENÇÃO, respeitado o prazo de vigência do Termo de Outorga de Subvenção Econômica.

2. O prazo para apresentação de prestação de contas final é de até 60 (sessenta) dias contados da data do término da vigência, conforme disposto no art. 57 do Decreto nº 9.283/2018.

2.1. O prazo para apresentação de prestação de contas final poderá ser prorrogado, por igual período, a pedido da **BENEFICIÁRIA DA SUBVENÇÃO**, desde que o requerimento seja feito anteriormente ao vencimento do prazo inicial.

3. Os parâmetros a serem utilizados para a aferição do cumprimento das metas seguirão as normas e procedimentos internos do CONCEDENTE

## CLÁUSULA SEXTA **OBRIGAÇÕES**

1. OBRIGAÇÕES da CONCEDENTE: A/O NOME DO PARCEIRO se obriga a:

g) Transferir os recursos financeiros e realizar a classificação funcional-programática e econômica das despesas relativas a exercícios futuros, por meio de apostilamento de empenhos ou notas de movimentação de crédito;

h) Formalizar em documento próprio, contendo o registro dos respectivos empenhos ou notas de movimentação de crédito, os recursos financeiros alocados em exercícios futuros, os quais correrão à conta dos orçamentos respectivos;

i) Prorrogar, de ofício, os prazos deste Termo de Outorga de Subvenção Econômica, quando houver atraso no desembolso dos recursos por culpa da Finep, limitada a prorrogação ao exato período de tempo correspondente ao do atraso verificado;

j) Analisar e emitir parecer sobre os aspectos técnicos e financeiros das demonstrações financeiras apresentadas pela BENEFICIÁRIA DA SUBVENÇÃO;

96 k) Decidir sobre a regularidade ou não da aplicação dos recursos transferidos por este Termo de Outorga de Subvenção Econômica;

l) Manter atualizada a sua Política de Segurança da Informação e Comunicações, constante na página INSERIR ENDEREÇO DE CONSULTA), para consulta da BENEFICIÁRIA DA SUB-VENÇÃO.

# 2. OBRIGAÇÕES DA BENEFICIÁRIA DA SUBVENÇÃO: A BENEFICIÁRIA DA SUBVENÇÃO se obriga a:

ff) Executar o PROJETO objeto deste Termo de Outorga de Subvenção Econômica, estritamente em conformidade com o que foi aprovado pelo CONCEDENTE;<br>gg) linformar ao CONCEDENTE quaisquer alterações que a BENEFICIÁRIA DA

gg) Informar ao CONCEDENTE quaisquer alterações que a BENEFICIÁRIA DA SUBVENÇÃO pretenda realizar no PROJETO, especialmente no que concerne aos itens apoiados pelo CONCEDENTE, bem como eventuais alterações necessárias em relação ao planejamento inicial para a consecução do objetivo do PROJETO;

hh) Manter os recursos recebidos à título de subvenção econômica em conta bancária exclusiva de instituição financeira pública federal até sua utilização ou sua devolução, atualizados monetariamente, conforme exigido para a quitação de débitos para com a Fazenda Nacional, com base na variação da Taxa Referencial do Sistema Especial de Liquidação e de Custódia - Selic, acumulada mensalmente, até o último dia do mês anterior ao da devolução dos recursos, acrescidos de um por cento no mês de efetivação da devolução dos recursos à conta única do Tesouro Nacional.

ii) Utilizar os recursos desembolsados, bem como os rendimentos das aplicações financeiras, exclusivamente na execução do PROJETO, admitida sua destinação para despesas de capital e correntes, desde que destinadas à atividade financiada e observados os limites previstos no edital de seleção pública;

jj) Registrar as despesas realizadas com os recursos da subvenção na plataforma eletrônica específica, se existente, ou de forma física de acordo com as normas e procedimentos internos do CONCEDENTE, observada a diretiva de que, neste caso, os pagamentos deverão ser realizados em conta bancária específica por meio de transferência eletrônica que permita a identificação do beneficiário final;

kk) Apresentar formulário de resultado parcial do PROJETO anualmente ou quando solicitado pelo **CONCEDENTE**, de acordo com as suas normas e procedimentos internos, considerando os objetivos, o cronograma, o orçamento, as metas e os indicadores previstos no Plano de Trabalho;

ll) Apresentar relatório com prestação de contas final, nos termos do Decreto nº 9.283/2018 e dos procedimentos e normas internas do CONCEDENTE;

mm) Manter a documentação gerada até a aprovação da prestação de contas final, devidamente organizada em arquivo exclusivo disponível para o CONCEDENTE, pelo prazo de cinco anos, contados da data da aprovação da prestação de contas final, que deverá incluir os registros financeiros e contábeis e demonstrativos financeiros referentes aos recursos transferidos por este instrumento, entre outros, de acordo com as normas estipuladas na legislação em vigor e no presente Termo de Outorga de Subvenção Econômica, adequados para o acompanhamento e avaliação físico-financeira do PROJETO;

nn) Comunicar ao **CONCEDENTE**, previamente à sua realização, as mudanças no quadro societário, na distribuição do capital social e no controle societário, ou qualquer outra alteração em seu ato constitutivo ou por meio de acordo de acionista, hipóteses em que, a critério do CONCEDENTE, o Termo de Outorga de Subvenção Econômica poderá ser rescindido, aplicando-se o disposto nas Cláusulas Décima Primeira e Décima Segunda;

oo) Restituir ao CONCEDENTE, no prazo improrrogável de 30 (trinta) dias, contados a partir da conclusão, rescisão ou extinção deste Termo de Outorga de Subvenção Econômica, o eventual saldo financeiro remanescente, inclusive o valor atualizado dos rendimentos de aplicação financeira;

pp) Restituir ao CONCEDENTE, no prazo improrrogável de 30 (trinta) dias, contados da data de notificação expedida pelo CONCEDENTE, o valor transferido, atualizado monetariamente, acrescido de juros legais, na forma da legislação aplicável aos débitos para com a Fazenda Nacional, a partir da data do seu recebimento, quando:

(i) não for executado o objeto pactuado;

(ii) não forem apresentadas, nos prazos exigidos, os demonstrativos financeiros, os formulário de resultado parcial e/ou relatório com prestação de contas final;

(iii) os recursos forem utilizados em finalidade diversa da estabelecida neste Termo de Outorga de Subvenção Econômica.

qq) Mencionar, sempre que fizer a divulgação do PROJETO objeto deste Termo de Outorga de Subvenção Econômica, o apoio financeiro da Finep e do Ministério da Ciência, Tecnologia, e Inovação, com recursos do FNDCT, inclusive no local de sua execução, e nos bens financiados inconsumíveis, onde deverá ser afixada placa conforme o modelo, dimensão e inscrição, constantes da página da Finep na internet (http://www.finep.gov.br), especialmente no caso de:

(i) seminários e eventos científicos e tecnológicos;

(ii) publicações técnicas e científicas em revistas especializadas;

(iii)relatórios técnicos e resumos publicados ou divulgados em qualquer meio, inclusive magnético ou eletrônico.

rr) Inserir banner virtual da Finep em sua página de Internet, se houver, o qual deverá possuir link que direcione ao Portal da Finep;

ss) Responder a qualquer solicitação de informação que o CONCEDENTE lhe fizer, por carta, no prazo de até 30 (trinta) dias contados dessa solicitação, sobre o andamento dos trabalhos ou o resultado do PROJETO, independentemente da fiscalização a ser exercida pelo CONCEDENTE;

tt) Assegurar ao CONCEDENTE os mais amplos poderes de fiscalização referentes à execução do presente Termo de Outorga de Subvenção Econômica, tanto em relação à aplicação dos recursos concedidos, quanto em relação à aplicação dos recursos de contrapartida, bem como acessos necessários à realização de estudos sobre sua situação jurídica, técnica, econômica e financeira, inclusive, a critério do CONCEDENTE, de serviços de auditoria;

uu) Assegurar ao CONCEDENTE a realização de visitas, para acompanhamento técnico ou fiscalização financeira, bem como o uso de técnicas estatísticas, tais como amostragem e agrupamento em faixas ou subconjuntos de características similares para a utilização de critérios de análise diferenciados em cada um, respeitada, no que se refere a PROJETOS sigilosos, a Lei nº 12.527/2011;

vv) Assegurar aos órgãos de controle o acesso à aplicação dos recursos de subvenção econômica e de sua contrapartida no âmbito do seu poder de fiscalização;

ww) Participar dos custos de elaboração do PROJETO com as quantias adicionais que se fizerem necessárias a sua conclusão;

xx) Manter a sua sede e administração no País;

yy) Não ceder ou transferir os direitos e obrigações decorrentes deste Termo de Outorga de Subvenção Econômica;

zz) Não cumular os recursos de subvenção econômica com recursos federais provenientes, direta ou indiretamente, de transações de compensação (offset), relacionadas ao PROJETO ora apoiado;

aaa) Comunicar ao CONCEDENTE sobre depósito ou registro de pedido de proteção de propriedade intelectual iniciados junto ao Instituto Nacional de Propriedade Industrial - INPI decorrente da execução do PROJETO, bem como preencher relatórios e formulários de mensuração de impactos solicitados pelo **CONCEDENTE**;

bbb)Cumprir o disposto na legislação referente à Política Nacional de Meio Ambiente e manter em situação regular suas obrigações junto aos órgãos do meio ambiente;

ccc) Adotar medidas e ações destinadas a evitar ou corrigir danos ao meio ambiente, segurança e medicina do trabalho que possam vir a ser causados pelo PROJETO, bem como sequir, no que couber, a Política de Responsabilidade Socioambiental do **CONCEDENTE** constante da página do CONCEDENTE (XXXXXX), e da Finep constante da página da Finep na internet (http://www.finep.gov.br);

98 ddd)Comunicar ao CONCEDENTE, por escrito, antes da data da diplomação e posse, o nome e o CPF/MF da pessoa que, exercendo função remunerada ou estando entre seus administradores, será diplomada e empossada como Deputado(a), Senador(a) ou Vereador(a). A comunicação deverá vir acompanhada de comprovação das providências a serem tomadas pela BENEFICIÁRIA DA SUBVENÇÃO para a retirada do administrador impedido de contratar com a Administração Pública, nos termos do artigo 54, incisos I e II, do artigo 27, § 1º e do artigo 29, IX, da Constituição Federal;

eee)Exigir que os participantes do PROJETO assinem documento do qual constem informações sobre como fazer denúncias, sobre o canal existente no sítio eletrônico da Finep e sobre a importância da integridade na aplicação dos recursos;

fff) Abster-se da prática de atos que atentem contra o patrimônio público nacional ou estrangeiro, bem como contra princípios da Administração Pública ou contra os compromissos internacionais assumidos pelo Brasil, especialmente os dispostos no artigo 5º da Lei nº 12.846/2013 (Lei Anticorrupção), não oferecendo, dando ou se comprometendo a dar a quem quer que seja, ou aceitando ou se comprometendo a aceitar de quem quer que seja, tanto por conta própria quanto através de outrem, qualquer pagamento, doação, compensação, vantagens financeiras ou não financeiras ou benefícios de qualquer espécie, seja de forma direta ou indireta quanto ao objeto deste Termo de Outorga de Subvenção Econômica, ou de outra forma que não relacionada a este, devendo garantir, ainda, que seus prepostos e colaboradores ajam da mesma forma;

ggg) Manter a integridade nas relações público-privadas, agindo de boa-fé e de acordo com os princípios da moralidade administrativa e da impessoalidade, além de pautar sua conduta por preceitos éticos;

hhh) Considerar em suas práticas de gestão a adoção de medidas de integridade, assim consideradas aquelas voltadas à prevenção, detecção e remediação da ocorrência de fraudes e atos de corrupção;

iii) Respeitar, cumprir e fazer cumprir, no que couber, o Código de Ética, Conduta e Integridade da Finep, que se encontra disponível na página da Finep na internet (http://www.finep.gov.br), assim como atentar para demais orientações de integridade disponibilizadas pela Finep;

jij) Não adotar, não incentivar e repudiar condutas que gerem inconformidades com a legislação aplicável às empresas públicas, em especial à Lei nº 12.527/2011, à Lei nº 12.813/2013, à Lei nº 12.846/2013 e à Lei nº 13.303/2016.

# CLÁUSULA SÉTIMA AQUISIÇÃO DE BENS E SERVIÇOS

1. A aquisição de bens e serviços, no mercado nacional ou no mercado externo (importação), vinculados ao PROJETO, deverá ser feita pela BENEFICIÁRIA DA SUBVENÇÃO com estrita observância da legislação vigente, respeitados os princípios da legalidade, moralidade e economicidade, buscando a proposta mais vantajosa para a **BENEFICIÁRIA DA SUBVENÇÃO.**<br>1.3. Deverá ser realizada cotação de precos, exceto nos casos de

1.3. Deverá ser realizada cotação de preços, exceto nos casos de fornecedor exclusivo.<br>1.4. No caso da proposta mais vantajosa não ser a de menor valor, caberá à BENE-No caso da proposta mais vantajosa não ser a de menor valor, caberá à BENE-

FICIÁRIA DA SUBVENÇÃO justificar a escolha do fornecedor.

2. Os serviços para aceleração e/ou internacionalização somente poderão ser contratados pela BENEFICIÁRIA DA SUBVENÇÃO com instituições ou consultorias especializadas e previamente cadastradas pelo CONCEDENTE, que disponibilizará a lista de credenciados.

#### CLÁUSULA OITAVA PRESTAÇÃO DE CONTAS

1. As prestações de contas Deste Termo de Outorga de Subvenção Econômica serão realizadas por meio do monitoramento e avaliação do PROJETO e da análise da Prestação de Contas Final, na forma disciplinada pelo CONCEDENTE.

2. Durante a execução deste Termo de Outorga de Subvenção Econômica, o CONCEDENTE realizará o monitoramento e a avaliação do PROJETO, devendo observar os objetivos, o cronograma, o orçamento, as metas e os indicadores previstos no Plano de Trabalho.

2.1. A BENEFICIÁRIA DA SUBVENÇÃO deverá apresentar Formulário de Resultado Parcial anualmente, nas hipóteses determinadas neste instrumento, ou a qualquer momento, quando solicitada, durante toda a vigência do Termo de Outorga de Subvenção Econômica. 2.2. O CONCEDENTE poderá, durante o monitoramento e a avaliação dos PROJETOS, realizar visita para acompanhamento técnico ou fiscalização financeira. A visita não dispensará a BENEFICIÁRIA DA SUBVENÇÃO de manter atualizadas as informações relativas à execução do PROJETO na plataforma eletrônica de monitoramento, caso existente, ou em outro meio disponibilizado.

2.3. O CONCEDENTE acompanhará periodicamente a execução do Plano de Trabalho, de modo avaliar os resultados atingidos com a execução do objeto e de maneira a verificar o cumprimento do PROJETO e a relação entre os objetivos, as metas e o cronograma propostos e os resultados alcançados, com base nos indicadores estabelecidos e aprovados no Plano de Trabalho, e em normativos internos.

2.3.1. O CONCEDENTE poderá propor ajustes ao PROJETO e revisão do cronograma, das metas e dos indicadores de desempenho, além de formular outras recomendações aos partícipes, a quem caberá justificar, por escrito, eventual não atendimento.

3. A BENEFICIÁRIA DA SUBVENÇÃO deverá apresentar Relatório de Prestação Contas Final, comprovando a boa e regular aplicação dos recursos transferidos neste instrumento, no prazo máximo de 60 (sessenta) dias contados do término da vigência do Termo de Outorga de Subvenção Econômica.

3.1. O prazo para apresentação do Relatório de Prestação de Contas Final poderá ser prorrogado por igual período, a pedido, desde que o requerimento seja feito antes do vencimento.

3.2. Se, durante a análise da prestação de contas final, o CONCEDENTE verificar irregularidade ou omissão passível de ser sanada, determinará prazo compatível com o objeto para que a BENEFICIÁRIA DA SUBVENÇÃO apresente as razões ou a documentação necessária. Transcorrido este prazo sem que a irregularidade ou a omissão seja, sanada, o **CONCEDENTE** adotará as providências para eventual devolução dos recursos, nos termos da legislação vigente.

3.3. A análise da prestação de contas final deverá ser concluída pelo CONCEDENTE no prazo de até um ano, prorrogável por igual período, ficando o prazo suspenso quando a complementação de dados se fizer necessária pela BENEFICIÁRIA DA SUBVENÇÃO.

3.4. O Relatório de Prestação de Contas Final será simplificado e privilegiará os resultados obtidos, devendo ser apresentado de acordo os padrões fornecidos pelo CONCEDENTE, conforme normativos internos, compreendendo, pelo menos:

a) Relatório de Execução do Objeto, que deverá conter: (i) a descrição das atividades desenvolvidas para o cumprimento do objeto; (ii) a demonstração e o comparativo específico das metas com os resultados alcançados; e (iii) o comparativo das metas cumpridas e das metas previstas devidamente justificadas em caso de discrepância, referentes ao período a que se refere a prestação de contas;

b) Declaração de que utilizou os recursos exclusivamente para a execução do PROJETO, acompanhada de comprovante da devolução dos recursos não utilizados, se for o caso;

c) Relação de bens adquiridos, desenvolvidos ou produzidos, quando houver;

d) Avaliação de resultados;

e) Demonstrativo consolidado das transposições, dos remanejamentos ou das transferências de recursos efetuados, quando houver; e

f) Relatório Simplificado de Execução Financeira.

3.4.1. Quando o Relatório de Execução do PROJETO, referido na alínea 'a' do item 3.4 desta Cláusula, não for aprovado ou quando houver indício de ato irregular, o CONCEDENTE exigirá a apresentação de Relatório de Execução Financeira, conforme modelo padrão fornecido.

3.4.2. Caso o PROJETO seja alvo de apuração formal pelos órgãos de controle ou pelos órgãos de investigação e persecução criminal ou que contiverem indício de irregularidade, a BENEFICIÁRIA DA SUBVENÇÃO deverá apresentar os documentos suplementares exigidos pelo CONCEDENTE e/ou pela Finep;

4. Os procedimentos de avaliação, monitoramento e prestação de contas final serão detalhados em norma interna específica do CONCEDENTE, a qual os partícipes reconhecem a obrigatoriedade de observância.

5. Na hipótese de a BENEFICIÁRIA DA SUBVENÇÃO ser instituição pertencente à Administração Pública, não caberá ao CONCEDENTE, por ocasião da prestação de contas, analisar ou fiscalizar a regularidade de licitações e contratações feitas com os recursos federais transferidos, nos termos do artigo 58, § 5º, do Decreto nº 9.283/2018.

6. A BENEFICIÁRIA DA SUBVENÇÃO deverá manter toda a documentação gerada até a aprovação da prestação de contas final, devidamente organizada e arquivada, separada por PROJETO, pelo prazo de cinco anos, contados da data da aprovação do Relatório de Prestação de Contas Final.

7. A quitação do Termo de Outorga de Subvenção Econômica somente se dará quando da aprovação formal, por parte do CONCEDENTE, do Relatório de Prestação de Contas Final.

8. Para fins de divulgação externa, a BENEFICIÁRIA DA SUBVENÇÃO se obriga a apresentar, juntamente com o Relatório de Prestação de Contas Final, um resumo, de até 200 palavras, contendo informações relativas aos resultados alcançados pelo PROJETO, no qual deverão ser destacadas até 6 (seis) palavras-chave que melhor caracterizem o conteúdo desses resultados.

# CLÁUSULA NONA PROPRIEDADE INTELECTUAL

Quando os resultados alcançados pelo PROJETO ensejarem proteção dos direitos relativos à propriedade intelectual e caso faça parte da estratégia de mercado da BENEFICIÁRIA DA SUBVENÇÃO obter tal proteção, deverão ser levados a registro no Instituto Nacional de Propriedade Industrial - INPI ou em outro órgão competente para a proteção da propriedade intelectual no Brasil.

# CLÁUSULA DÉCIMA CONDIÇÕES GERAIS

1. É vedado o aditamento deste Termo de Outorga de Subvenção Econômica com o intuito de alterar seu objeto, entendida como tal a modificação, ainda que parcial, da finalidade definida no PROJETO.

Excepcionalmente, o **CONCEDENTE** poderá admitir, a pedido justificado da BENEFICIÁRIA DA SUBVENÇÃO, a reformulação do PLANO DE TRABALHO, quando se tratar apenas de alteração da programação de execução do Termo de Outorga de Subvenção Econômica.

3. A BENEFICIÁRIA DA SUBVENÇÃO reconhece a autoridade normativa do CONCEDENTE para exercer o controle e a fiscalização sobre a execução do PROJETO, reorientar ações e acatar, ou não, justificativas com relação às eventuais disfunções havidas na sua execução.

4. Não será aceito pelo **CONCEDENTE** pagamento por serviços de consultoria ou assessoria técnica, bem como de diárias e passagens, feito a militar, servidor ou empregado público, integrante do quadro de pessoal da Administração Pública Direta ou Indireta, salvo se permitido por legislação específica.

5. As despesas realizadas com recursos concedidos e com recursos de contrapartida somente serão reconhecidas a partir da assinatura do presente Termo de Outorga de Subvenção Econômica.

# CLÁUSULA DÉCIMA PRIMEIRA SUSPENSÃO DOS DESEMBOLSOS DOS RECURSOS

1. Sem prejuízo da denúncia ou rescisão do presente Termo de Outorga de Subvenção Econômica, o CONCEDENTE poderá suspender os desembolsos dos recursos nas seguintes hipóteses: g) Aplicação dos recursos do financiamento em fins diversos do pactuado ou em desacordo com o PLANO DE TRABALHO;

h) Inexatidão nas informações prestadas ao CONCEDENTE pela BENEFICIÁRIA DA SUB-VENÇÃO, objetivando a obtenção desta subvenção econômica ou durante a execução deste BENEFICIÁRIA DA SUBVENÇÃO;

i) Paralisação do PROJETO;

j) Outras circunstâncias que, a juízo do CONCEDENTE, tornem inseguro ou impossível o cumprimento, pela BENEFICIÁRIA DA SUBVENÇÃO, das obrigações assumidas no presente Termo de Outorga de Subvenção Econômica ou a realização dos objetivos para os quais foi concedida a subvenção econômica;

k) Inadimplemento, por parte da BENEFICIÁRIA DA SUBVENÇÃO, de qualquer obrigação assumida neste Termo de Outorga de Subvenção Econômica;

l) Na hipótese de recuperação judicial ou extrajudicial, ou falência decretada em relação à BENEFICIÁRIA DA SUBVENÇÃO.

1.1. O CONCEDENTE poderá nas hipóteses descritas nesta Cláusula, alternativamente ou em conjunto com a suspensão dos desembolsos dos recursos, fixar condicionantes de ordem técnica-operacional, jurídica ou financeira, que deverão ser cumpridas dentro de prazo a ser estabelecido, sob pena de aplicação do disposto nas Cláusulas Décima Segunda e Décima Quarta.

1.2. O CONCEDENTE considerará o conceito de risco tecnológico, constante no Decreto nº 9.283/2018, no monitoramento e avaliação do PROJETO.

# CLÁUSULA DÉCIMA SEGUNDA TOMADA DE CONTAS ESPECIAL

1. Será instaurada Tomada de Contas Especial pelo CONCEDENTE ou, na sua omissão, por determinação do Controle Interno ou do Tribunal de Contas da União, para identificação dos responsáveis e quantificação do dano, quando ocorrer o seguinte:

- a) Não apresentação de relatório técnico e de demonstrações financeiras no prazo de até 30 (trinta) dias da notificação que lhe for encaminhada pelo CONCEDENTE;
- b) Não aprovação de relatório técnico e de demonstrações financeiras, em decorrência de:
- vii.não execução do objeto pactuado;
- viii.atingimento parcial dos objetivos avençados;
- ix.desvio de finalidade;
- x.impugnação de despesas;
- xi.não aporte dos recursos de contrapartida;

xii.não aplicação de rendimentos de aplicações financeiras no objeto pactuado.

- c) Ocorrência de qualquer outro fato do qual resulte prejuízo ao erário;
- d) Não devolução de eventuais saldos financeiros remanescentes após 30 (trinta) dias da
- conclusão, denúncia, rescisão ou extinção do Termo de Outorga de Subvenção Econômica.

2. A não execução do PROJETO pactuado ou sua execução parcial decorrente de risco tecnológico, conceituado no Decreto nº 9.283/2018, devidamente justificado pela BENEFICIÁRIA DA SUBVENÇÃO e aprovado pelo CONCEDENTE não ensejará a instauração de Tomada de Contas Especial.

# CLÁUSULA DÉCIMA TERCEIRA **PUBLICAÇÃO**

A eficácia deste Termo de Outorga de Subvenção Econômica e de seus eventuais aditivos fica condicionada à publicação do respectivo extrato no Diário Oficial do Estado, que será providenciada pelo CONCEDENTE em até 30 (trinta) dias contados da assinatura deste Termo de Outorga de Subvenção Econômica.

# CLÁUSULA DÉCIMA QUARTA RESCISÃO

Este Termo de Outorga de Subvenção Econômica poderá ser rescindido a qualquer tempo, em caso de infringência de quaisquer de seus dispositivos, imputando-se às partes a responsabilidade pelas obrigações decorrentes do prazo em que tenham vigido e creditando--lhes, igualmente, os benefícios adquiridos no mesmo período.

### CLÁUSULA DÉCIMA QUINTA DISPOSIÇÕES APLICÁVEIS

Aplica-se ao presente instrumento a Lei nº 10.973, de 02 de dezembro de 2004, o Decreto 9.283, de 07 de fevereiro de 2018, a Lei nº 11.540, de 12 de novembro de 2007 e demais atos normativos pertinentes.

#### CLÁUSULA DÉCIMA SEXTA DAS DECLARAÇÕES

 Sob pena de incidência das sanções contratuais e legais, de natureza civil e penal, a BENEFICIÁRIA DA SUBVENÇÃO declara que:

k) O imóvel onde será implantado o PROJETO não possui reserva legal e/ou área de preservação permanente, ou, se possui, que sobre determinado imóvel inexistem embargos vigentes de uso econômico de áreas desmatadas ilegalmente, nos termos do art. 1º, II, da Resolução do Conselho Monetário Nacional nº 3.545, de 29 de fevereiro de 2008;

l) Não está descumprindo embargo de atividade nos termos do art. 11 do Decreto nº 6.321, de 21 de dezembro de 2007, c/c os art. 16, §1º e §2º, art. 17 e art. 54, caput e parágrafo único do Decreto nº 6.514, de 22 de julho de 2008, bem como não ter sido notificada de qualquer sanção restritiva de direito, nos termos dos incisos I, II, IV e V do art. 20 do Decreto nº 6.514, de 22 de julho de 2008;

m)Observa e cumpre as disposições previstas na legislação ambiental, mantendo-se em situação regular junto aos órgãos e entidades integrantes do Sistema Nacional do Meio Ambiente, e os documentos relacionados ao licenciamento ambiental e aspectos regulatórios, apresentados previamente ao CONCEDENTE, permanecem válidos;

n) Não está descumprindo embargo de atividade nos termos do art. 1º, II, da Resolução do Conselho Monetário Nacional nº 3545, de 29 de fevereiro de 2008;

o) Indenizará e ressarcirá o CONCEDENTE e a Finep, independentemente de culpa, caso esta seja obrigada a pagar qualquer valor tendo por causa dano ambiental decorrente direta ou indiretamente do PROJETO;

p) Inexistem Deputado(a), Senador(a) e Vereador(a) diplomados(as) ou empossados(as), exercendo função remunerada ou entre seus administradores, não se configurando as vedações previstas pela Constituição Federal, no artigo 54, incisos I e II, no artigo 27, § 1º, e no artigo 29, inciso IX;

q) Denunciará à Ouvidora da Finep eventuais irregularidades ou descumprimentos das condições contratuais e da legislação vigente, conforme canal disponível na página da Finep na internet (http://www.finep.gov.br);

r) Inexiste sentença condenatória transitada em julgado em razão da prática de atos pela BENEFICIÁRIA DA SUBVENÇÃO, ou por seus dirigentes, de trabalho infantil, trabalho escravo, crime contra o meio ambiente, assédio moral ou sexual ou racismo;

s) Não é beneficiária, direta ou indireta, de recursos federais provenientes de transações de compensação (offset), com relação ao PROJETO ora subvencionado;

t) Todas as informações prestadas ao CONCEDENTE, inclusive no preenchimento de formulários, cadastros e sistemas na internet, são verdadeiras.

# CLÁUSULA DÉCIMA SÉTIMA NÃO EXERCÍCIO DE DIREITOS

 $103$ O atraso ou abstenção, pelo **CONCEDENTE**, do exercício de quaisquer direitos ou faculdades que lhe assistam em decorrência da lei ou do presente Termo de Outorga de Subvenção Econômica, ou a eventual concordância com atrasos no cumprimento das obrigações assumidas pela BENEFICIÁRIA DA SUBVENÇÃO, não implicarão qualquer novação, não podendo ser interpretados como renúncia a tais direitos ou faculdades, que poderão ser exercidos, a qualquer tempo, a critério exclusivo do CONCEDENTE.

#### CLÁUSULA DÉCIMA OITAVA VIGÊNCIA

1. O prazo de vigência deste Termo de Outorga de Subvenção Econômica é de xx (valor em extenso)

meses contados da sua data de assinatura.

1.3. O prazo de vigência poderá ser prorrogado, à critério do CONCEDENTE, desde que a prorrogação se baseie em justificativa técnica e seja refletida em ajuste do PLANO DE TRABALHO.

1.4. O pedido de prorrogação deve ser apresentado por escrito pela BENEFICIÁRIA DA SUBVENÇÃO ao CONCEDENTE, no mínimo, com 30 (trinta) dias de antecedência do prazo final de vigência do Termo de Outorga de Subvenção Econômica.

# CLÁUSULA DÉCIMA NONA DA PROTEÇÃO DOS DADOS PESSOAIS

1. Os dados pessoais eventualmente coletados pelas partes, de titularidade de seus respectivos acionistas/quotistas e colaboradores, deverão ser tratados de acordo com a Lei nº 13.709, de 14 de agosto de 2018 ("LGPD"), devendo as partes, ainda: (i) observar os princípios elencados no art. 6° da LGPD; (ii) tomar as providências cabíveis decorrentes das obrigações e responsabilidades previstas pela LGPD; e (iii) adotar as medidas de segurança, técnicas, administrativas e organizacionais apropriadas para proteger os dados coletados, de modo que sejam armazenados de forma segura e conforme as melhores práticas de mercado e em estrito cumprimento à LGPD.

1.1. Para fins de aplicação desta cláusula, conceitua-se:

c) dado pessoal como a informação relacionada a pessoa física identificada ou identificável, inclusive o dado pessoal sensível, tal como definido na LGPD; e

d) colaboradores como toda e qualquer pessoa física que possua vínculo de qualquer natureza com quaisquer das partes, inclusive por interposta pessoa, tais como, mas não se limitando a, empregados, ordenadores de despesa, estagiários, prestadores de serviços, consultores, ocupantes de cargo de confiança, integrantes da equipe executora do projeto, administradores, representantes legais, fornecedores, parceiros e clientes.

2. A coleta de dados pessoais será realizada mediante requisição do CONCEDENTE. responsabilizando-se a parte requerida por obter o consentimento dos titulares, salvo nos casos de dispensa de consentimento.

3. Poderão ser coletados, dentre outros, os seguintes dados pessoais:

d) dos colaboradores vinculados à Beneficiária da Subvenção na qualidade de equipe executora: nome completo, CPF, Carteira de Identidade, nacionalidade, naturalidade, número de telefone, endereço, endereço de e-mail, dados profissionais ou referentes à formação acadêmica, contracheque, Declaração de Imposto de Renda Pessoa Física (DIRPF), informações bancárias relativas à conta corrente e número de cartão com gastos do projeto, PIS/Pasep, Carteira de Trabalho e Previdência Social, Número da Conta do Fundo de Garantia por Tempo de Serviço e fotografia/vídeo na/no qual a pessoa natural pode ser identificada; e) dos colaboradores vinculados à Beneficiária da Subvenção que não integram a equipe executora do projeto financiado: nome completo, CPF, Carteira de Identidade, estado civil, nacionalidade, naturalidade, número de telefone, endereço, endereço de e-mail e fotografia/vídeo na/no qual a pessoa natural pode ser identificada e informações relativas à participação societária na(s) parte(s) do Termo de Outorga; e

f) dos sócios/quotistas majoritários da Beneficiária da Subvenção: nome completo, CPF, Carteira de Identidade, nacionalidade, naturalidade e informações relativas à sua participação societária na(s) parte(s) do Termo de Outorga.

4. Os dados coletados poderão ser tratados para as seguintes finalidades, sem prejuízo de outros tratamentos devidamente fundamentados na LGPD:

f) desígnios da Administração Pública, incluindo políticas públicas e a persecução do interesse público, com o objetivo, também, da execução de competências e atribuições legais; g) competências que envolvam o poder da Administração Pública;

h) atividades referentes ao procedimento de aprovação, formalização, acompanhamento e execução deste Termo de Outorga;

i) atendimento de demandas externas por informações, tais como Ouvidoria, Serviço de Informação ao Cidadão (SIC) e órgãos de controle, observadas as hipóteses de confidencialidade; e

j) identificação de denunciado ou reclamante inserido em demanda enviada ao CONCE-DENTE observadas às hipóteses de confidencialidade.

5. Sem prejuízo de outras hipóteses legais ou regulamentares e da consecução dos objetivos do presente Termo de Outorga, os dados pessoais coletados poderão ser compartilhados:

f) caso solicitados, com entidades e órgãos de controle, tais como Tribunal de Contas da União, Controladoria Geral da União, Ministério Público Federal e Polícia Federal;

g) caso solicitados, com entes e/ou entidades do Poder Executivo, Legislativo e Judiciário;

h) para exercício regular de direitos em processo judicial, administrativo ou arbitral;

i) caso haja o dever de praticar atos públicos com vistas à realização da finalidade perseguida pela Administração Pública; e

 $\overline{\textbf{i}}$ ) caso solicitado pela fonte dos recursos concedidos para o financiamento.

6. O CONCEDENTE poderá tratar os dados pessoais, conforme autorizado pela legislação: i) mediante o fornecimento de consentimento pelo titular;

j) para o cumprimento de obrigação legal ou regulatória;

k) para execução de políticas públicas previstas em leis e regulamentos ou respaldadas em contratos, convênios ou instrumentos congêneres;

l) para a realização de estudos por órgão de pesquisa, garantida, sempre que possível, a anonimização dos dados pessoais;

m) quando necessário para a execução de contrato ou de procedimentos preliminares relacionados a contrato do qual seja parte o titular, a pedido do titular dos dados;

n) para o exercício regular de direitos em processo judicial, administrativo ou arbitral, este último nos termos da Lei nº 9.307, de 23 de setembro de 1996 (Lei de Arbitragem);

o) quando necessário para atender aos interesses legítimos do CONCEDENTE ou de terceiro, exceto no caso de prevalecerem direitos e liberdades fundamentais do titular que exijam a proteção dos dados pessoais; ou

p) para a proteção do crédito, inclusive quanto ao disposto na legislação pertinente.

6.1. O CONCEDENTE poderá tratar dados pessoais sensíveis, conforme autorizado pela legislação:

a) quando o titular ou seu responsável legal consentir, de forma específica e destacada, para finalidades específicas; ou

b) sem fornecimento de consentimento do titular, nas hipóteses em que for indispensável para: (i) cumprimento de obrigação legal ou regulatória pelo **CONCEDENTE**; (ii) tratamento compartilhado de dados necessários à execução, pela administração pública, de políticas públicas previstas em leis ou regulamentos; (iii) exercício regular de direitos, inclusive em contrato e em processo judicial, administrativo e arbitral, este último nos termos da Lei nº 9.307, de 23 de setembro de 1996 (Lei de Arbitragem).

7. Os tipos de dados coletados, assim como as hipóteses de tratamento e compartilhamento e a base legal utilizada, poderão ser modificados pelo CONCEDENTE a qualquer tempo, em virtude de alterações na legislação ou nos serviços, em decorrência da utilização de novas ferramentas tecnológicas ou, ainda, sempre que, a exclusivo critério do **CONCEDENTE**, tais alterações se façam necessárias, garantindo-se ao titular dos dados pessoais o direito de informação sobre essa(s) alteração(ões) e o resguardo de seus direitos fundamentais.

7.1. O dever de informação mencionado no item acima será cumprido através da atualização constante do Aviso de Privacidade, documento disponível aos titulares dos dados coletados no endereço eletrônico mencionado no item 2.1 desta Cláusula.

7.2. A BENEFICIÁRIA DA SUBVENÇÃO obriga-se a acompanhar as modificações implementadas pelo Aviso de Privacidade e a informar os seus respectivos acionistas/quotistas e colaboradores que possuam dados pessoais coletados ou sejam responsáveis pelo tratamento de dados pessoais no âmbito deste Termo de Outorga.

7.3. A BENEFICIÁRIA DA SUBVENÇÃO se obriga a comunicar os seus respectivos acionistas/quotistas e colaboradores, no caso em que eles forem titulares de dados pessoais disponibilizados ao CONCEDENTE, de seus direitos abaixo transcritos:

w) confirmação da existência de tratamento dos seus dados pessoais pelo **CONCEDENTE**; x) acesso aos seus dados pessoais;

y) correção de dados incompletos, inexatos ou desatualizados;

z) anonimização, bloqueio ou eliminação de dados desnecessários, excessivos ou tratados em desconformidade com o disposto na legislação em vigor;

aa) portabilidade dos dados a outro fornecedor de serviço ou produto, mediante requisição expressa, de acordo com a regulamentação em vigor da ANPD, observados os segredos comercial e industrial;

bb) eliminação dos dados pessoais tratados com o consentimento do titular, exceto nos casos de cumprimento de obrigação legal ou regulatória pelo CONCEDENTE ou demais hipóteses previstas na legislação;

cc) informação acerca das entidades públicas e privadas com as quais o CONCEDENTE realizou uso compartilhado de dados;

dd) informação sobre a possibilidade de não fornecer consentimento e sobre as consequências da negativa;

ee) revogação do consentimento concedido para o tratamento dos seus dados pessoais, quando aplicável;

ff)oposição a determinado tratamento de seus dados; e

gg) reclamação em face do controlador de dados junto à Autoridade Nacional de Proteção de Dados (a ANPD) e a demais órgãos ou entes responsáveis.

8. A BENEFICIÁRIA DA SUBVENÇÃO dará conhecimento formal aos seus respectivos acionistas/quotistas e colaboradores que possuam dados pessoais coletados ou sejam responsáveis pelo tratamento de dados pessoais no âmbito deste Termo de Outorga, das obrigações e condições acordadas nesta Cláusula, cujos princípios deverão ser aplicados à coleta e tratamento dos dados pessoais referentes a este Termo de Outorga.

9. As partes cooperarão entre si no cumprimento das obrigações referentes ao exercício dos direitos dos titulares dos dados pessoais, previstos na LGPD e no atendimento de requisições e determinações do Poder Judiciário, Ministério Público, Autoridade Nacional de Proteção de Dados e órgãos ou entidades de controle administrativo.

10. Na ocorrência de qualquer incidente que implique vazamento indevido de dados pessoais, as partes comunicarão umas às outras, por escrito, no prazo de 10 (dez) dias úteis, a contar da ciência do incidente, para que possam adotar as providências devidas.

12. O CONCEDENTE manterá os dados pessoais coletados pelo tempo necessário ao cumprimento de suas obrigações legais, regulatórias e contratuais, bem como para resguardar e exercer seus direitos, assegurando-se aos titulares dos dados pessoais o direito de eliminação após esse período e os direitos de alteração e correção dentro do prazo legal estabelecido pelo órgão regulador correspondente.

13. O CONCEDENTE possui direito de regresso em face das demais partes deste instrumento, em razão de eventuais danos causados pelo descumprimento das responsabilidades e obrigações previstas neste Termo de Outorga e na Lei Geral de Proteção de Dados Pessoais.

14. Em nenhuma hipótese, o CONCEDENTE comercializará dados pessoais.

## CLÁUSULA VIGÉSIMA FORO DO TERMO DE OUTORGA DE SUBVENÇÃO ECONÔMICA

#### (para o caso de termo de outorga eletrônico)

1. As partes elegem o foro da XXXXXX para solução de qualquer controvérsia oriunda do presente Termo de Outorga de Subvenção Econômica, ressalvado ao CONCEDENTE o direito de optar pelo foro de sua sede.

1.1. O presente termo de outorga reputa-se celebrado na cidade XXXXX, e sua formalização ocorrerá na data em que o último representante legal do CONCEDENTE assiná-lo.

2. E, por estarem assim justos e acordados, as partes firmam o presente instrumento, juntamente com as testemunhas, por meio de assinatura eletrônica com certificado digital, nos termos da Medida Provisória n. 2.200-2/2001.

# **OU**

# (para o caso de termo de outorga de papel)

1. As partes elegem o foro da Cidade XXXXX para solução de qualquer controvérsia oriunda do presente Termo de Outorga de Subvenção Econômica, ressalvado ao CONCEDENTE o direito de optar pelo foro de sua sede.

2. As folhas deste Contrato são rubricadas por advogado(a) do CONCEDENTE, por autorização dos representantes legais que o assinam.

E, por estarem justas e contratadas, assinam o presente instrumento  $em$   $\qquad$  ( $\qquad$ ) vias de igual teor e forma para um só efeito, juntamente com as testemunhas abaixo.

Cidade, Data.

ANEXO VII- INSTRUÇÕES PARA REALIZAÇÃO DE VISITA TÉCNICA

108
#### INSTRUÇÕES PARA REALIZAÇÃO DE VISITA TÉCNICA

#### 1. Visita Técnica Prévia a Contratação:

As visitas técnicas prévias à contratação são realizadas para avaliar as condições da empresa quanto à infraestrutura de produção, de pesquisa e desenvolvimento, e quanto aos recursos humanos dedicados ao projeto (formação, experiência, disponibilidade de tempo), além de outras eventuais condições prévias à contratação.

Admite-se a excepcionalidade da não realização da visita técnica nos casos em que o parceiro estadual detiver o conhecimento sobre a adequação da infraestrutura da proponente para o desenvolvimento do projeto aprovado mediante elaboração e apresentação de nota técnica que a justifique.

A equipe que realizará as visitas técnicas deve considerar as seguintes referências:

- Informações apresentadas pela empresa no Formulário de Apresentação de Proposta FAP.
- Relatórios de Análise Técnica, Jurídica e Econômico-Financeira.
- Recomendações constantes da Decisão de Diretoria, que aprovou a proposta.
- Antecedentes da Empresa com o Parceiro. Caso haja antecedentes, o analista deverá consultar o respectivo técnico de acompanhamento, técnico financeiro e advogado destes Contratos Vigentes, a fim de identificar possíveis problemas atuais com estas empresas, que possam vir a impedir a contratação de novos projetos.

Recomenda-se que as visitas técnicas sejam feitas por, pelo menos, dois analistas (sugestão: técnico de análise do projeto e futuro técnico de acompanhamento). Os relatórios de visita são documentos internos, e devem ser obrigatoriamente arquivados nas pastas referentes aos projetos. Esses relatórios NÃO devem ser apresentados às empresas.

O Relatório de Visita é dividido entre as seguintes partes:

#### Informações Prévias da Empresa e do Projeto Aprovado

Esse quadro deve ser preenchido antes da visita. O campo de "condições prévias à contratação" merece especial atenção, porque pode conter questões a serem verificadas na visita.

#### Dados da Visita

Esse quadro apresenta informações protocolares sobre a visita. Caso o endereço visitado seja diferente do endereço declarado no projeto, o motivo da divergência deve ser registrado e justificado.

#### Resumo da Visita

A questão central da visita técnica é averiguar se a empresa de fato apresenta os recursos descritos em seu projeto (pessoas, infraestrutura, sistemas) que foram levados em consideração no processo de seleção das propostas e na decisão da Diretoria Executiva que aprovou a proposta. Recomenda-se registro fotográfico.

A visita NÃO tem por objetivo reanalisar o mérito da proposta.

Caso se verifique alguma divergência entre o que foi descrito no projeto e o observado in loco pelo Parceiro, tal fato deve ser registrado no relatório, assim como as justificativas apresentadas pela empresa. Se as divergências encontradas forem substanciais a ponto de descaracterizarem a proposta analisada e aprovada pelo Parceiro (exemplo: se a equipe executora apresentada na proposta tiver sido substituída por outra equipe, de menor capacitação técnica), o(s) analista(s) deverá(ão) recomendar a não-contratação do projeto.

#### Parecer Técnico

A partir da visita, o(s) analista(s) deverá(ão) informar o seu parecer: favorável ou desfavorável à contratação do projeto. Deve-se destacar as razões que justificaram esse parecer.

Deverá ser estabelecido processo de trabalho para aprovação/validação do relatório de visita prévia à contratação e implementação de suas recomendações.

#### Relação de Anexos

Os anexos do relatório (fotos, material de divulgação da empresa) deverão ser listados e deverão constar da pasta do projeto.

#### Importante

Na visita, NÃO devem ser admitidas alterações - seja pela empresa, seja pela equipe do Parceiro que descaracterizem o projeto aprovado, especialmente o seu Plano de Trabalho (exceto quando indicado na Decisão da Executiva que aprovou a proposta).

Caso a equipe do Parceiro evidencie que o projeto aprovado já foi desenvolvido pela empresa, a operação não deverá ser contratada. Da mesma forma, se houver quaisquer indícios de problemas graves ligados ao projeto ou à empresa, a contratação deverá ser suspensa. Nesses casos o parecer técnico deve ser "desfavorável à contratação", sempre destacando as razões que levaram a esse parecer.

A exclusão de membros da equipe executora e a eventual redução no orçamento aprovado poderão ser admitidas em caráter excepcional, desde que devidamente justificadas, recomendadas pelo analista e aprovadas/validadas através de processo de trabalho definido pelo Parceiro.

Ainda na visita técnica, os analistas terão a oportunidade de solicitar esclarecimentos ou de estabelecer marcos de acompanhamento que serão verificados pelo técnico de acompanhamento do contrato, junto ao relatório técnico de execução parcial.

É importante também que os analistas, responsáveis pela visita, orientem às empresas sobre como devem proceder durante a execução do projeto. Sugere-se que seja mostrado ao Coordenador do Projeto onde encontrar os modelos de prestação de contas a serem utilizados.

Orientar também que o Plano de Trabalho faz parte do Contrato Aprovado, e que, portanto, qualquer alteração (ou remanejamento) deve ser autorizada previamente pelo Parceiro.

#### 2. Visita Técnica de Acompanhamento:

As visitas técnicas de acompanhamento têm por objetivo atestar o cumprimento das metas físicas previstas no Plano de Trabalho, avaliando inclusive a estrutura (dedicação de pessoal qualificado, espaço físico, equipamentos, e outros insumos) dedicada ao desenvolvimento do projeto, que deve espelhar tanto a estrutura descrita pela empresa previamente a contratação quanto os itens adquiridos no âmbito do projeto.

Para a realização da visita, o técnico de acompanhamento deverá considerar as informações prestadas pela empresa no Formulário de Apresentação de Propostas – FAP e nos Relatórios Técnicos enviados, bem como as avaliações anteriores de relatórios técnicos e demonstrativos de gastos do projeto.

Diferentemente da visita prévia a contratação, a visita de acompanhamento tem como objetivo central atestar a execução do projeto proposto de acordo com o Plano de Trabalho Contratado, portanto o analista deverá registrar em seu relatório parecer técnico quanto à condução do projeto pelas beneficiárias, incluindo eventuais recomendações necessárias para adequar o projeto, garantindo o cumprimento do contrato.

É apresentado abaixo modelo de relatório de visita técnica a ser utilizado para a realização das visitas prévias à contratação e de acompanhamento, conforme indicações no próprio modelo.

- Serão admitidas, para os fins das visitas prévias à contratação e de acompanhamento:<br>a) manifestações registradas por escrito pelo analista responsável;<br>b) fotografias, bem como arquivos eletrônicos, gravados em mídia, a
	-
	- relatório.

O parecer do analista responsável só poderá ser comunicado à empresa após a aprovação/validação do documento de acordo com processo de trabalho definido pelo Parceiro.

#### MODELO DE RELATÓRIO DE VISITA TÉCNICA

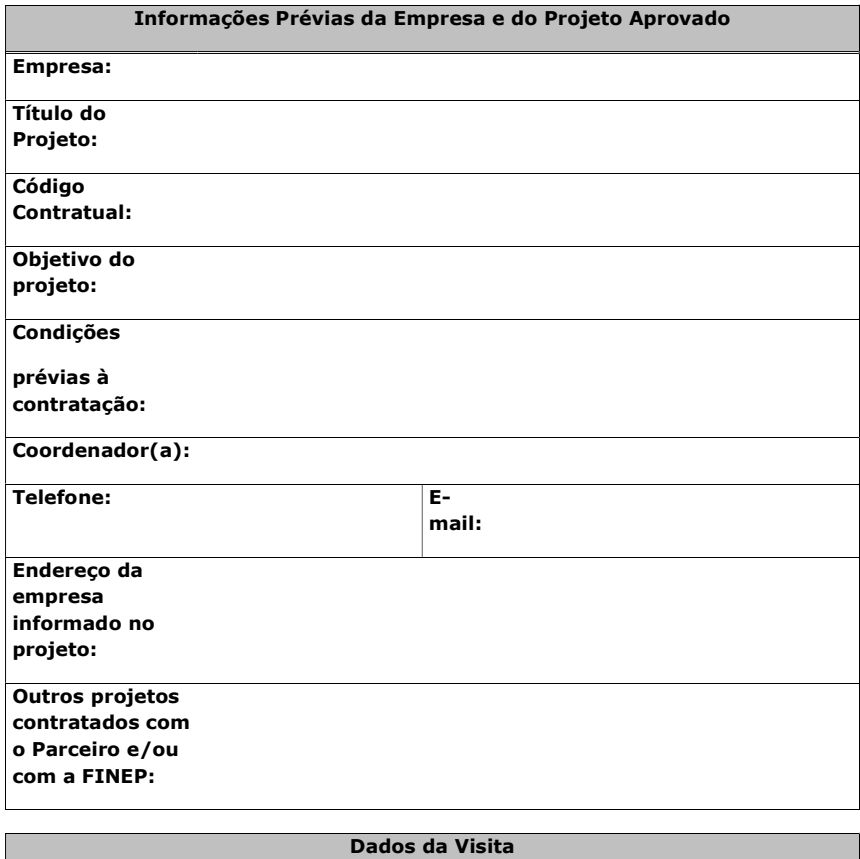

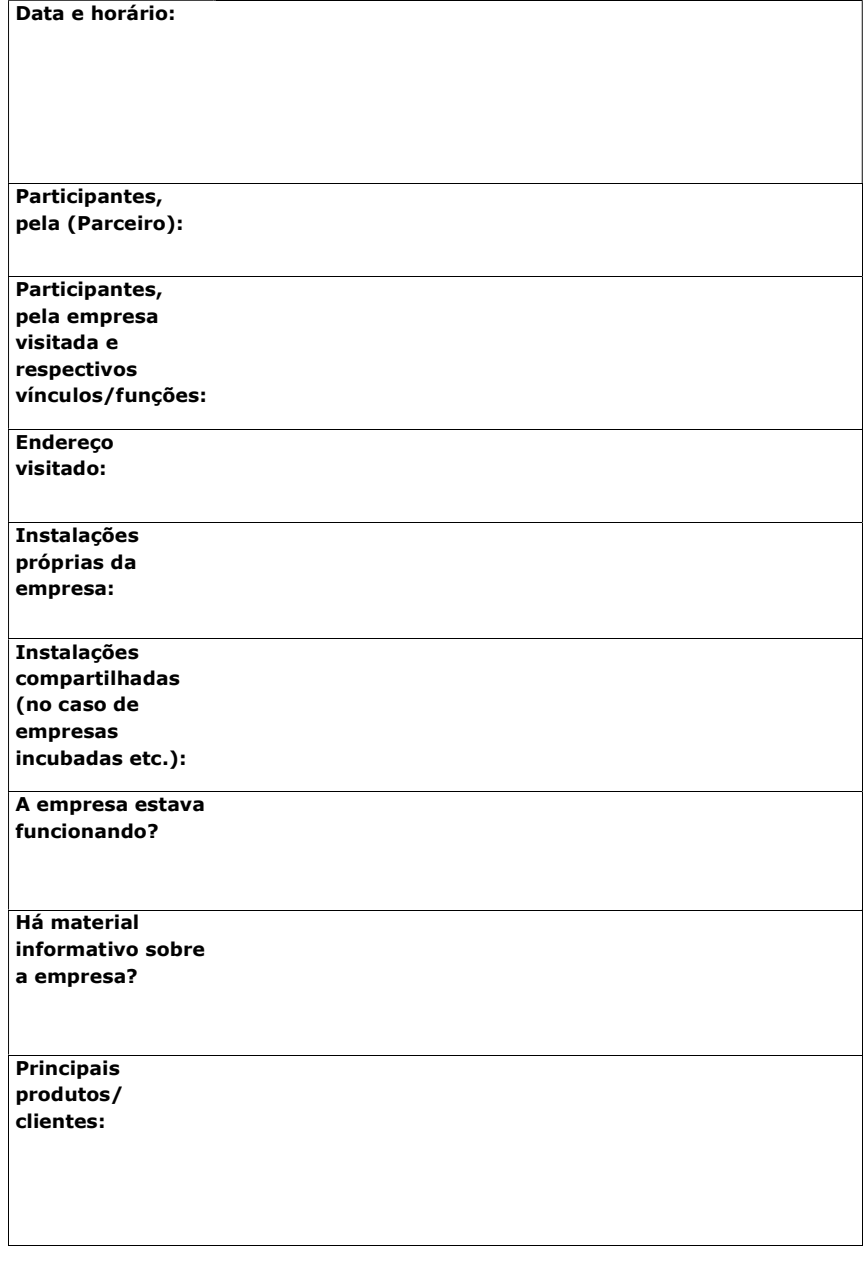

Resumo da Visita

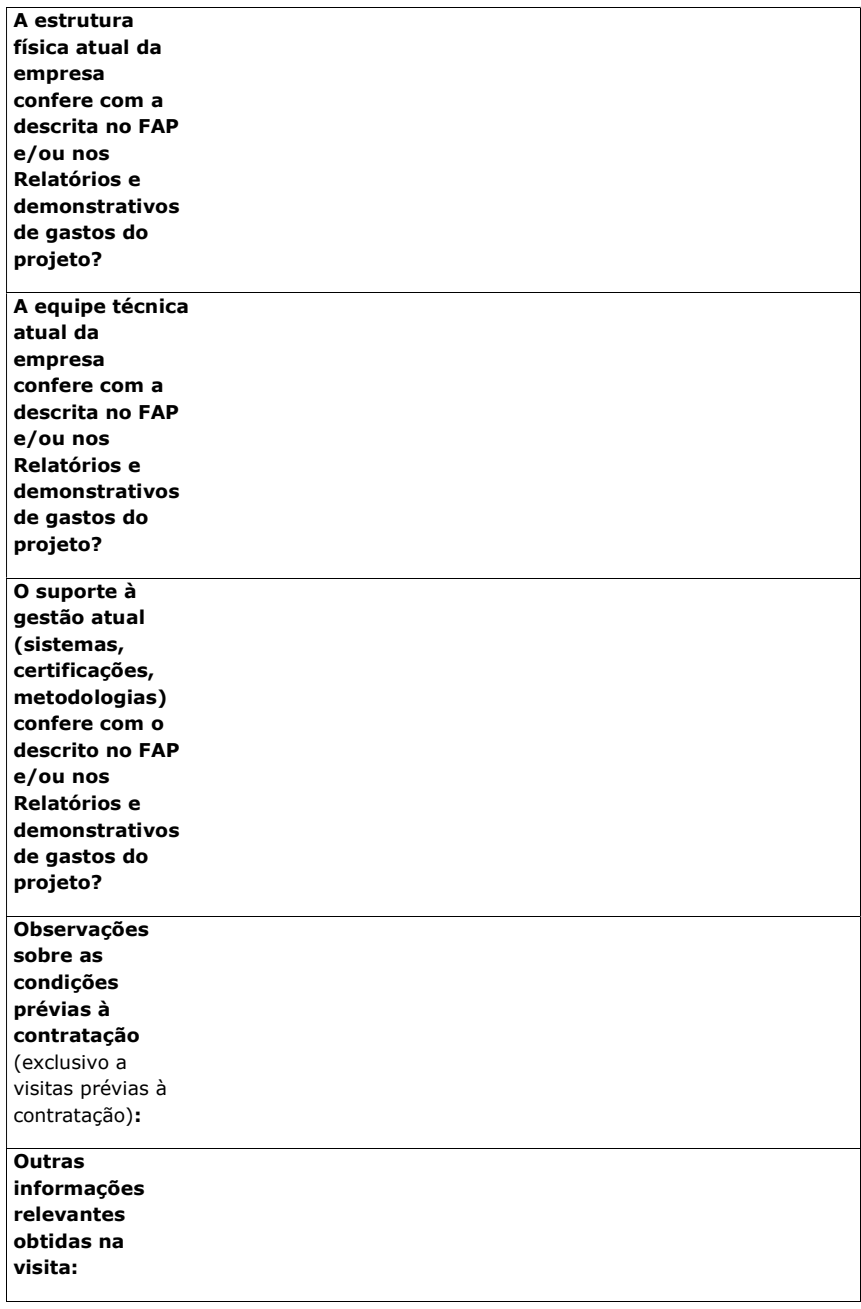

Sobre o Projeto em Execução (exclusivo a visitas de acompanhamento)

# Breve descrição:

Cumprimento do Plano de Trabalho:

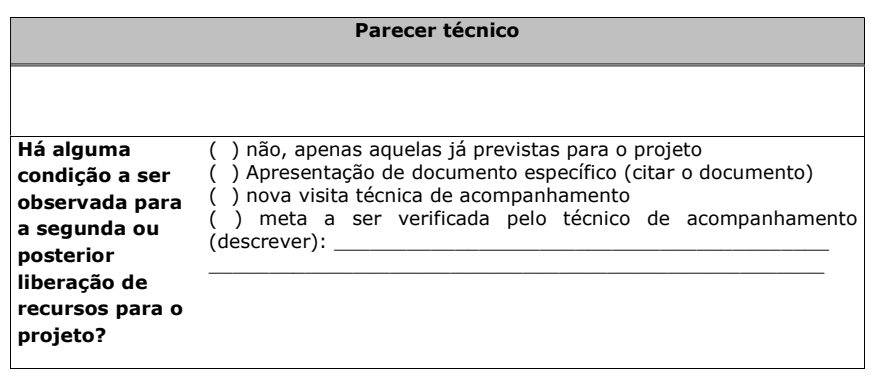

Relação de Anexos

(cidade), (data).

NOME: \_\_\_\_\_\_\_\_\_\_\_\_\_\_\_\_\_\_\_\_\_\_\_\_\_\_\_\_\_\_\_\_\_\_\_ DEPT:\_\_\_\_\_\_\_

ASSINATURA: \_\_\_\_\_\_\_\_\_\_\_\_\_\_\_\_\_\_\_\_\_\_\_\_\_\_\_\_\_

NOME: \_\_\_\_\_\_\_\_\_\_\_\_\_\_\_\_\_\_\_\_\_\_\_\_\_\_\_\_\_\_\_\_\_\_\_ DEPT:\_\_\_\_\_\_\_

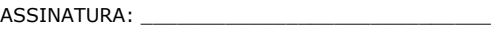

ANEXO VIII - MODELO DE RELATÓRIO DE ACOMPANHAMENTO DE PROJETOS

### (PARCEIRO ESTADUAL)

#### ANEXO VIII

#### RELATÓRIO DE ACOMPANHAMENTO TÉCNICO DE PROJETOS

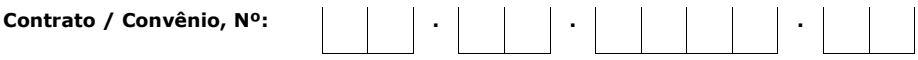

Instituição:

Período de execução deste relatório (mm/aa a  $mm/aa)$ :

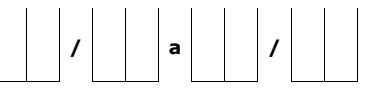

### **Sumário**

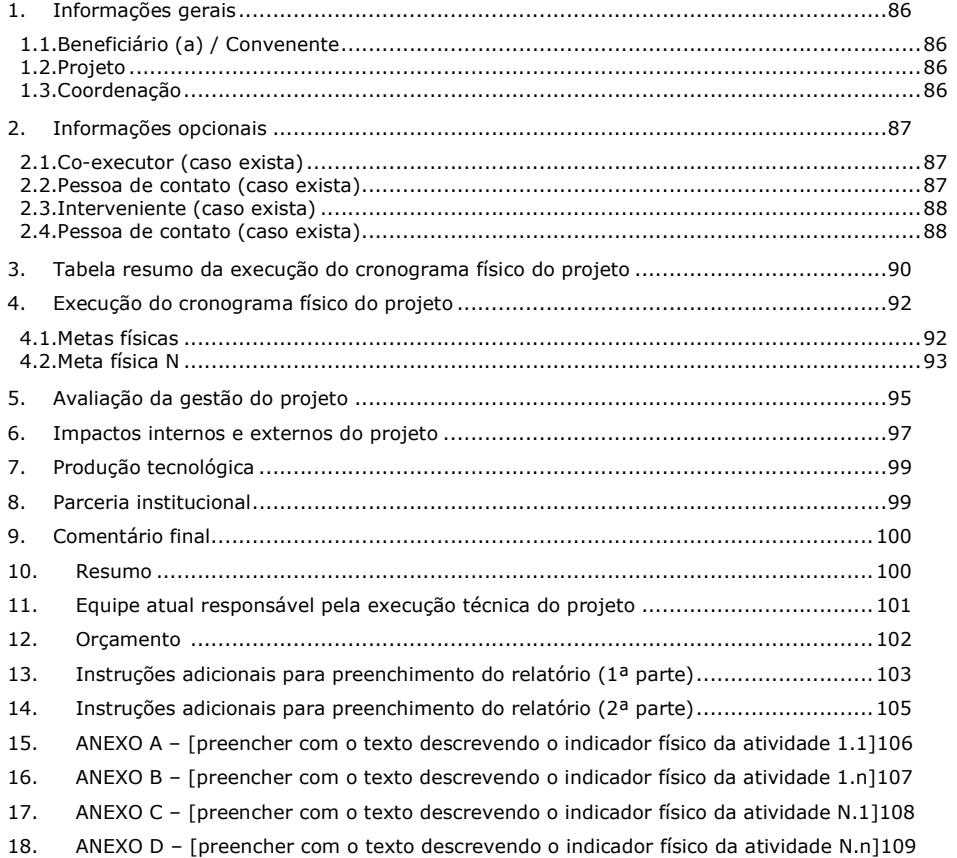

# 1. Informações gerais

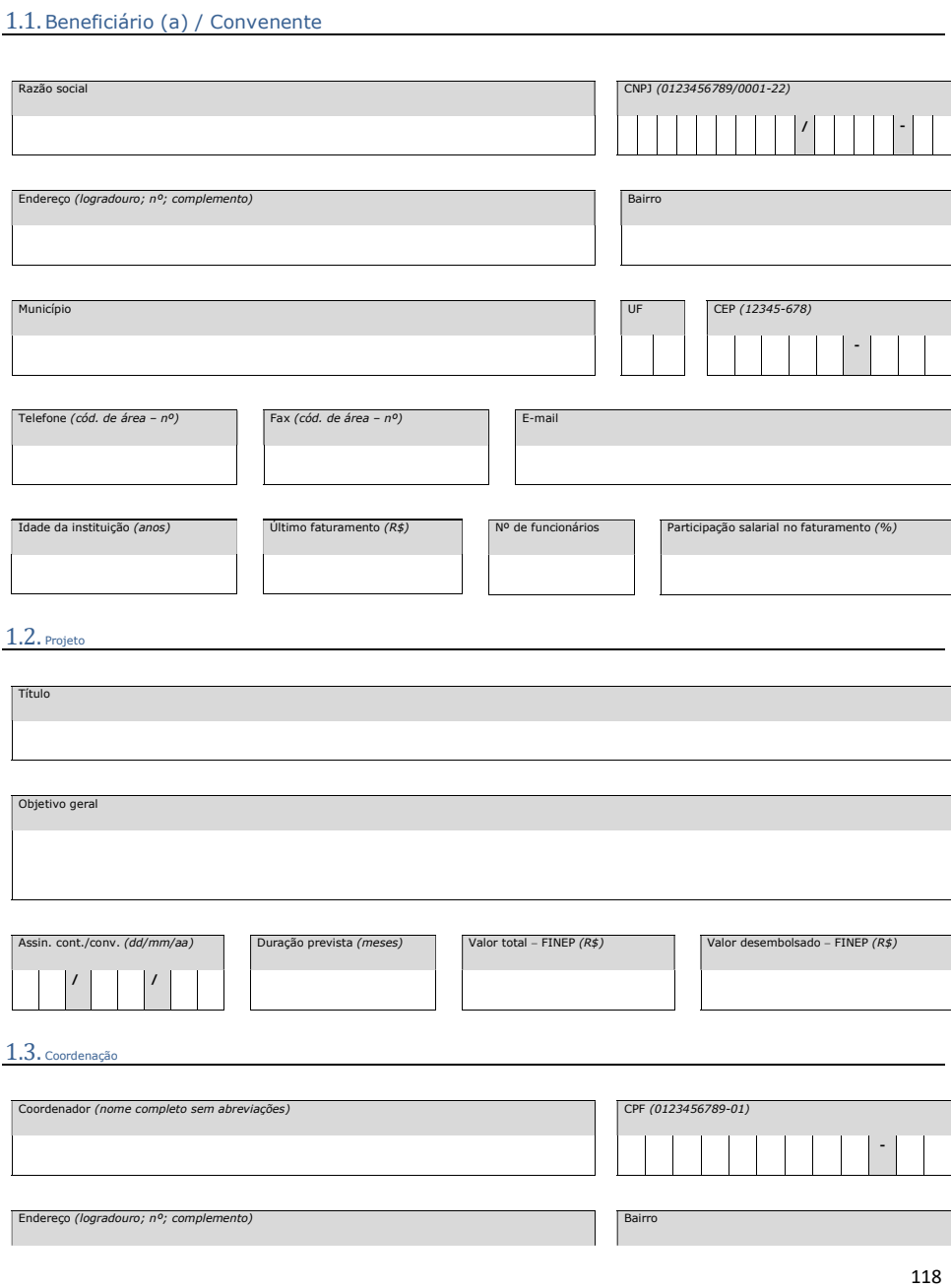

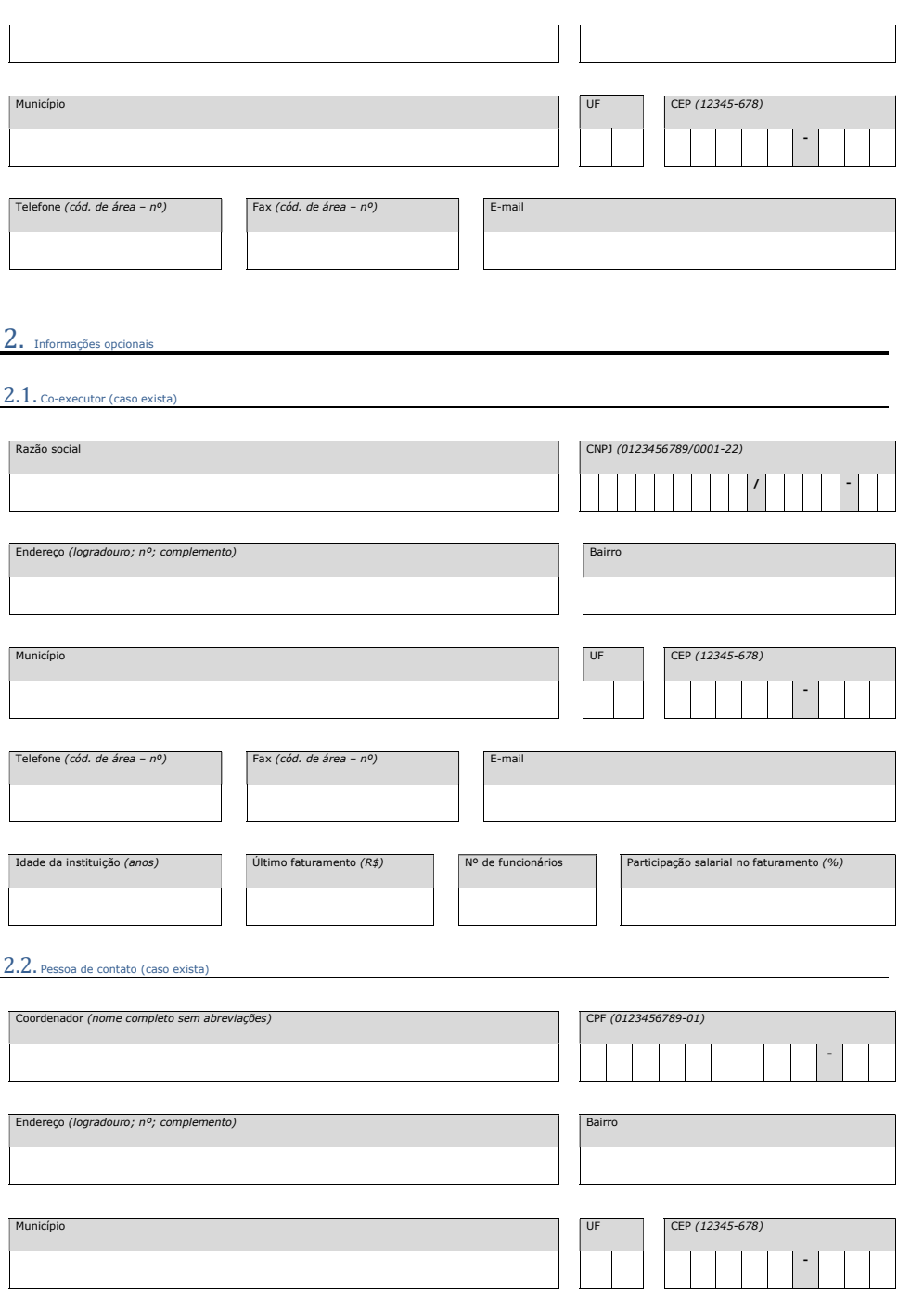

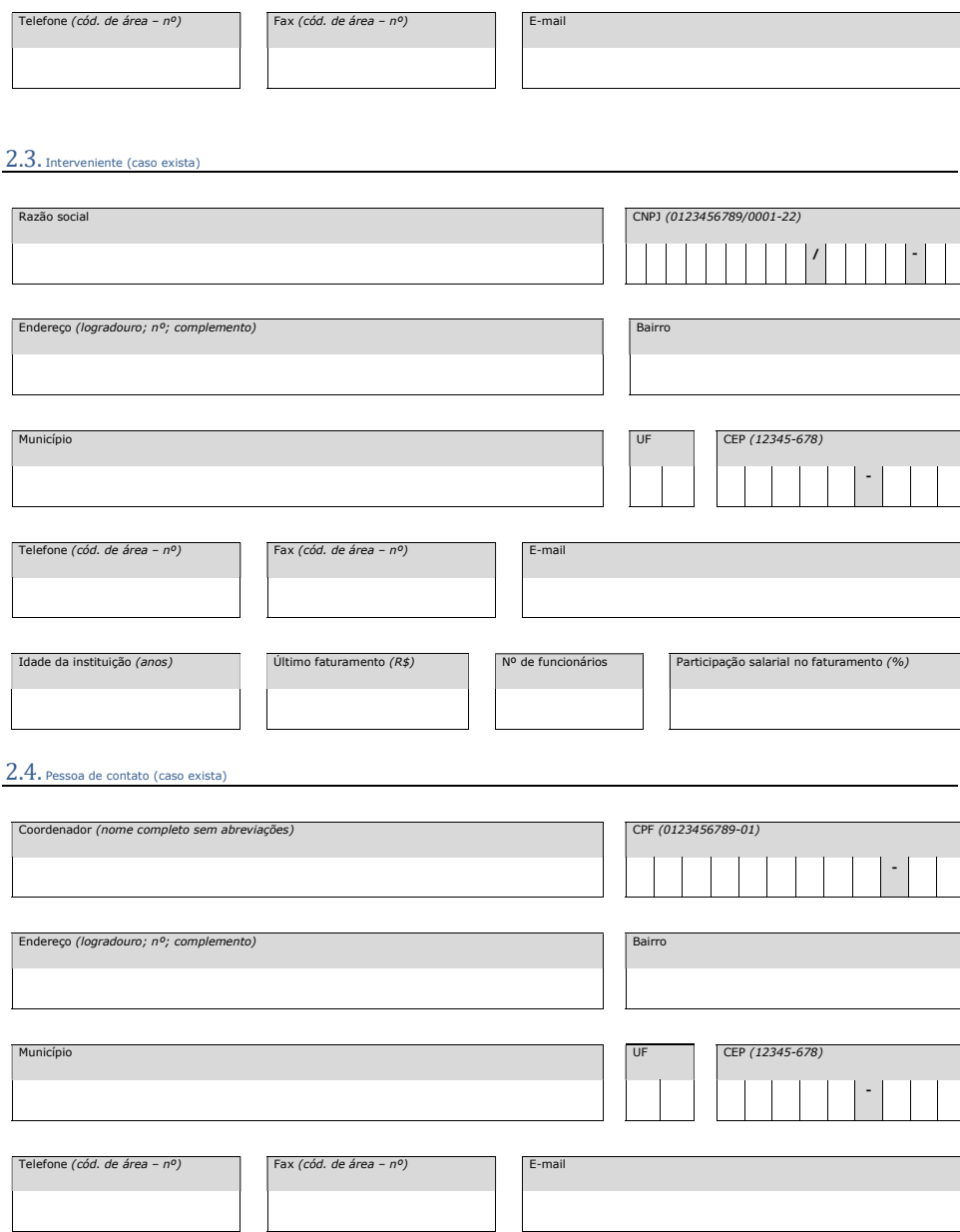

Tabela resumo da execução do cronograma físico do projeto

### $3.$  Tabela resumo da execução do cronograma físico do projeto $^{1}$

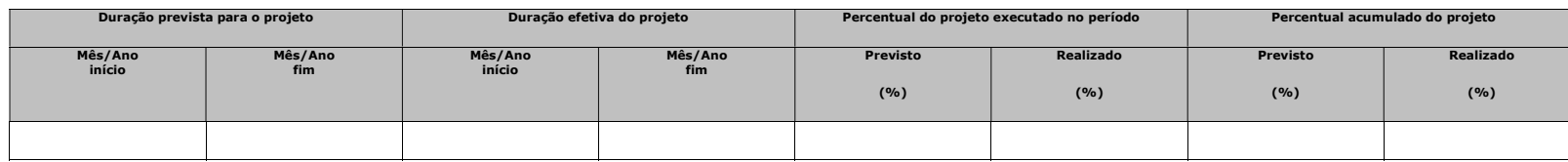

| Item<br>Meta | <b>Metas</b>                        | <b>Atividades</b>                   | <b>Indicador Físico</b>                          | Duração prevista  |                | Duração efetiva   |                | Executado no período |           | Acumulado da<br>meta / atividade |           |
|--------------|-------------------------------------|-------------------------------------|--------------------------------------------------|-------------------|----------------|-------------------|----------------|----------------------|-----------|----------------------------------|-----------|
|              |                                     |                                     |                                                  | Mês/Ano<br>início | Mês/Ano<br>fim | Mês/Ano<br>início | Mês/Ano<br>fim | <b>Previsto</b>      | Realizado | <b>Previsto</b>                  | Realizado |
|              |                                     |                                     |                                                  |                   |                |                   |                | (%)                  | (%)       | (%)                              | (%)       |
| $[1]$        | [Texto descrevendo a meta física 1] |                                     |                                                  |                   |                |                   |                |                      |           |                                  |           |
| $[1.1]$      |                                     | [Texto descrevendo a atividade 1.1] | [Texto descrevendo o indicador físico<br>$1.1$ ] |                   |                |                   |                |                      |           |                                  |           |
| [1.n]        |                                     | [Texto descrevendo a atividade 1.n] | [Texto descrevendo o indicador físico<br>$1.n$ ] |                   |                |                   |                |                      |           |                                  |           |
| [N]          | [Texto descrevendo a meta física N] |                                     |                                                  |                   |                |                   |                |                      |           |                                  |           |
| [N.1]        |                                     | [Texto descrevendo a atividade N.1] | [Texto descrevendo o indicador físico<br>$N.1$ ] |                   |                |                   |                |                      |           |                                  |           |
| [N,n]        |                                     | [Texto descrevendo a atividade N.n] | [Texto descrevendo o indicador físico<br>$N.n$ ] |                   |                |                   |                |                      |           |                                  |           |
|              |                                     |                                     |                                                  |                   |                |                   |                |                      |           |                                  |           |
|              |                                     |                                     |                                                  |                   |                |                   |                |                      |           |                                  |           |
|              |                                     |                                     |                                                  |                   |                |                   |                |                      |           |                                  |           |
|              |                                     |                                     |                                                  |                   |                |                   |                |                      |           |                                  |           |
|              |                                     |                                     |                                                  |                   |                |                   |                |                      |           |                                  |           |

 $1$  Veja instruções de preenchimento no final do relatório.

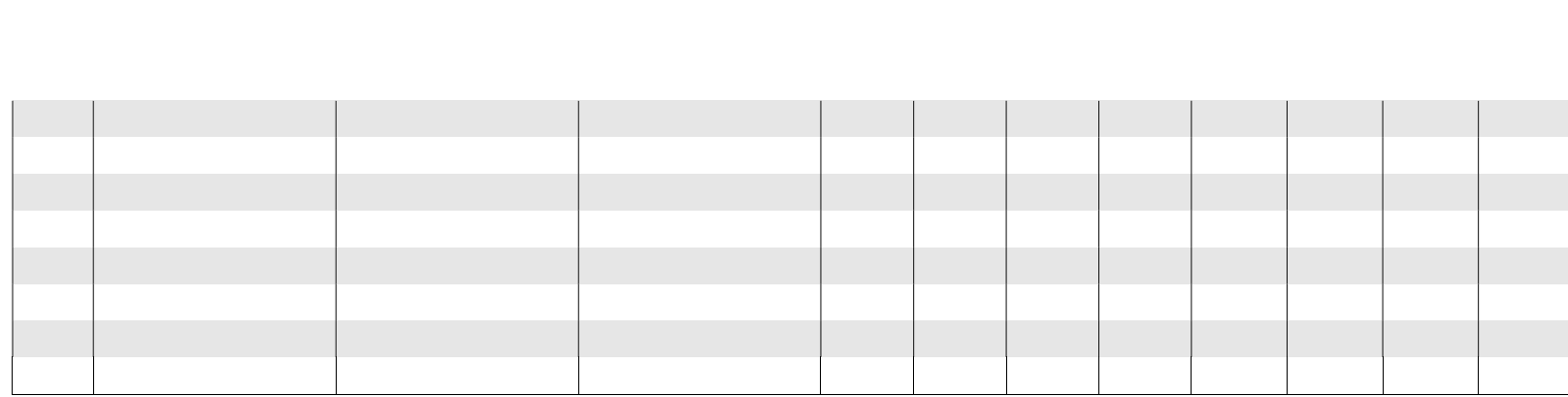

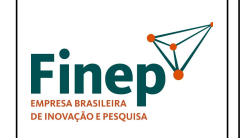

# PROGRAMA TECNOVA III

Validade: Indeterminada

4. Execução do cronograma físico do projeto<sup>2</sup>

#### $4.1.$  Metas físicas<sup>3</sup>

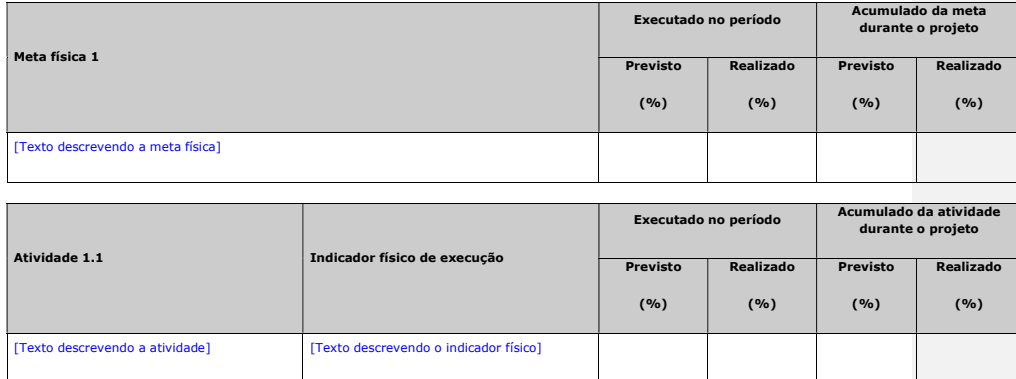

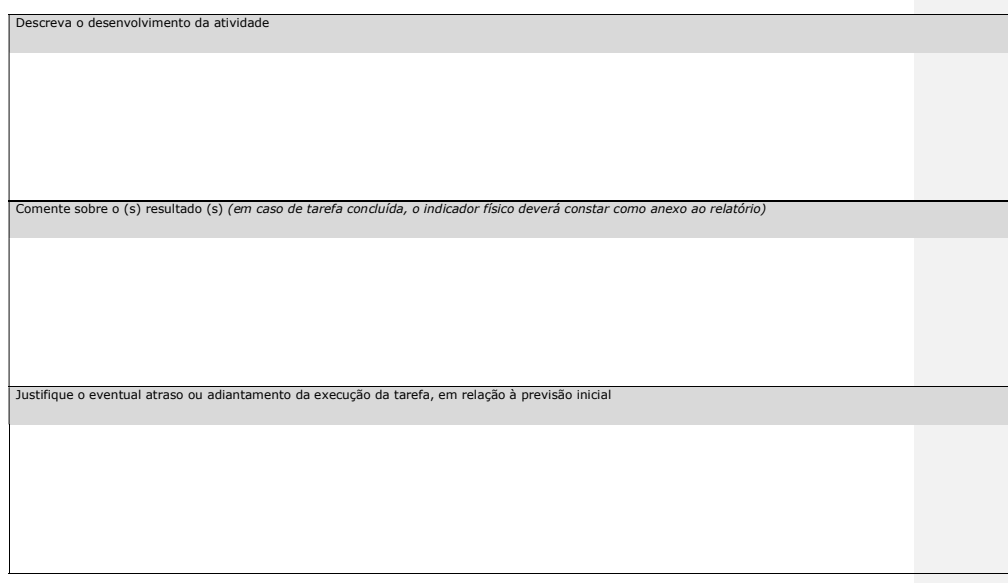

<sup>2</sup> Veja instruções de preenchimento no final do relatório.

<sup>&</sup>lt;sup>3</sup> Todas as metas e atividades associadas que constam do cronograma físico, aprovado pela FINEP para o projeto, devem<br>ser mencionadas no relatório de acompanhamento técnico.

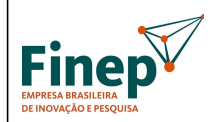

 $\overline{\phantom{a}}$ 

# MANUAL PROGRAMA TECNOVA III

Validade: Indeterminada

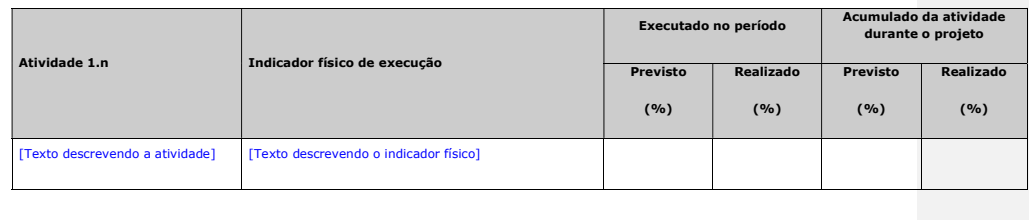

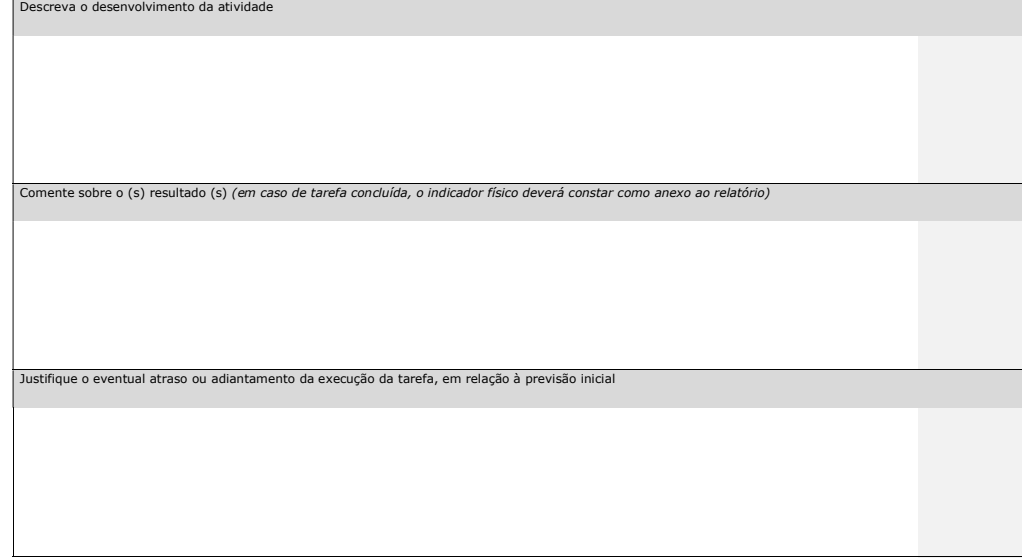

# 4.2. Meta física N

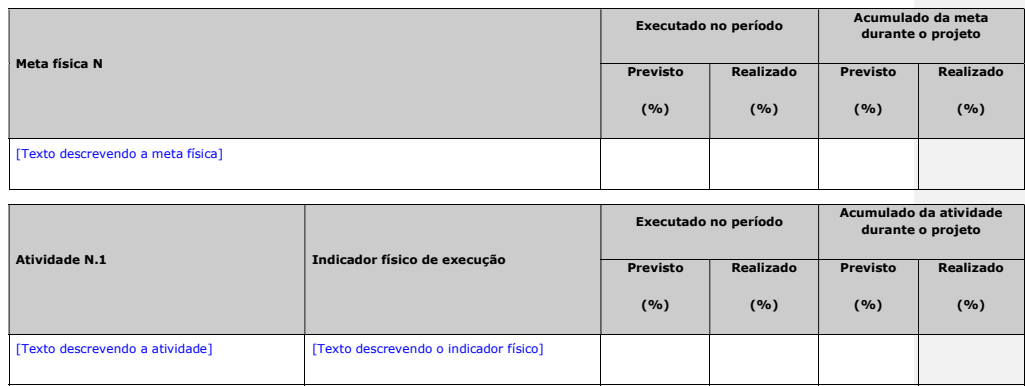

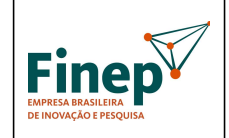

PROGRAMA TECNOVA III

# Validade: Indeterminada

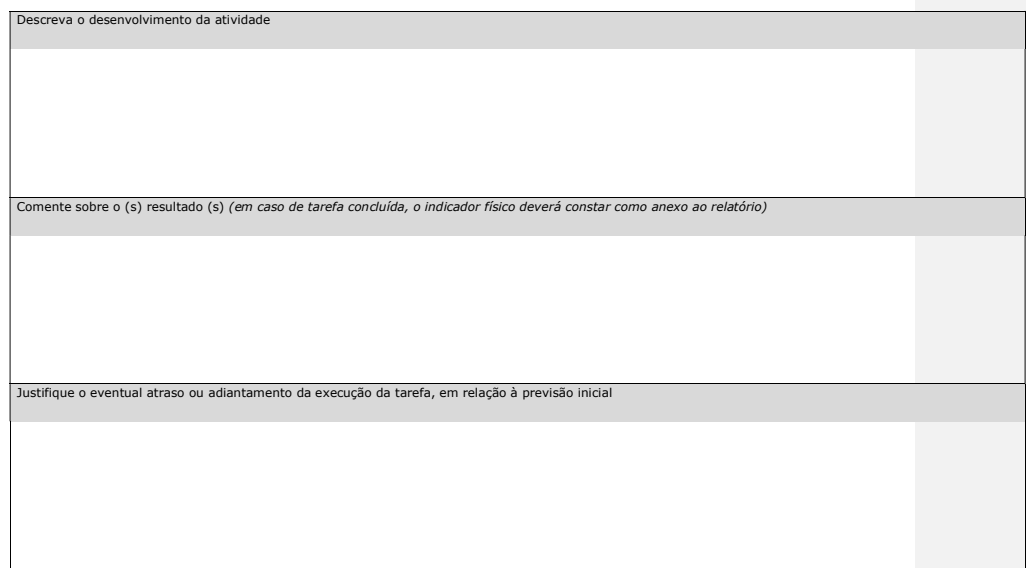

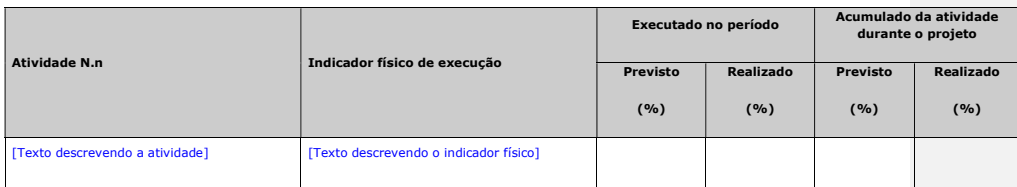

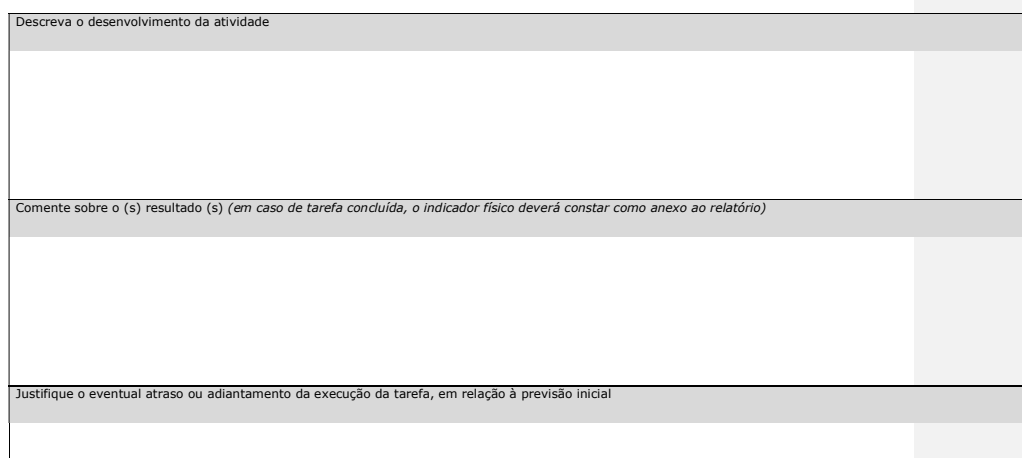

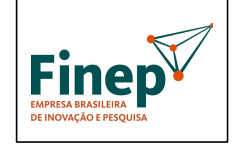

# PROGRAMA TECNOVA III

Validade: Indeterminada

Avaliação da gestão do projet

Apresente a (s) alteração (ões) na equipe executora (em caso de inclusão ou substituição de algum membro na equipe, deverão ser enviados os comprovantes da<br>formação/titulação, e informados salário e número de horas dedicad

Mencione eventual (is) melhoria (s) nas instalações físicas proporcionadas pelo projeto

Relacione e associe às atividades do projeto eventual (is) capacitação (ões) adicional (is) adquirida (s) ou gerada (s) pela equipe executora, em função do<br>desenvolvimento do projeto.

<sup>4</sup> Toda alteração na equipe executora, pretendida pela proponente, deve ser autorizada previamente pela FINEP. Portanto,<br>não basta apresentá-la no relatório, sem que tenha sido analisada e previamente autorizada.

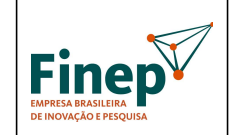

# MANUAL PROGRAMA TECNOVA III

Validade: Indeterminada

Relacione eventual (is) dificuldade (s) não-técnicas do projeto (administrativas, financeiras, etc)<sup>5</sup>

<sup>&</sup>lt;sup>5</sup> Este campo não se destina às solicitações de remanejamento financeiro, as quais deverão ser analisadas e autorizadas<br>previamente pela FINEP.

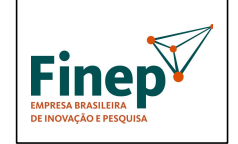

PROGRAMA TECNOVA III

Validade: Indeterminada

6. Impactos internos e externos do projeto

Mencione as perspectivas de desdobramentos que o projeto proporcionou às atividades internas da instituição executora e/ou parceiros, incluindo mudanças<br>organizacionais, de patamar de faturamento, etc.

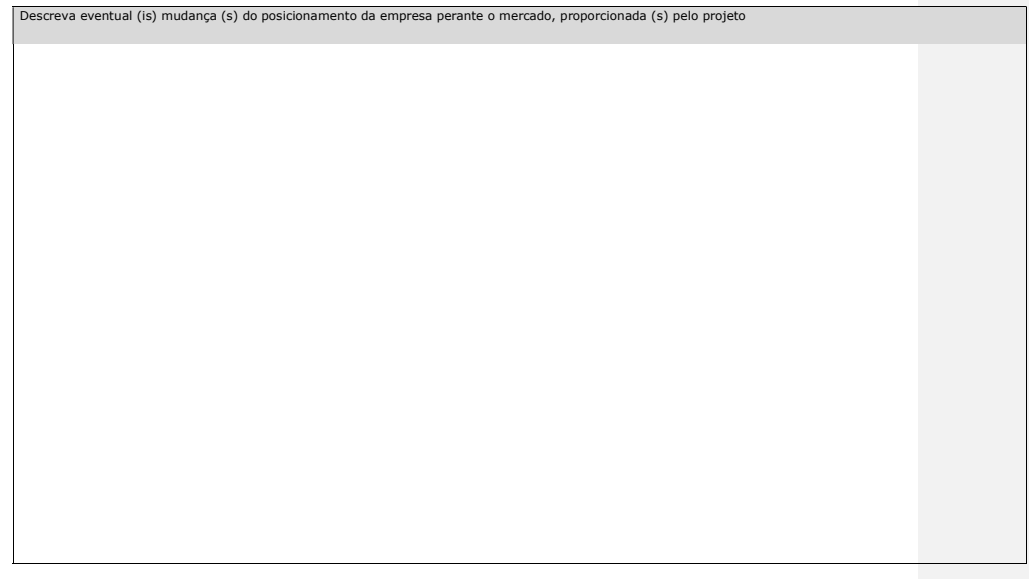

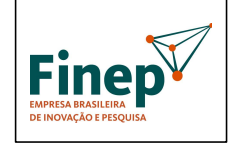

# PROGRAMA TECNOVA III

Validade: Indeterminada

Apresente os benefícios sociais trazidos pelo projeto

130

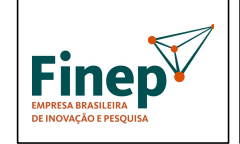

# PROGRAMA TECNOVA III

Validade: Indeterminada

# 7. Produção tecnológica

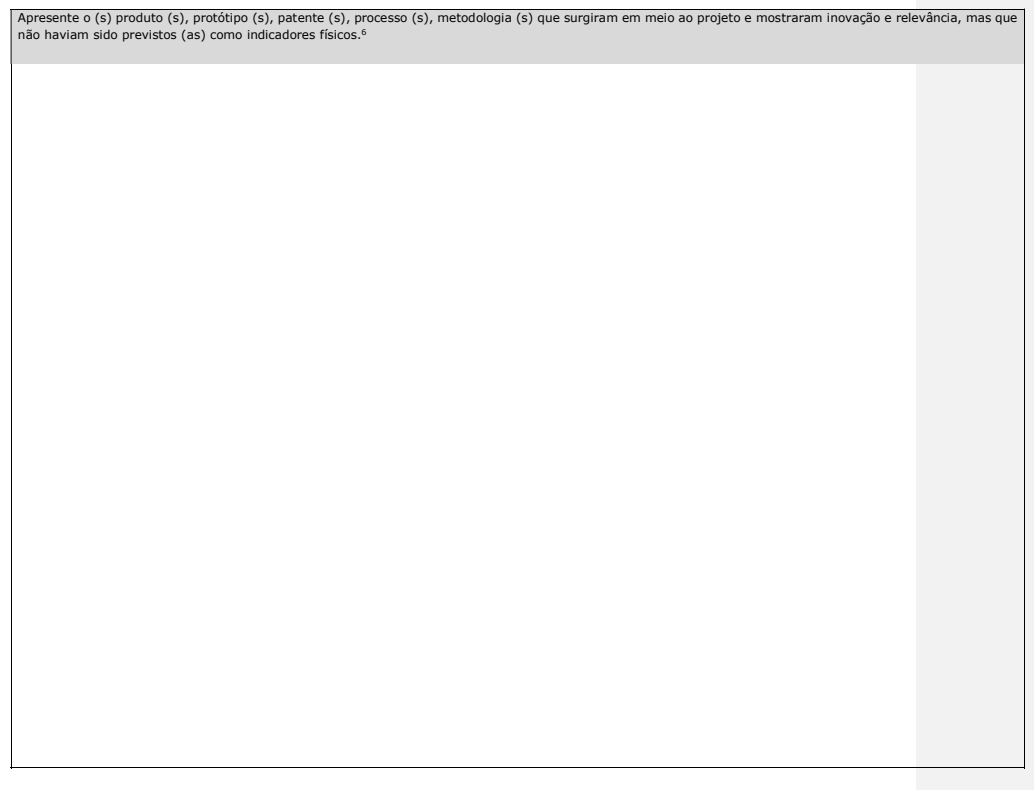

### 8. Parceria institucion

Descreva a (s) atividade (s) de articulação institucional mantida (s) durante a execução do projeto, relacionando os resultados efetivamente transferidos para<br>instituições de P&D, empresas, órgãos públicos, instituições nã

<sup>6</sup> Caso algum (ns) destes itens demonstre (m) importância destacada para o projeto, ele (s) deverá (ão) constar como anexo<br>(s) do relatório.

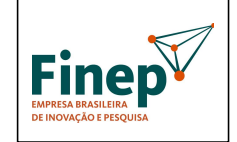

# PROGRAMA TECNOVA III

Validade: Indeterminada

9. Comentário final

Acrescente observações relevantes, que não se aplicariam aos outros campos do relatório

# 10. Resumo<sup>7</sup>

Redija um resumo do projeto com até 200 palavras, destacando até seis palavras-chave que melhor caracterizem os resultados, que poderá ser utilizado para divulgação externa.

 $7$  O preenchimento do resumo é obrigatório, caso se trate de relatório final de projeto.

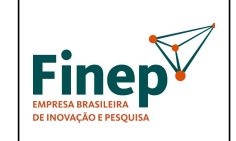

# PROGRAMA TECNOVA III

Validade: Indeterminada

# $\overline{11}$ . Equipe atual responsável pela execução técnica do projeto<sup>8</sup>

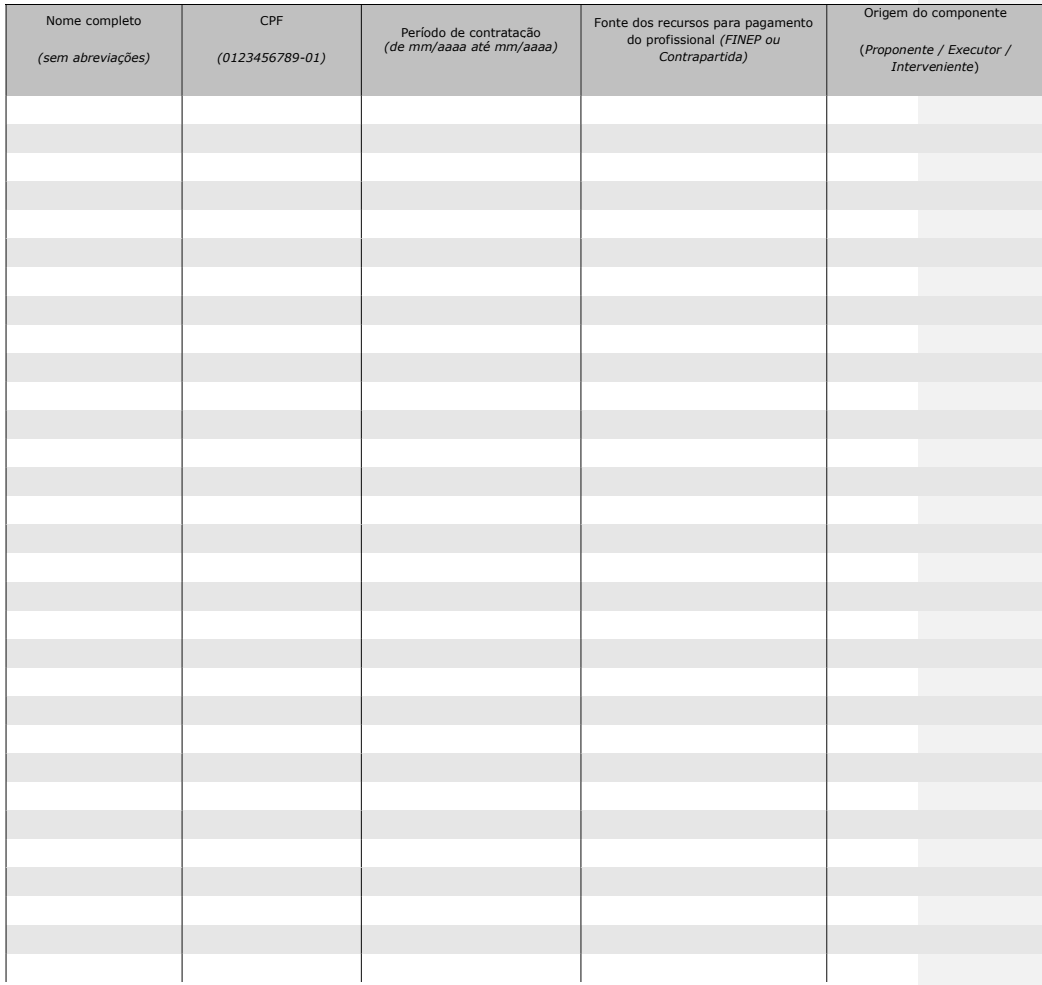

<sup>8</sup> O preenchimento desta lista não exime o contratante / convenente de solicitar formal e previamente, através de carta<br>protocolada na FINEP, qualquer alteração da equipe executora inicialmente aprovada para o projeto.

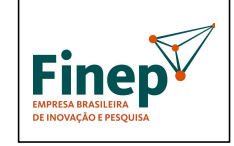

# MANUAL PROGRAMA TECNOVA III

Validade: Indeterminada

# 12. Orçamento<sup>9 10</sup>

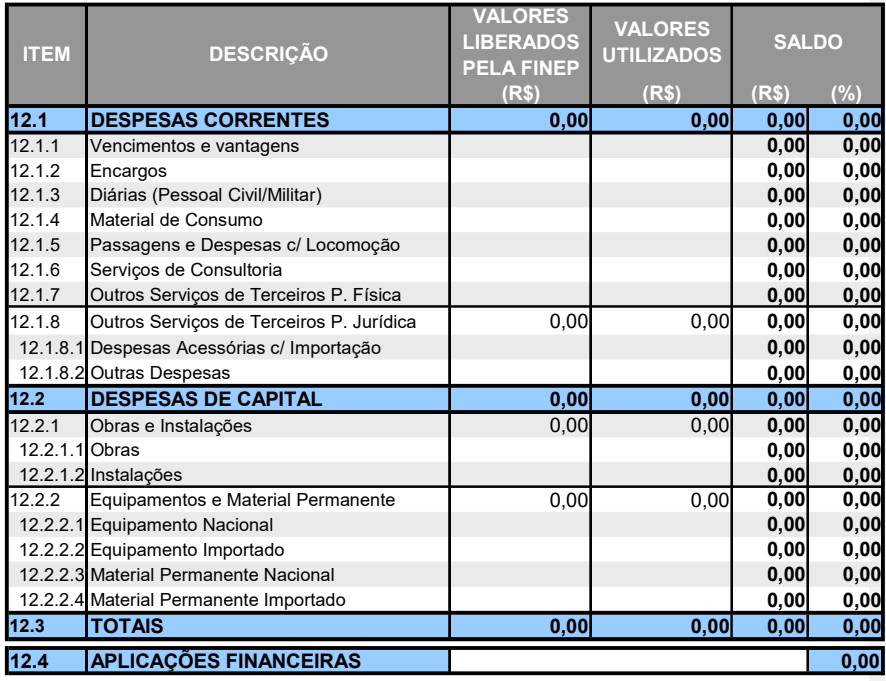

[Local, data]

 $9$  Planilha de preenchimento obrigatório.

 $10$  O preenchimento desta planilha não substitui os outros formulários de prestação de contas.

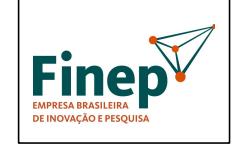

# MANUAL<br>
PROGRAMA TECNOVA III Validade: Indeterminada PROGRAMA TECNOVA III

Validade: Indeterminada

[Nome completo do coordenador do projeto] [Título / cargo na instituição]

# $13.$  Instruções adicionais para preenchimento do relatório (1ª parte)

Instrução de preenchimento da tabela resumo e da execução do cronograma físico do projeto Exemplo de cronograma de projeto

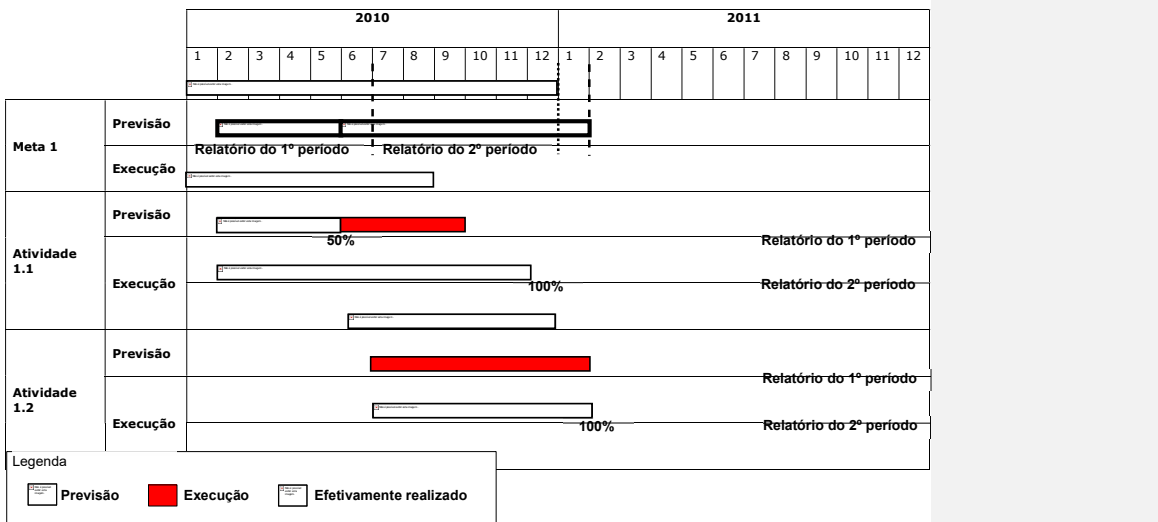

Obs. 1: A meta 1 é composta de duas atividades (1.1 e 1.2) e teve duração prevista para doze meses, iniciando-se em janeiro e terminando<br>em dezembro de 2010;<br>4: A atividade 1.1 teve previsão de duração de oito meses, inici

5: A execução da atividade 1.1 iniciou-se com um mês de atraso e terminou com três meses de atraso em relação à previsão inicial.<br>Portanto, além do atraso de um mês para iniciar-se, a execução da atividade demorou dois mes

2: A atividade 1.2 teve previsão de duração de sete meses, iniciando-se em junho e terminando em dezembro de 2010;

3: A execução da atividade 1.2 sofreu atraso de um mês em seu início, começando, portanto, apenas em julho de 2011;<br>6: Por conta do atraso da atividade 1.2, a meta física 1 também foi postergada em um mês, em relação a seu

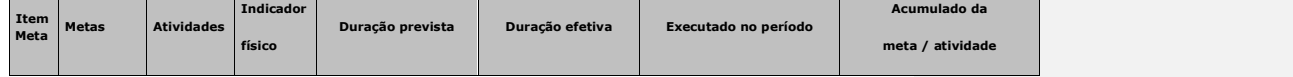

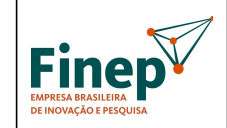

# MANUAL PROGRAMA TECNOVA III

Validade: Indeterminada

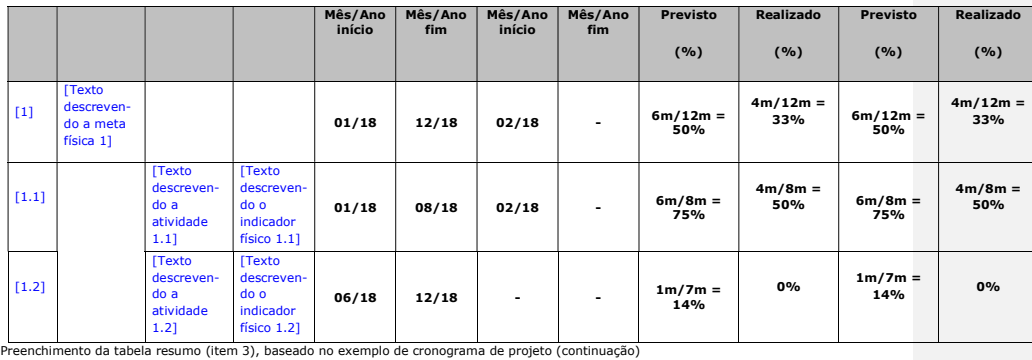

Relatório do 2º período

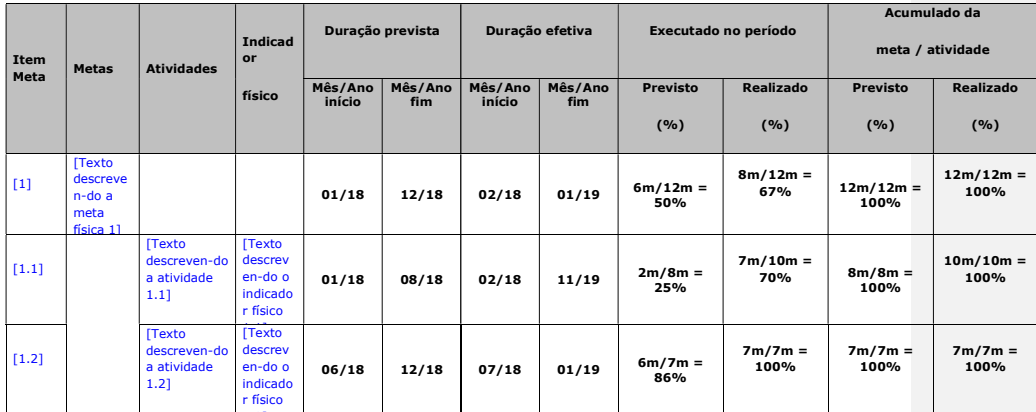

1.2] Preenchimento da execução do cronograma físico (item 4), baseado no exemplo de cronograma de projeto

Relatório do 1º período

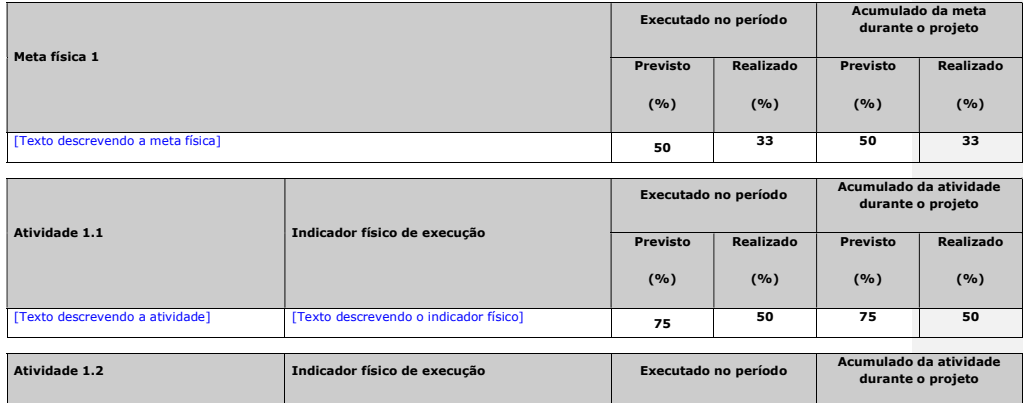

136

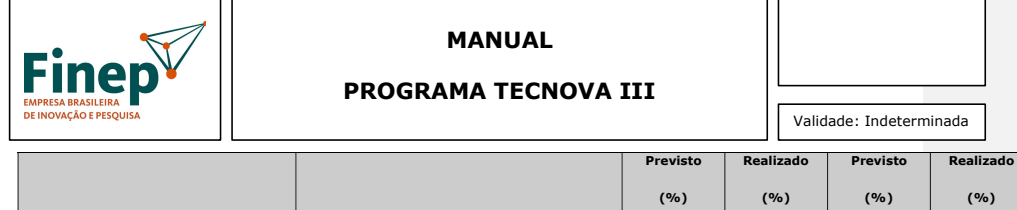

14

 $\begin{array}{|c|c|c|c|}\n\hline\n0 & 14 & 0 \\
\hline\n\end{array}$ 

Relatório do 2º período

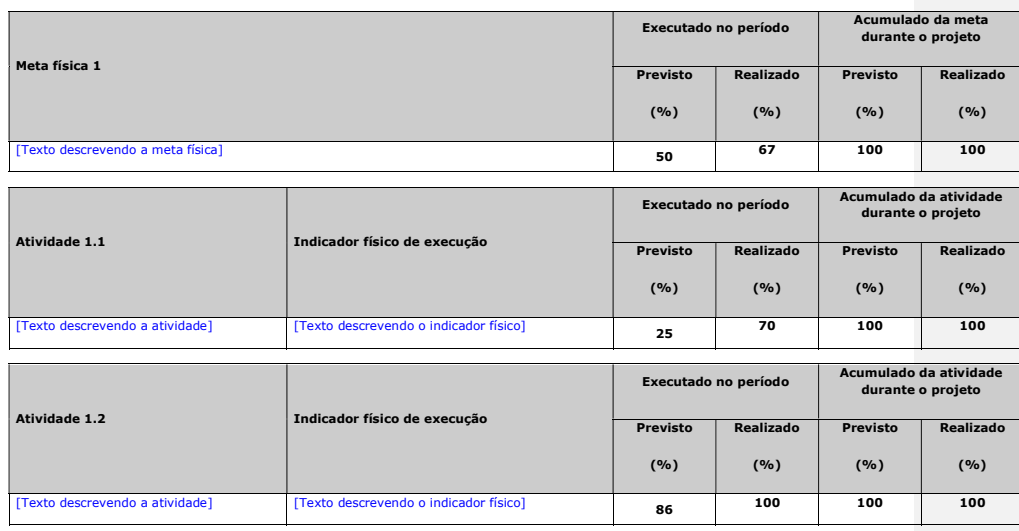

### $14.$  Instruções adicionais para preenchimento do relatório (2ª parte)

[Texto descrevendo a atividade] [Texto descrevendo o indicador físico]

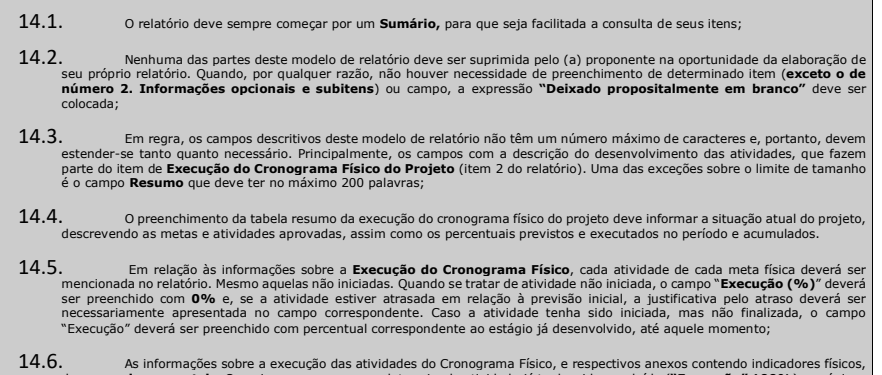

14.6. As informações sobre a execução das atividades do Cronograma Físico, e respectivos anexos contendo indicadores físicos, devem ser incrementais. Ou seja, mesmo que uma determinada atividade já tenha sido concluída ("E

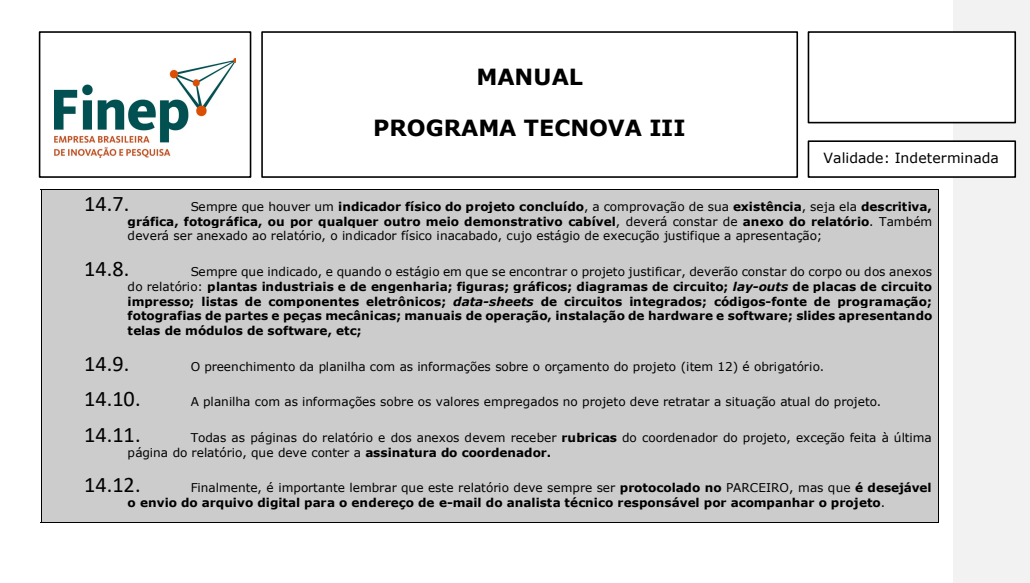

15. ANEXO A – [preencher com o texto descrevendo o indicador físico da atividade 1.1]

Obs: Um dos anexos deverá conter a relação de consultores e avaliadores externos e/ou internos utilizados na avaliação dos projetos. Nesta relação deverão ser destacados os seguintes pontos: i) área de atuação do consultor; ii) expertise do consultor; iii) área temática em que o consultor participou; iv) projetos avaliados pelo consultor.

138

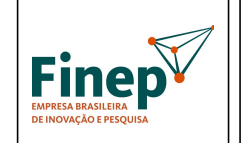

PROGRAMA TECNOVA III

Validade: Indeterminada

16. ANEXO B – [preencher com o texto descrevendo o indicador físico da atividade 1.n]

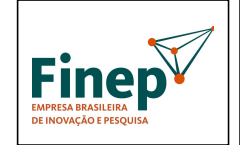

PROGRAMA TECNOVA III

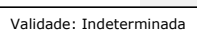

17. ANEXO C – [preencher com o texto descrevendo o indicador físico da atividade N.1]

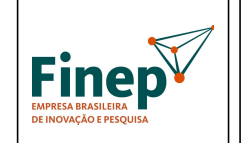

PROGRAMA TECNOVA III

Validade: Indeterminada

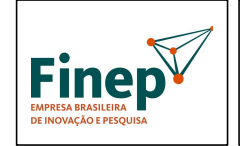

# MANUAL PROGRAMA TECNOVA III

Validade: Indeterminada

18. ANEXO D – [preencher com o texto descrevendo o indicador físico da atividade N.n]

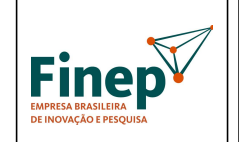

PROGRAMA TECNOVA III

Validade: Indeterminada

ANEXO IX- MODELO DE AVALIAÇÃO DE RELATÓRIO TÉCNICO

143

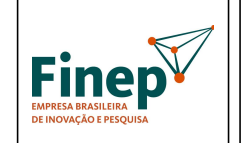

PROGRAMA TECNOVA III

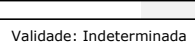

# AVALIAÇÃO RELATÓRIO TÉCNICO

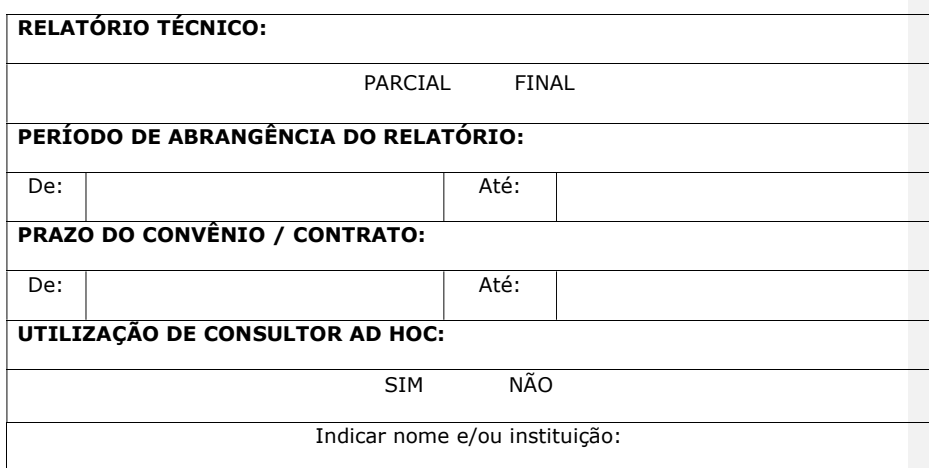

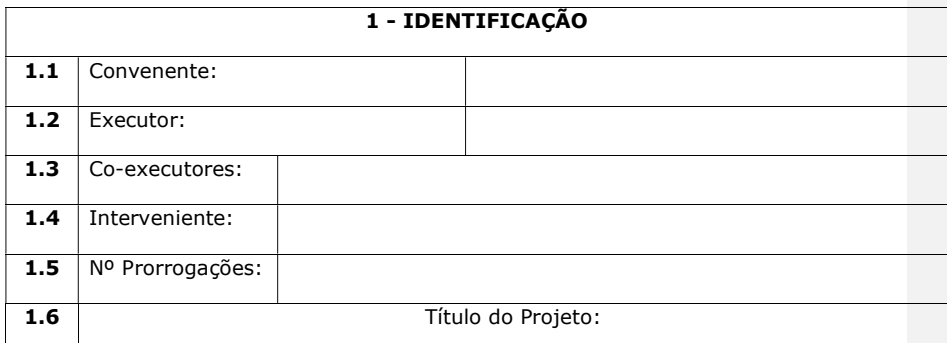
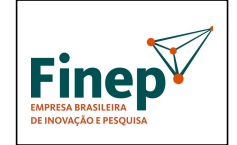

PROGRAMA TECNOVA III

Validade: Indeterminada

2 – OBJETIVO DO PROJETO

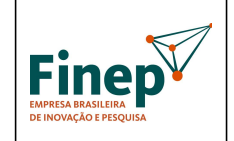

## PROGRAMA TECNOVA III

Validade: Indeterminada

### 3 – METAS FÍSICAS

Avaliar o desenvolvimento das Metas Físicas executadas durante o período. No caso de atrasos, informar justificativa apresentada pela instituição (CONTINUAÇÃO NA PÁGINA SEGUINTE)

(copiar quadro de metas do Plano de Trabalho)

Metas em atraso:

Metas concluídas:

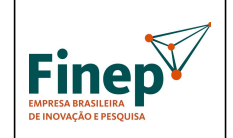

## PROGRAMA TECNOVA III

Validade: Indeterminada

### 3 – METAS FÍSICAS (CONTINUAÇÃO)

Avaliar o desenvolvimento das Metas Físicas executadas durante o período. No caso de atrasos, informar justificativa apresentada pela instituição

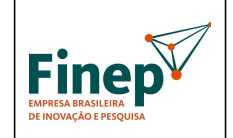

## PROGRAMA TECNOVA III

Validade: Indeterminada

### 3 – METAS FÍSICAS (CONTINUAÇÃO)

Avaliar o desenvolvimento das Metas Físicas executadas durante o período. No caso de atrasos, informar justificativa apresentada pela instituição

148

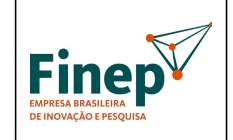

## PROGRAMA TECNOVA III

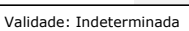

# 4- INFRAESTRUTURA FÍSICA Realizadas/adquiridas com recursos da FINEP (Não aplicável para os projetos de Subvenção Econômica) OBRAS EQUIPAMENTOS INSTALAÇÕES COMENTÁRIOS:

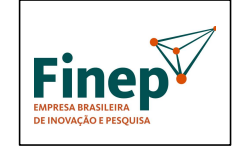

## PROGRAMA TECNOVA III

Validade: Indeterminada

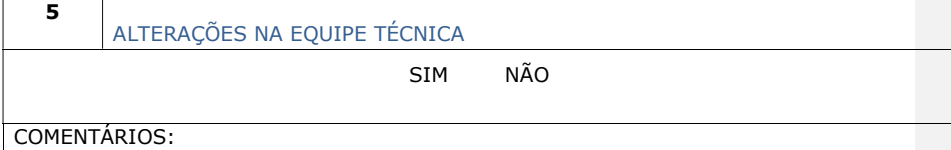

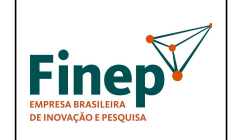

## PROGRAMA TECNOVA III

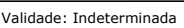

 $\overline{a}$ 

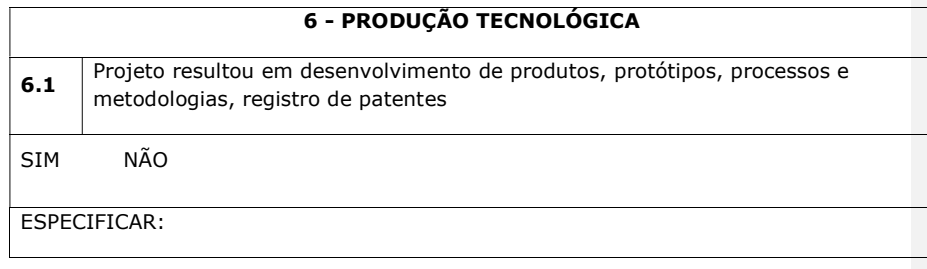

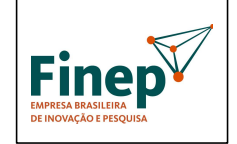

## PROGRAMA TECNOVA III

Validade: Indeterminada

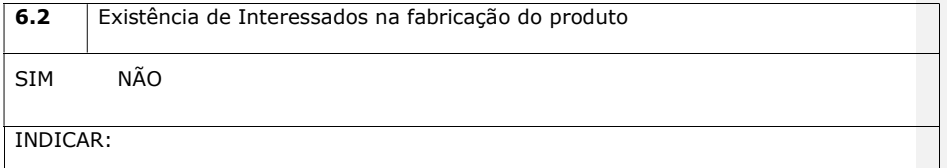

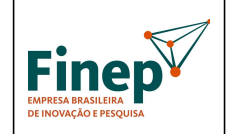

PROGRAMA TECNOVA III

Validade: Indeterminada

### 7- PARCERIAS INSTITUCIONAIS

Descrever as atividades de articulação institucional mantidas durante a execução do Projeto, relacionando os resultados que tenham efetivamente desenvolvidos em parceria com instituições de P&D, empresas, órgãos públicos e outros.

No caso de participação de instituições co-executoras e/ou intervenientes, descrever as atividades técnicas desenvolvidas.

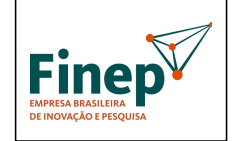

## PROGRAMA TECNOVA III

Validade: Indeterminada

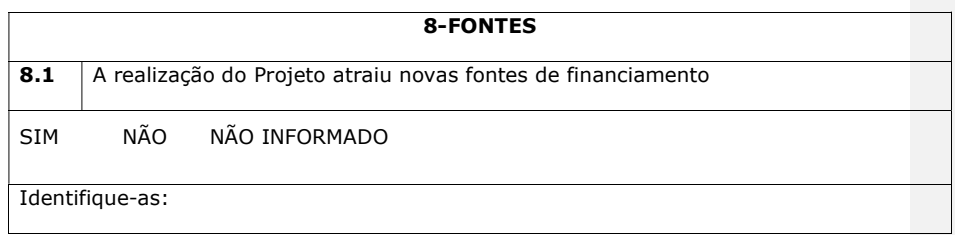

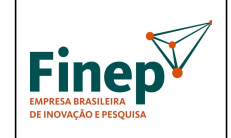

## PROGRAMA TECNOVA III

Validade: Indeterminada

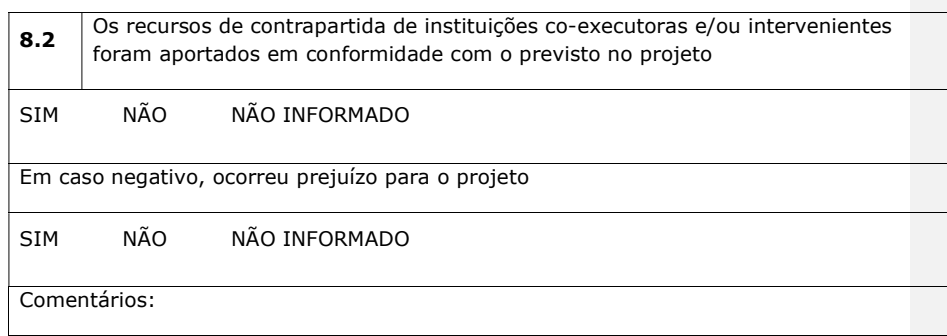

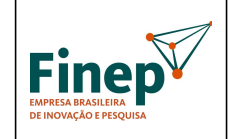

## PROGRAMA TECNOVA III

Validade: Indeterminada

## 9-RESULTADOS OBTIDOS

Os resultados efetivamente alcançados pelo desenvolvimento do Projeto são compatíveis com os esperados

SIM NÃO PARCIALMENTE

COMENTÁRIOS:

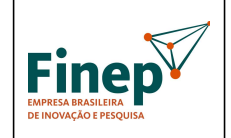

## PROGRAMA TECNOVA III

Validade: Indeterminada

## 10-DIFICULDADES ENCONTRADAS

Comentar entraves (administrativos, financeiros e técnicos) e ações corretivas tomadas na realização do Projeto

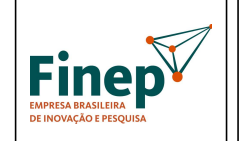

PROGRAMA TECNOVA III

Validade: Indeterminada

11-CONCLUSÕES, RECOMENDAÇÕES E PERSPECTIVAS

### AVALIAÇÃOTÉCNICA FINAL

### RELATÓRIO TÉCNICO:

APROVADO APROVADO C/ RESTRIÇÕES NÃO APROVADO

COMENTÁRIOS:

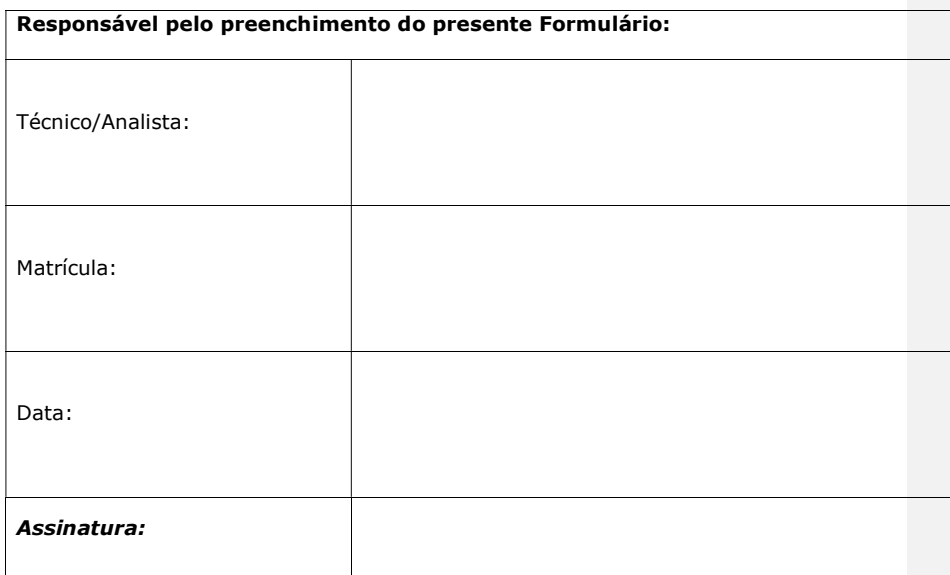

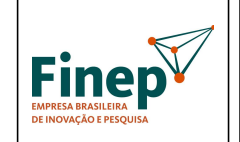

PROGRAMA TECNOVA III

Validade: Indeterminada

ANEXO X– MANUAL DE PREENCHIMENTO DO FAP

159

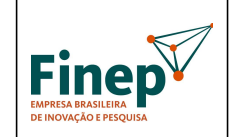

PROGRAMA TECNOVA III

Validade: Indeterminada

Disponibilizamos o documento abaixo com o objetivo de auxiliar a construção dos Formulários para Apresentação de Propostas (FAP), bem como de seu manual de preenchimento, a serem utilizados para a apresentação de propostas pelas empresas participantes da SELEÇÃO PÚBLICA - PROGRAMA TECNOVA III Subvenção Econômica à Inovação.

## MANUAL DE PREENCHIMENTO DE FORMULÁRIO ELETRÔNICO – FAP

Este documento, salvo pequenas adaptações, foi utilizado para orientar as empresas a preencher o Formulário para Apresentação de Propostas (FAP) da SELEÇÃO PÚBLICA MCT/FINEP/Subvenção Econômica à Inovação - 01/2010, com vistas ao seu envio à Financiadora de Estudos e Projetos - FINEP. Ele deve, portanto, ser adaptado pelo Parceiro Estadual, com base na realidade de seu sistema.

O FAP é preenchido eletronicamente, e pode ser salvo quantas vezes for necessário até o envio final para a FINEP, dentro do limite de prazo oficial definido no edital.

#### 1. TELA DE LOGIN

Para entrar no sistema, o cliente deve solicitar protocolo para novo projeto, que será enviado, junto com uma senha de acesso, para o endereço de correio eletrônico informado. Em caso de esquecimento da senha, o cliente deve digitar o número de protocolo e receberá uma nova senha para o e-mail associado ao CNPJ (Tela de Recuperação de Senha). Ao entrar no sistema, o usuário é direcionado para a Tela de Opções.

#### 2. TELA DE OPÇÕES

Através da Tela de Opções, o usuário pode navegar por todas as áreas do site e preencher todos os dados necessários à submissão da proposta.

As opções de navegação são:

- Tela de Beneficiário Proponente
- Tela de Beneficiários Co-executores
- Tela de Justificativa
- Tela de Projeto
- Tela de Equipe
- Tela de Etapas
- Tela de Itens
- Tela de Visualização
- Tela de Resultado

#### 3. TELA DE BENEFICIÁRIO PROPONENTE

Os dados a serem preenchidos são os seguintes:

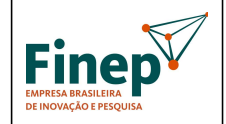

### PROGRAMA TECNOVA III

Validade: Indeterminada

#### • Razão Social;

- Sigla;
- CNPJ;
- Endereço;
- Bairro;
- UF;
- Cidade;
- CEP;
- Caixa Postal;
- Site;
- Faturamento (em Reais);
- Capital Social (em Reais);
- Número de Empregados;
- Nome do Responsável;
- CPF do Responsável;
- E-mail do Responsável;
- DDD + Telefone
- $\bullet$  DDD + Fax
- Foro da Empresa: indicar o foro da empresa.

• Registro na Junta Comercial ou no RCPJ: indicar o número de registro da empresa na Junta Comercial ou no Registro Civil das Pessoas Jurídicas (RCPJ);

• Data do Registro

#### • Natureza Jurídica: Selecionar entre as opções disponíveis.

• Atividade Econômica Predominante: Selecionar entre as opções.

• Histórico da Empresa: descrever o histórico da empresa, destacando os principais arcos e mudanças organizacionais, tecnológicas e empresariais de sua trajetória até o momento atual. (Texto limitado a 4.000 caracteres)

• Composição do Capital: Informar a composição do capital social, indicando se a empresa é limitada ou sociedade anônima, o nome/ razão social dos quotistas/ acionistas, seu CPF/CNPJ, respectivos percentuais de participação no capital/ capital votante (quando for o caso), valor total das quotas/ ações (neste caso discriminar entre ordinárias e preferenciais). Detalhar até pessoas físicas, sociedades de capital aberto ou Fundos regulamentados pela CVM. (Texto limitado a 1.000 caracteres)

• Instalações Físicas: Descrever os ativos físicos da empresa: Sede, filiais, unidades fabris, centros de pesquisa, máquinas, linhas de produção, utilidades e todas as demais informações pertinentes a instalações físicas já existentes. (Texto limitado a 1.000 caracteres)

• Histórico de P&D: Descrever as atividades de P&D dentro da empresa. Apresentar histórico de desenvolvimento de produtos, serviços e processos já desenvolvidos internamente. Descrever mecanismos já empregados para aquisição de tecnologia, se for o caso. Descrever patentes proprietárias da empresa (destacando aquelas que são relacionadas à área / tema para a qual sua proposta será enviada) e a evolução da estrutura dedicada exclusivamente a P&D, até a sua configuração atual. Devem ser descritos, se existirem, os desenvolvimentos anteriores feitos em colaboração com as Forças Armadas e com outros agentes públicos ou privados, sejam eles nacionais ou internacionais. (Texto limitado a 4.000 caracteres);

• Histórico de Financiamentos Governamentais: Descrever as experiências anteriores do cliente com órgãos públicos de financiamento, bem como o estágio atual de cada experiência (concluída, em andamento, em contratação). (Texto limitado a 1.000 caracteres) Após inserir os dados informados nos campos e clicar em SALVAR, o cliente é direcionado para a Tela de Opções.

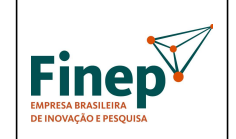

Validade: Indeterminada

#### 4. TELA DE BENEFICIÁRIOS CO-EXECUTORES

A Tela de Beneficiários Co-executores lista todas as empresas co-executoras do projeto, com respectivo número do CNPJ da empresa, sua sigla, e a razão social para cada uma delas. Para cada empresa da lista de co-executores, o usuário dispõe da opção de alterar os seus dados ou excluir a empresa da lista. Também está disponível a opção de acrescentar um novo co-executor à lista. Ao selecionar a opção de exclusão, uma tela de confirmação é apresentada, e o item será excluído da lista caso o usuário confirme a operação.

Ao selecionar a opção de alteração, a Tela de Empresa Consorciada é apresentada, com os dados da empresa já preenchidos, para que possam ser alterados e salvos. Ao selecionar a opção para cadastrar uma nova empresa à lista, seu CNPJ deverá ser informado em um campo junto à opção de acréscimo. A seguir, a Tela de Empresa é apresentada com os campos em branco, para que a nova empresa possa ser incluída.

#### TELA DE INSERÇÃO: BENEFICIÁRIOS CO-EXECUTORES

A Tela de Beneficiários Co-executores permite a inclusão de uma nova empresa ao projeto ou a edição dos dados de uma empresa já cadastrada como co-executora.

Os dados a serem preenchidos são os seguintes:

- Razão Social;
- Sigla;
- CNPJ;
- Endereço;
- Bairro;
- UF;
- Cidade;
- CEP;
- Caixa Postal;
- Site;
- Faturamento (em Reais);
- Capital Social (em Reais);
- Número de Empregados;
- Nome do Responsável;
- CPF do Responsável;
- E-mail do Responsável;
- DDD + Telefone
- $\bullet$  DDD + Fax
- Foro da Empresa: indicar o foro da empresa.

• Registro na Junta Comercial ou no RCPJ: indicar o número de registro da empresa na Junta Comercial.

- Data do Registro:
- Natureza Jurídica: Selecionar entre as opções.

• Atividade Econômica Predominante: Selecionar entre as opções.

Todas as demais empresas integrantes do projeto, à exceção da proponente, deverão ser cadastradas nesta tela, uma vez que esta informação é pré-requisito para o correto preenchimento das telas de Equipe, Etapas e Itens. Os campos Natureza Jurídica e Atividade Econômica só podem ser preenchidos após as outras informações obrigatórias

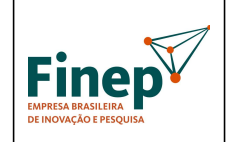

Validade: Indeterminada

o terem sido. Ao concluir o cadastro de empresas e clicar em SALVAR, o usuário é direcionado para a Tela de Opções.

#### 5. TELA DE JUSTIFICATIVA

A Tela de Justificativa resume a fundamentação do proponente a respeito de como se enquadra dentro dos critérios estabelecidos na "Etapa 2 – Análise" do item 5.2 da Chamada Pública de Subvenção Econômica, realçando a contribuição do projeto proposto dentro de cada um dos campos de preenchimento. Os dados a serem preenchidos são os sequintes:

• Inovação Principal: O campo inovação principal é destinado ao relato do empreendedor a respeito da principal inovação que o projeto apresentado ostenta, em suas próprias palavras. A ideia é que o analista do projeto consiga identificar a contribuição da empresa e sua equipe para a inovação nacional, devidamente contextualizada, quando necessário, em comparação a tecnologias já disponíveis no país ou no exterior. Em todos os casos, especialmente nas propostas enviadas para a área de Defesa, especificar se a inovação é referente a tecnologia que sofre restrições de importação.

• Impactos no Mercado: O campo impactos no mercado é destinado ao relato dos impactos que o produto, serviço ou tecnologia gerados no projeto trarão no mercado, tanto em benefícios para a competitividade da empresa postulante como para os eventuais concorrentes e clientes a serem afetados pelos resultados do projeto proposto. Também deverão ser abordados nesse campo quaisquer informações sobre os impactos da inovação na política de preços praticada no mercado a que se destina e possíveis implicações da inovação frente a outros mercados que se pretenda atender. No caso das propostas na área de Defesa, estabelecer a relação do produto/serviço/tecnologia com as diretrizes da Estratégia Nacional de Defesa (END).

• Impactos na Sociedade: O campo impactos na sociedade é destinado ao relato das externalidades (ou seja, resultados que vão além daqueles considerados no escopo do projeto) decorrentes do projeto na visão do empreendedor, nas quais o produto, serviço ou tecnologia gerados no projeto trarão de retorno para a população em geral, e em especial àquela que se destina o seu desenvolvimento. Além disso, deverá ainda informar que outras externalidades para a sociedade serão propiciadas na disseminação da inovação, tais como: impactos na educação, saúde, qualidade de vida, expectativa de vida, acesso a saneamento e fornecimento de agua, segurança alimentar e outros que possa haver, bem como impactos ambientais decorrentes da inovação, relacionadas a aspectos como: disposição de resíduos no meio ambiente, redução no consumo de insumos que ofereçam riscos à saúde de qualquer natureza, e como outras questões pertinentes: redução de emissões de gases poluentes, pertinência do projeto frente a protocolos internacionais de natureza social ou ambiental etc. No caso das propostas na área de Defesa, detalhar a possibilidade de uso dual (civil e militar) da inovação.

• Diferenciais Competitivos da Equipe: O campo diferenciais competitivos da equipe envolvida no projeto é destinado ao relato pelo empreendedor de por que a equipe executora listada no projeto é adequada à realização do projeto pretendido, na sua visão, e no que ela se diferencia de outras existentes no mercado ou na indústria no sentido de sua competitividade (seja experiência, formação acadêmica, conhecimento do assunto, outros projetos já desenvolvidos pela equipe que sejam pertinentes à inovação pretendida, etc.)

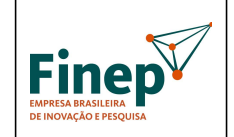

Validade: Indeterminada

• Diferenciais Competitivos da Empresa: O campo diferenciais competitivos da(s) empresa(s) participante(s) é destinado ao relato pelo empreendedor de por que a empresa é adequada à realização do projeto na sua visão, e no que ela se diferencia de outras existentes no mercado ou na indústria no sentido de sua competitividade. Também deverá informar de que forma a empresa se beneficiará com a disseminação da inovação pretendida, e qual o diferencial

estratégico que passará a ter a partir de então.

6. TELA DO PROJETO

A Tela do Projeto se destina ao detalhamento do projeto, conforme abaixo:

Título do Projeto;

• Área: Selecionar entre as seguintes opções:

o Área 1: TECNOLOGIAS DA INFORMAÇÃO E COMUNICAÇÃO

o Área 2: ENERGIA

o Área 3: BIOTECNOLOGIA

o Área 4: SAÚDE

o Área 5: DEFESA

o Área 6: DESENVOLVIMENTO SOCIAL

• Tema: Cada empresa poderá participar em apenas uma (1) proposta por tema, independente de figurar individualmente ou em associação com outras empresas. Selecionar entre as seguintes opções:

#### ÁREA 1 – "TECNOLOGIAS DA INFORMAÇÃO E COMUNICAÇÃO":

1.1 Desenvolvimento de processos de fabricação no Brasil ou projetos de circuitos integrados, componentes eletrônicos para mostradores e memórias, dispositivos optoeletrônicos, magnetoeletrônicos, ferroelétricos e microeletromecânicos (MEMs).

1.2 Desenvolvimento de dispositivos, equipamentos ou sistemas inovadores para a Copa do Mundo de 2014 e as Olimpíadas de 2016, claramente capazes de alavancar a empresa para o mercado externo, nas áreas de segurança pública, mobilidade urbana e governo eletrônico.

1.3 Desenvolvimento de equipamentos, dispositivos e sistemas inovadores

para comunicações de alta velocidade, capazes de impactar de forma significativa a implementação do backbone do Plano Nacional de Banda Larga (PNBL). ÁREA 2 – "ENERGIA":

2.1 Desenvolvimento de soluções para exploração e desenvolvimento em campos offshore de petróleo e/ou gás, incluindo modelagem de bacias, imageamento sísmico e

aquisição e processamento de dados.

2.2 Desenvolvimento de plantas-piloto para obtenção de etanol de segunda geração a partir de biomassa e algas.

2.3 Desenvolvimento de sistemas de tração elétrica, baterias e capacitores aplicados a veículos elétricos automotores, inclusive em versão híbrida.

ÁREA 3 – "BIOTECNOLOGIA":

3.1 Desenvolvimento de inovações em bioprodutos para aplicação em agricultura, destinados a: utilização de plantas e animais como biofábricas; plantas geneticamente modificadas destinadas ao controle de pragas e doenças e à adaptação a condições adversas, para culturas industriais; fixação de nitrogênio em gramíneas e leguminosas. 3.2 Desenvolvimento de inovações em bioprodutos para aplicação nas indústrias farmacêutica e de cosméticos, que utilizem princípios ativos e essências de origem em exemplares existentes na biodiversidade brasileira.

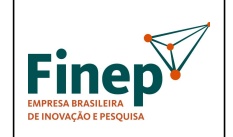

Validade: Indeterminada

3.3 Desenvolvimento de inovações em bioprodutos para diagnóstico rápido de doenças infecciosas, degenerativas e genéticas, conforme listadas no item 6 da Portaria 1284 do Ministério da Saúde.

#### ÁREA 4 – "SAÚDE":

4.1. Desenvolvimento de dispositivos de uso em saúde humana, com ênfase em implantáveis: marcapasso, cardioversor desfibrilador, coclear com gerador elétrico e próteses de quadril e joelho.

4.2. Desenvolvimento de equipamentos em saúde, com ênfase naqueles destinados a: diagnóstico por imagens; diagnóstico in vitro; hemodiálise e acessórios; amplificação sonora individual; centrífuga refrigerada para bolsa de sangue; freezer / conservador de ultrabaixa temperatura para amostras, sangue e vacinas; e para testes e avaliação da segurança e desempenho de equipamentos elétricos, conforme especificação das normas técnicas da série ABNT NBR IEC 60601.

4.3. Desenvolvimento de inovações em moléculas e processos que contribuam para o desenvolvimento da produção nacional de insumos farmacêuticos ativos e medicamentos para uso no tratamento de doenças infecciosas, degenerativas e genéticas.

#### ÁREA 5 – "DEFESA":

5.1 Desenvolvimento de soluções integráveis para vôo autônomo, incluindo decolagem e pouso automático e sistemas óticos e infravermelho para VANT.

5.2 Desenvolvimento de sistemas ligados à segurança e controle de navegação; acelerômetros e girômetros para aplicações diversas. 5.3 Desenvolvimento de materiais para proteção balística individual e de veículos para emprego militar.

ÁREA 6 – "DESENVOLVIMENTO SOCIAL":

6.1 Desenvolvimento de sistemas de massificação do acesso à internet em banda larga, visando a atender as políticas públicas de inclusão digital em áreas urbanas e rurais, no contexto da implementação do Plano Nacional de Banda Larga (PNBL).

6.2 Desenvolvimento de produtos e processos inovadores baseados em tecnologias sustentáveis para: habitação de interesse social segundo os princípios da coordenação modular decimétrica e da industrialização de ciclo aberto, e que atendam as normas de desempenho de sistemas construtivos; sistemas locais e descentralizados de tratamento de esgotos domésticos, de baixo custo de implantação, operação e manutenção.

6.3 Desenvolvimento de produtos e serviços inovadores que permitam a acessibilidade de pessoas com deficiência, dentro dos princípios do design universal.

• Valores por Fontes Pagadoras: Este item é resultado do preenchimento da Tela de Itens. o FINEP: Valor total solicitado a FINEP.

o Contrapartida: Valor total oferecido como Contrapartida.

o % de Contrapartida: Relação percentual entre o valor total oferecido como Contrapartida e o valor total solicitado a FINEP, conforme o item 4.1 da Seleção Pública MCT/FINEP/FNDCT – Subvenção Econômica à Inovação – 01/2010.

• Financiar a contrapartida junto à FINEP: As empresas poderão solicitar o financiamento da contrapartida aos programas de crédito da FINEP. No caso afirmativo, o sistema ativa um link de Consulta Prévia para financiamentos reembolsáveis da FINEP, com suas respectivas instruções de preenchimento, prazos e regras do ciclo de aprovação. Desta forma, recomenda-se a desativação do bloqueador de pop-ups do browser por parte do proponente que optar por financiar a contrapartida.

• Objetivo Geral: Descrever claramente o objetivo do projeto, apresentando as características do produto e/ou processo inovador a ser desenvolvido. (Texto limitado a 4.000 caracteres)

• Objetivos Específicos (Metas Físicas): Descrever os objetivos específicos do projeto, na forma de metas físicas objetivas que compõem o desenvolvimento proposto e permitam a melhor organização, encadeamento e monitoramento das atividades envolvidas. Neste

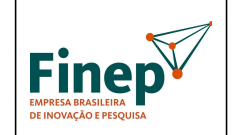

Validade: Indeterminada

campo deverá ser apresentado o encadeamento das metas físicas definidas, deixando claro as relações de interdependência entre as metas. (Texto limitado a 4.000 caracteres) • Descrição do Projeto: Descrever a(s) tecnologia(s) desenvolvida(s) ou empregada(s) com o apoio dos recursos solicitados no projeto. Demonstrar a relevância do problema abordado e o estado da arte pertinente ao tema, explicitando os produtos, serviços ou processos que serão efetivamente incorporados à produção. Descrever os benefícios esperados do novo produto ou processo na estratégia da empresa. Deixar claras as melhorias

que o novo produto ou processo trará para o consumidor. Destacar se o projeto é de criação de produto ou processo inexistente, melhoria de um já existente. Mencionar no caso de se tratar de substituição de importações. No caso das propostas na área de Defesa, indicar se o desenvolvimento depende de importação de componentes/partes/peças. (Texto limitado a 4.000 caracteres)

• Descrição da Metodologia do Projeto: Descrever a metodologia de desenvolvimento do novo produto ou processo. Descrever a metodologia de gerenciamento do projeto, não com base em títulos ou metodologias gerais, mas descrevendo efetivamente quais são as etapas, quais os pontos críticos para monitoramento, os possíveis riscos que podem ser evidenciados no desenvolvimento da inovação pretendida e eventuais planos de contingência. Descrever, sucintamente, as empresas parceiras no edital, com relação aos itens utilizados na caracterização da empresa principal e à participação de cada uma, evidenciando qual a contribuição estratégica que elas realizarão para o sucesso do projeto. Indicar a política de capacitação dos profissionais envolvidos no projeto, bem como outras políticas que a empresa tenha relacionadas à execução do projeto, à gestão da equipe envolvida e a outras atividades que sejam necessárias para a sua execução, monitoramento e prestações de contas (operacionais e técnicas). (Texto limitado a 4.000 caracteres).

• Descrição do Mercado: Descrever o mercado em que a empresa se insere, até o nível de público-alvo e segmentação aplicada, apresentando os respectivos produtos e serviços para cada um. Apresentar principais fornecedores, concorrentes e clientes, destacando aqueles que, eventualmente, já ofereçam no mercado produtos, processos e serviços equivalentes à inovação pretendida. Descrever os fatores de sucesso neste mercado, e os pontos importantes de competição (preço, tecnologia, serviço etc). Demonstrar a necessidade do novo produto ou processo para o mercado, com base em dados estatísticos e outras formas de identificar claramente o público-alvo. Demonstrar de que forma o novo produto ou processo modifica o mercado em que ele se situa. Apresentar dados que demonstrem a viabilidade comercial do produto ou processo proposto, com base em quantidades de produção, comercialização (inclusive distribuição), assistência técnica e outras despesas associadas. A empresa deverá, ainda, identificar claramente qual a grandeza considerada como comercialização pioneira no mercado pretendido, justificando essa quantidade com base em protocolos, regulamentação, práticas consagradas no mercado pretendido e outras referências que não sejam a mera reprodução da opinião da empresa.

#### (Texto limitado a 4.000 caracteres)

• Vantagens Competitivas: Apresentar os diferenciais competitivos da empresa que a qualificam para desenvolver e usufruir o projeto proposto. Demonstrar as capacidades trazidas pelas empresas parceiras ao projeto, assim como os motivos que levaram à escolha de cada empresa específica, e não de outras. (diferenciais da empresa parceira). Apresentar projeções de vendas a partir do lançamento do novo produto ou processo. Indicar possíveis ações de concorrentes frente à entrada do novo produto ou processo no mercado. Identificar claramente qual a alavancagem estratégica decorrente da inovação pretendida para cada uma das empresas envolvidas. (Texto limitado a 4.000 caracteres)

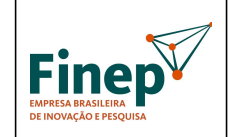

Validade: Indeterminada

• Resumo Publicável: este campo será publicado no site da FINEP quando do anúncio do resultado final da Chamada Pública, com vistas a informar à sociedade em geral sobre as características dos projetos apoiados pela Subvenção Econômica. Desta forma, os próprios empresários deverão escolher este texto com cuidado, observando que o mesmo deve ter um caráter informativo sem revelar, no entanto, dados considerados confidenciais ou estratégicos. Este campo não sofrerá qualquer intervenção por parte da FINEP, sendo as informações nele repassadas para publicação de inteira responsabilidade dos proponentes. O não preenchimento do campo acima, ou o seu preenchimento de forma não condizente com o corpo do projeto

apresentado, será passível de eliminação sumária da proposta pela FINEP Após inserir os dados nos campos da Tela do Projeto e clicar em SALVAR, o usuário será direcionado para a Tela de Opções.

#### 7. TELA DE EQUIPE

A Tela de Equipe lista todos os profissionais envolvidos com o projeto. A listagem consolidada contempla os nomes dos profissionais e seus respectivos vínculos com as empresas participantes da proposta. Cada item da lista tem uma opção para exclusão e outra para alterar os dados do profissional em questão.

Uma opção para acrescentar um novo profissional à lista também está disponível. Ao selecionar a opção de exclusão de um profissional, uma tela de confirmação é apresentada, e o mesmo será excluído da lista caso o usuário confirme a operação. Ao selecionar a opção de alteração, a Tela de Profissional é apresentada, com os dados do profissional já preenchidos, para que possam ser alterados e salvos. Ao selecionar a opção para cadastrar um novo integrante à lista da equipe, a Tela de Profissional é apresentada com os campos em branco, para que um novo profissional possa ser incluído. TELA DE INSERÇÃO: PROFISSIONAL

A Tela de Profissional permite a inclusão de um novo profissional ao projeto ou a edição de um profissional existente.

Os campos que compõem um profissional são:

- Nome ou função;
- Vínculo (proponente ou algum dos co-executores);

• Mini CV ou Perfil: Apresentar um mini-curriculum vitae do profissional indicado, ou o perfil desejado de um profissional ainda a ser contratado para o projeto. (Texto limitado a 500 caracteres);

• Justificativa: a empresa deverá justificar a participação do profissional, com base na relevância do seu perfil para o sucesso da inovação pretendida. (campo texto de 500 caracteres). Se houver erro em alguma das validações, uma mensagem de erro será mostrada. Caso contrário, ao concluir o cadastro de profissionais e clicar em SALVAR, o usuário é direcionado para a Tela de Equipe, que mostrará a relação atualizada dos profissionais integrantes do projeto.

Todos os integrantes da Equipe Executora do projeto deverão ser cadastrados nesta tela, uma vez que esta informação é pré-requisito para o correto preenchimento das telas de Etapas e Itens.

#### 8. TELA DE ETAPAS

Esta tela é crucial no preenchimento da proposta, pois fundamenta o orçamento do projeto, uma vez que engloba os itens a serem financiados em cada uma das rubricas apoiáveis. A Tela de Etapas permitirá a inclusão de uma nova etapa/meta ao projeto ou a edição de uma etapa/meta existente. A listagem exibida na tela consiste na descrição de cada etapa/meta e seus meses de início e término. Cada item da lista terá uma opção para exclusão e outra para alteração de dados. Uma opção para adicionar uma nova etapa/meta à lista também está disponível.

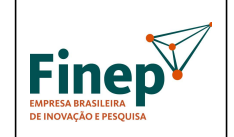

Validade: Indeterminada

Ao selecionar a opção de exclusão, uma tela de confirmação é apresentada, e o item será excluído da lista caso o usuário confirme a operação. Ao selecionar a opção de alteração, a Tela de Etapa/Meta será apresentada com os dados da etapa/meta já preenchidos para que possam ser alterados e salvos.

Ao selecionar a opção para acrescentar um novo item à lista, a Tela de Etapa/Meta será apresentada com os campos em branco, para que uma nova etapa/meta possa ser incluída.

### TELA DE INSERÇÃO: ETAPA

A Tela de Etapa permitirá a inclusão de uma nova etapa/meta ao projeto ou a edição de uma etapa/meta existente. Os campos que compõem uma etapa/meta são:

- Descrição; descrever claramente a meta a ser alcançada
- Mês de início; mês de início da etapa/meta
- Mês de término; mês de término da etapa/meta

• Indicadores de Execução; indicar, claramente, quais são os resultados perceptíveis da execução da meta, considerando que tais informações serão a base para verificações futuras de execução da meta (caso o projeto venha a ser contratado). Não devem ser apresentados indicadores subjetivos e cuja evidência de execução não seja mensurável ou claramente identificável, pois os indicadores devem descrever os marcos significativos que caracterizem a conclusão da meta.

• Justificativa: justificar a realização da meta e a sua contribuição para o projeto. Se houver erro em alguma das validações, uma mensagem de erro é mostrada. Caso contrário, o usuário é direcionado para a Tela de Etapas/Metas, que mostrará os dados atualizados da etapa/meta em questão. Todas as etapas/metas previstas para o projeto deverão ser cadastradas nesta tela, uma vez que esta informação é pré-requisito para o correto preenchimento da tela de Itens. Além disso, as etapas/metas cadastradas servem como base de cálculo para os dados consolidados de Orçamento, Plano de Aplicação e Cronograma Físico e Financeiro constantes na tela de Visualização.

Orientamos que as etapas/metas cadastradas sejam mais bem detalhadas através da sua subdivisão nas atividades necessárias para o alcance das respectivas metas, a fim de possibilitar um melhor planejamento e acompanhamento futuro do projeto. Desta forma, devem ser cadastradas as metas e as atividades que as compõem.

#### 9. TELA DE ITENS

A Tela de Itens apresenta uma lista de opções contendo todas as etapas cadastradas no projeto. Ao selecionar uma etapa, a lista de todos os itens da etapa escolhida é apresentada. A listagem mostra os seguintes campos:

- Descrição do Item;
- Valor total;
- Fonte pagadora;
- Rubrica;
- Justificativa.

Cada item da lista possui uma opção para exclusão e outra para alteração de seus dados. Uma opção para cadastrar um novo item à lista também está disponível. Esta opção vem acompanhada de um menu de opções contendo as rubricas disponíveis para a subvenção. Cada item só pode estar vinculado a apenas uma rubrica.

Se o usuário selecionar a opção de exclusão de um item, uma tela de confirmação é apresentada, e o mesmo será excluído da lista em caso de confirmação. Ao selecionar a opção de alteração, a Tela de Item é apresentada com os dados do item já preenchidos, para que possam ser alterados e salvos. Ao selecionar a opção para acrescentar um novo item à lista, a Tela de Item é apresentada com os campos em branco, para que um novo item possa ser incluído. Os campos apresentados em cada item dependem da rubrica

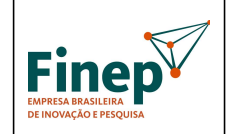

Validade: Indeterminada

selecionada. Ao selecionar a opção para concluir o cadastro de etapa, a Tela de Opções será apresentada.

TELA DE INSERÇÃO: ITEM

A Tela de Item permitirá a inclusão de um novo item à etapa ou a edição de um item existente.

Os campos que compõem um item dependem da rubrica selecionada na Tela de Etapa. Não há problema algum em repetir um mesmo item em diferentes etapas. Da mesma forma, um item poderá ser repetido dentro da mesma etapa desde que possua fontes pagadoras distintas (FINEP ou contrapartida), quando aplicável.

O importante é ter em mente que o projeto é orçado por etapa. Uma vez selecionada a rubrica a qual o item se vincula dentro da etapa, surgem quatro possíveis opções de conjunto de campos:

Tipo 1 – Itens Físicos/Materiais – Custeio (Material de Consumo Nacional, Material de Consumo Importado, Despesas Acessórias com Importação de Material de Consumo) • Etapa;

• Descrição: descrição objetiva do item, que deverá ser identificado de forma exaustiva (sem o emprego de expressões como "etc.", "e outros" e demais alternativas equivalentes).

• Quantidade;

• Valor unitário;

• Valor total (calculado automaticamente);

• Fonte pagadora (FINEP ou contrapartida);

• Rubrica (preenchida automaticamente);

• Associar o item ao Proponente ou ao(s) Co-Executor(es) (menu com as siglas das empresas adicionadas na Tela de Co-Executor)

• Justificativa: justificar o item, claramente identificado, bem como sua efetiva participação no projeto. Quando o item corresponder a um conjunto de itens ("vidrarias", por exemplo), cada um deles deverá ser descrito com as respectivas quantidades estimadas para emprego no projeto.

Tipo 2 – Itens de Serviços – Custeio (Diárias, Passagens e Despesas com Locomoção, Outros Serviços de Terceiros / Pessoa Física, Outros Serviços de Terceiros / Pessoa Jurídica)

• Etapa;

• Descrição: descrição objetiva do item, que deverá ser identificado de forma exaustiva (sem o emprego de expressões como "etc.", "e outros" e demais alternativas equivalentes).

• Quantidade;

• Valor unitário;

• Valor total (calculado automaticamente);

• Fonte pagadora (FINEP ou contrapartida);

• Rubrica (preenchida automaticamente);

• Associar o item ao Proponente ou ao(s) Co-Executor(es) (menu com as siglas das empresas adicionadas na Tela de Co-Executor)

• Justificativa: justificar o item, claramente identificado, bem como sua efetiva participação no projeto. Quando o item corresponder a um conjunto de itens ("calibração de equipamentos", por exemplo), cada um deles deverá ser descrito com as respectivas quantidades estimadas para emprego no projeto.

Tipo 3 – Recursos Humanos (Vencimentos e Vantagens Fixas)

• Etapa;

• Descrição: descrição objetiva do item, que deverá ser identificado de forma exaustiva (sem o emprego de expressões como "etc.", "e outros" e demais

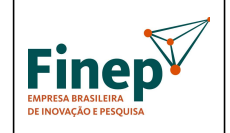

### PROGRAMA TECNOVA III

Validade: Indeterminada

alternativas equivalentes).

• Quantidade (horas);

• Valor unitário (homem/hora);

• Valor total (calculado automaticamente);

• Fonte pagadora (FINEP ou contrapartida);

• Rubrica (preenchida automaticamente);

• Profissional (selecionar entre os nomes dos profissionais adicionados na Tela de Profissional);

• Justificativa: justificar o profissional, claramente identificado, bem como sua

efetiva participação no projeto. Quando o item corresponder a um conjunto de itens ("equipe de produção de lote-piloto", por exemplo), cada um deles deverá ser descrito com as respectivas quantidades estimadas para emprego no projeto. Pagamento de Pessoal

As despesas de pessoal devem ser classificadas nas seguintes rubricas: "pagamento de pessoal" e "outros serviços de terceiros - pessoa física". As despesas de pessoal segundo a Consolidação das Leis do Trabalho - CLT, de caráter não eventual, devem ser classificadas na rubrica "pagamento de pessoal. As despesas para pagamento de prestador de serviço para desenvolvimento de atividade específica, de caráter eventual, devem ser classificadas na rubrica "outros serviços de terceiros - pessoa física". Não é permitido o pagamento de serviços por mais de 3 (três) Recibos de Pagamento Autônomo - RPA em um mesmo exercício. Os serviços custeados com recursos da FINEP/FNDCT devem ser dedicados exclusivamente às atividades do projeto.

Os benefícios previstos nos acordos coletivos e nas convenções de trabalho (tais como: seguro de vida, assistência médica e odontológica, auxílio refeição, plano de previdência complementar, etc.) poderão ser incluídos no valor a ser custeado com recursos da FINEP/FNDCT. O valor máximo (R\$ por hora) a ser custeado com recursos da FINEP/FNDCT é regulamentado em normativo interno específico.

É vedado o pagamento de quaisquer despesas com recursos da FINEP/FNDCT a militar, servidor ou empregado público, integrante do quadro de pessoal da Administração Pública Direta ou Indireta, salvo se permitido por legislação específica.

Elemento de Despesa (Rubrica): Pagamento de Pessoal

Quantidade: número de horas dedicadas pelo profissional ao projeto(\*)

Valor unitário: valor da hora (compreende vencimentos, obrigações patronais e benefícios)

(\*) O profissional deve ser selecionado no momento de preenchimento do respectivo item de despesa, conforme listagem da Equipe Executora.

Elemento de Despesa (Rubrica): Outros Serviços de Terceiros - Pessoa Física

Quantidade: número de horas dedicadas para prestação do serviço relacionado ao projeto Valor unitário: valor da hora (compreende pagamento do serviço e respectivos encargos) Remuneração dos sócios da(s) empresa(s) participante(s) são obrigatoriamente classificados como contrapartida.

A quantidade de homens/hora especificada para cada profissional participante de uma dada etapa deverá contemplar toda a sua duração, ou seja, o sistema não pressupõe horas/semana ou horas/mês, mas apenas horas/etapa.

O sistema pressupõe que os profissionais componentes da Equipe de Projeto sejam contratados sob o regime da CLT (Consolidação das Leis do Trabalho). Desta forma, quando se inclui um profissional na rubrica "Vencimentos e Vantagens Fixas", o formulário automaticamente o replica na rubrica "Obrigações Patronais", para alocação dos encargos trabalhistas. Todos os campos deste item são copiados do item original, exceto o valor unitário, que deve ser preenchido pela empresa.

O Item "Obrigações Patronais", gerado automaticamente, não é vinculado ao Item original. Com isso, caso haja edição de valores no Item Vencimentos, o Item "Obrigações

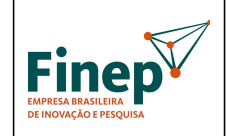

Validade: Indeterminada

Patronais" NÃO será ajustado automaticamente. É necessário edita-lo, ajustando-o para

o valor máximo de 70% do valor total do Item Vencimentos.

A fonte pagadora dos encargos trabalhistas (FINEP ou contrapartida) poderá ser escolhida pelo proponente.

Tipo 4 – Itens Físicos/Materiais ou Serviços – Investimento (Obras e Instalações, Equipamentos e Material Permanente / Nacional, Equipamentos e Material Permanente / Importado, Despesas Acessórias com Importação de Equipamentos e Material Permanente)

• Etapa;

• Descrição: descrição objetiva do item, que deverá ser identificado de forma exaustiva (sem o emprego de expressões como "etc.", "e outros" e demais alternativas equivalentes).

- Quantidade;
- Valor unitário;
- Valor total (calculado automaticamente);
- Fonte pagadora ;
- Rubrica (preenchida automaticamente);
- Associar o item ao Proponente ou ao(s) Co-Executor(es)

• Justificativa: justificar o investimento, claramente identificado, bem como sua efetiva participação no projeto. Quando o item corresponder a um conjunto de itens ("instalações industriais", por exemplo), cada um dos seus componentes deverá ser descrito com as respectivas quantidades estimadas para emprego no projeto.

#### 10. TELA DE VISUALIZAÇÃO

A Tela de Visualização contém apenas dados para informação e conferência.

Nenhum dado desta tela pode ser editado.

O objetivo desta tela é permitir que o proponente tenha a visão total do projeto em um único lugar, de forma a revisar o projeto, finalizá-lo e permitir sua impressão para assinatura e entrega à FINEP.

Todos os dados informados nas seguintes telas são mostrados:

- Tela de Beneficiário Proponente;
- Tela de Beneficiários Co-executores;
- Tela de Justificativa;
- Tela de Projeto;
- Tela de Equipe;
- Tela de Etapas;
- Tela de Itens:

o relação de itens cuja fonte pagadora é a FINEP, agrupados por rubrica e totalizados ao final;

o relação de itens cuja fonte pagadora é uma das empresas participantes (contrapartida), agrupados por rubrica e totalizados ao final;

• Cronograma físico de execução (uma tabela relacionando as etapas nas linhas e os meses nas colunas, mostrando graficamente o início e término de cada etapa);

• Plano de aplicação; e

• Cronograma de desembolso (agrupado por rubrica).

O sistema pressupõe parcelas semestrais para o financiamento solicitado, com a 1ª parcela sendo programada para o mês de assinatura do contrato.

Assim, os desembolsos são previstos para os meses 1, 7, 13, 19...e assim sucessivamente, conforme o prazo de execução constante na proposta. As etapas serão pagas proporcionalmente dentro de cada semestre. Desta forma, uma etapa que vai do mês 1 ao mês 4 será integralmente contemplada na 1ª parcela, enquanto o valor

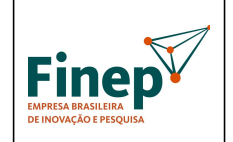

Validade: Indeterminada

solicitado para outra etapa que vai do mês 4 ao mês 9, por exemplo, será distribuído entre as duas primeiras parcelas semestrais.

#### 11. FINALIZAÇÃO DA PROPOSTA

Caso todos os campos de preenchimento obrigatório estejam preenchidos, o cliente encontrará, no final da Tela da Visualização, um botão para finalizar o projeto. Ao ativar o botão de finalização, o Formulário solicitará a confirmação do cliente. Caso confirme a operação, a proposta passará a ter o status de "finalizado". Após o usuário finalizar a proposta na Tela de Visualização, o projeto ficará indisponível para edição. Todos os campos de todas as telas serão desabilitados, impedindo sua edição pelo proponente. No ato de finalização da proposta, será gerado pelo sistema o Protocolo de Entrega do Projeto, que deverá ser impresso e assinado por todos os responsáveis cadastrados para as empresas participantes (proponente e consorciadas, quando aplicável), para envio a FINEP, juntamente com o projeto e toda a documentação necessária nesta fase, conforme indicado no item 5.1 ("Encaminhamento das Propostas") da SELEÇÃO PÚBLICA MCT/FINEP/FNDCT – Subvenção Econômica à Inovação – 01/2010.

O endereço para envio da proposta (assinada por TODOS os

#### LEMBRETES IMPORTANTES.

Orientações para preenchimento da relação de itens do projeto: Vencimentos e Obrigações Patronais: Detalhamento dos Vencimentos, período de contratação e encargos incidentes do pessoal a ser pago com recursos do projeto.

Diárias: Descrever detalhadamente a finalidade de cada Diária solicitada. Agrupamentos serão admitidos somente se a finalidade, detalhadamente descrita, for idêntica, como p.ex: 10 diárias para participação de dois pesquisadores, durante 5 dias cada um, no Congresso "XXX".

Passagens e Despesas de Locomoção: Detalhar cada viagem indicando o trecho. Agrupamentos serão admitidos somente se a finalidade, detalhadamente descrita, for idêntica, como p.ex: 2 passagens para coleta de amostras em "XXX".

Material de Consumo: Descrever detalhadamente cada item solicitado. Itens semelhantes podem ser agrupados por tipo (p.ex., vidraria, reagentes, combustíveis, etc.) Serão considerados Nacionais, os materiais que forem adquiridos no país. Sempre que ocorrer a aquisição de itens importados, considerar a necessidade de inclusão das despesas acessórias correspondentes, tais como fretes, armazenagens, seguros, impostos e taxas. Outros Serviços de Terceiros: Detalhar e justificar cada um dos itens solicitados, indicando ainda a duração de cada serviço.

Obras e Instalações, e Equipamentos e Material Permanente: Descrever detalhadamente cada item solicitado. Serão considerados Nacionais, os equipamentos que forem adquiridos no país. Sempre que ocorrer a aquisição de itens importados, considerar a necessidade de inclusão das despesas acessórias correspondentes, tais como fretes, armazenagens, seguros, impostos e taxas.

Descrição: Descrever detalhadamente cada item solicitado, evitando generalizar. (e.g. ao invés de "Viagens para coleta de amostras XX", "Viagem para coleta de amostras do material XX, no lugar Y, no período Z"). Descrever cada uma, separadamente.

Justificativa: Informar a necessidade de cada item relacionado-o com a execução das atividades previstas no projeto. Justifique detalhadamente cada contratação.

Especifique as razões para alocação em folha de pagamento, Serviços de Terceiros. Instituição: Registrar a qual empresa participante do projeto se destina cada item Solicitado;

Quantidade: Especificar a quantidade de cada item, visando o cálculo automático do valor total de cada um. No caso de itens não quantificáveis, p.ex., aqueles agregados por tipo, assumir que a quantidade é a unidade.

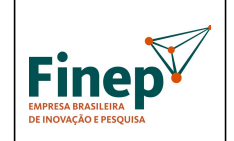

Validade: Indeterminada

Valor Unitário: Especificar o custo unitário de cada item, visando o cálculo automático do valor total de cada um. No caso de itens não quantificáveis, p.ex., agregados por tipo, assumir que o valor unitário é o total.

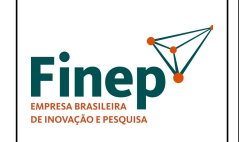

PROGRAMA TECNOVA III

Validade: Indeterminada

ANEXO XI - MODELO DE PLANO DE TRABALHO

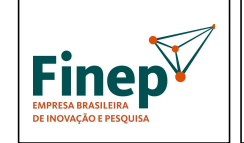

PROGRAMA TECNOVA III

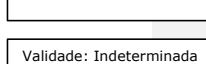

## PLANO DE TRABALHO

#### 1. DADOS CADASTRAIS

### 1.1. PROPONENTE/EXECUTOR

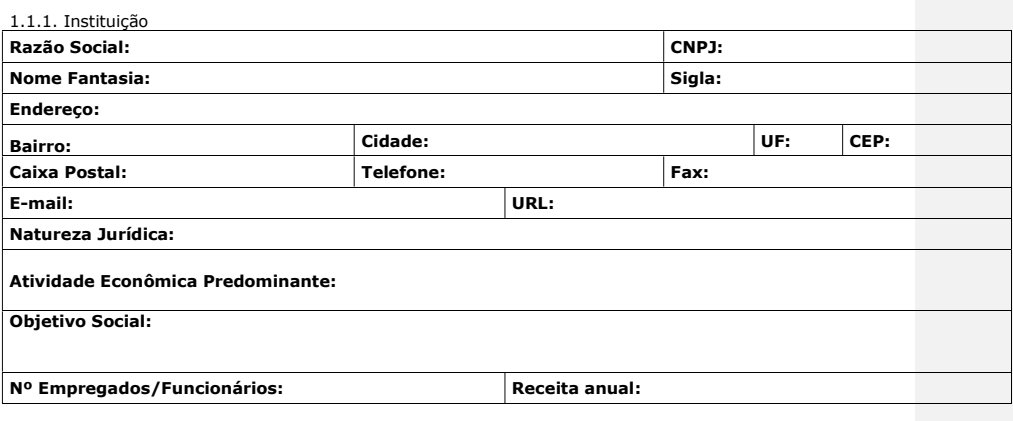

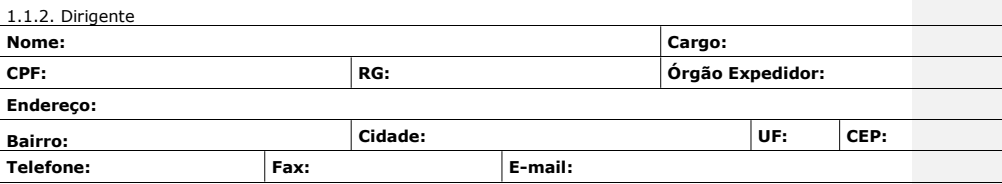

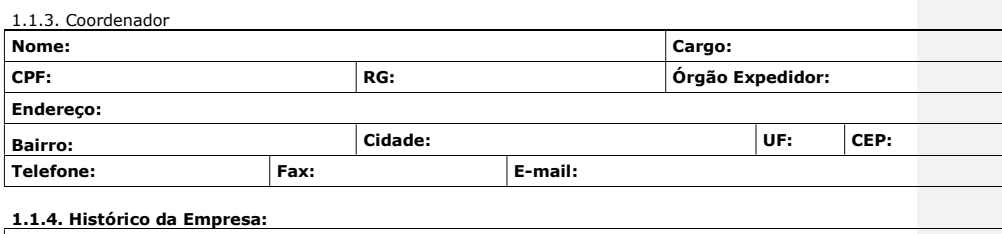

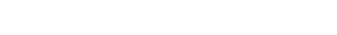

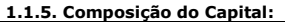

1.1.6. Instalações Físicas:

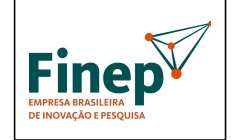

## PROGRAMA TECNOVA III

Validade: Indeterminada

1.1.7. Histórico de P&D:

1.1.8. Histórico de Financiamentos Governamentais:

### 1.2-CO-EXECUTOR(ES)

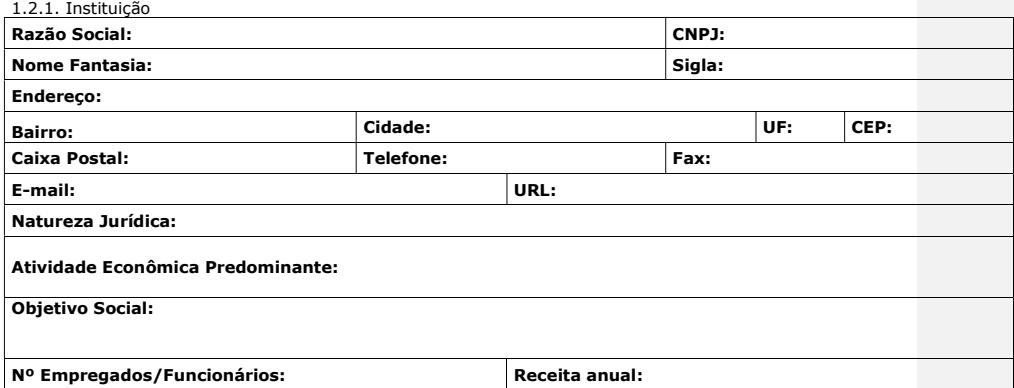

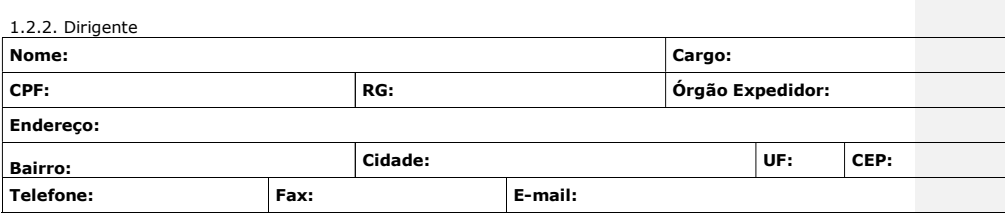

#### 1.2.3. Histórico da Empresa:

1.2.4. Composição do Capital:

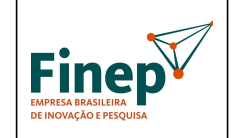

Validade: Indeterminada

1.2.5. Instalações Físicas:

1.2.6. Histórico de P&D:

1.2.7. Histórico de Financiamentos Governamentais:

### 2. DADOS DO PROJETO

### 2.1. DESCRIÇÃO DO PROJETO

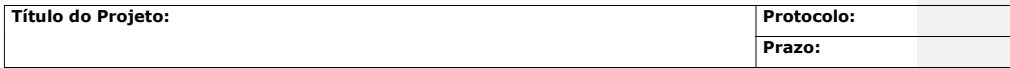

Objetivo Geral:

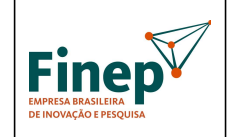

## PROGRAMA TECNOVA III

Validade: Indeterminada

Objetivos Específicos (Metas Físicas):

Descrição do projeto:

Descrição da Metodologia do Projeto:

Descrição do Mercado:

Vantagens Competitivas:

Resumo Publicável:

#### 2.2. CRONOGRAMA FÍSICO

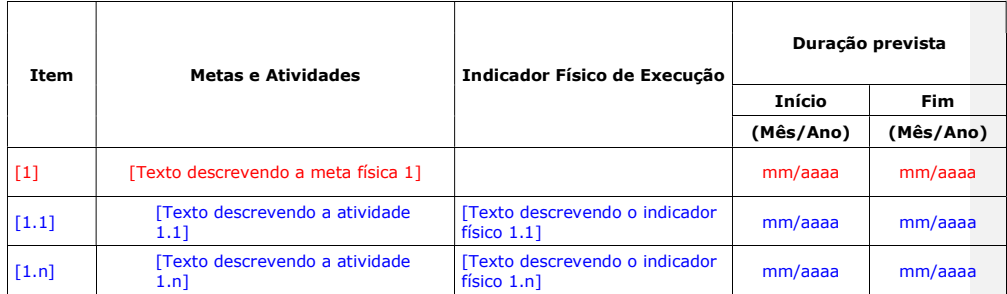

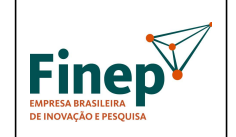

## PROGRAMA TECNOVA III

Validade: Indeterminada

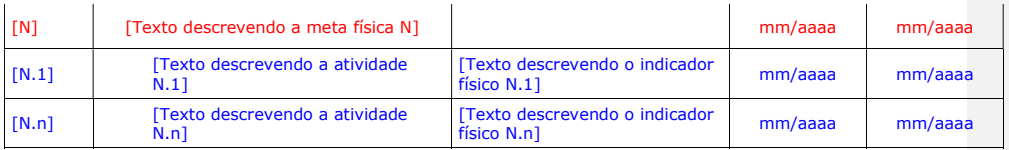

#### 2.3. PLANO DE APLICAÇÃO (Valores em R\$)

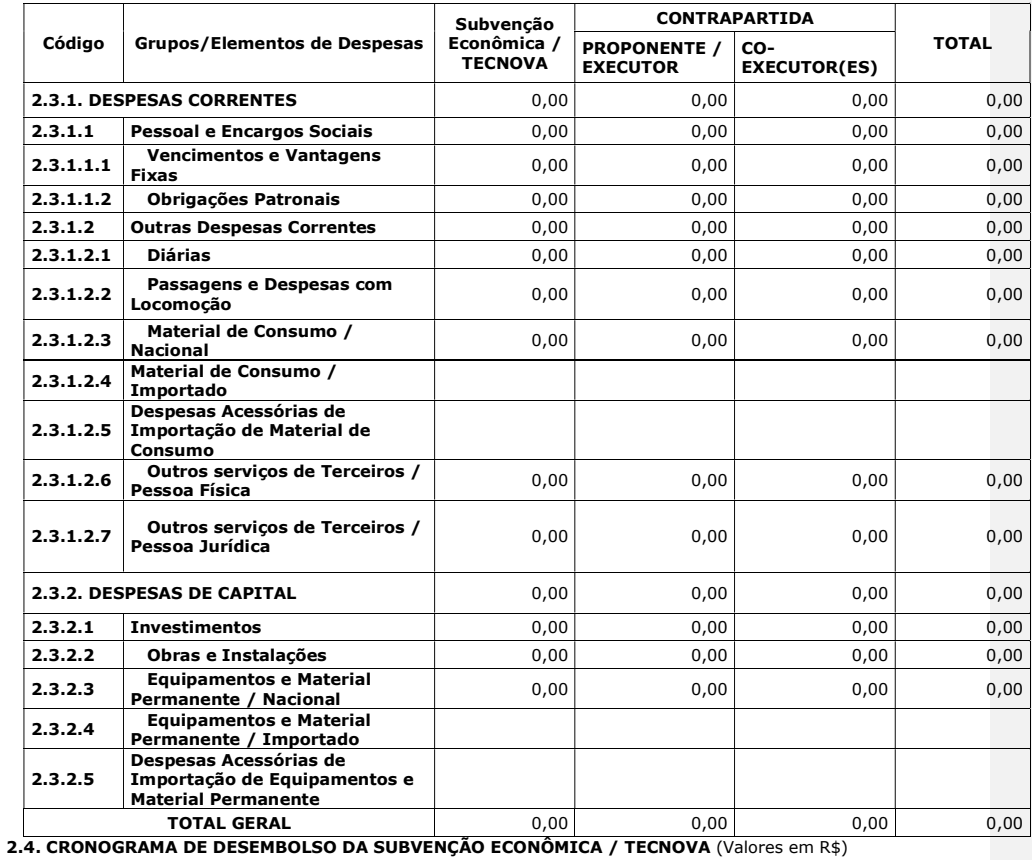

METAS FINANCEIRAS **PARCELAS** (MÊS) TOTAL Código Grupos/Elementos de Despesas 1ª (1) 2ª (7) 3ª (13) 4ª (19) 2.4.1. DESPESAS CORRENTES 0,00 0,00 0,00 0,00 0,00 0,00

**2.4.1.1 Pessoal e Encargos Sociais** 0,00 0,00 0,00 0,00 0,00 0,00 2.4.1.1.1 Vencimentos e Vantagens  $\begin{vmatrix} 0,00 & 0,00 \end{vmatrix}$   $\begin{vmatrix} 0,00 & 0,00 \end{vmatrix}$   $\begin{vmatrix} 0,00 & 0,00 \end{vmatrix}$   $\begin{vmatrix} 0,00 & 0,00 \end{vmatrix}$ 2.4.1.1.2 Obrigações Patronais 0,00 0,00 0,00 0,00 0,00

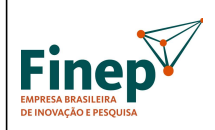

## PROGRAMA TECNOVA III

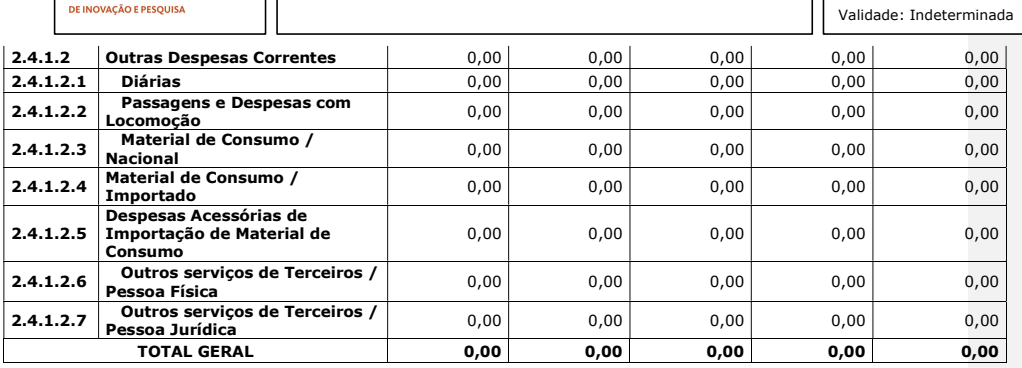

2.5. CRONOGRAMA DE DESEMBOLSO DA CONTRAPARTIDA (Valores em R\$)

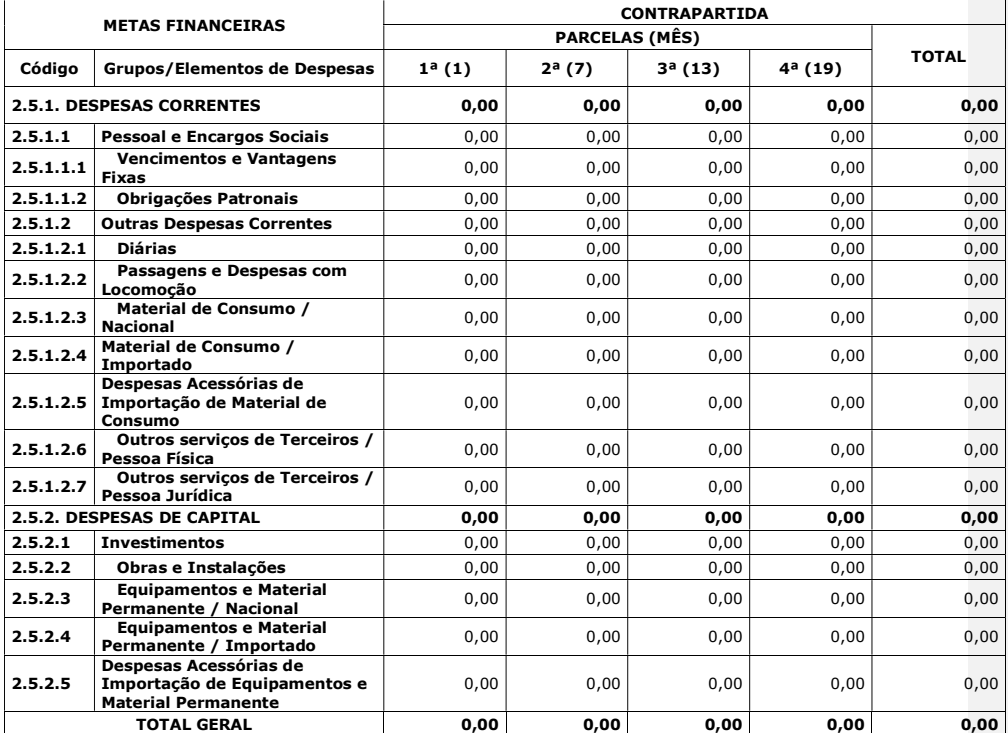

3. RELAÇÃO DE ITENS

3.1. SUBVENÇÃO ECONÔMICA / TECNOVA

3.1.1. DESPESAS CORRENTES
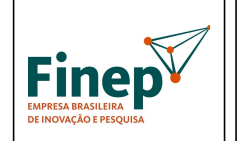

Validade: Indeterminada

#### 3.1.1.1. Vencimentos e Vantagens Fixas:

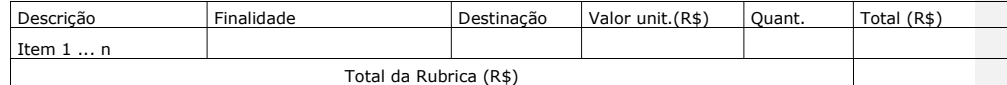

#### 3.1.1.2. Obrigações Patronais:

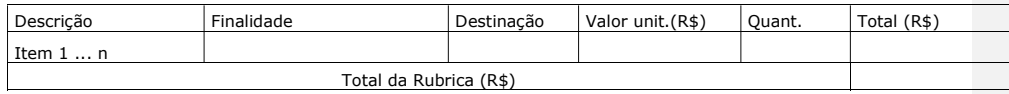

#### 3.1.1.3. Diárias:

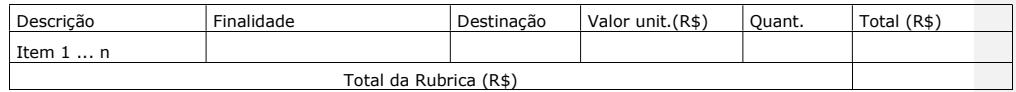

#### 3.1.1.4. Passagens e Despesas com Locomoção:

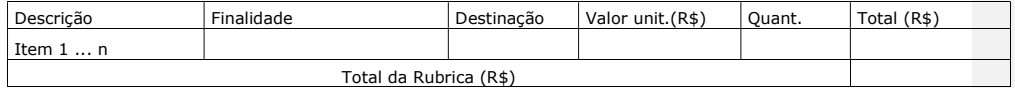

#### 3.1.1.5. Material de Consumo / Nacional:

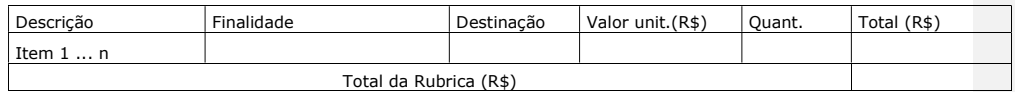

#### 3.1.1.6. Material de Consumo / Importado:

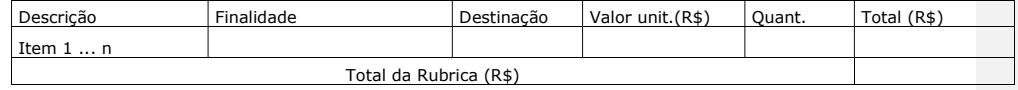

#### 3.1.1.7. Despesas Acessórias de Importação de Material de Consumo:

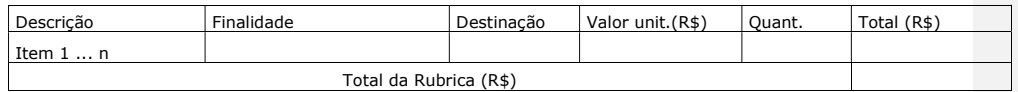

#### 3.1.1.8. Outros serviços de Terceiros / Pessoa Física:

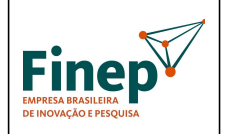

Validade: Indeterminada

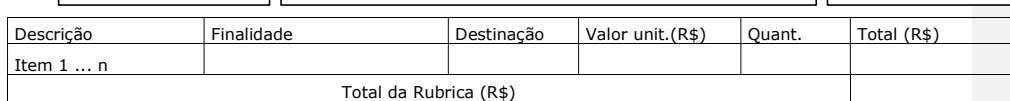

#### 3.1.1.9. Outros serviços de Terceiros / Pessoa Jurídica:

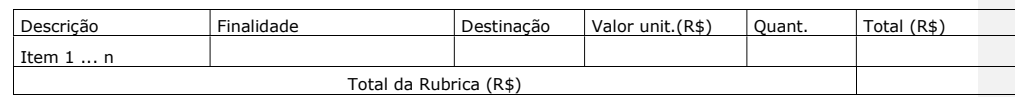

#### Total Geral das Rubricas (R\$): XXXXXXXXX.

#### 3.2. CONTRAPARTIDA

#### 3.2.1. DESPESAS CORRENTES

#### 3.2.1.1. Vencimentos e Vantagens Fixas:

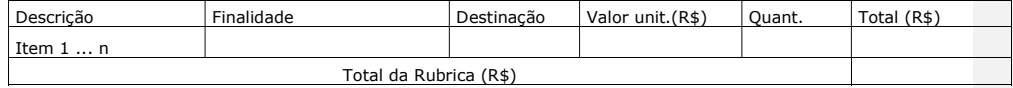

#### 3.2.1.2. Obrigações Patronais:

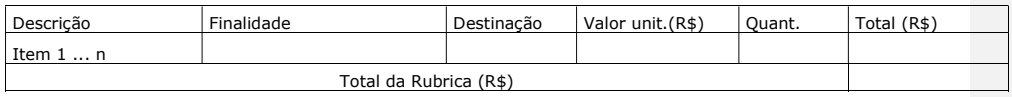

#### 3.2.1.3. Diárias:

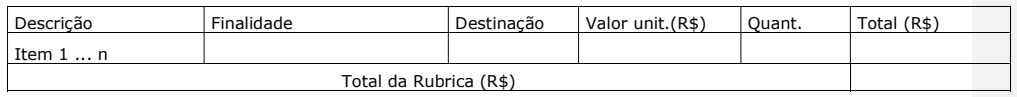

#### 3.2.1.4. Passagens e Despesas com Locomoção:

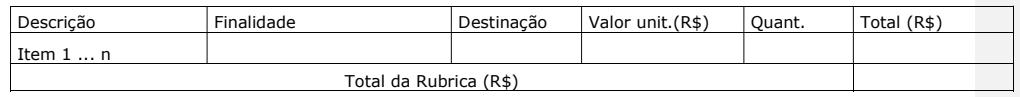

#### 3.2.1.5. Material de Consumo / Nacional:

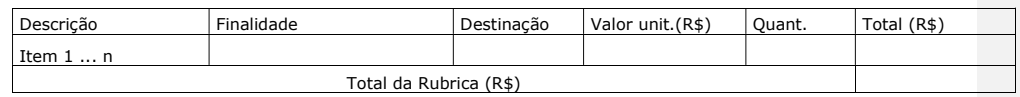

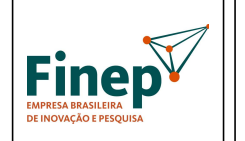

Validade: Indeterminada

#### 3.2.1.6. Material de Consumo / Importado:

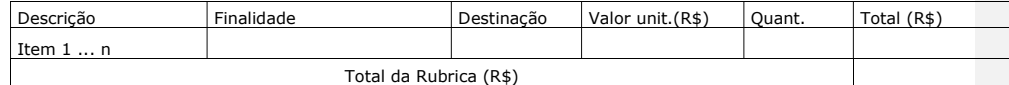

#### 3.2.1.7. Despesas Acessórias de Importação de Material de Consumo:

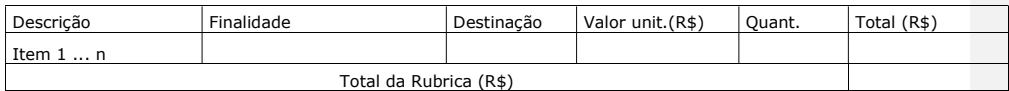

#### 3.2.1.8. Outros serviços de Terceiros / Pessoa Física:

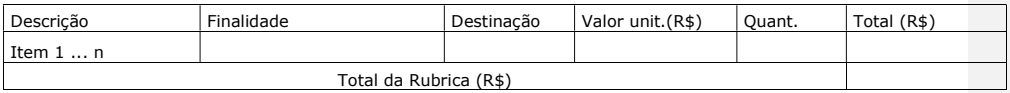

#### 3.2.1.9. Outros serviços de Terceiros / Pessoa Jurídica:

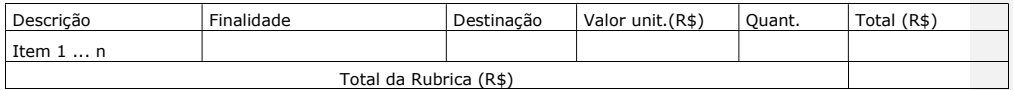

#### 3.2.2. DESPESAS DE CAPITAL

### 3.2.2.1. Investimentos:

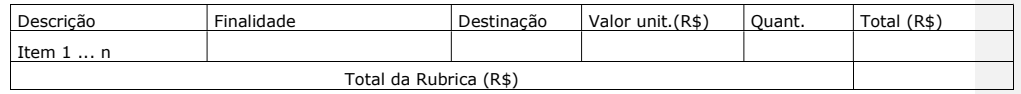

#### 3.2.2.2. Obras e Instalações:

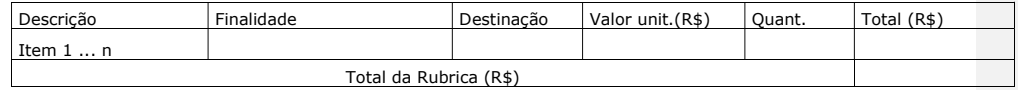

#### 3.2.2.3. Equipamentos e Material Permanente / Nacional:

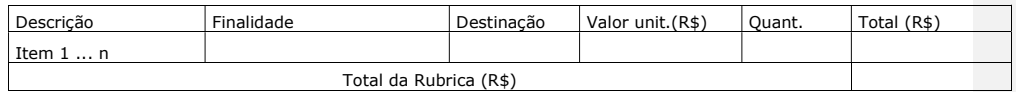

#### 3.2.2.4. Equipamentos e Material Permanente / Importado:

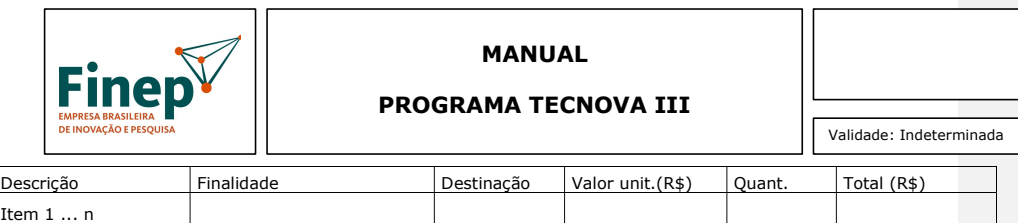

Total da Rubrica (R\$)

#### 3.2.2.5. Despesas Acessórias de Importação de Equipamentos e Materiais Permanentes:

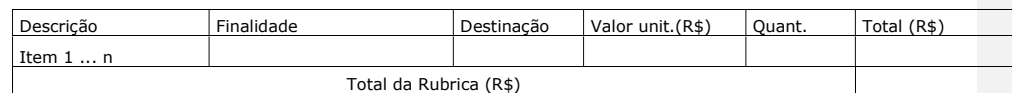

Total Geral das Rubricas (R\$): XXXXXXXXX.

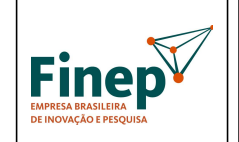

PROGRAMA TECNOVA III

Validade: Indeterminada

ANEXO XII - GLOSSÁRIO

185

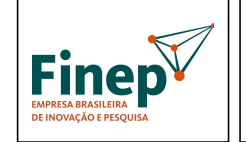

Validade: Indeterminada

GLOSSÁRIO

Para efeitos deste Manual, considera-se:

Despesas de Custeio: São exemplos de custeio: as despesas com pessoal, material de consumo, serviços de terceiros e encargos obrigatórios previstos na legislação trabalhista, bem como despesas com obras de conservação e adaptação de bens imóveis, destinados ao desenvolvimento do projeto.

Despesas de Capital: São exemplos de despesas de capital: obras/instalações, equipamento e material permanente nacional ou importado destinados ao desenvolvimento do projeto.

Inovação tecnológica: a concepção de novo produto ou processo de fabricação, bem como a agregação de novas funcionalidades ou características ao produto ou processo que implique melhorias incrementais e efetivo ganho de qualidade ou produtividade, resultando maior competitividade no mercado;

Subvenção econômica: Recursos financeiros destinados ao desenvolvimento de produtos e processos inovadores, nos termos da Lei no 10.973, de 02/12/2004, regulamentada pelo Decreto nº 9.283/2018.

Empresa Brasileira: Organização econômica, instituída para a produção ou a circulação de bens ou de serviços, com finalidade lucrativa, devidamente registrada na Junta Comercial, que possua sua sede e administração no país. Não são passíveis de apoio no âmbito do programa empresas sob controle ou com maioria de capital estrangeiro que exerçam atividade econômica não especificada no Decreto nº 2.233/1997 e suas alterações.

Prestador de Serviço: Pessoas físicas ou jurídicas que prestam serviços técnicos especializados previstos no projeto.

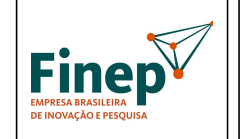

Validade: Indeterminada

Contrapartida: O Decreto nº 9.283/2018, que regulamenta a Lei Nº 10.973 ("Lei de Inovação"), determina que a concessão de subvenção econômica implica obrigatoriamente a apresentação de contrapartida por parte da empresa beneficiária (art. 20, caput). Os recursos referentes à contrapartida devem ser efetivamente aportados ao projeto, sendo recursos financeiros ou bens e serviços economicamente mensuráveis (passíveis de mensuração em moeda). A contrapartida deve ser explicitada quanto às origens dos recursos a serem investidos, por meio de declaração específica, conforme modelo.

Recursos Não Financeiros: Recursos humanos (horas de trabalho), insumos necessários ao desenvolvimento de protótipos, horas de máquinas, material de consumo, hospedagem e transporte dos envolvidos no projeto.

Recursos adicionais: eventual suplementação do orçamento destinado à Carta Convite (Programa FINEP-TECNOVA III) pelo Governo Federal.

Recursos não comprometidos: aqueles existentes caso as propostas selecionadas na Carta Convite não sejam suficientes para o comprometimento da totalidade de recursos, seja pela não apresentação de proposta por algum Estado, seja pela soma das propostas aprovadas não atingirem o limite de recursos disponível para a Carta Convite.

Recursos não utilizados: aqueles destinados ao Parceiro e que não foram comprometidos após o resultado final da seleção do respectivo edital de subvenção econômica, ou aqueles destinados ao Parceiro que não lançou o respectivo edital de subvenção econômica após o prazo máximo de 12 meses improrrogáveis previsto no Contrato de Descentralização de Recursos de Subvenção Econômica.

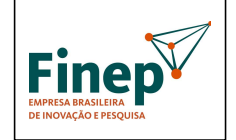

Validade: Indeterminada

Parceiro: Instituição selecionada para operar a descentralização dos recursos de subvenção econômica no âmbito do Estado em que for selecionado.

Co-Executor: é uma empresa que executará atividades específicas no projeto de forma auxiliar com o proponente e/ou participará ativamente no desenvolvimento do projeto de forma coordenada com o proponente-executor. Responderá solidariamente com proponente-executor pela realização do projeto.

Instrumento convocatório: Instrumento utilizado para seleção de propostas para concessão de subvenção econômica ou para seleção de entidades a serem credenciadas.

Agência de fomento: Órgão ou instituição de natureza pública ou privada, que tenha entre os seus objetivos o financiamento de ações que visem a estimular e promover o desenvolvimento da ciência, a tecnologia e a inovação.

Instituição de crédito: As pessoas jurídicas públicas ou privadas, que tenham como atividade principal ou acessória a coleta, intermediação ou aplicação de recursos financeiros próprios ou de terceiros, em moeda nacional ou estrangeira, e a custódia de valor de propriedade de terceiros.

Pesquisador Contratado: o pesquisador graduado, pós-graduado, tecnólogo ou técnico de nível médio, com relação formal de emprego com a pessoa jurídica que atue exclusivamente em atividades de pesquisa tecnológica e desenvolvimento de inovação tecnológica;

Instituição Científica e Tecnológica - ICT: órgão ou entidade da administração pública que tenha por missão institucional, dentre outras, executar atividades de pesquisa básica ou aplicada de caráter científico ou tecnológico;

Pesquisador público: ocupante de cargo efetivo, cargo militar ou emprego público que realize pesquisa básica ou aplicada de caráter científico ou tecnológico;

Inventor independente: pessoa física, não ocupante de cargo efetivo, cargo militar ou emprego público, que seja inventor, obtentor ou autor de criação.

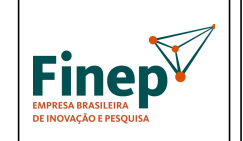

PROGRAMA TECNOVA III

Validade: Indeterminada

ANEXO XIII - ORIENTAÇÕES PARA PRESTAÇÃO DE CONTAS E<br>EXECUÇÃO FINANCEIRA

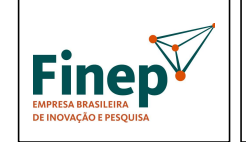

Validade: Indeterminada

### 1. INTRODUÇÃO

O Programa FINEP – TECNOVA III constitui-se na continuidade da descentralização de recursos de Subvenção Econômica à Inovação para agentes estaduais selecionados que, atuando em nome da FINEP, conduzem o repasse dos recursos para empresas brasileiras com faturamento anual de até R\$ 16.000.000,00 (dezesseis milhões de reais), nas respectivas Unidades da Federação. As instituições selecionadas como Parceiros serão responsáveis pelo repasse dos recursos da Finep, estimados em R\$ 270.000.000,00 (duzentos e setenta milhões de reais), visando a apoiar financeiramente projetos de inovação tecnológica em consonância com as diretrizes do Governo Federal.

A terceira edição do Programa Tecnova conta ainda com dois apoios inéditos, além dos recursos de Subvenção Econômica para apoio aos projetos das empresas: recursos de subvenção adicionais para apoio à aceleração e para apoio à internacionalização das empresas. Estes recursos serão repassados aos Parceiros conjuntamente via Contrato de Descentralização de Recursos de Subvenção Econômica.

Além disso, está sendo mantida a disponibilização de recursos não reembolsáveis para custear as despesas relacionadas à operacionalização e estruturação do Parceiro, através de Ação Transversal. Estes recursos são repassados por meio de convênio e o beneficiário das despesas deve ser sempre o Parceiro Estadual, e não as empresas que recebem a Subvenção Econômica.

Em contrapartida ao recebimento de recursos públicos FNDCT/Finep, os Parceiros Estaduais do Programa Tecnova III demonstraram ter capacidade e assumiram compromissos, entre outros, de realizar o acompanhamento financeiro dos projetos, atuando em nome da Finep, conforme legislação e orientações a serem emitidas pela própria Finep. O uso do recurso público, mesmo quando descentralizado, deve seguir algumas obrigações, vedações e princípios, tais como o dever de prestação de contas.

#### 1.1 Objetivos do Acompanhamento Financeiro

O acompanhamento financeiro e a análise da prestação de contas consistem em:

- Acompanhar a execução financeira dos projetos, regularizando eventuais falhas;
- Orientar a adoção de boas práticas de gestão financeira;
- Atestar a boa e regular aplicação dos recursos em conformidade com o Plano de Trabalho e com a legislação aplicável.

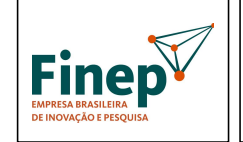

### PROGRAMA TECNOVA III

Validade: Indeterminada

#### 1.2 Legislação aplicável

Para os instrumentos do Programa Tecnova III, aplica-se a seguinte legislação:

- Lei nº 13.243 de 11/01/2016 e Decreto nº 9.283 de 07/02/2018 Marco Legal da Inovação;
- Lei nº 10.973 de 02/12/2004 Lei da Inovação;
- Instrução Normativa nº 01/2010 de 25/06/2010 do Conselho Diretor do FNDCT;
- Portaria Interministerial STN/SOF nº 163/01 e 448/02 e Manual de Contabilidade Aplicado ao Setor Público - MCASP (Classificação da Despesa);
- Demais atos normativos pertinentes.

## 2. EXECUÇÃO FINANCEIRA E PRESTAÇÃO DE CONTAS

### 2.1 EXECUÇÃO FINANCEIRA E PRESTAÇÃO DE CONTAS DA PARCEIRA ESTADUAL À FINEP

A utilização dos recursos federais transferidos às Parceiras Estaduais e repassados às empresas beneficiárias deverá respeitar as determinações contidas na Lei de Inovação Federal (Lei nº 10.973/2004) e no Decreto nº 9.283/2018 que a regulamenta, na Lei nº 11.540/2007 (Lei do FNDCT), bem como nas demais normas adotadas pela FINEP para concessão de Subvenção Econômica a empresas.

#### 2.1.1 Regras gerais para a utilização de recursos de Subvenção Econômica

a) Conta corrente

A conta corrente para o recurso FNDCT/Finep deverá ser aberta, obrigatoriamente, em banco público federal. Isso significa que o programa deverá ter, pelo menos, 02 (duas) contas, uma para os recursos federais e uma para a contrapartida da Parceira Estadual, ambas exclusivas para a movimentação dos recursos.

Caso o programa tenha, além do Contrato de Transferência, a Ação transversal, serão 04 (quatro) contas:

 Contrato de Transferência: 1 (uma) conta para o recurso de subvenção (Finep/FNDCT) e outra para o recurso de contrapartida;

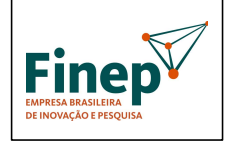

Validade: Indeterminada

 Ação Transversal: 1 (uma) conta para o recurso do convênio (Finep/FNDCT) e outra para o recurso de contrapartida.

Caso a Parceira opte por ter a conta corrente específica de Recursos Finep no Banco do Brasil, fica autorizado, a partir da assinatura do Contrato, que a Finep vai tomar as providências para a abertura de conta no referido banco e realizará cadastramento no sistema GESTÃO ÁGIL. A Parceira deverá comparecer à agência bancária para regularização da conta corrente, após sua abertura. Quanto a conta bancária exclusiva para recursos de contrapartida, a abertura continua de responsabilidade da FAP/Instituição.

A conta corrente deve ser exclusiva para os recursos do projeto, não devendo a Parceira movimentar recursos do projeto de subvenção em outras contas ou gerenciar outros recursos na conta exclusiva.

É vedada a retirada de recursos da conta corrente exclusiva para pagamentos estranhos ao programa, sob pena de glosa.

Os recursos deverão ser mantidos na conta bancária específica da subvenção e somente poderão ser utilizados para transferências às empresas beneficiárias vencedoras do edital, nos montantes definidos no Termo de Outorga, ou para aplicação no mercado financeiro. Os pagamentos devem ocorrer da conta bancária específica, por meio de transferência eletrônica, diretamente ao beneficiário.

As despesas de serviços bancários necessários e inevitáveis à manutenção da conta específica do projeto podem ser arcadas com recursos de subvenção, desde que não sejam consequência de comportamento inadequado do titular da conta corrente (Boletins de Jurisprudência nº 146/2016 e nº 215/2018 do TCU).

b) Aplicação financeira e rendimentos financeiros

É obrigatória a aplicação financeira dos recursos pela Parceira Estadual, enquanto não empregados na sua finalidade, conforme definido no contrato (caderneta de poupança, fundo de aplicação de curto prazo, outros). O rendimento financeiro não utilizado deverá ser integralmente devolvido à Finep, juntamente com o saldo residual do programa.

c) Contrapartida financeira da Parceira Estadual

Contrapartida são recursos financeiros disponibilizados pela parceira, em complemento aos recursos da FINEP, para execução do programa, conforme definido em contrato. Os recursos financeiros deverão ser depositados em conta bancária especificamente criada para esta finalidade, diferente da conta exclusiva de recursos FNDCT, antes de cada solicitação de liberação e no valor proporcional aos recursos Finep solicitados, respeitando o cronograma de desembolso.

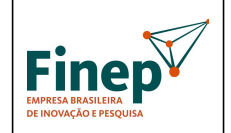

Validade: Indeterminada

Recomenda-se que o valor de liberação para CADA projeto contemple os recursos repassados pela FINEP e a contrapartida financeira, na mesma proporção do Contrato de Transferência de Recursos, de forma que haja participação e compartilhamento de risco entre a Finep e a Parceira em todos os projetos.

Não há obrigatoriedade de a conta de contrapartida ser aberta em banco público federal.

Na avaliação da Prestação de Contas Final, será verificado o cumprimento da contrapartida, devendo a FAP/Parceira Estadual ter repassado os recursos às empresas beneficiárias no percentual definido no contrato, pelo menos, e não apenas o aporte em conta corrente exclusiva. Utilização menor que o percentual definido no Contrato de Concessão gerará glosas de despesas referentes à parte de recursos Finep utilizados em percentual maior que o definido no contrato.

- d) Despesas vedadas
- Em finalidade diversa da estabelecida no contrato;
- Em data anterior à vigência da subvenção;
- Em data posterior à vigência da subvenção.

#### e) Prazos

Prazo para devolução do saldo residual do programa: até 30 dias (trinta), improrrogáveis, após o término do prazo de utilização dos recursos e independe de solicitação da Finep. Maiores instruções para devolução de recursos podem ser verificadas através do link: http://www.finep.gov.br/area-para-clientes-externo/gru

Prazo para Prestação de Contas Final da Parceira: até 90 (noventa) dias após o término do prazo de prestação de contas do último projeto financiado.

O Parceiro Estadual deve atentar para que o prazo de utilização de recursos dos projetos seja igual ou inferior ao do Contrato de Transferência de recursos de Subvenção Econômica firmado com a Finep.

#### 2.1.2 Liberação de recursos

Os recursos de subvenção previstos no Contrato de Transferência de recursos englobam os recursos para os projetos e os recursos para as ações de aceleração e internacionalização. O repasse à Parceira Estadual ocorrerá em duas parcelas e tem as seguintes condicionantes financeiras, definidas no contrato:

a) Primeira parcela

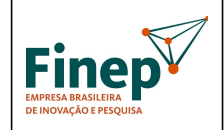

### PROGRAMA TECNOVA III

Validade: Indeterminada

- Indicação de conta corrente exclusiva;
- A comprovação de aporte de contrapartida financeira e outros aportes, se houver, proporcional ao montante de recursos Finep a serem recebidos, por meio de depósito na conta corrente exclusiva para contrapartida do projeto;
- Regularidade fiscal e adimplência com a União, seus órgãos e entidades das Administrações Direta e Indireta;
- Outras condicionantes previstas no contrato.
- b) Segunda e última parcela
- A comprovação de aporte de contrapartida financeira e outros aportes, se houver, proporcional ao montante de recursos Finep a serem recebidos, por meio de depósito na conta corrente exclusiva para contrapartida do projeto;
- A apresentação dos Termos de Outorga de Subvenção Econômica firmados com as empresas beneficiárias dos recursos de Subvenção Econômica e limitada à soma dos projetos contratados (participação FINEP);
- Apresentação da prestação de contas parcial, referente ao que foi liberado na parcela anterior;
- Apresentação de Demonstrativo de Repasse de Recursos com a comprovação do repasse de recursos do Parceiro às empresas beneficiárias de, pelo menos, 80% do valor liberado pela Finep, na primeira parcela;
- Regularidade fiscal e adimplência com a União, seus órgãos e entidades das Administrações Direta e Indireta;
- Outras condicionantes previstas no contrato.

#### 2.1.3 Prestação de contas financeira anual, parcial e final

A prestação de contas financeira do programa estadual deve ser apresentada à Finep pela Parceira, em 03 (três) momentos:

- Anualmente: Conforme determinação da CGU, no mês de abril de casa exercício, a Finep enviará ofício exigindo dos Parceiros a apresentação da prestação de contas financeira anual do exercício anterior;
- Parciais: Para liberação da 2ª e última parcela de recursos de subvenção é necessário o envio da prestação de contas parcial referente à parcela anterior de recursos liberada (FINEP e contrapartida/outros aportes);
- Final: A Parceira deverá prestar contas no prazo de 90 (noventa) dias a contar do fim do prazo de prestação de contas da última empresa beneficiária contratada.

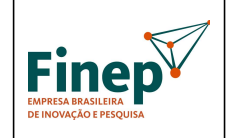

### PROGRAMA TECNOVA III

Validade: Indeterminada

As prestações de contas anuais, parciais e final são compostas pela seguinte documentação:

I- Formulários de acompanhamento financeiro – Recurso Finep e contrapartida financeira:

- Anexo 1 Demonstrativo de Utilização dos Recursos Transferidos pela Finep;
- Anexo A.1 Rendimento Auferido;
- Anexo 2 Formulário de Relação de Desembolsos;
- Anexo V Declaração;
- Anexo 6 Demonstrativo Consolidado das Prestações de Contas das Empresas Beneficiárias (apenas na Prestação de Contas Final).

II- Outras documentações:

- Extratos bancários da conta corrente e da aplicação financeira Recursos Finep;
- Cópia(s) de publicação(ões) do resultado da seleção das empresas (apenas em caso de não envio prévio);
- Termos de Outorga firmados com as empresas (apenas em caso de não envio);
- Comprovação das transferências (sob demanda);
- Envio de eventuais processos de TCE de empresas (quando houver danos com recursos federais);
- Comprovante da devolução de saldo residual, via GRU (apenas na Prestação de Contas Final).

Os formulários estão disponíveis no site da Finep (http://www.finep.gov.br/area-para-clientesexterno/acompanhamento-financeiro/subvencao-economica-descentralizada) e devem ser enviados, devidamente assinados pelo ordenador de despesas ou dirigente da Parceira, com certificação digital, para o protocolo da Finep através do e-mail cp\_protocolo@finep.gov.br.

### 2.2 ACOMPANHAMENTO E MONITORAMENTO DAS EMPRESAS BENEFICIÁRIAS PELA PARCEIRA

O acompanhamento e monitoramento da execução e a análise da prestação de contas financeira das empresas beneficiárias, no âmbito do Contrato de Transferência de Recursos de Subvenção Econômica, deve ser feito pela Parceira Estadual, conforme atribuição prevista nos Termos de Outorga. As FAPs/Instituições foram selecionadas como Parceiras Estaduais da Finep por, entre outros critérios, terem apresentado competência, capacidade técnica e pessoal para o acompanhamento e avaliação da boa e regular aplicação do recurso público.

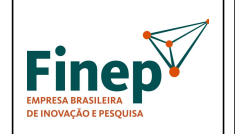

Validade: Indeterminada

À Finep cabe definir diretrizes e orientações a serem seguidas pela Parceira Estadual, para o acompanhamento financeiro e análise das prestações de contas das empresas beneficiárias, conforme a legislação, e verificar a atuação da Parceira Estadual no acompanhamento e monitoramento das empresas.

A seguir, demonstramos as principais orientações a serem seguidas pela Parceira Estadual no acompanhamento da execução financeira e na análise da prestação de contas dos projetos das empresas beneficiárias:

#### 2.2.1 Principais orientações

#### a) Conta corrente específica

Assim como no Contrato de Transferência de Recursos de Subvenção Econômica, é obrigatório que a empresa beneficiária tenha duas contas correntes exclusivas para cada projeto, sendo uma para recursos de subvenção da Finep/Parceira Estadual e outra para os recursos da contrapartida.

A conta bancária de recursos de subvenção da Finep/Parceira Estadual deverá ser aberta, obrigatoriamente, em banco público federal, conforme previsto no Decreto 9.283/18, Capítulo IV, Seção II, Art. 20, § 3º. Já para a conta bancária de contrapartida da empresa não há essa obrigatoriedade.

Os recursos mantidos na conta bancária específica da subvenção somente poderão ser utilizados para pagamento de despesas constantes do Plano de Trabalho ou para aplicação no mercado financeiro, sendo vedada a retirada de recursos da conta corrente exclusiva para pagamentos estranhos ao projeto, sob pena de glosa.

As despesas de serviços bancários necessários e inevitáveis à manutenção da conta específica do projeto podem ser arcadas com recursos de subvenção, desde que não sejam consequência de comportamento inadequado do titular da conta corrente (Boletins de Jurisprudência nº 146/2016 e nº 215/2018 do TCU).

A beneficiária proponente será responsável pelas informações referentes à gestão do projeto e pela conta bancária exclusiva para movimentação dos recursos.

#### b) Pagamento de despesas

Pagamentos devem ocorrer da conta bancária específica, por meio de transferência eletrônica, diretamente ao fornecedor ou prestador de serviço, de forma a identificá-los. Assim, em regra, o reembolso/ressarcimento de despesas é vedado, sendo permitido excepcionalmente nos seguintes casos:

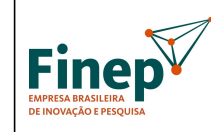

Validade: Indeterminada

- Custeio de Diárias, Vencimentos e Obrigações Patronais, desde que haja a comprovação dos gastos efetuados;
- Caso haja atraso da liberação comprovada por parte da Parceira Estadual, desde que haja a comprovação dos gastos efetuados e risco de comprometimento do projeto;
- Pagamento mediante espécie justificado, seguindo a regra de Suprimento de Fundos, sem a dispensa de identificação do beneficiário final.

É vedado o adiantamento de pagamentos a fornecedores de bens e serviços, salvo em casos admitidos em lei, mediante garantias.

Despesas com encargos trabalhistas são passíveis de cobertura apenas após seu efetivo pagamento. Não deverão ser aceitos quaisquer tipos de provisões.

c) Aplicação financeira e rendimentos financeiros

É obrigatória a aplicação financeira dos recursos subvencionados, enquanto esses não estiverem sendo utilizados, conforme definido no Termo de Outorga. A aplicação deverá se dar em caderneta de poupança, fundo de curto prazo ou operação de mercado aberto lastreada em título da dívida pública federal, podendo a empresa usufruir dos rendimentos auferidos na consecução do objeto do projeto. Recomendamos verificar a opção mais vantajosa, dada as altas taxas de administração em alguns fundos.

O rendimento financeiro pode ser usado no projeto, para a inclusão ou alteração de itens, mediante solicitação prévia à Parceira Estadual pela empresa beneficiária, através de pedido de Remanejamento Financeiro e Alteração da Relação de Itens do Projeto.

O rendimento financeiro de recursos Finep não utilizados deverá ser integralmente devolvido à Finep, juntamente com o saldo residual do programa.

d) Contratação de terceiros

A aquisição de bens e serviços vinculados ao Projeto, no mercado nacional ou externo, deverá ser feita pela beneficiária com estrita observância da legislação vigente, respeitados os princípios da legalidade, moralidade, impessoalidade, economicidade e transparência, buscando a proposta mais vantajosa. Assim, as empresas beneficiárias deverão realizar, no mínimo, cotação prévia de preços no mercado, com pelo menos 03 (três) propostas válidas, exceto nos casos de comprovadamente se tratar de fornecedor exclusivo. No caso de a

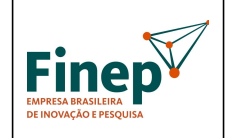

Validade: Indeterminada

proposta mais vantajosa não ser a de menor valor, caberá à beneficiária da subvenção motivar a escolha do fornecedor.

Os serviços para aceleração e/ou internacionalização somente poderão ser contratados pelas empresas beneficiárias com instituições ou consultorias especializadas e previamente cadastradas pelo Parceira Estadual, que disponibilizará a lista de credenciados.

#### e) Despesas apoiáveis

Não há, por parte da FINEP, impedimentos para a utilização dos recursos de Subvenção Econômica repassados aos Parceiros estaduais ou de contrapartida em despesas de custeio e capital, desde que sejam aplicados diretamente do projeto a ser custeado. Já a utilização dos recursos de contrapartida dos Parceiros Estaduais deverá respeitar as respectivas Leis de Inovação Estaduais e demais instrumentos que regulamentem a concessão destes recursos financeiros às empresas.

As despesas apoiáveis serão definidas no edital dos Parceiros, conforme modelo de edital "Anexo IV" do Manual Operacional e de Orientação ao Parceiro – Programa Tecnova III. Uma vez definidas as despesas apoiáveis no edital, não há possibilidade de alteração delas após a seleção das empresas, em respeito ao princípio da vinculação ao instrumento convocatório.

As despesas apoiáveis do edital podem contemplar:

Despesas de Custeio

- i. Pagamento de Pessoal: pessoal próprio com vínculo trabalhista de acordo com as regras da Consolidação das Leis do Trabalho – CLT, devidamente alocado em atividades de pesquisa, desenvolvimento e inovação (P,D&I). Gastos com pró-labore dos sócios poderão ser apoiados desde que o sócio efetivamente participe da execução, esteja formalmente listado na equipe executora do projeto e desenvolva atividades relacionadas ao desenvolvimento do projeto. O valor deverá ser compatível com a remuneração praticada no mercado e proporcional à atuação do sócio no projeto. Lembramos que, a remuneração dos sócios da(s) empresa(s) participante(s) são obrigatoriamente classificados como contrapartida da empresa beneficiária.
- ii. Outros Serviços de Terceiros Pessoa Física e/ou Jurídica: Serviços de Terceiros Pessoa Física e/ou Jurídica de caráter eventual, locação, instalação, recuperação e manutenção de equipamentos e despesas com registro de propriedade intelectual. Também poderão ser incluídos serviços especializados de consultoria ou assessoria técnica. Ressalta-se que na rubrica de Serviços de Terceiros Pessoa Jurídica, deverão ser contabilizados os valores de aceleração e internacionalização.
- iii. Material de Consumo: Material de consumo, incluindo matéria-prima, livros ou software, componentes e/ou peças de reposição de equipamentos;
- iv. Diárias: exclusivamente para a equipe executora, em atividades relacionadas ao projeto, para cobrir despesas com hospedagem, alimentação e locomoção;
- v. Passagens e Despesas com Locomoção: exclusivamente para a equipe executora, em atividades relacionadas ao projeto.

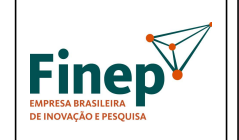

### PROGRAMA TECNOVA III

Validade: Indeterminada

#### Despesas de Capital

- I. Adequação e modernização de instalações comprovadamente necessárias para o desenvolvimento do projeto;
- II. Equipamentos e materiais permanentes pertinentes ao objeto de pesquisa.

Todos os gastos realizados nas rubricas acima devem estar obrigatoriamente previstos no Plano de Trabalho e/ou na Relação de Itens Aprovados pelo PARCEIRO. Despesas realizadas em não conformidade com o previamente acordado entre a empresa e o Parceiro Estadual deverão ser glosadas.

#### f) Despesas vedadas

Não poderão ser destinados recursos de Subvenção Econômica para o pagamento das seguintes despesas:

- 1. Com finalidade diversa da estabelecida no Termo de Outorga;
- 2. Realizadas em data anterior à data de assinatura do contrato;
- 3. Realizadas em data posterior ao prazo de utilização de recursos previsto no contrato;
- 4. Pagamento, a qualquer título, de agente público da ativa por serviços prestados, inclusive consultoria, assistência técnica ou assemelhados, exceto o pagamento pela prestação de serviços técnicos profissionais especializados por tempo determinado, quando os contratados estiverem submetidos a regime de trabalho que comporte o exercício de outra atividade e haja declaração do chefe imediato e do dirigente máximo do órgão de origem da inexistência de incompatibilidade de horários e de comprometimento das atividades atribuídas, desde que:
	- a. Esteja previsto em legislação específica ou
	- b. Refira-se à realização de pesquisas e estudos de excelência, realizados por professores universitários na situação prevista na alínea "b" do inciso XVI do caput do art. 37 da Constituição Federal, desde que os projetos de pesquisas e os estudos tenham sido devidamente aprovados pelo dirigente máximo do órgão ou da entidade ao qual esteja vinculado o professor (Lei n° 14.436/2022 – LDO/2023, art. 18, inciso VII e §1º, inciso VI);
- 5. Pagamento de diárias e passagens a agente público da ativa, salvo em atividades de pesquisa científica e tecnológica (Lei n° 14.436/2022 – LDO/2023, art. 18, inciso IX e §1º, inciso VIII, alínea "c");
- 6. Não serão permitidas despesas com arrendamento, aluguéis, e locações de espaços físicos;
- 7. Não serão permitidas despesas com estagiários e bolsistas.
- 8. Pagamento a qualquer título a sócios da empresa beneficiária com recursos Finep, sob qualquer denominação (pró-labore, distribuição de lucros etc.);
- 9. Outras previstas em legislação específica ou definidas no Edital de Seleção da Parceira Estadual.

Itens necessários, porém, não financiáveis pela Subvenção Econômica, deverão ser alocados como contrapartida das beneficiárias, de acordo com as descrições de itens financiáveis pela Subvenção Econômica e itens de contrapartida presentes no edital.

h qq Remuneração dos sócios da(s) empresa(s) participante(s) são obrigatoriamente classificados como contrapartida da beneficiária, desde que o pró-labore seja referente a atividades vinculadas ao projeto apoiado.

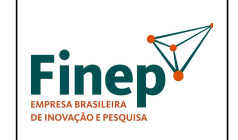

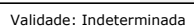

g) Contrapartida financeira das empresas beneficiárias

É necessário que a Parceira Estadual verifique o aporte e a utilização da contrapartida financeira da empresa beneficiária no projeto, conforme nos valores e condições definidos no Termo de Outorga. A contrapartida da empresa deve ser aportada em conta exclusiva, criada para esse fim, e diferente da conta exclusiva do projeto para recursos de subvenção.

Para o cumprimento da contrapartida, a empresa beneficiária deve utilizá-la, e não apenas aportar o recurso, no percentual mínimo definido do Termo de Outorga, através da realização de gastos com o projeto. A utilização de recursos de contrapartida menores que o percentual mínimo definido no Termo de Outorga gerará glosas de despesas referentes a parte de recursos Finep/Parceira Estadual utilizados em percentual maior que o definido no Termo Contratual.

As despesas apoiáveis com recursos de contrapartida da empresa beneficiária podem ser de custeio e/ou capital em itens necessários e pertinentes ao projeto, conforme definido no edital do programa no estado.

h) Remanejamento Financeiro e Alteração na Relação de Itens do Projeto

A empresa beneficiária deve solicitar Remanejamento Financeiro e Alteração na Relação de itens sempre que houver necessidade de redistribuição de recursos entre as rubricas e inclusão, exclusão e alteração dos itens, tanto para recursos da Finep, quanto da contrapartida. Toda e qualquer alteração para adequação do Plano de Trabalho original deverá ser requerida formalmente ao Parceiro Estadual, que avaliará e deliberará motivadamente sobre o pleito, verificando a pertinência do pedido.

Para tanto, deverá ser encaminhado ofício com as justificativas técnicas/financeiras para a alteração solicitada, assinado pelo ordenador de despesas, acompanhado de formulários específicos para Remanejamento Financeiro – que deverão ser disponibilizados pelo Parceiro Estadual para facilitar a execução dos remanejamentos pretendidos. Nos formulários deverão ser definidas quais rubricas/itens terão seus valores diminuídos para a aquisição do novo item. Alternativamente, a FAP/Instituição pode usar o modelo de formulário Finep, disponível em http://www.finep.gov.br/area-para-clientesexterno/acompanhamentofinanceiro/subvencao-economica

Os rendimentos da aplicação financeira poderão ser utilizados para a realização de Remanejamento Financeiro e Alteração na Relação de Itens do projeto.

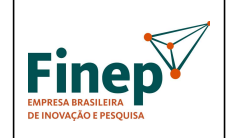

Validade: Indeterminada

Salientamos que o Remanejamento Financeiro e a Alteração dos Itens deverão ser solicitados previamente à execução dos dispêndios, sob o risco de glosa deles, e em tempo hábil para a sua análise e aprovação pelo Parceiro e execução dentro do prazo de utilização dos recursos.

#### i) Prazos

Prazo para devolução do saldo do projeto pela empresa à Parceira Estadual: até 30 (trinta) dias, improrrogáveis, após o término do prazo de utilização dos recursos do projeto e independe de solicitação da Parceira.

Prazo para Prestação de Contas Final da parceira: de até 60 (sessenta) dias contados da data do término da vigência, conforme disposto no art. 57 do Decreto nº 9.283/2018, prorrogável por igual período, mediante requerimento.

- j) Outras recomendações
- É recomendado que as Parceiras Estaduais realizem visitas de acompanhamento financeiro e de orientação às empresas beneficiárias durante a execução do projeto, dirimindo dúvidas, corrigindo equívocos e verificando a boa execução do recurso (Art. 51 do Decreto 9.283/18).
- Orientar as empresas que a documentação de prestação de contas do projeto deverá ser mantida em arquivo exclusivo, devidamente organizada e arquivada, disponível para fiscalização pelo prazo de 05 (cinco) anos a contar da data da aprovação da prestação de contas.

#### 2.2.2 Liberações de recursos às empresas beneficiárias – Principais condicionantes

O repasse dos recursos de subvenção previstos no Termo de Outorga às empresas beneficiárias ocorrerá em 03 (três) parcelas. Os recursos definidos englobarão as ações de aceleração e internacionalização autorizados, devendo constar na segunda parcela a aceleração e internacionalização (trilha básica) e na terceira parcela a internacionalização (trilha avançada). Seguem, abaixo, as condicionantes financeiras, definidas no contrato:

- a) Primeira parcela
- Indicação de conta corrente exclusiva em instituição pública federal;

• A comprovação de aporte de contrapartida financeira, no montante mínimo definido no Termo de Outorga, por meio de depósito na conta corrente exclusiva para contrapartida do projeto;

• Regularidade fiscal e adimplência com a União, seus órgãos e entidades das Administrações Direta e Indireta;

• Outras condicionantes previstas no contrato.

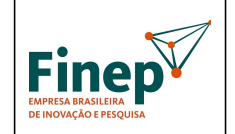

Validade: Indeterminada

b) Segunda e terceira parcelas

• A comprovação de aporte de contrapartida financeira, no montante mínimo definido no Termo de Outorga, por meio de depósito na conta corrente exclusiva para contrapartida do projeto;

• Apresentação de Formulários de Resultados Parciais (composto de Relatório Financeiro), com antecedência de, pelo menos, 30 (trinta) dias;

• Apresentação de Demonstração de Utilização de Contrapartida, no montante mínimo definido no Termo de Outorga.

• Regularidade fiscal e adimplência com a União, seus órgãos e entidades das Administrações Direta e Indireta;

- Avaliação de aptidão para receber recursos da Trilha Avançada da Internacionalização;
- Outras condicionantes previstas no contrato.

Recomenda-se que o valor de liberação para CADA projeto contemple os recursos repassados pela FINEP e a contrapartida financeira proporcional do Parceiro, resguardando que tal condição não poderá prejudicar a concessão de recursos disponíveis, no intuito de garantir a execução do projeto dentro do cronograma.

A liberação às empresas beneficiárias deverá seguir o Cronograma de Desembolso contido no PLANO DE TRABALHO, respeitadas as disponibilidades orçamentárias e financeiras, bem como as condições determinadas pela Diretoria Executiva da Finep.

#### 2.2.3 Relatórios Financeiros dos Formulários de Resultados Parciais e Prestação de

#### Contas Final

 Os Relatórios Financeiros dos Formulários de Resultados Parciais e a Prestação de Contas Financeira Final dos projetos, em regra, devem ser compostos por:

- i. Formulários de prestação de contas dos recursos da Finep/Parceira Estadual e de recursos da contrapartida da empresa beneficiária, conforme disponibilizados pela FAP/Instituição, contendo minimamente as informações requeridas nos formulários de Subvenção Econômica da Finep;
- ii. Extratos da conta corrente e da aplicação financeira dos recursos Finep/Parceira Estadual e da contrapartida da empresa beneficiária;
- iii. Cotações de preços das aquisições;
- iv. Notas fiscais, faturas e outros comprovantes das despesas;
- v. Comprovante de pagamento das despesas;

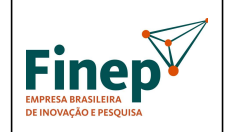

Validade: Indeterminada

- vi. Declaração de que utilizou os recursos exclusivamente para a execução do projeto, conforme Art. 58, item II do Decreto 9.283/18. Pode-se utilizar o modelo de Declaração de Subvenção Econômica da Finep;
- vii. Comprovação de devolução de saldo à Parceira Estadual, quando for Prestação de Contas Final;
- viii. Outros itens que a Parceira Estadual julgar necessário.

Os Formulários de Resultados Parciais devem ser enviados à Parceira Estadual pela empresa beneficiária anualmente ou sempre que solicitado pela Parceira Estadual.

A análise e avaliação do Relatório Financeiro, contido nos Formulários de Resultados Parciais pela Parceira estadual, deverá resultar nos seguintes encaminhamentos:

a) identificação de impropriedades, que serão objeto de solicitação de regularização;

b) identificação de irregularidades ou não regularização das impropriedades apontadas em procedimento de regularização, que deverão ser objeto de carta de cobrança;

c) recomendação de aprovação do Relatório Financeiro.

Se as impropriedades apontadas não forem sanadas no prazo estabelecido, ou se forem identificadas irregularidades na execução técnica ou financeira no projeto, a Parceira deverá calcular o dano ao erário e emitir carta de cobrança à empresa beneficiária. Se as irregularidades não forem sanadas após o prazo estabelecido na carta de cobrança, a parceira deverá emitir parecer com encaminhamento à instauração de Tomada de Contas Especial (TCE). Já a aprovação da execução técnica e financeira parcial do projeto, resultará na aprovação do Formulário de Resultado Parcial (FRP), para o período em análise.

Na análise e avaliação da Prestação de Contas Final, a Parceira estadual pode ter 03 (três) opções de parecer conclusivo:

a) Aprovação da Prestação de Contas Final – O projeto atingiu os objetivos e a gestão dos recursos e as despesas foram realizadas em conformidade com a legislação e os julgados;

b) Aprovação da Prestação de Contas Final com ressalva – Quando foi constatada a existência de falha formal que não gerou dano ao erário;

c) Rejeição da prestação de contas, com encaminhamento do projeto para a Tomada de Contas Especial.

#### 2.3AÇÃO TRANSVERSAL

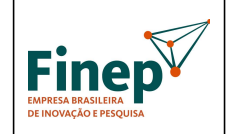

Validade: Indeterminada

A Ação Transversal é um instrumento em que são solicitados recursos pela parceira estadual para o apoio a operacionalização, organização e implementação do Programa Tecnova III. É firmado um instrumento específico para isso sob a forma de convênio com recursos não reembolsáveis. Assim, recursos de Ação Transversal obedecem às regras de liberação, acompanhamento da execução financeira e prestação de contas de convênios e não de Subvenção Econômica, principalmente a Instrução Normativa CD-FNDCT nº 1, de 25.06.2010. Detalhamos abaixo as principais características:

- a) Liberação dos recursos da Ação Transversal
- Primeira parcela

• Regularidade fiscal e adimplência com a União, seus órgãos e entidades das Administrações Direta e Indireta;

- Outras condicionantes previstas no contrato.
- Segunda e última parcela
	- Apresentação de Demonstrativo de despesas e comprometimento (DDC) de, pelo menos, 80% da parcela anterior;
	- Apresentação de Formulário de Resultados Parciais;
	- A apresentação dos Termos de Outorga de Subvenção Econômica firmados com as empresas beneficiárias dos recursos de Subvenção Econômica;
	- Regularidade fiscal e adimplência com a União, seus órgãos e entidades das Administrações Direta e Indireta;
	- Outras condicionantes previstas no contrato;
	- Haverá desconto dos rendimentos sem utilização solicitada e autorizada pela Finep previamente.

O formulário DDC - Demonstrativo de despesas e comprometimento (DDC) encontra-se disponível em http://www.finep.gov.br/area-para-clientes-externo/acompanhamento-financeiro/convenios

#### b) Despesas apoiáveis

As despesas apoiáveis foram definidas taxativamente na Carta Convite, não podendo haver apoio em itens ou rubricas divergentes das mencionadas abaixo:

- Despesas Correntes: pagamento de pessoal, material de consumo, softwares, instalação, recuperação e manutenção de equipamentos, diárias e despesas de viagens, serviços de terceiros (pessoa física ou jurídica), treinamentos;
- Despesas Operacionais e Administrativas: o projeto poderá solicitar a cobertura de despesas operacionais e administrativas, de caráter indivisível, respaldadas na Lei nº 10.973/04, denominada "Lei da Inovação", até o limite de 5% do valor dos recursos federais solicitados;
- Despesas de capital: Aquisição de equipamentos.

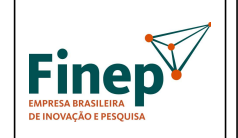

Validade: Indeterminada

O beneficiário das despesas feitas com recursos da Ação Transversal deve ser sempre o Parceiro Estadual, e não as empresas que recebem a Subvenção Econômica.

c) Prestação de Contas Financeira Final

A Prestação de Contas Financeira Final segue o modelo de formulários Finep para convênios e é composta pela seguinte documentação:

I- Formulários de acompanhamento financeiro e documentação – Recurso Finep:

- Anexo 2 Demonstrativo de Receitas e Despesas;
- Anexo 3 Conciliação Bancária;
- Anexo 4 Relação de Pagamentos;
- Anexo 5 Relação de Bens;
- Mapas de Cotação/Licitação (Anexo III) e/ou Mapa de Dispensa/Inexigibilidade (Anexo IV);
- Extratos bancários da conta corrente e da aplicação financeira;
- Notas fiscais e documentos de procedimento de cotação/licitação (sob demanda).

II- Formulários de acompanhamento financeiro e documentação – Recurso de contrapartida financeira

- Demonstrativo de Receitas e Despesas (Anexo 2);
- Conciliação Bancária (Anexo 3);
- Relações de Pagamentos (Anexo 4);
- Relação de Bens (Anexo 5);
- Extratos bancários da conta corrente e da aplicação financeira.

Os formulários de prestação de contas de convênios encontram-se disponíveis em http: //www.finep.gov.br/area-para-clientes-externo/acompanhamento-financeiro/convênios

### 3. RESPONSABILIDADE DOS PARCEIROS PELA ADOÇÃO DAS PROVIDÊNCIAS PARA A INSTAURAÇÃO DE TOMADA DE CONTAS ESPECIAL (TCE)

No acompanhamento financeiro e avaliação da prestação de contas das empresas beneficiárias, transcorrido os prazos sem regularização da prestação de contas ou sem acordo de parcelamento do débito, o Parceiro, sob pena de responsabilidade solidária, deverá imediatamente adotar providências com vistas à instauração da

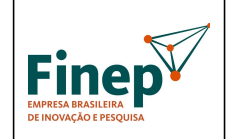

Validade: Indeterminada

Tomada de Contas Especial (TCE). A TCE é um processo administrativo formalizado para apuração dos fatos, quantificação do dano e identificação dos responsáveis objetivando o respectivo ressarcimento aos cofres do FNDCT, qualquer que seja o valor do dano.

A responsabilidade solidária significa que a Finep deverá abrir TCE em desfavor da Parceira omissa, entre outras ações, conforme definido no Contrato de Transferência firmado. A aprovação de Prestação de Contas Final e encerramento do Programa Estadual só ocorrerá quando os projetos inadimplentes tiverem o seu respectivo processo de TCE enviado à Finep, no caso de danos federais, ou ao órgão competente estadual, no caso de danos estaduais.

Exemplos de fatos ensejadores de TCE:

- Omissão do dever de prestar contas técnica ou financeira;
- Não comprove a aplicação dos recursos federais repassados,
- Descumprimento injustificado dos resultados e das metas pactuadas;
- Ocorrência de desfalque, alcance, desvio ou desaparecimento de bens ou valores do FNDCT ou qualquer outro fato que resulte dano ao FNDCT.

Prazo para a instauração de TCE com danos federais pela Parceira é de 180 dias a contar da ciência do dano (In TCU 71/2012 – Art. 4 § 1º). A Parceira Estadual deve encaminhar o processo de TCE à Finep, que procederá o envio para o julgamento do Tribunal de Contas da União, no prazo de 45 (quarenta e cinco) dias a contar da instauração da TCE (com possibilidade de prorrogação).

As providências estão detalhadamente definidas no Manual de Orientação ao Parceiro: Tomada de Contas Especial - Programas de Descentralização da Execução da Subvenção Econômica da Lei de Inovação com vistas à instauração da Tomada de Contas Especial (TCE). O Manual e seus modelos estão disponíveis em http://www.finep.gov.br/area-para-clientes-externo/acompanhamento-financeiro/subvencao-economica-descentralizada.

De acordo com o Princípio da Independência das Instâncias, a existência de outros processos tramitando no Poder Judiciário com a finalidade de buscar ressarcimento de danos ao erário não deve interromper o prosseguimento da TCE, porque é possível que, na instância administrativa, a Corte de Contas competente aplique outras sanções, além da ressarcitória. A independência da instância administrativa somente é mitigada se houver decisão na esfera penal que conclua pela inexistência material do fato ou pela negativa de sua autoria.

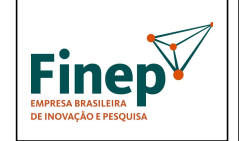

PROGRAMA TECNOVA III

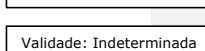

### 3.1 Competência para julgamento da Tomada de Contas Especial

O tribunal de contas competente para julgar a TCE é definido pela origem dos recursos. Assim, se os recursos forem captados do FNDCT, o Tribunal de Contas da União é o órgão competente para julgar a TCE. No caso de recursos estaduais, cabe ao Tribunal de Contas do Estado julgar a TCE. Já no caso de o processo envolver recursos do FNDCT e do estado, o mesmo deve ser enviado para o Tribunal de Contas da União, nos danos federais, e para o Tribunal de Contas do Estado, nos danos com recursos estaduais.

Por essa razão, é fundamental a unidade descentralizada (Parceira) adotar as medidas para o ressarcimento ao erário na instância administrativa via julgamento da TCE na Corte de Contas competente, porque a não efetivação destas medidas podem resultar na responsabilização solidária perante o Tribunal de Contas competente.

O envio da Tomada de Contas Especial ao Tribunal de Contas Local não exime o Parceiro do cumprimento desta obrigação perante a Finep, no caso de existir danos causados aos cofres federais, independentemente do valor

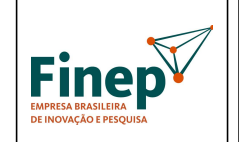

PROGRAMA TECNOVA III

Validade: Indeterminada

ANEXO XIV - RECOMENDAÇÕES CGU

208

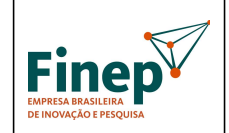

Validade: Indeterminada

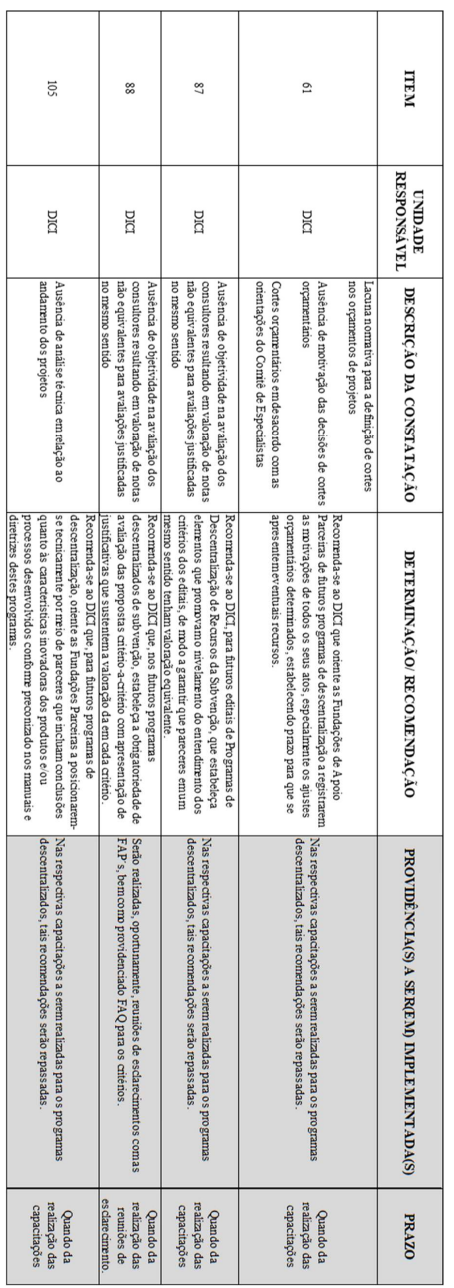

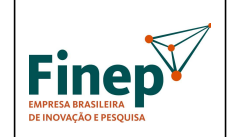

Validade: Indeterminada

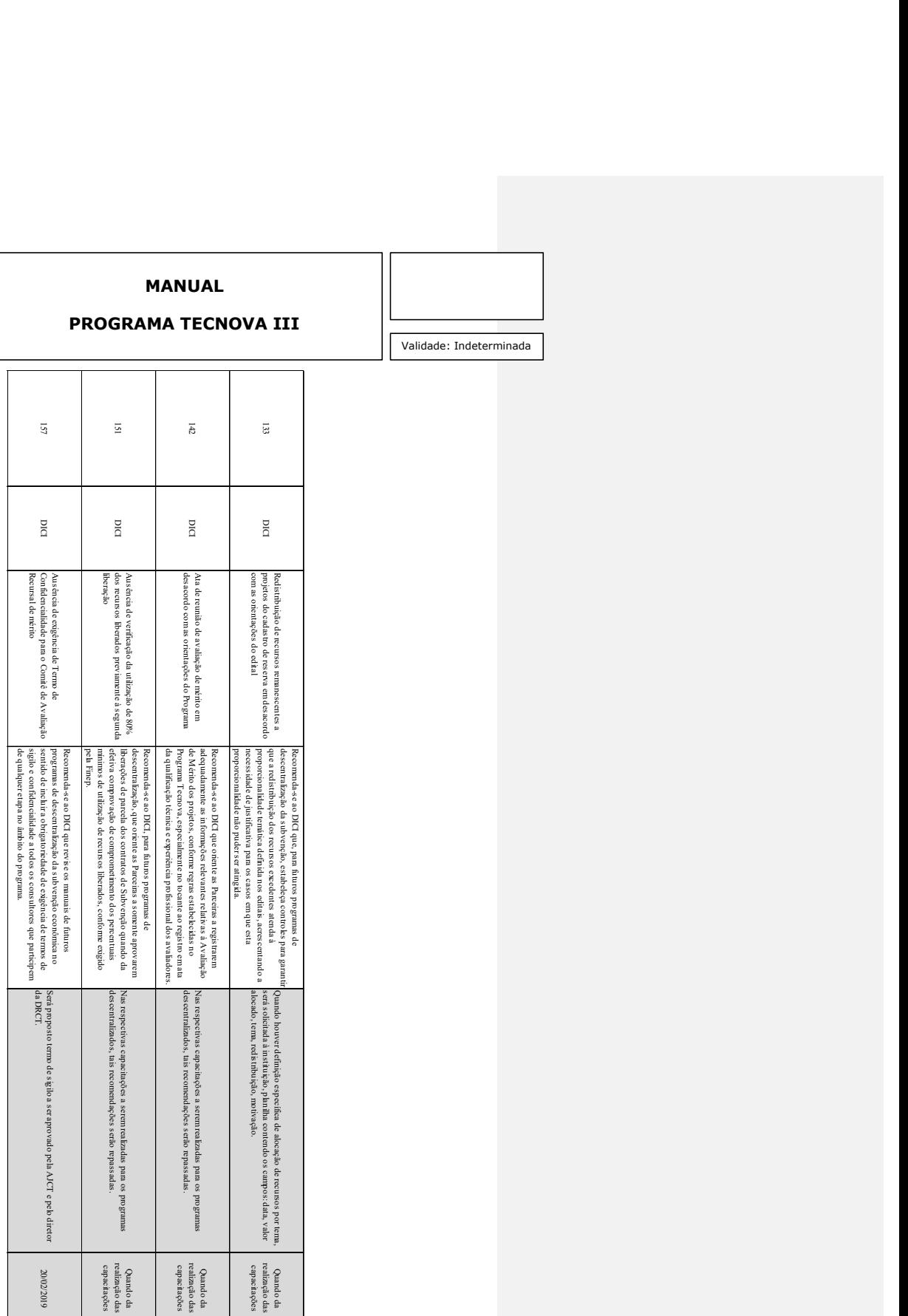

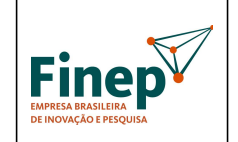

PROGRAMA TECNOVA III

Validade: Indeterminada

### ANEXO XV - MODELO DE CHAMAMENTO PÚBLICO PARA ACELERAÇÃO/INTERNACIONALIZAÇÃO

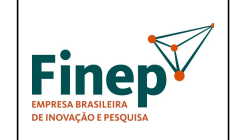

PROGRAMA TECNOVA III

Validade: Indeterminada

#### CHAMAMENTO PÚBLICO PARA ACELERADORAS/ HUBS DE INTERNACIONALIZAÇÃO

A Fundação xxx torna público o presente chamamento visando o credenciamento de aceleradoras para se habilitarem ao fornecimento de serviços para empresas beneficiárias do Programa Tecnova III, operacionalizado em parceria com a Financiadora de Estudos e Projetos – Finep.

O Programa Tecnova III tem por objetivo apoiar, por meio de recursos de subvenção econômica (recursos não-reembolsáveis), o desenvolvimento de produtos (bens ou serviços) e/ou processos inovadores de empresas brasileiras para o incremento dos setores econômicos considerados estratégicos nas políticas públicas federais e aderentes à política pública de inovação de cada unidade da federação.

Em sua terceira edição, o Tecnova possui dotação de recursos específicos para aceleração das empresas beneficiárias, o que será feito por meio da contratação dos serviços de aceleradoras de empresas. Por aceleradoras de empresas, entendem-se organizações que agilizam o crescimento de start-ups, fazendo com que elas ganhem tração suficiente para acessar o mercado mais rapidamente do que fariam sem o apoio da aceleradora. O valor, por empresa apoiada, é de R\$ xxx (xxx), sendo R\$ 50.000,00 (cinquenta mil reais) oriundos do Fundo Nacional de Desenvolvimento Científico e Tecnológico (FNDCT) e R\$ xxx (xxx reais) aportados como contrapartida pela Fundação xxx. Estimase que o número de empresas beneficiárias no estado de xxx será de, aproximadamente, xxx empresas.

As empresas beneficiárias do Tecnova III devem iniciar a execução de seus projetos no primeiro semestre de 2024, e terão dois anos para completa-los. A aceleração deverá ser feita neste intervalo de tempo.

A contratação da aceleradora será feita diretamente por cada uma das empresas beneficiárias do Tecnova III, a partir de um rol de aceleradoras credenciadas junto à Fundação xxxx a partir do presente chamamento público.

#### 1) OBJETIVO DO CHAMAMENTO

Seleção de aceleradoras de empresas habilitadas a prestarem serviços às empresas beneficiárias do Programa Tecnova III.

#### 2) CRITÉRIOS DE ELEGIBILIDADE

São elegíveis empresas brasileiras que:

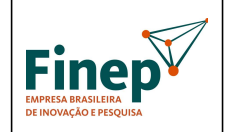

Validade: Indeterminada

- I. tenham objeto social definido no Contrato ou Estatuto Social compatível com as atividades a serem desenvolvidas em uma aceleração de empresas;
- II. demonstrem ter feito aceleração de, no mínimo, 10 (dez) empresas até o momento de resposta ao presente chamamento; e
- III. sejam localizadas na [UF xxx; caso a FAP entenda que é necessário ampliar o horizonte espacial, a Carta Convite do Tecnova III permite que sejam aceleradoras da mesma região geográfica da FAP].

#### 3) CARACTERÍSTICAS DA PROPOSTA

A proposta deverá apresentar com clareza os seguintes pontos:

- I. Data de constituição da aceleradora;
- II. Número de empresas aceleradas até o presente momento;
- III. Número de funcionários e capacitação da equipe voltada para aceleração;
- IV. Histórico de atuação da aceleradora;
- V. Parcerias firmadas, principalmente aquelas voltadas para processos de internacionalização e soft landing;
- VI. Proposta de aceleração para as empresas do Tecnova III, compatível com o orçamento de R\$ xxx (xxxx reais) por empresa, e que deve incluir, minimamente, mentorias para diferentes áreas da gestão, treinamentos, conexões com grandes corporações ou outras startups e orientações para participação em rodadas de investimentos.

### 4) APRESENTAÇÃO DA PROPOSTA E DA DOCUMENTAÇÃO

A proposta deverá ser enviada por meio de xxx, até a data e horário limite estabelecidos no item 8 do Chamamento, acompanhada da seguinte documentação:

- I. Contrato/Estatuto Social, atualizado e devidamente arquivado no registro competente (Junta Comercial ou Registro Civil de Pessoas Jurídicas) e eventuais alterações, caso não esteja consolidado;
- II. Comprovação das atividades de aceleração a, no mínimo, 10 (dez) empresas, com a descrição dos serviços prestados; e
- III. Proposta abarcando o conteúdo descrito no item 3 do presente Chamamento.

#### 5) DIRETRIZES GERAIS DA SELEÇÃO

As propostas enviadas serão primeiramente avaliadas quanto a seus requisitos formais (critérios de elegibilidade do item 2 do Chamamento). As que forem aprovadas serão analisadas de acordo com os critérios estabelecidos na tabela a seguir.

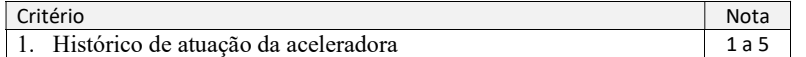

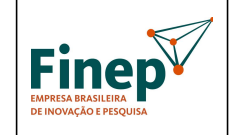

Validade: Indeterminada

1 a 5

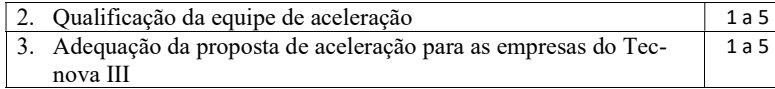

Todos os critérios têm o mesmo peso. A nota final será dada pela média aritmética das notas dos três critérios.

Todas as propostas que receberem nota final igual ou superior a 3,0 (três) estarão habilitadas a compor o cadastro de aceleradoras para o Programa Tecnova III.

#### 6) RESULTADOS

Os resultados estarão disponíveis na página xxxx.

### 7) INTERPOSIÇÃO DE RECURSOS

Após a divulgação dos resultados, eventual recurso poderá ser apresentado em um prazo de até 10 (dez) dias corridos a contar da data de divulgação dos resultados. No texto do pedido de recurso, não serão aceitas informações adicionais de qualquer natureza que modifiquem a proposta original, nem o envio de documentos complementares àqueles originalmente encaminhados.

A forma pela qual os recursos poderão ser submetidos será divulgada junto com o resultado.

O resultado final do Chamamento será submetido à deliberação da [instância responsável na Fundação] e divulgado na página xxxx.

#### 8) CRONOGRAMA DO CHAMAMENTO

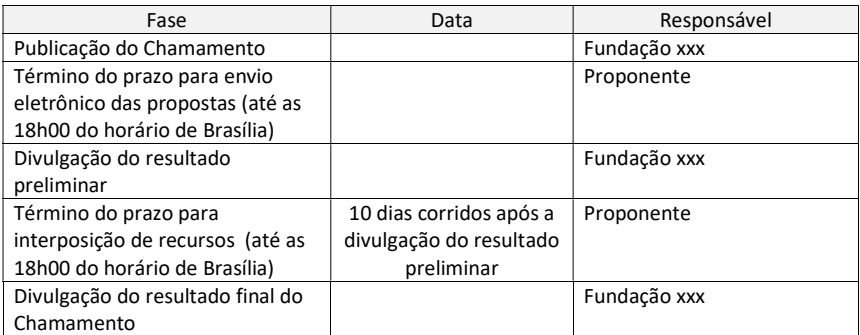

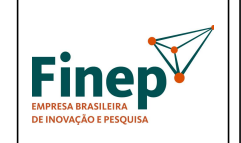

PROGRAMA TECNOVA III

Validade: Indeterminada